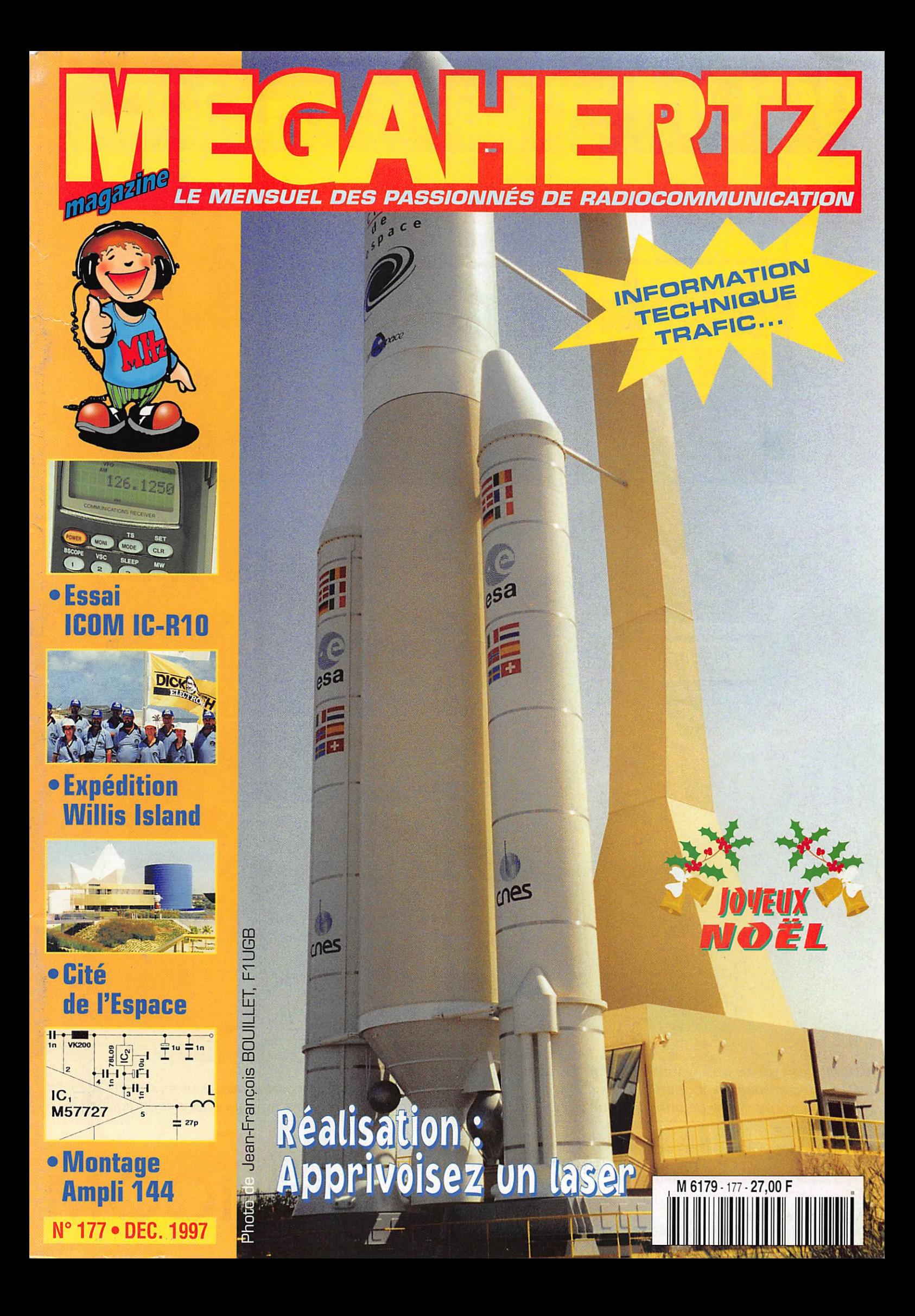

# ICOM : qualité... choix.

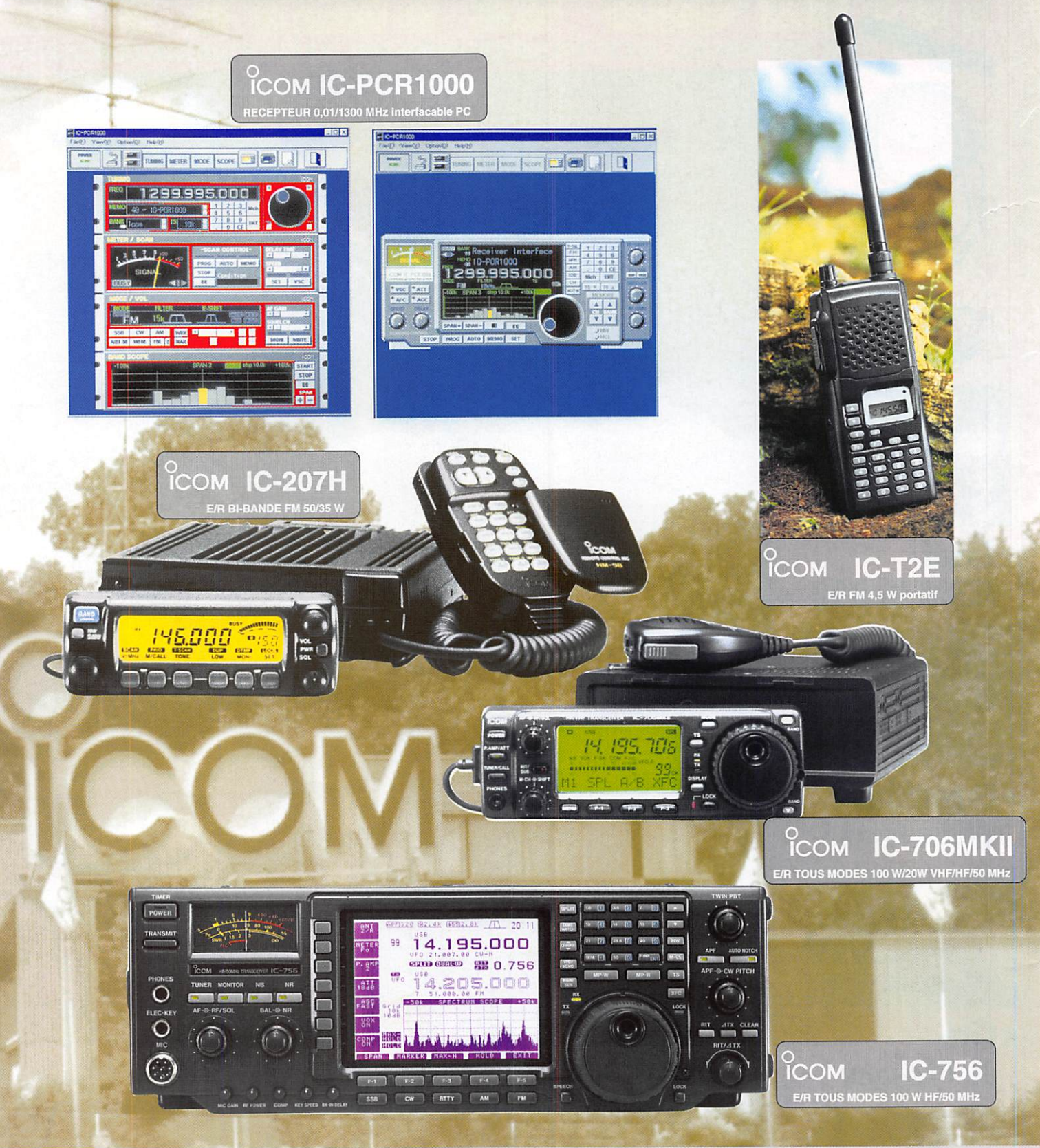

## ICOM c'est toute une équipe à votre écoute :

- Service commercial pour toutes vos commandes en livraison rapide et l'envoi gratuit de documentations et tarifs. - Service après vente disponible tous les jours de 13'30 à 15<sup>+</sup> pour répondre à vos questions techniques.

O

COM

## **ICOM FRANCE**

Zac de la Plaine -1, Rue Brindejonc des Moulinais - BP 5804 - 31505 TOULOUSE CEDEX Tél : 05 61 36 03 03 - Fax ; 05 61 36 03 00 - Télex : 521 515 WEB ICOM : http://www.icom-france.com E-Mail : icom@icom-france.com

Agence Côte d'Azur Port de La Napoule - 06210 MANDELIEU - Tél : 04 92 97 25 40 - Fax : 04 92 97 24 37

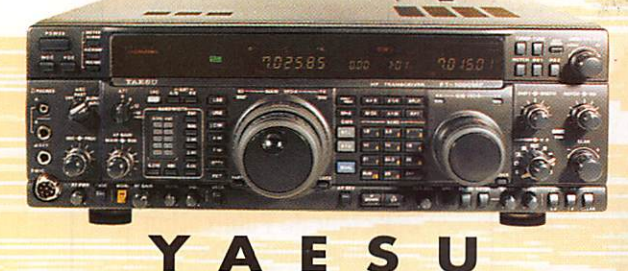

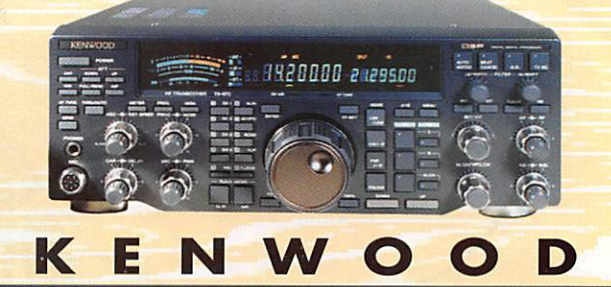

## **IENC** E  $\bullet$ TR. SPÉCIN ENT RE C PRONO Saviez-vous que **FREQUENCE-CENTRE vous reprend** TETES KENWOOD vos appareils en parfait état de

YAESU

 $C - 756$ 

920

FT-50F

TS-870

CRÉDIT

CARTE

ETC...

C'EST LA FÊTE, PROFITEZ-EN!

fonctionnement pour l'achat de matériel neuf ou d'occasion?

 $IC - 821$ 

IC-706MK2

1000MP

**SRC** pub

**TS-570** 

**IMMÉDIAT** 

AURORE/CETELEM

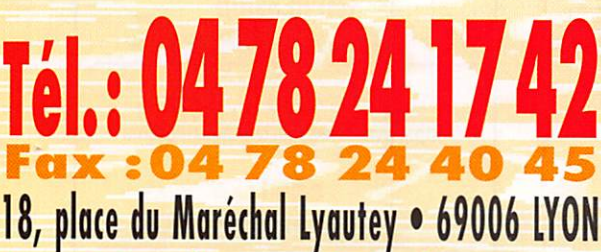

Ouvert tous les jours du lundi au samedi<br>Vente sur place et par correspondance Carte bancaire - C. bleue - C. Aurore - etc...

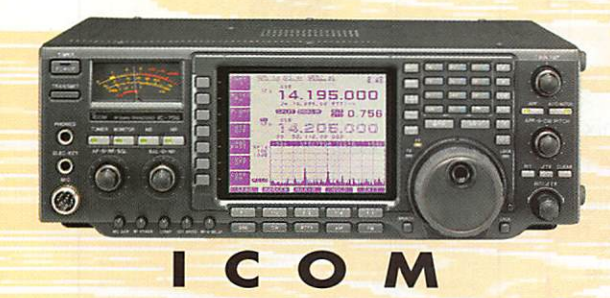

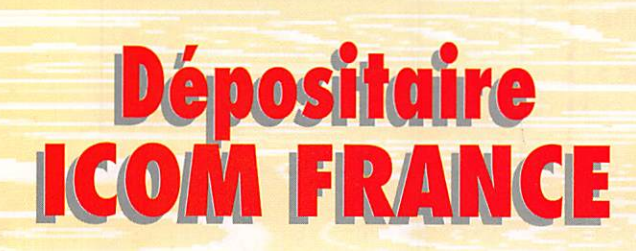

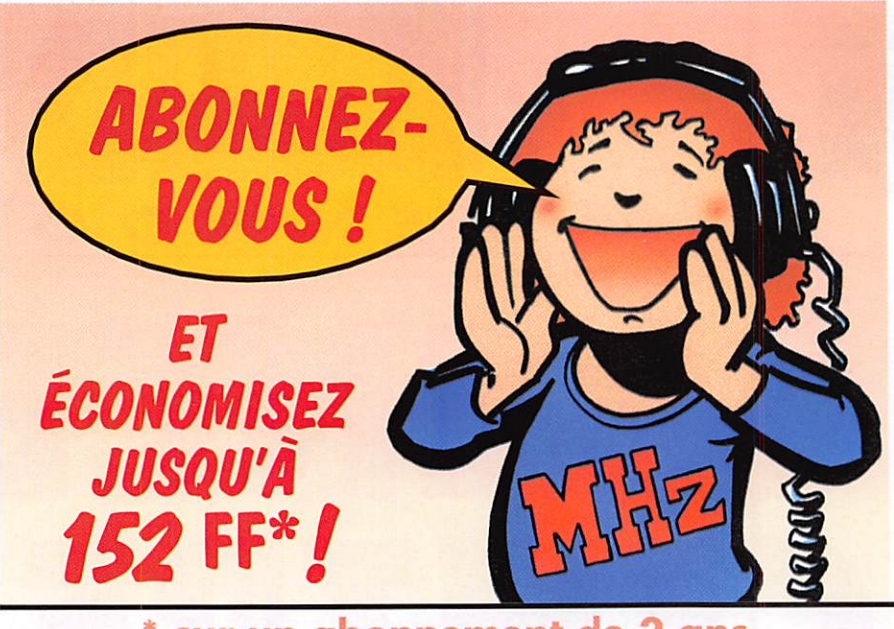

- sur un abonnement de 2 ans
- S'ABONNER C'EST être sûr de ne manquer avcun numéro.
- S'ABONNER C'EST recevoir le magazine plusieurs iours avant sa sortie en kiosques.
- S'ABONNER C'EST être le premier à profiter des Petites Annonces.

POUR TOUT CHANGEMENT D'ADRESSE, N' OUBLIEZ PAS DE NOUS INDIQUER VOTRE NUMÉRO D'ABONNÉ ( SITUÉ SUR L'ÉTIQUETTE)

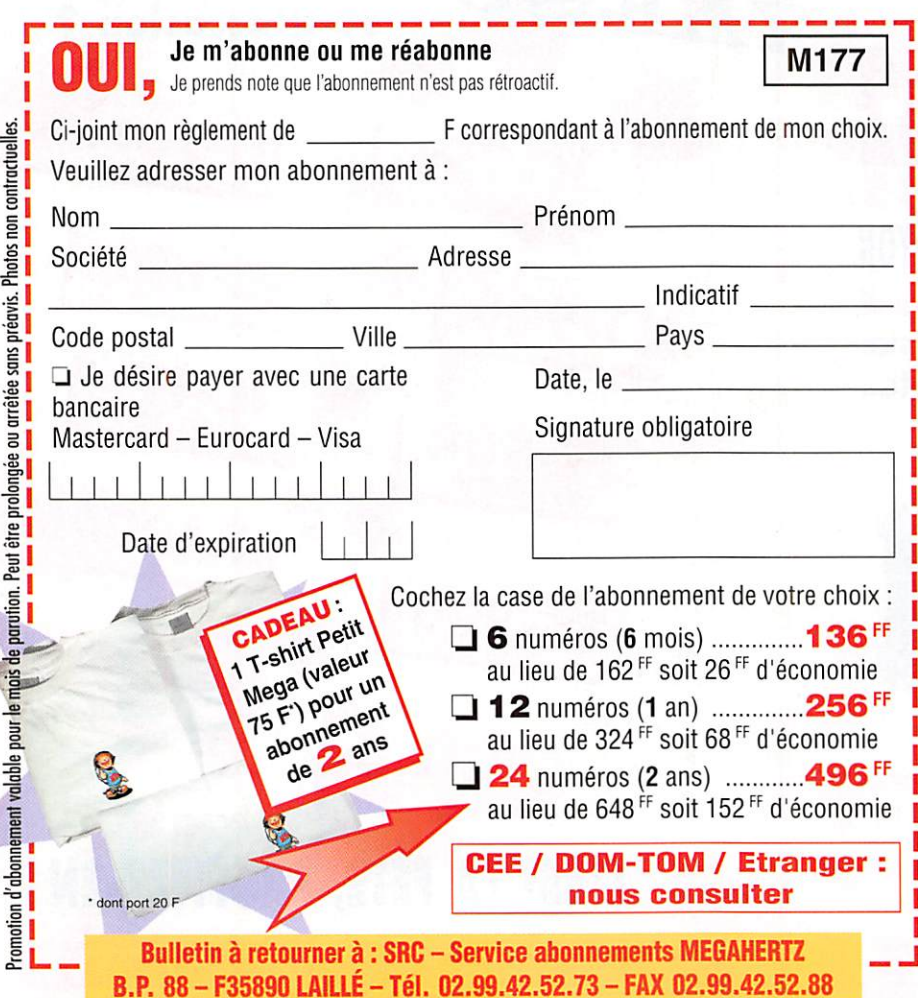

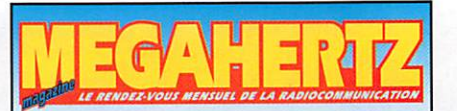

Directeur de Publication James PIERRAT, F6DNZ

DIRECTION-ADMINISTRATION SRC - La Croix Aux Beurriers - B.P. 88 35890 LAILLÉ Tél. : 02.99.42.52.73+- Fax : 02.99.42.52.88

## **REDACTION**

Rédacteur en Chef Denis BONOMO, F6GKQ Secrétaire de rédaction Karin PIERRAT Tél. : 02.99.42.52.73+- Fax : 02.99.42.52.88

## **PUBLICITE**

SRC Tél. : 02.99.42.52.73+- Fax : 02.99.42.52.88

## SECRETARIAT-ABONNEMENTS

VENTES Francette NOUVION  $SRC - B.P. 88$ 35890 LAILLÉ

Tél. : 02.99.42.52.73+ - Fax : 02.99.42.52.88

#### MAQUETTE-DESSINS COMPOSITION - PHOTOGRAVURE Béatrice JEGU Marina LE CALVEZ

IMPRESSION

SAJIC VIEIRA - Angoulême

WEB: http://www.megahertz-magazine.com

> email : mhzsrc@pratique.fr

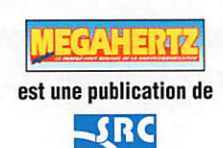

Sarl au capital social de 50 000 F

Actionnaires :<br>James PIERRAT, Denis BONOMO<br>Guy VEZARD, Gérard PELLAN HCS RENNES : B 402 617 443 - APE 221E

Commission paritaire 64963 - ISSN 0755-4419 Dépôt légal à parution

reproduction intertute sans account de l'Edueur. Les opinions<br>exprimées ainsi que les articles n'engagent que la responsabilité<br>de leurs auteurs et ne reflètent pas obligatoirement l'opinion de la<br>rédaction. Les photos ne expresse L'Editeur décline toute responsabilité quant à la teneur des annonces de publicités insérées dans le magazine et des transactions qui en découlent. L'Editeur se réserve le droit de refuser les annonces et publicités sans avoir à justifier ce refus. Les noms, prénoms et adresses de nos abonnés sont communiqués aux services internes du groupe, ainsi qu'aux communiqués aux services Inlernes du groupe, ainsi qu'aux organismes liés contractuellement pour le routage. Les informations peuvent faire l'objet d'un droit d'accès et de rectification dans le cadre légal.

# **OLIVENTA**

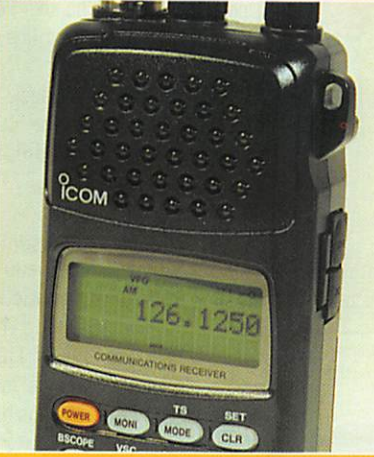

## Essai ICOM IC-R10 D. BONOMO, F6GKQ

Nous vous présentons ici un petit récepteur qui succède avec brio à l'IC-R1. Couvrant dans tous les modes, de<br>500 kHz à 1,3 GHz, il saura s'adapter au mangue d'expérience des débutants grâce à sa fonction « easy». De ce fait, il reste simple à utiliser tout en offrant de bonnes performances en réception.

## Expédition à Wiliis Island

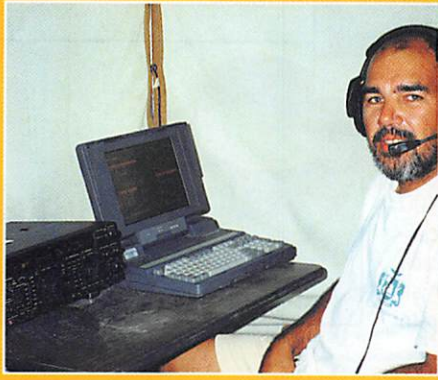

Eric ESPOSITO, FK8GM Plus de 41000 QSO réalisés : le score de VK9WM et VK9WY sur

Willis Island est plus qu'honorable I L'un des acteurs de cette expédition nous narre les difficultés : traversée maritime par mer agitée, instal lation sous une météo pas tou jours clémente mais, à terme, le 33

plaisir de déchaîner un pileup. Rêvez avec nous sur cette île du Pacifique !

## Apprivoisez un laser (1)  $\neq$ Angel VILLASECA, HB9SLV

Nous n'avons pas encore eu l'occasion de vous proposer de

réaliser un laser. L'auteur de cet article avait envie de faire du DX avec un

rayon lumineux : c'est chose faite et il nous invite à partager ses essais tout en profitant de

son expérience. Et si, comme lui, vous modifiez un laser ?

#### LA PHOTO DE COUVERTURE A ÉTÉ PRISE PAR JEAN-FRANÇOIS BOUILLET, F1 UGB, LORS D'UN PASSAGE À LA CITÉ DE L'ÉSPACE.

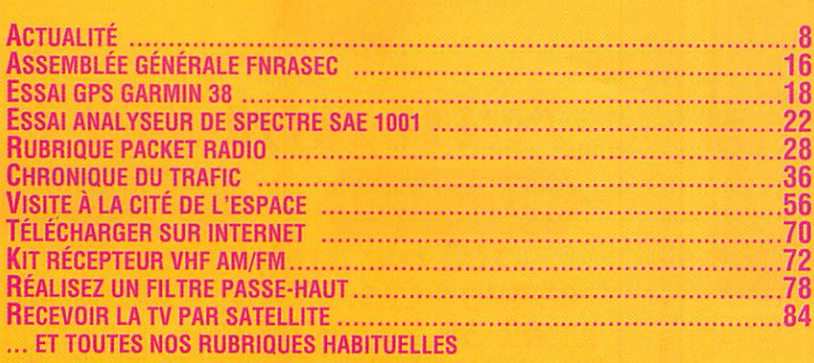

Elle enseigne la télégraphie dans un radioclub : pioche et vibra n'ont plus de secret pour elle puisqu'elle « tourne » à 25 mots/minute. Il fait travailler ses élèves sur les subtilités des différentes classes d'émission, leur apprend à reconnaître le synoptique d'un récepteur et à identifier un filtre passe-bas. Jean aime expérimenter des antennes, évaluer leurs performances, ne dédaigne pas pondre un montage pour mesurer des inductances et écrire un logiciel pour le piloter avec son ordinateur. Danièle aime les contests : c'est une spécialiste du K1EA; elle prend les indicatifs et les enregistre aussi rapidement que l'opérateur établit les contacts. Ne cherchez pas à deviner leurs indicatifs : ils n'en ont pas ! Je les ai tous rencontrés, sur un stand lors d'un salon, autour du pot de l'amitié ou par téléphone interposé. D'ailleurs, ils se reconnaîtront. Tous les quatre pourraient sans difficulté aucune se présenter à l'examen et repartir licence en poche. Apparemment, parler devant un micro, tenir un manip pour faire des QSO. ne semble pas les intéresser. Pourquoi ? En fait, je n'ai pas la réponse, et cela me tracasse. Ils aiment la radio mais à leur manière. Ils vivent leur passion sans indicatif. Depuis quelques jours, je me demande même si cette nouvelle réglementation tant attendue y changera quelque chose. A vrai dire, je sais bien que non. Je les respecte en tant que radioécouteurs mais j'aimerais tant bavarder avec eux sur les bandes radioamateurs... Demain peut-être serons-nous plus nombreux; demain peut-être viendront-ils participer à un QSO et partager plus largement le savoir-faire qu'ils ont acquis en silence ?

Denis BONOMO, F6GKQ http://www.megahertz-magazine.com e.mail : mhzsrc@pratique.fr

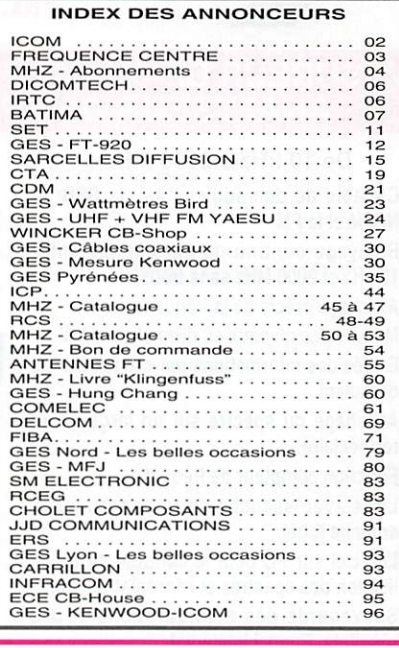

Nous attrons l'attention de nos lecteurs sur le fait que certains matériels PRÉSENTÉS DANS NOS PUBLICITÉS SONT À LISAGE EXCLUSIVEMENT RÉSERVÉ AUX UTILI-SATEURS AUTORISÉS DANS LA GAMME DE FRÉQUENCES QUI LEUR EST ATTRIBUÉE. N'HÉSITEZ PAS À VOUS RENSEIGNER AUPRES DE NOS ANNONCEURS, LESQUELS SE E FONT UN PLASIR DE VOUS INFORMER.

## NOUVEAUTÉS

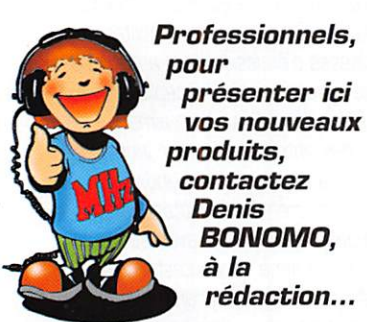

Tél. 02.99.42.52.73+

Les nouveautés de l'année 1998 sont déjà présentes sur le WEB et dans les magazines étrangers. Vous ne tarderez pas à les découvrir dans MEGAHERTZ magazine, d'ici quelques mais. En attendant voici, en avant-première, à quoi ressemblent les nouveaux ICOM etALINCO décamétriques...

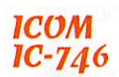

Un communiqué

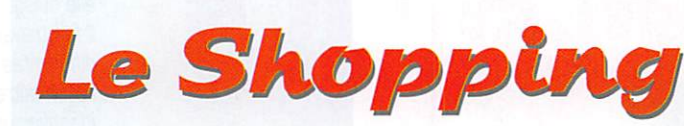

nous annonçait sa présence à Auxerre mais il n'était pas là. Fausse alerte! Pourtant, l'IC-746 existe bel et bien,.. C'est une ver sion « allégée » de l'IC-756. Il délivre 100 W sur toutes les bandes HP et sur 50 MHz. Sur 144 MHz, la puissance est de

50 W. Il est doté de circuits PBT, APF, VOX et FSK. Les télégraphistes apprécie ront la présence d'un keyer. On retrouve l'écran

LCO et la fonction « spectroscope » de riC-756. Les signaux

sont traités par DSP (bruit, notch, filtre de bande).

## **ALINCO DX-77T**

Surprise I après avoir modifié quelque peu le DX-70 (version OX-

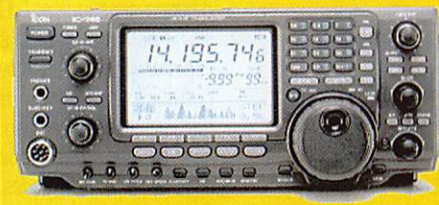

70TH aux USA) pour lui faire sortir 100 W sur 50 MHz, ALINCO annonce la commerciali sation prochaine de son DX-77I Ce dernier se présente comme un petit transceiver de table avec le hautparleur en face avant.

Il couvre toutes les bandes HF, du 160 au 10 mètres avec une puis sance de 100 W.

Il dispose d'un filtre CW audio, d'un réducteur de bruit sur la FI, d'un compresseur de modulation. Pesant 2,7 kg, le OX-77T est équipé de 100 mémoires.

Pour compléter sa gamme, ALINCO a sorti un nouveau cou pleur d'antenne automatique, le EOX-2. Fonctionnant de 1,6 à 30 MHz, il admet 200 W. La puis sance d'excitation pour le mettre en œuvre doit être au moins de 7 à 20 W.

C'est le compagnon idéal d'un fil de longueur quelconque peu adapté à l'émission...

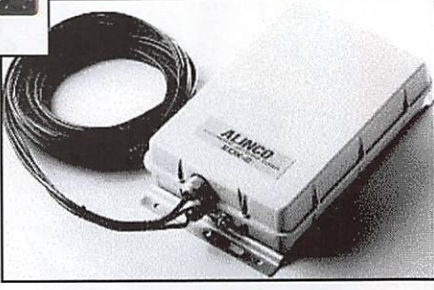

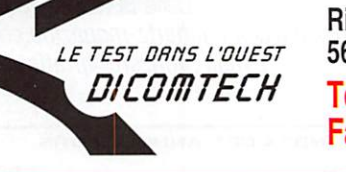

Ringablach 56400 Plumergat Tél.02-97-56-13-14 Fax. 02-97-56-13-43

## MESUREUR DE CHAMP, RECEPTEUR, **ANALYSEUR DE SPECTRE**

#### De 10 kHz à 2000 MHz

- Capable de démoduler l'AM, la SSB, la NBFM et la FM.
- Balayage continu ou par canaux entre 10 kHz et 2000 MHz sans trous.
- Affichage précis de la fréquence.
- Mesure des niveaux en dBm et en dBpV.
- Entrée des informations par clavier. Menus déroulant.
- Affichage du spectre sur un large écran rétroéclairé.
- **Fonction compteur de fréquence.**
- Livré avec sacoche de transport, piles, antenne fouet.
- Logiciel sur PC pour le contrôle, la visua lisation des spectres et l'enregistrement.
- Sauvegarde des configurations et des résultats. Rappel immédiat.
- Démodulation en permanence. Écoute sur HP intégré et par écouteur.
- À la fois récepteur très large bande, analyseur de spectre, mesureur de champ.

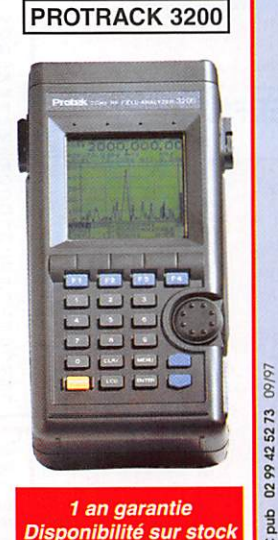

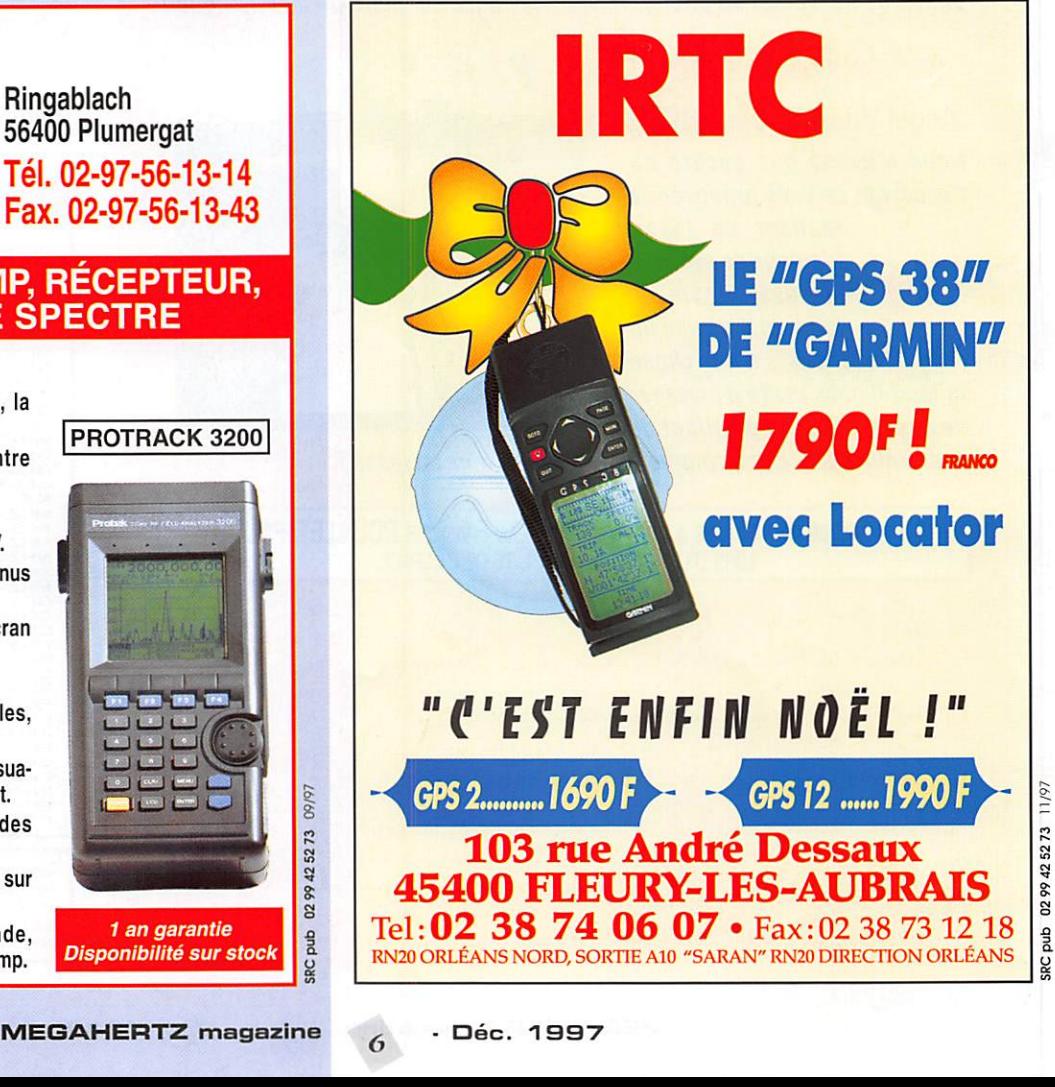

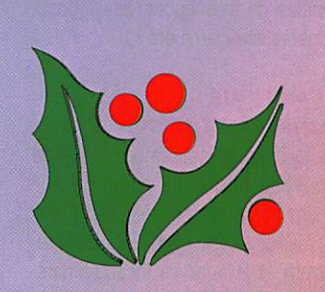

ETRONIC 120, rue du Maréchal Foch F 67380 LINGOLSHEIM (Strasbourg)

 $6.0388780012$  My  $Fa x . 0388761797$ 

**Le Spécialiste** des produits d'Outre-Rhin

## vous SOUHAITE **SES MEILLEURS VŒUX**

et pour fêter ses 30 ans d'existence vous rappelle que nous distribuons et réparons

tout le **matériel radioamateur** : ICOM, KENWOOD, YAESU... les plus grandes marques importées

en France et en Europe.

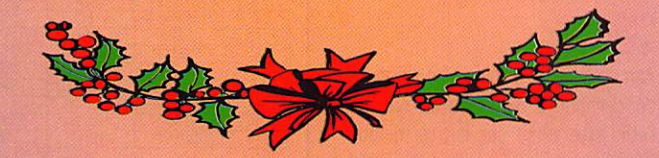

CHEZ NOUS, VOUS TROUVEREZ LE PRIX, LE CONSEIL, LE S.A.V., L'EXPÉRIENCE, ALORS, N'HÉSITEZ PAS, POUR LES FÊTES **FAITES-VOUS PLAISIR!** 

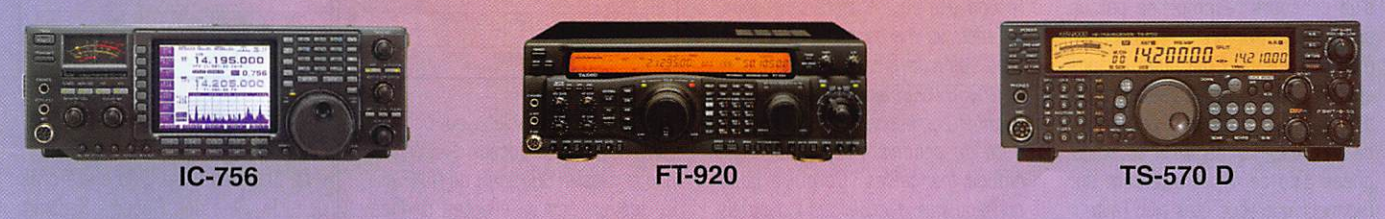

**ENSEIGNEZ-VOUS** 0 3 8 8 7 8 0 0 1 2

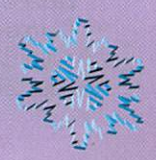

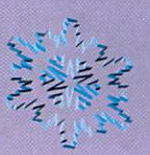

## **ACTUALITÉ**

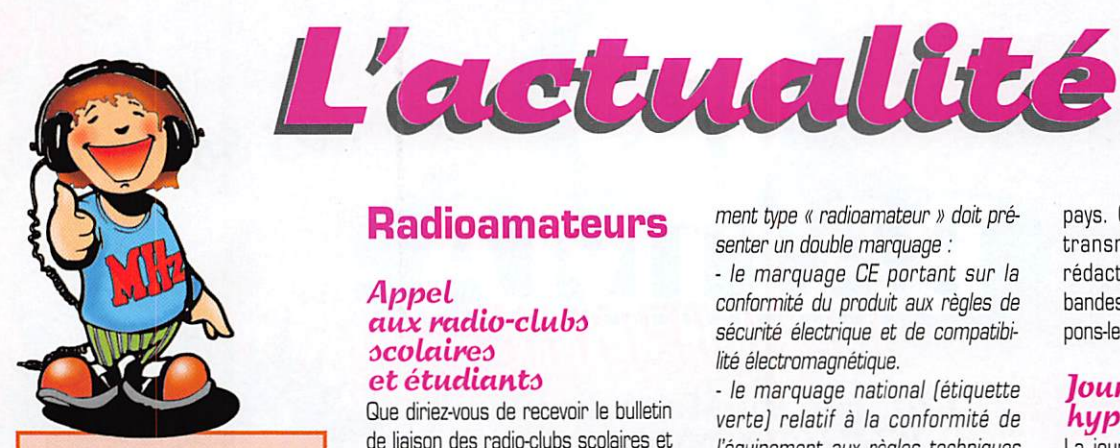

VEUILLEZ NOTER LE CHANGEMENT D'ADRESSE.

#### MEGAHERTZ magazine BP 88 **35890 LAILLE**

TÉL. 02.99.42.52.73+ FAX 02.99.42.52.88

PENSEZ ÉGALEMENT AUX DATES DE BOU-CLAGE: TOUTE INFORMATION DOIT ÊTRE EN NOTRE POSSESSION AVANT LE 5 DU MOIS POUR PARUTION DANS LE NUMÉRO DU MOIS SUIVANT. NOUS RECEVONS ENCORE TROP D'INFORMATIONS 'PÉRI MÉES", ANNONCANT DES ÉVÉNEMENTS QUI AURONT EU UEU APRÈS LA PARU TION DE LA REVUE...

#### INTERNET

SI VOUS VOULEZ QUE VOTRE PAGE WEB PERSONNELLE, CONSACRÉE À LA RADIO, SOIT RELIÉE AU SITE DE MEGAHERTZ MAGAZINE, PRENEZ CONTACT AVEC DENIS BONOMO À LA RÉDACTION  $[02.99.42.52.73+]$ .

NOTRE ADRESSE INTERNET: mhzsrc@pratique.fr

AFiN DE PRÉSERVER LA QUALITÉ DE VOS PHOTOS n'Écrivez STRICTEMENT RIEN AU DOS UTILISEZ UN POST-IT. MERCI.

## Concours photo

La photo de couverture fait l'objet d'un concours récompensé par un abonnement d'un an (ou prolongation d'abonnement). Continuez à nous envoyer vos plus belles photos (ayant trait à la radio), pour la couverture de MEGAHERTZ magazine accompa gnées d'un certificat attestant sur l'honneur que vous êtes bien l'auteur de la photo. Il est impératif de res pecter le format VERTICAL.

Ce mois-ci, nous devons la photo de couverture à Jean-Francois BOUILLET, F1UGB.

## Radioamateurs

#### Appel aux radio-clubs scolaires et étudiants

Que diriez-vous de recevoir le bulletin de liaison des radio-clubs scolaires et étudiants ? Il s'agit d'un journal au contenu associatif et technique. Il s'adresse aux écoles, collèges, lycées, grandes écoles, bref à tous les radio-clubs scolaires. Il est gratuit (vous ne participez qu'aux frais d'ex pédition). Le principe est simple : les radio-clubs membres sont les acteurs de leur bulletin en envoyant des articles ayant trait au radioamateurisme quand ils le souhaitent : articles techniques (tous niveaux], articles relatant la vie de votre club, questions, réponses aux questions, annonces, etc. Pour en savoir plus et recevoir au plus vite le numéro G, contactez : Radio-Club F6KFN Insa Lyon - Maison des Etudiants - 20, avenue Albert Einstein - 69621 VIL LEURBANNE Cedex, ou par e-mail (9rudelle@ge-serveur.insa-ly0n.fr).

## Marquage CE<br>et étiquette verte : ùuite... et fin ?

Afin de faire taire toutes les rumeurs concernant la dispense ou non de l'étiquette verte sur les terminaux (équipements radioamateurs inclus] vendus en France, un importateur a questionné l'ART sur l'ambiguïté d'une phrase de la réglementation. La réponse, cette fois, n'est pas ambiguë et voici un extrait de la lettre reçue par l'importateur :

« Il feut préciser à cet égard, que ce type de marquage Œ est une condi tion nécessaire mais non suffisante au raccordement et à la commercia lisation des équipements terminaux. En effet, au marquage Œ précité, il faut selon la directive terminaux [91/263/ŒEJ ajouter le marquage national correspondant à la confor mité du produit aux règles tech niques françaises. Ce qui a pour conséquence d'obliger les industriels à apposer un double marquage sur tous les équipements terminaux qui n'ont pas été développés sur une norme harmonisée européenne (CTR). A titre d'exemple, un équipe ment type « radioamateur » doit pré senter un double marquage :

- le marquage CE portant sur la conformité du produit aux règles de sécurité électrique et de compatibi lité électromagnétique.

- le marquage national [étiquette verte] relatif à la conformité de l'équipement aux règles techniques nationales françaises ».

C'est clair non ? Cela devrait faire cesser toutes les rumeurs propa gées par des personnes se disant « bien informées ».

### LANF s'installe à Brest

L'information a été publiée dans Ouest-France, le grand quotidien régional, le 21 octobre. L'ANF, Agence Nationale des Fréquences, s'installera sur la technopole de Brest Iroise au mois de janvier 9B. Cette extension verra l'arrivée d'une pays. Comme l'écrit F5BEZ, qui a transmis cette information à la rédaction, « ne laissons pas nos bandes de fréquences vides. Occuponeles intelligemment ! »

## **Journées** hyperfréquences

La journée de septembre a été de nouveau une belle réussite sur 3 cm ! Par contre, décevante sur 5.7 GHz et 24 GHz. 27 départe ments et 21 carrés locators diffé rents activés, 159 liaisons établies ! 23 compte-rendus pour 34 stations françaises actives, à noter des contacts avec 15 stations étran gères sur 5 pays différents.

Vous retrouverez les résultats détaillés et les commentaires de cette journée, ainsi que des infos, descriptions et astuces en micro ondes, dans le bulletin mensuel "HYPER" (enveloppe A4 timbrée à 4,20 F et self-adressée, à F1GHB).

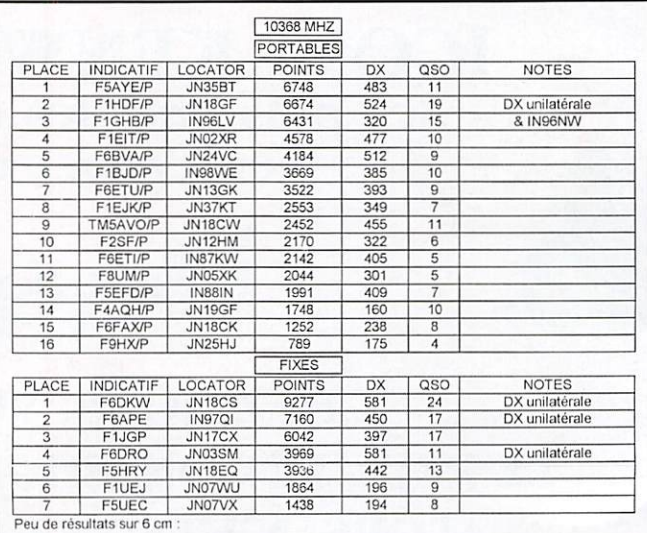

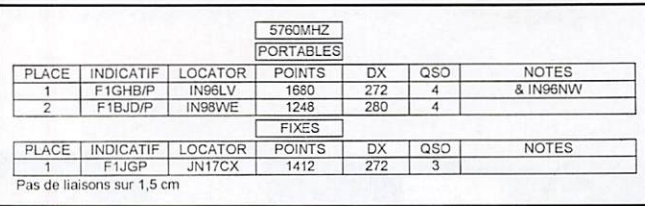

vingtaine de techniciens qui occupe ront 2000m<sup>2</sup> de locaux. Rappelons que la mission principale de l'ANF est la gestion des différentes bandes hertziennes attribuées à différents services (dont le nôtre], y compris des brouillages. Pour accomplir cette mission, l'ANF dispose déjà de 36 stations réparties sur l'ensemble du

## Thracian Rose Club (Section française)

« Le Thracian Rose Dub a été créé dans le villes des Roses - Kazanlik (Bulgarie] en 1994 et a pour but de développer les contacts au sein de la communauté des amateurs de radio (HAM, CB et SWL). En venant nous rejoindre vous trouverez donc des

## MEGAHERTZ magazine  $\sqrt{8}$  · Déc. 1997

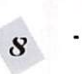

## ACTUALITÉ

gens qui partagent la même passion que vous.

La section française est là pour facili ter vos échanges avec le siège cen tral du T.R.C., par l'intermédiaire de sa présidente. Ana TERRIER,

Chaque membre de notre club reçoit un splendide certificat mentionnant son numéro TRC, des QSL couleurs, 20 stickers ainsi qu'un badge auto collant.

L'adhésion est obtenue à vie et pour une cotisation de soixante francs vous aurez aussi accès aux services réservés « T.R.V. » :

- 50/100 QSL couleurs : 35/55 francs

-100 stickers « TR.C. » : 25 francs - Badge autocollant : 6 francs

- T-shirt « TR.C. » (préciser la taille ;

S, M. L ou XL) : 72 francs

- Callbook « TR.C. » + liste des pré fixes (CB/HAM) ; 12 francs

- « Une semaine en Bulgarie », vidéo touristique de plus de deux heures : 182 francs.

Merci d'ajouter 19 francs jusqu'à 75 francs de commande ou 26 francs au-delà pour les frais d'expédition (paiement à l'ordre d'Ana TERRIER). T.R.C., 3 rue du Commandant Bras seur, 93600 AULNAY-SOUS-BOIS. Tél. 01.48.79.24.16, de 17h00 à 21h00.

## Ballons volent!

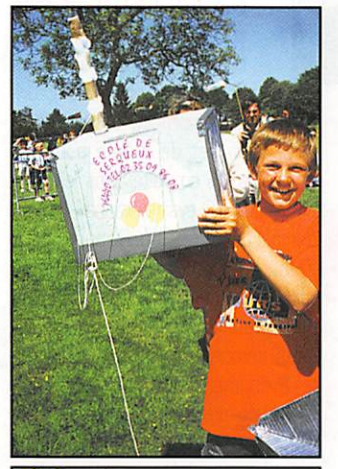

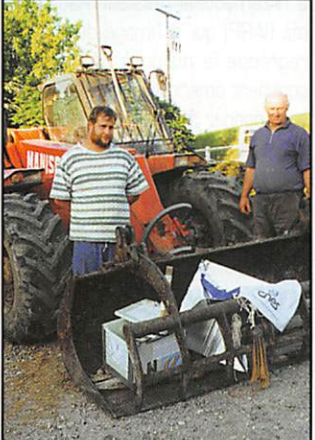

Les expériences basées autour de ballons connaissent un succès tou jours croissant auprès des scolaires. Ces ballons sont souvent équipés d'appareils photo déclenchés auto matiquement et d'un petit émetteur (fonction balise, parfois répéteur) destiné à les retrouver. L'une des récentes expériences en date est celle de l'école primaire de Forgesles-Êaux, réalisée avec le concours du CNES. Les photos sont dues à Richard Duchauchoy, FA1UQL. Sur la première, on voit la boîte contenant la balise et l'appareil photo. Sur la seconde, c'est deux cultivateurs qui ont vu tomber la balise, soutenue par un parachute du CNES et qui l'ont récupérée...

## MultiMode pout^ Maclntoôk

Le Mac a son programme de récep tion et décodage multimode. Sans être aussi performant et évolué que Radioraft sur PC, MultiMode est un logiciel permettant aux croqueurs de pommes de décoder en CW, Baudot, ASCII, SITOR-A, fax, ACARS... avec en prime WWV (extraction de signaux horaires), le DTMF et un analyseur de spectre audio. Excel lente nouvelle pour conclure : c'est un freeware ! Vous pouvez le télé-<br>charger sur lnternet charger sur internet (http;//www.access.digex.net/~cps /sss14.html) sous réserve de chan gement d'adresse...

### Le TBL Club sort « Radiomag »

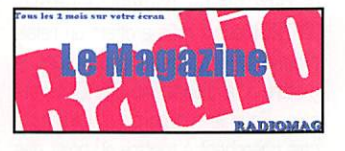

Le TBL Club, bien connu des ama teurs de SSTV, sort un nouveau magazine sur disquette, Radiomag, dont la périodicité est de 2 mois. Réalisé par F6AIU, il sera disponible sur abonnement, contre 250 FF (6 exemplaires). Il traitera de tous les domaines et portera l'accent sur la diffusion de logiciels en shareware, autant que possible avec notices en français. Nous vous en reparlerons prochainement, dès la sortie du pre mier numéro... Infos au : 03.84.91.04.55 ou TBL Club - Rue du Bas-70120 LA ROCHE MDREY

#### Les radioamateurs à L'konneuf

Bernard Coquet, préfet de Haute-Savoie, a promu au grade de cheva lier de l'ordre national du mérite

Hubert Souton, F6HBS, Président de l'ADRASEC 74. Une belle récom pense pour des années de dévoue ment et de bénévolat !

## Expé à l'Ile Louet, LH<sub>001</sub>

C'est dans le but de lancer sur les ondes, le diplôme WORLD LIGH THOUSE (W.L.H.), que F50GG, Thierry Quere (SWL) et F5SKJ, ont pris une petite embarcation à Carantec direction l'île Louet.

Après 10 minutes de traversée, nous débarquions sur cet îlot à 13h10,

Le temps était magnifique, mais il nous fallait faire assez vite pour le déchargement du matériel car le coefficient de marée était important.

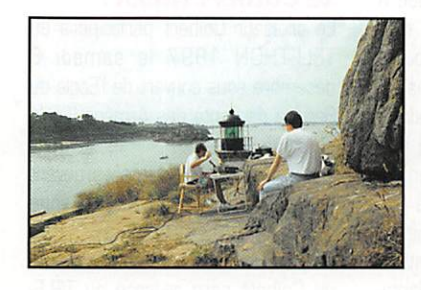

et par manque de prudence nous aurions réalisé une expé en sub aquatique, ce qui n'était pas le but. Par chance, bien que nous avons pu emporté avec nous un groupe électrogéne, nous avons pu bénéficier du 220 V de l'île, et de ce fait installer le matériel et effectuer les premiers QSO.

« CQ CQ de F50GG/p en LH (LightHouse) 001 Louet Island QRZ ? » Nous ne nous attendions pas à réali ser un pile-up, sous ce type d'appel, et bien nous n'avons pas été déçu. Au total, pour 3h30 de présence sur l'île Louet, nous avons réalisé 180 QSO, principalement sur 20 mètres. Notre équipement se composait d'un FT757GX sur un dipôle FB13 Fritzel. Cette petite expédition en LH 001 nous a permis de voir qu'il existait encore de l'intérêt pour les appella tions nouvelles et pour les nouveaux diplômes tel que le World Lighthouse Award.

## Informations communiquées par L'URC

L'URC, Union des Radio-Clubs, nous communique quelques informations que nous reproduisons ci-après : Service GSL de l'URC

Rappelons que ce service QSL est gratuit : il est ouvert à TOUS les radioamateurs et écouteurs, membres ou non de l'association. Pour envoyer vos cartes QSL ; Bureau QSL URC BP 0411 53004 LAVAL Cedex

Pour récupérer vos cartes QSL, il suffit d'envoyer une enveloppe selfadressée, suffisamment affranchie, au QSL manager de votre départe ment.

#### **Censure** des bulletins associatifs

Trouvant, à juste raison, anormal que de nombreux bulletins émis par l'association soient tronqués voire censurés par les responsables de relais et BBS packet, l'URC a décidé de faire valoir ses droits auprès des tribunaux si la chose devait se repro

> duire, ne souhaitant pas voir se développer une situation de fait qui bafoue l'un des principes essentiels de notre pays. L'URC rappelle l'avis de la CEPT : le titulaire de l'autorisation d'exploitation d'une station répétitrice est res ponsable de tous les mes sages. Et l'URC d'insister : c'est la personne physique

qui est responsable et non l'association qu'elle représente. Le bulletin de l'URC doit donc être diffusé comme tout autre bulletin, l'association y veillera...

## Assurance **OM**

Après plusieurs mois de recherches et négociations, l'URC propose aux radioamateurs une assurance spéci fique (Assurance OM) accessible à tous, membres ou non de l'associa tion. L'URC précise qu'elle n'a aucun intérêt financier dans cette affaire et qu'elle ne s'est engagée dans ce pro jet que pour des raisons déontolo giques, afin que chacun ait le droit de choisir. Pour bénéficier de l'assu rance spéciale radioamateur, contac ter MM. Roussel. Bonani ou Vasseur au 01.30.87.43.00 ou par fax, 01.30.87.03.09.

### LaCfRR défend les candidats invalides

Face au projet de nouvelle réglemen tation radioamateur, la CFRR réagit et demande la modification de l'artide 4, faute de quoi elle ne donnera pas son quitus pour la parution au Journal Officiel. Cet article concerne le taux d'invalidité retenu par l'ART pour autoriser le passage de l'exa men à domicile (et avec un temps de réponse plus long). Estimant que ce taux de 80% est trop élevé, la CFRR

considère par ailleurs que l'ART n'est pas compétente dans ce domaine. Après avoir délégué un de ses membres auprès d'organismes sociaux, il s'avère que le taux de 80% [attribué par la seule COTOREP) est une utopie inaccessible pour le demandeur, futur candidat radioama teur. C'est un véritable parcours du combattant qui attend alors le candi dat invalide et la CFRR trouve cette situation inacceptable.

Pour en savoir plus, la CFRR vous renseignera. 26 rue Dagorno - 75012 PARIS.

#### Retour en arrière dans l'affaire de l'antériorité

Jean, F3PJ, qui lutte pour le main tien de l'antériorité déjà évoquée à plusieurs reprises dans nos colonnes, nous prie de bien vouloir préciser [comme il l'a fait dans sa lettre de « recours gracieux » adres sée le 17 juillet au ministère] que c'est suite à un « ordre Premier Ministre » qu'avait été octroyé aux radioamateurs ce moyen unique au monde [antériorité] permettant de s'opposer à toute nouvelle implanta tion, sur l'hexagone, de dispositifs comme Syledis et autres Syletrack... Cette directive « Premier Ministre » a été volontairement ignorée par la DGPT dans l'arrêté de janvier 95 (à l'encontre de celui de 83), autorisant par concession, jusqu'en 2005, l'implantation sur 433 MHz de disposi tifs Mobiloc, Syletrack sur l'ensemble de l'hexagone.

L'Agence Nationale des Fréquences a, par ailleurs [lors de la réunion pro voquée par l'ANTA avec la DNA, l'ART, le BMF) rappelé aux radioama teurs la signification des statuts pri maire et secondaire et précisé que « l'arrêté du 1er décembre 1983 ne leur donnait pas d'antériorité vis-à-vis des services primaires ».

La situation actuelle est donc la sui vante : d'un côté, un arrêté permet aux industriels [ayant le statut d'utili sateur primaire] d'exploiter des dis positifs de localisation dans la bande 433 MHz; de l'autre, le REF-Union prétend que plus aucun danger ne pèse sur nos bandes (y compris sur le 70 cm]...

#### Radiogoniométrie ùportive Championnat de France 1998

Les championnats de France de Radiogoniométrie sportive auront lieu les 22, 23 et 24 mai 1998 dans la région de MULHOUSE Haut-Rhin. En

voici le programme :

- Vendredi 22 mai 15 h : course d'entraînement sur 2 m (hors championnats]

- Samedi 23 mai 9h : test des récepteurs sur balises 2 m et 80 m - Samedi 23 mai 13h : épreuve  $BDm$ 

Dimanche 24 mai 8h : épreuve 2 m. Les championnats sont ouverts à toutes et à tous.

Demander le dossier d'inscription à : F1AH0, Jean-Pierre KAEUFFER, 15 bis chemin des Bûcherons, 68400 RIEOISHEIM.

Packet radio: F1AHO@F6KDL E-mail : F1AHG@aol.com Date limite d'inscription ; 4 mai 98.

### Téléthon 1997 : Le Colbert auôôi!

Le croiseur Colbert participera au TELETHON 1997 le samedi 6 décembre sous couvert de l'Ecole du Service de Santé des Armées [Ecole de Santé Navale].

Des tentes seront dressées devant le Colbert (ravitaillement, antenne médicale, etc.).

Le produit de la recette des visites du Colbert sera reversé au TELE-THON. A l'occasion de cette manifes tation le tarif sera exceptionnelle ment réduit pour la circonstance. Les promesses de dons devront être

adressées :

- par téléphone : 3637
- par Minitel : 3615 TELETHON
- sur Internet ;
- http://www.afn-telethon.ort.fr

il vous suffit d'adresser votre don par chèque, libellé à l'ordre de AFM/TELfTHON à : AFM, 1 rue de l'Internationale, BP 59, 91D02 EVRY cedex.

La station radio F6K0L DU PC TELEC sera activée :

VHF : 145,725 relais de Bordeaux 145,700 relais de la Pierre C+ Mantin

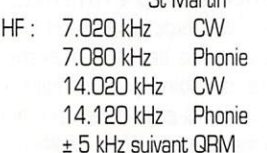

La carte QSL du croiseur Colbert vous sera adressée en direct en retour de votre QSL à l'adresse sui vante : CROISEUR COLBERT - 33000 Bordeaux.

## Reprise de service pour F6KTY

Le radio-club du 1er GMS [Plateau d'Albion) devenu Radio-Club de la BA 200 existe toujours ! Il propose diverses activités comme la prépara tion à la licence et dispense même des notions d'informatique... Horaires le mercredi, à partir de 18h. Adresse : Résidence St Michel, les Rosiers II, Apt. 275 - 84400 APT. Information transmise par Henry, F2GA.

## Les CFT, mais qui sont-ils?

Crazy French-speaking Teens, un groupe de "jeunes fous" packeteurs radioamateurs, francophones pour la plupart, regroupant pour le moment des Français, Belges, Suisses, Cana diens et même des Allemands ! Leur but : expérimenter le packetradio sous toutes ses formes. Durant le mois de juillet. 3 membres du groupe : F1UFF, FA1UKP et F1AFN ont pu se rendre à Reutlingen, ville d'Allemagne où résident d'autres membres avec lesquels ils ont pu échanger leur expérience du packet-radio : DF2TX, DG4GSE, DL5SEZ, 3 sysops de DB0PRT, un RC à Reutlingen, ont déjà mis au point un link 1,2 Mb/s sur 10 GHz avec DB0AAA, un accès utilisateur 9,6 k bauds en 1,2 GHz, et même un accès à 153 k bauds sur 12 cm !

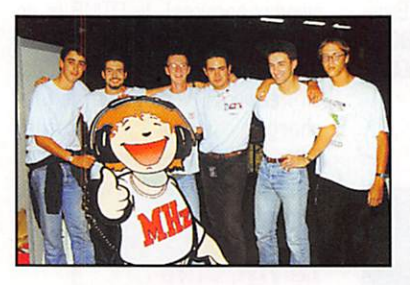

Nos 3 amis français en sont revenus la tête pleine d'idées. 0L85DL (CFT20] leur a même offert un relais phonie VHF pour qu'ils puissent le mettre à la disposition des OM fran cais. Pour le moment les CFT français cherchent à mettre au point des links 1,2 GHz à 19 k2 bauds grâce à l'aide de leurs camarades DL.

Si vous désirez prendre contact avec eux, écrivez à : F1UFF, Bruno, CFT001, à l'adresse packet suivante

F1UFF@FBRAC.FRPA,FRA.EU

#### Bhoutan (A5), appel général !

Membre de l'Association "Les amis du Bhoutan" Alain, F6ANA, lance cet appel à tous les OM intéressés. Si de par vos relations, vous pouvez nous aider à nous procurer des anti biotiques, surtout du petit matériel de dentisterie reformé mais opéra tionnel, des stylos et des petites four nitures scolaires, vous contribuerez à une aide humanitaire qui mérite votre attention sur ce petit pays oublié.

Il y a des exemples par le biais d'actions humanitaires, où étant très loin d'être prioritaire, l'émission d'ama teur a pu être pratiquée à nouveau par les résidents permanents.

Je remercie tous les OM qui m'ont apporté leur soutien et leurs encou ragements [F5BNU donateur]. Merci au Clipperton DX Club. Ensemble, peut-être écrirons-nous une nouvelle aventure du DX, mais ceci est une autre histoire.

Des formulaires associatifs sont à votre disposition. Me contacter. Meilleures 73's et bon DX, Alain Mesnier, F8ANA, Chemin de la Bussière, 16440 Mouthiers. Tél. 05 45 67 94 46.

## Internationale

#### Le State Département" demande à participer à la CEPT

Le 22 septembre dernier, le Dépar tement d'Etat des Etats-Unis d'Amérique qui regroupe toutes les admi nistrations fédérales dont la FCC régissant les radioamateurs, a offi ciellement demandé à participer à la

> Conférence Européenne des administrations des Postes et Téléphones (CEPT). Cela<br>signifie que : dorénavant, tout possesseur d'une licence CEPT (Recommanda-<br>tion T/R 61-01) en visite sur un territoire US, peut y opérer sans avoir à demander, au préalable, une autori

sation par réciprocité auprès de la FCC. Il en est de même pour les amateurs US en visite dans les pays CEPT. La FCC avait demandé l'année dernière auprès du Département d'Etat, une participation à la CEPT en tant que non-membre. N'oublions pas que l'ARRL est à l'origine de cette démarche. Sans nul doute, un tel événement sera bientôt suivi de l'adhésion de nombreux autres pays latino-américains qui participent déjà à l'International Amateur Radio Per mit [lARP] qui, à l'image de la CEPT, regroupe la majorité des pays du continent américain. Nous comptons vous donner prochainement une liste actualisée des pays participant à la Recommandation T/R 61/01.

## Comment obtenir une licence à l'étranger

## Getting a Licence Abroad

Tel est le titre d'une étude menée de concert par l'ARRL et 0H2MCN\*. Elle constitue une base de données qui intéresse tous ceux qui voyagent en donnant d'innombrables informa-

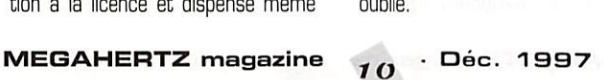

## ACTUALITÉ

tions sur les conditions d'obtention d'une licence de radioamateur dans plus de 218 pays DXCC à l'heure actuelle. Vous pouvez y avoir accès sur les sites suivants :

(http;//www,clinet.fi/-jukka/license •html)

(http://www.vtt.fi/ket/staff/kompp a/license,htm)

[http://www,arrl.org/fjeld/regula-

tions/io/recip-country.htmlj.<br>\* Veikko Komppa, 0H2MCN, Paaskynkuja 7, SF - 03100 Nummela Riv lande. E-mail ( veikko.kompa@vtt.fi ].

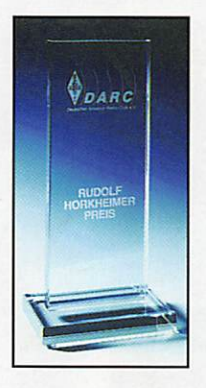

Le Prix Orkheimer 1998 Rudolf Horkheimer fut l'un des premiers radioama teurs alle mands. De nos jours, chez nos voisins DL.

son nom sert à désigner un radio amateur irréprochable dans tous les sens du terme. Le prix portant son nom est décerné chaque année par le DARC [Deutsche Amateur Radio Club) et peut l'être à une ou plusieurs personnes ou institutions et ne se limite pas aux membres du DARC. Tout membre d'une société au sein de HARD peut être élu lauréat. Les propositions individuelles sont per mises. Le prix consiste en une plaque de verre gravée (voir illustra tion] et d'une somme d'argent qui n'est pas destinée à un usage per sonnel mais à la promotion de la radio d'amateur suivant les vœux émis par le lauréat. Le prix 1398 sera décerné lors de l'ouverture de HAM RADIO 1998 à Friedrichshafen (RFA). Les propositions doivent être soumises avant le 31 janvier 1998 au DARC, Undeallee 6, 34225 Baunatal, RFA. Elles mentionneront le nom et l'adresse du radioamateur proposé comme candidat ainsi qu'un court exposé sur ses faits et gestes justifiant cet honneur. D'autres détails à ce sujet pourront être ulté rieurement demandés. La décision finale du jury ne pourra pas être contestée. En cas d'absence de pro positions valables, le prix 1998 ne sera pas décerné.

## Cibistes

CLub ^ Charlie Alpha Lima Le CAL a organisé une expé depuis

Chailly-en-Bière, pendant 24 heures, les 13 et 14 septembre, dans le but de faire connaître le club, ses activi tés et la nouvelle QSL (N°9), Malgré le peu de propagation, les 2 Lincoln, le 3900, la 4 éléments et la 1/2 onde ont permis de réaliser 70 contacts avec 19 départements, la plupart avec des opérateurs sympa thiques, pour des QSO qui n'étaient pas une chasse au progressif ! Pour rejoindre le groupe CAL, une adresse: BP 8 - 77191 DAMMARIE LES LYS. Les QSL sont vendues 10 FF les 10.

#### Alpha-Charlie et Restos du Coeur

Comme chaque année, les Alpha-Charlie vont lancer une activation spéciale au profit des Restos du Cœur de Coluche, du 12 décembre à 18h au 15 décembre OOh. Dix équipes seront actives dans toute la France et, comme d'habitude, une contribution de 3 timbres (un pour la QSL retour, les deux autres pour les Restos du Cœur] sera demandée aux stations contactées.

L'an passé, 900 contacts ont ainsi été réalisés. Grâce aux 600 confirmations reçues, 4500 FF ont été offerts aux Restos du Cœur de Pont-Ste-Maxence. Cette année, l'équipe compte pulvériser ce score et pro met une surprise avec l'envoi, pour toute QSL demandée, d'une photo inédite de notre regretté Coluche...

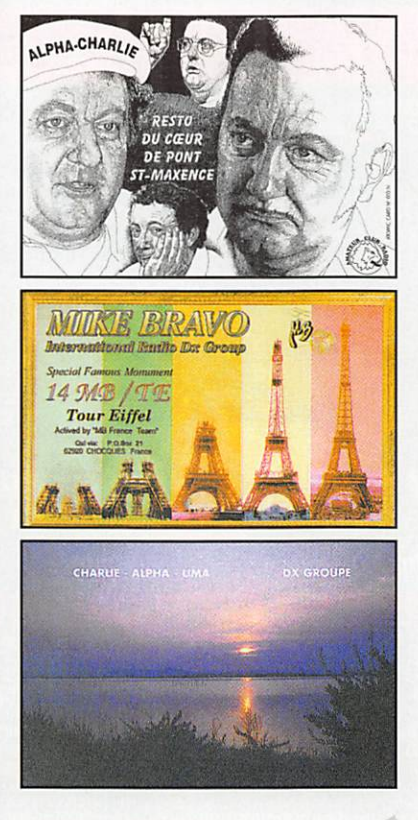

#### Internationale Radio Douaisienne

A<sub>N</sub> **DIPOI** 

VERTI<br>10/15

40/80

BALCO

**MOBI** 

BALUM

**DIREC**<br>10/15

 $CB<sub>27</sub>$ 

A<sub>N</sub> **OMNID** 

Une emeur sur le tarif d'af franchissement des QSL s'étant produite suite à l'activation des 21 et 22 juin, La Poste a appliqué aux destinataires une surtaxe de 5 FF. Les personnes qui veulent se faire rembourser cette surtaxe doivent prendre contact avec le club qui leur présente toutes ses excuses : BP 632 - 59506 DOUAI ou à la Maison des Associations de Douai lors de la réunion du 1er samedi de chaque mois, entre 14 et 15 heures...

## Mike Bravo DX Group

Club italien basé à Arese (près de Milan], il est apparu en France en 1989. En 1997, c'est pour la totalité des 40 divisions (dont certaines fort rares] 230 membres qui repré sentent le club (une ving taine en France). Le club édite ses propres QSL, magazine interne (trimes triel], répertoire des membres. Il devrait être présent à SARADEL 1998. Le contact pour la France est le suivant : BP 21 -

> 62920 CHOQUES. Joindre une enve loppe affranchie self-adressée pour toute demande de renseignement.

Pour rappel, le Mike Bravo DX Group organisait une expédition du 16 au 29 août, sous l'indicatif 1MB/RA (Ravena) sur la côte adriatique (Italie] à l'oc casion du 300éme anniversaire de la nouvelle ville de Gervia. En tout, 36 heures de trafic ont permis de réa liser 370 contacts dont 69 départe ments français et 26 divisions. QSL via 14MB009, Stéphane, adresse ci-dessus.

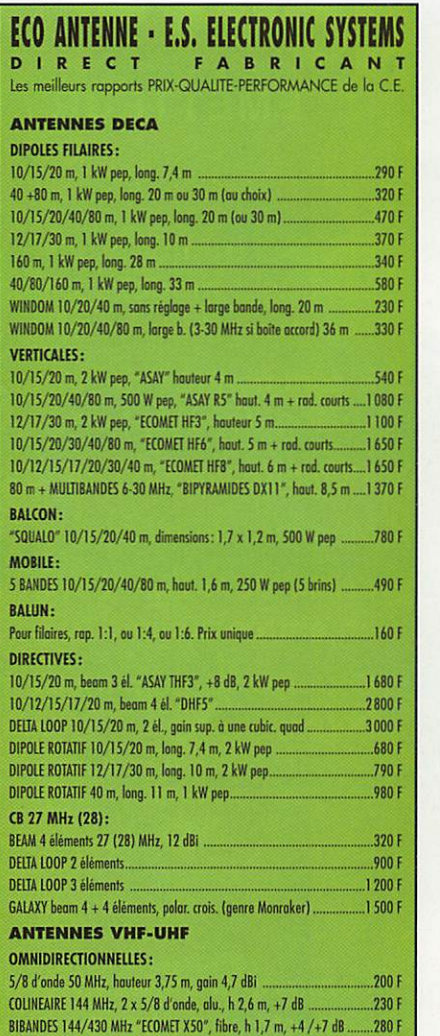

#### BIBANDES 144/430 MHz "X300", fibre, haut. 2,9 m, +7 /+9 dB ............480 F BIBANDES 144/430 MHz "X510", fibre, haut. 5,2 m, +8 /+12 dB ..........980 F<br>COLINFAIRE 880-950 MHz en fibre blanche pour GSM, etc. 330 F COUHEMIIEBBO'950 MHz en (in bbixhe pour GSM, etc. ..330 F DISCONE 26-200 MHz, houteur 3 m ... nisconfrago and MH<sub>7</sub> and MH<sub>7</sub> DIRECTIVES: Y4GI50 MHz 3éL, +1,5 dBi, 1 kW pep, rap. ov/ur. -24 dB..... 390 F YlfîlWUH.Iil +IftH« UVrpf. 590 F YA6I144 MHz 4 <1, gvnmo motd). S0239, Fix. max, +9 dBi I20F YAGI 144 MHz 9 él., boom 3,1 m, 500 W pep, +13 dBi, z = 50 s2..............210 F<br>HELICE 144 MHz, triple polarités, large b. 118-185 MHz, 10 dB ................740 F HELICE 144 MHz, triple polarités, large b. 118-185 MHz, 10 dB .. OlUei 430 MHz. 20 el. boom 2.8 m, +17 db, z » 50 0... • NE LOG PUIODIQUE135-1200 MHz. 24 él, rnbusta. z • 50 U .,,770 F COUPLEUR 2 x ANT. 144,  $z = 50 \Omega$ , avec fiches 50239 COUPLEUR 41 m 144. z > 50 Ci. ovec Ficbn S0239 ...200 F PORTABLE:

"HB9E pocket", 144 MHz, repliable, BNC, +6 dBi, large b. 135-170 MHz ..140 F MOBILE:  $5/8$   $\lambda$ , 144 MHz, base magnétique, brin ad

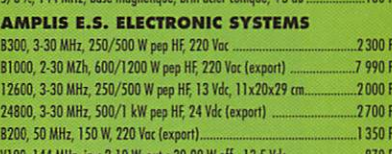

#### V100, 144 MHz, in : 2-10 W, out : 30-90 W ett., 13,5 Vdc..........................8/0 F V2(ID.144MH],b;10-35W.aM:lCO-t60WiFf ..., " ... .1500F DIVERS .<br>TRANSVERTER TR50, in : 28 MHz, out: 50 MHz, 5-10 W eff. ......................... 1030 F<br>TRANSVERTER TR50, in : 144 MHz, out: 50 MHz, 5-10 W eff .........................960 F TRANSVERTER TR50, in : 144 MHz, out: 50 MHz, 5-10 W eff .........................960 F<br>CAVITE-FILTRE 144 MHz 1/4  $\lambda$  à h. Q, 200 W, diam. 10x65 cm ..............1400 F CAVITE-FILTRE 144 MHz 1/4  $\lambda$  à h. Q, 200 W, diam. 10x65 cm . TELECOMMANDE, platine 5 tons DTMF, 2 relais, fonctions IrmMpnailwir ut rmit iin|iiln<iK al hMp 550F MODEM PACKET à relier sur RS232, AX25, avec logiciel REPETEUR DIGITAL, mémorise la BF reçue (vox) et passe en TX (ont beep). Idéd (ontrôb. tebb mooo-Friq 1 270 F QUARTZ Frégnenu el boiNef à b demande, quobté proF. 120 F Doc. + Tarif à: SET . CP143 . I-18039 VINTIMILLE . Tél.: (+ 33) 06 80 78 41 10 PRIX AUX REVENDEURS - EXPÉDITION DANS TOUTE LA FRANCE

425273 o co SRC pub

# OUVEAU FT-920 DSP

## **EMETTEUR / RECEPTEUR HF + 50 MHz TOUS MODES**

- traditionnels simplifiés: mode, choix de **Tue Normal** row.
- X 2 commandes de VFOs avec une serile chaîne de réception.
- X Mémoire vocale type DVS-2 incorporée.
- **X** Mémoire de messages CW.
- **X Choix de 4 bandes-passantes du crentes** en entrée audio.
- **X** Coupleur automatique d'anternes incorporé.

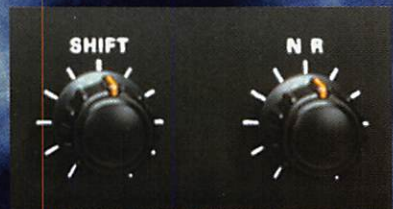

**Commandes Maditionnelles de S** éducteur de bruit.

X Filtre DSP avec double commande des fréquences de coupure basse (Low Cut) et haute (High Cut), avec affichage de la bande passante traitée.

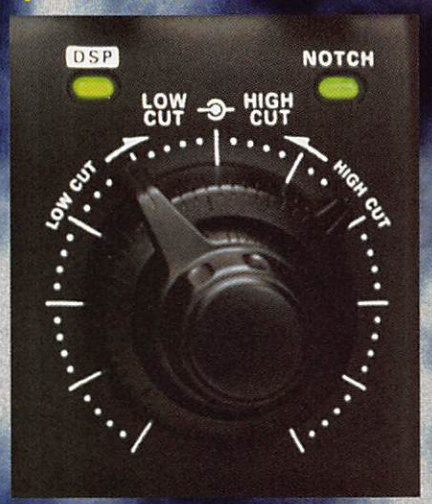

**X** Notch automatique de tout teuses présentes dans la band considérée du ESP (par exen teuses créent res notch).

porante por-

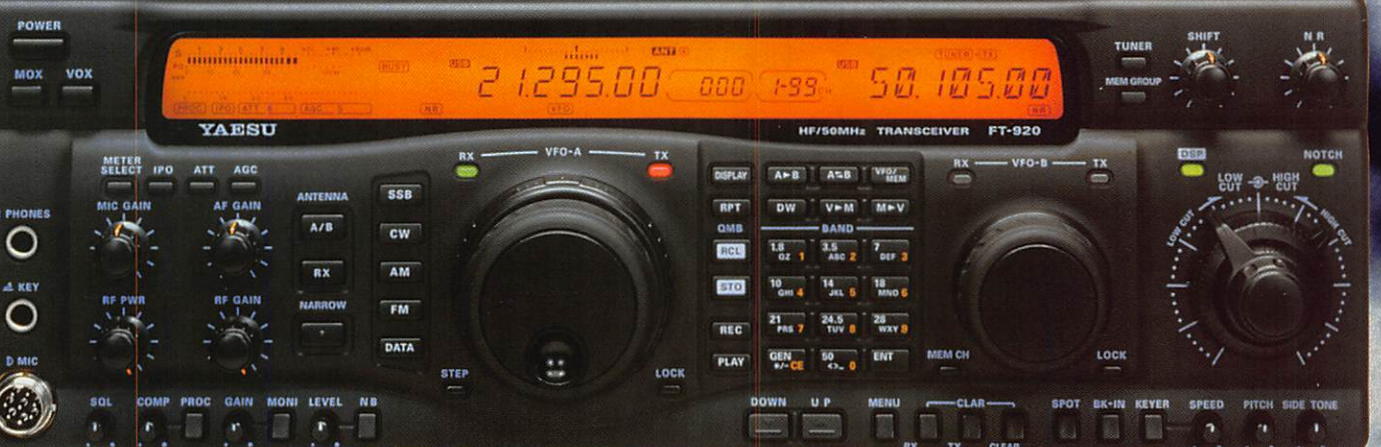

## auzz A paralmentation secteur externe. **SAIM** 13,8 Vdc/22 A pa **AS Dimer**

reb "http://www.caplaser.fr/ges.htm"

\* EN COURS D'AGREMENT

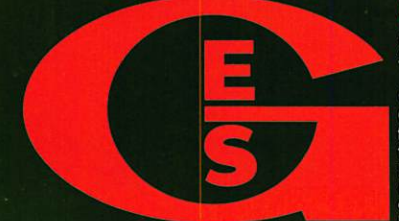

205, rue de l'Industrie - Zone Industrielle - B.P. 46 - 77542 SAVIGNY-LE-TEMPLE Cedex<br>Tél.: 01.64.41.78.88 - Télécopie: 01.60.63.24.85 - Minitel: 3617 code GES<br>G.E.S. OLESTIT THE PARIS: 212, avenue Daumesnil - 75012 PARIS

( e )

 $[0]$ 

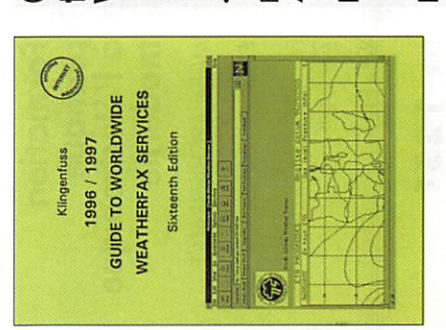

Le quide des stations fax n'existe plus : il est remplacé par cet ouvrage qui couvre le alphabétique des stations avec, pour la plupart, le 'ouvrage est consacrée à la présentation des « produits » proposés par les différents services météo. Internet se radiofax, le radiotélétype, le Navtex et les services sur nternet. Le livre est découpé en trois parties : la liste détail de leur grille d'émission. la dernière partie est une liste, classée par fréquences, de l'ensemble des stations transmettant dans tie la plus volumineuse de au sens large du terme) aille la part belle. Le lecteur rouvera donc de nombreuses adresses de sites à visiter. Recopies d'écrans Internet, cartes, tableaux de données, es modes fax, télétype, NAV-[EX... Entre les deux, la par-

description d'antennes plus

sant par la beam, qu'elles soient alimentées par câble

simple fil à la quad en pas-

ou moins complexes, du

quand il y a lieu, sont décrits avec schémas à l'appui. Grâce au logiciel de K6STI, elles sont également « modé-

Antennes, trappes et baluns,

coaxial ou ligne parallèle.

ROS, pour continuer avec la

ignes de transmission, du

## **Weather Services** to Worldwide Guide

7ème édition

**IOERG KLINGENFUSS** 

Format:  $17 \times 24$  cm 432 pages

Réf: EDO5

Prix : 240 F

illustrent abondamment cette het.

partie. Un livre à posséder si vous souhaitez recevoir tout ce qui touche à la météo en bandes HF... comme sur Inter-

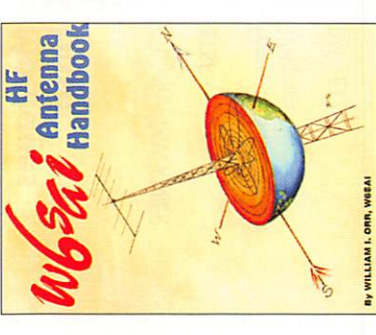

# **Antenna Book** W6SAI HF

Nilliam I.Orr, W6SAI

CQ PUBLISHING

Format: 21,5x 27,5 cm 184 pages Réf : ERO4

Prix: 120F

'auteur de cet ouvrage a touours été passionné par les antennes, depuis son plus eune âge. Chroniqueur dans un magazine américain, il regroupe ici une compilation de ses meilleurs articles. Cela commence par quelques généralités à propos de la sécurité sur les pylônes, des

rayonnement. Chaque étude blement des idées, y compris est bien menée; toutes incitent rimenter. Ce qui est sûr, c'est qu'il y trouvera immanquadans le domaine des coupleurs. L'auteur sait rester simple : son livre est à la portée de tous, à condition de savoir lire l'anglais et convertir pieds et pouces en mètres le lecteur à aller plus loin, c'est-à-dire à prendre du fil, du tube d'aluminium et expéet centimètres !

## **On Antennas** Pull Up A Chair And<br>Learn From The Master Lew McCoy

**On Antennas** 

Lew McCoy

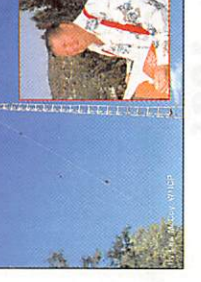

Format: 21,5 x 27,5 cm

112 pages

ew McCoy, WIICP

CQ PUBLISHING

Prix: 100F **Réf : ERO5** 

> mémoires quant au décibel et retrouve l'essentiel, y compris la présentation de quelques Encore un auteur qui fait réfé-Nombreux sont les articles signés par W1ICP, Lew cialisée américaine. Celui-ci tion sommaire des grands principes concernant le ROS isation d'un ROS-mètre qui ne posera aucun problème, nuations : il est tout naturel que l'auteur rafraîchisse les compare les pertes dans les câbles coaxiaux et les lignes parallèles. On en a beaucoup dit et écrit sur les transmatches : dans ce livre, on modèles commerciaux. Vient ensuite la présentation de rence en matière d'antennes. commence par une présentaet d'emblée, propose la réapas même aux débutants. Quand on parle d'antennes, on parle de gains et d'atté-McCoy, dans la presse spé-

pas décrites en détail mais on quelques antennes, du simple tions pour utiliser telle antenne plutôt que telle autre. A lire dipôle aux beams et quads commerciales. Toutes ne sont trouvera toujours des indicaen anglais..

Le catalogue

 $-165$ 

MEGAHERTZ

Le catalogue

 $.163.$ **MEGAHERTZ** 

Le catalogue

 $-161$ 

**MEGAHERTZ** 

Chaque antenne est donc, en

général, accompagnée de courbes et diagrammes de

isées » sur ordinateur.

globale, restent les mêmes Si la télévision évolue rapiamélioration des téléviseurs dépannage, la démarche dement, les principes de titre annonce bien le contenu. noir et blanc et couleur. Le un vieux téléviseur de récu pour qu'il se fasse la main sur signal, étude de cas particucomposants, « tracing » du rantes. Test de transistors et des pannes les plus courecherche et d'identification donnant des méthodes de ses circuits et composants, en Dans cette 9ème édition, Dépannage, mise au point et pération. De nombreuses tout est fourni au lecteur liers avec des schémas types : l'auteur présente le téléviseur, ETSF  $\overline{\Theta}$ **Prix: 198F Réf : EJ28** Format : 15,5 x 24 cm<br>426 pages

sistors, en couleur ou noir et oubliés. A lampes ou à transe du signal reçu ne sont pas aux antennes et à la faibles c'est vraiment indispensable menceront à vous livrer tous blanc, les téléviseurs comdétail. Les problèmes liés dans ce livre que quand la théorie n'étant présente eurs secrets par la pratique lateur, sont décrites dans le ment avec l'aide d'un wobu-

MONTAGES

Montages<br>Flash

et mise au point<br>des TV

**DEPANN** 

Roger A. RAFFIN

Dépannage

**AMELIORATION DES** MISE AU P

ETSF

Roger A. RAFFIN

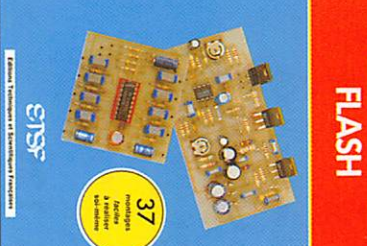

ouvrage pourrait bien vous mandé par le son, alarme d'eux est présenté avec so conseils de l'auteur. Chacun coup si vous respectez les et fonctionneront du premier gros investissement financier ser dans le dos ! Les mon servir de guide et vous pousapprendre en pratiquant. Cet chauffe le fer à souder e pas quoi faire pour mettre en chatouille mais vous ne savez bricoler quelque chose vous posé la question : que vais-je se pour perceuse, indicateur intrarouge, variateur de vites batterie, interrupteur com le procédé de votre choix, imprimé prêt à être copié par liste de composants, le circui heures, ne demandent pas un réalisables en quelques tages qu'il présente sont tous taire ce week-end. L'envie de Vous vous êtes sûrement déjà **MEGAHERTZ** l'implantation. Chargeur de  $-164$ 

diagnostic. Des méthodes de

type de panne aidant ainsi au

mesure et de réglage, notam

**MEGAHERTZ** 

 $\bullet$ 166 •

Le catalogue

Le catalogue

**MEGAHERTZ** 

 $-162$ 

Le catalogue

d'en arriver au circuit le plus

important : l'alimentation que

citiques sont présentés avant

re de l'écran pour chaque

illustrations présentent l'allu

Prix: 95F

sayer! on se donne la peine d'esentourage que l'électronique, vouloir. Pour prouver à votre simples... En tout, 37 mon appareils de mesure rateur de fonctions et autres d'appels téléphoniques, géné c'est réellement simple quand tages attendent votre bon

saire pour suivre l'auteur principes de base de l'élec sances élémentaires pour Seules quelques connais dans ce parcours d'initiation en électronique n'est néces base, ni en mathématique ni s'initier par le loisir. Aucune mais bien d'une invitation à d'un cours d'électronique titre : il ne s'agit donc pas là Viennent ensuite les compo cations de la loi d'Ohm tricité, avec les diverses appli gresser plus rapidement ront aider le lecteur à pro L'ouvrage commence par les Pratique, le mot figure dans **ETSF** 

quelques observations composants spécialisés son mier circuit intégré. D'autres rimentation et la conceptior puisse se lancer dans l'expésont réunis pour que le lecteur chages : tous les ingrédients retenir, références et bro-Conseils pratiques, formules à concernant les mesures l'ouvrage se termine sui les différents circuits logiques. présentés ensuite, y compris connaissance avec son pre qui amène le lecteur à faire l'amplificateur opérationnel Autre circuit incontournable l'on apprendra à calculer

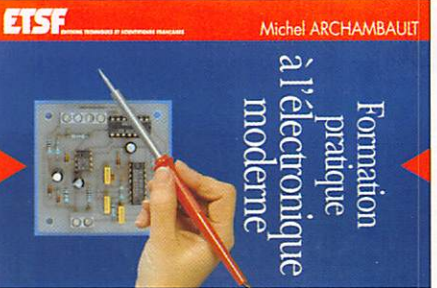

ETSF

Prix: 125F

**Réf : EJ21** 

Format : 15,5x 24 cm<br>200 pages

pratique<br>à l'électronique Michel ARCHAMBAULT Formation moderne

**ETSF** Format : 15,5x 24 cm<br>174 pages **Réf : EJ26** Christian TAVERNIER

de ses propres montages.

dans le livre. Diodes, condensants, en commençant par le sateurs, composants plus spé fortement mis à contribution les différents montages. Il serc transistor dont on découvre

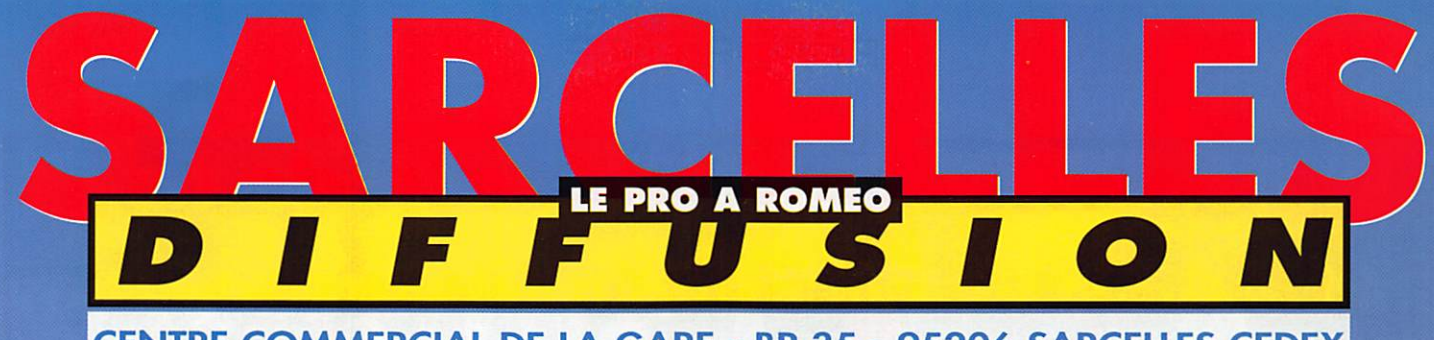

**CENTRE COMMERCIAL DE LA GARE - BP 35 - 95206 SARCELLES CEDEX** FACE A LA GARE "RER"<br>GARGES - SARCELLES Tél. 01 39 93 68 39 Fax 01 39 86 47 59

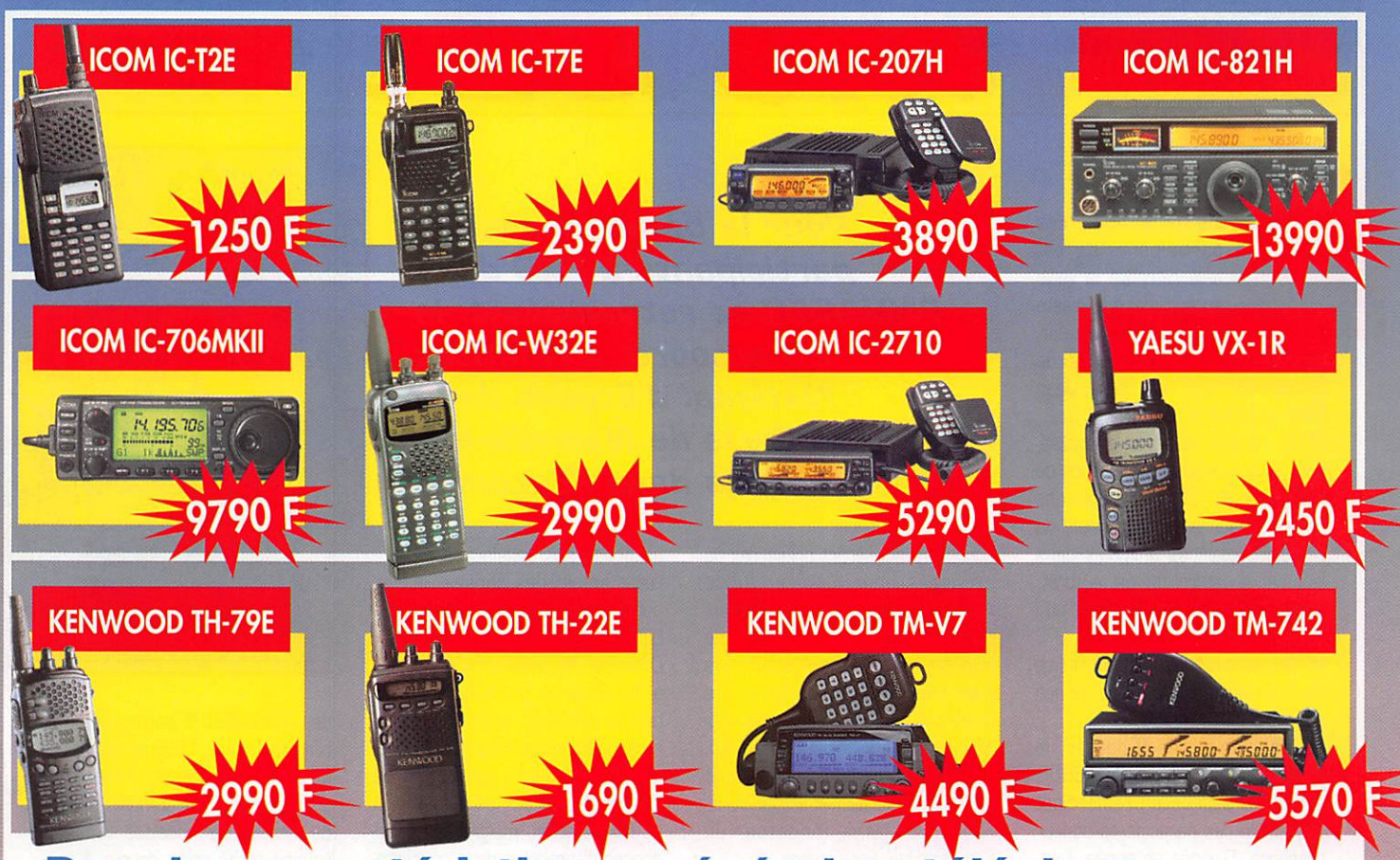

Pour les caractéristiques générales, téléphonez-nous.

# Sarcelles Diffusion : Le choix

Ouvert du MARDI au SAMEDI : de 9 h 00 à 12 h 30 et de 14 h 30 à 19 h 30 - DIMANCHE : 9 h 00 à 12 h 00

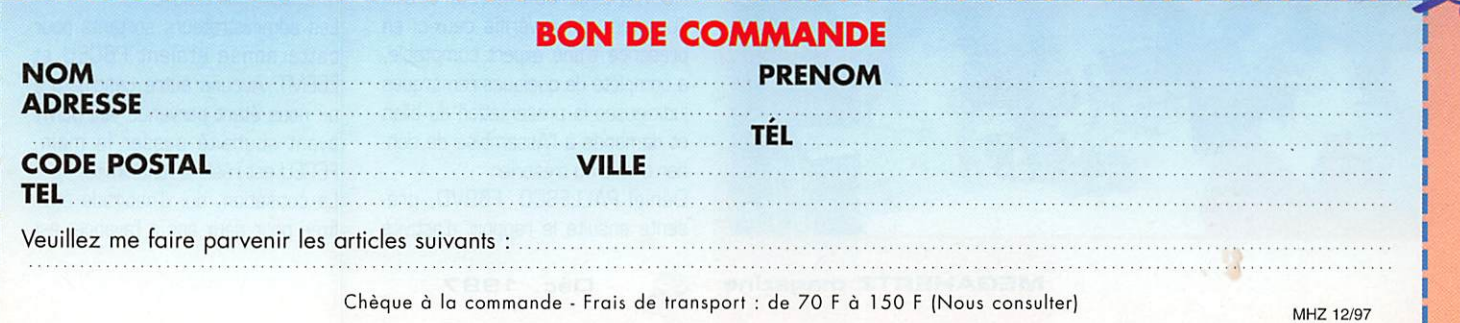

## REPORTAGE

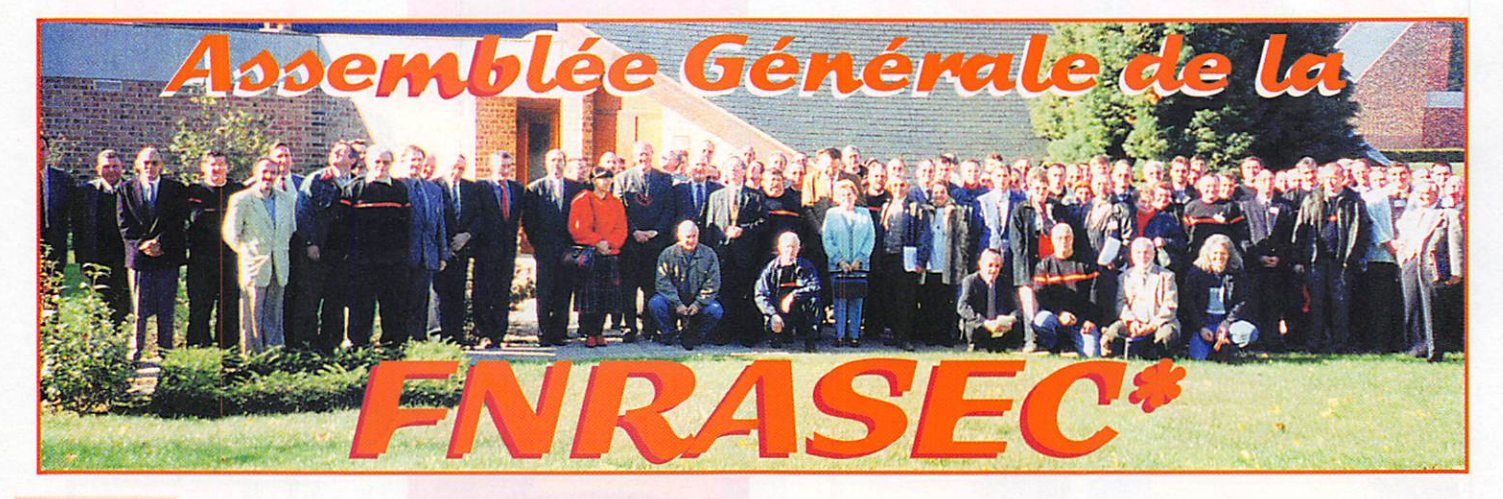

lus de la moitié des participants s'y est déjà retrouvé la veille au soir, dans la gaieté et la bonne humeur.

pour assister à la présentation de l'activité de notre ami F5BU. Jean Paul GENDNER, sur l'île Crozet, F5BU travaille aussi sur la localisa tion, en coopération avec l'Office de la Chasse et l'Office National des Forêts, et sur le comportement de certaines espèces animales dans leur cadre naturel qui est la forêt. Aussi, c'est tout naturellement qu'il nous a entretenu du système GPS et de ses applications qu'il utilise couramment dans le cadre de son activité professionnelle.

Le lendemain, dès 9 heures, le Président Francis MISSLIN, F6BUF, ouvrait la séance en remerciant l'ensemble des participants de leur présence. D'année en année, l'am phithéâtre de Nainville devient trop petit car de nombreuses chaises ont dû être ajoutées pour recevoir tout le monde. On a pu noter une progression de 45 % de partici pants dès le vendredi soir et 33 % le samedi matin. En effet, 104 ADRASEC ou membres sont pré sents ou représentés.

Après le mot de bienvenue, Le Président donne la liste des per-

Pour la Sème année, les participants à l'AG de la FNRÀSEC se retrouvaient, le 25 octobre, à l'Institut National d'Etudes de la Sécurité Civile de Nainville-les-Roches dans l'Essonne.

sonnalités qui seront présentes ou excusées pour clôturer notre Assemblée. Il poursuit en deman dant à l'Assemblée d'observer une minute de silence pour les membres disparus au cours de l'exercice avec une pensée particu lière pour le Lt Colonel BERTRAND, ancien commandant du RCC de Lyon Mont Verdun et Peter WAL-NER HB9MMM, fondateur du Katastrophen Funk suisse.

Le Président procède ensuite à la lecture du rapport moral [adopté à l'unanimité des présents] qui fait le point sur la vie de la Fédération, explique les choix et décisions du Conseil d'Administration au cours de l'année. Les points forts ont été la signature de la nouvelle convention, les réunions de concertation avec l'ART sur le nouvel arrêté qui va gérer les radioamateurs et qui

ne donne pas satisfaction en l'état actuel des choses, le guide de gestion des ADRA SEC, le déménagement de la Direction de la Sécurité Civile à Asnières où notre Fédéra

tion va disposer, sans doute cou rant 199B, d'une station aux côtés du CODISC qui lui permettra de donner le meilleur d'elle-même. Il se félicite aussi, malgré des diver gences d'approche, de la concerta tion établie entre les associations de radioamateurs comme la CFRR et l'ANTA, Il précise que les vrais défenseurs de l'émission d'amateur sont présents dans la salle. Il remercie aussi l'assemblée pour le formidable travail qui a été fait dans les ADRASEC, ce dont nous pouvons nous montrer légitime ment fiers.

Le Trésorier, Pierre MINOT, F6CEU, présente ensuite le rap port financier (adopté également à l'unanimité] qui montre la bonne santé de la trésorerie de la Fédération, Dominique BOUCHE RON, F2AI, commissaire aux comptes, qui a vérifié ceux-ci en présence d'une expert comptable, a complété de quelques remarques judicieuses la présentation du bilan et demande à l'Assemblée de don ner quitus au trésorier.

Daniel PALLESCO, FBBVD, pré sente ensuite le rapport d'activité

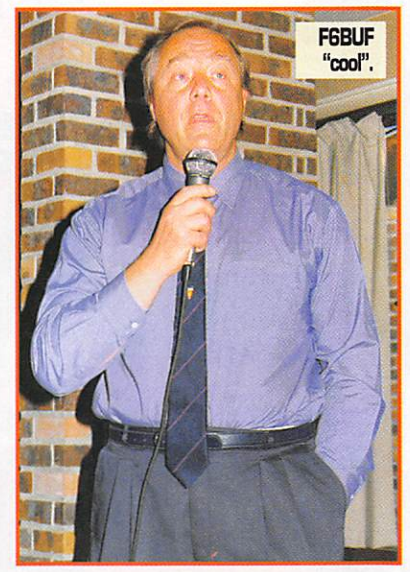

des ADRASEC. Il communique le bilan de l'année 1996 en rappelant qu'un compte-rendu d'exercice, pour être pris en compte, se doit de détailler les modalités de l'inter vention et au profit de qui. Il pré sente un modèle de document qui est repris dans le guide de gestion d'une ADRASEC, remis à tous.

Au nom de la commission tech nique, F5JGW nous parle des balises qu'il a réalisées et dont quelques unes sont encore dispo nibles. Il nous entretient aussi d'une antenne GPS quil a réalisée. Le besoin se fait sentir pour la réa lisation d'une antenne fixe 121.500 MHz. Le trésorier annon ce que F6EMT va encore réaliser une vingtaine de Quattro mais nous ne savons pas ce qu'il adviendra de la réalisation de cet excellent récepteur par la suite.

Les administrateurs sortants pour cette année étaient F6CEU et F6EMT. Aucune autre candidature ne nous étant parvenue et F6EMT ayant souhaité passer la main, F6CEU est réélu à l'unanimité.

La cotisation, qui d'habitude était fixée pour deux ans à l'avance, est

 $M$  EGAHERTZ magazine  $\sigma_1$   $\sigma_2$   $\sigma_3$   $\sigma_4$  . Déc. 1997

## REPORTAGE

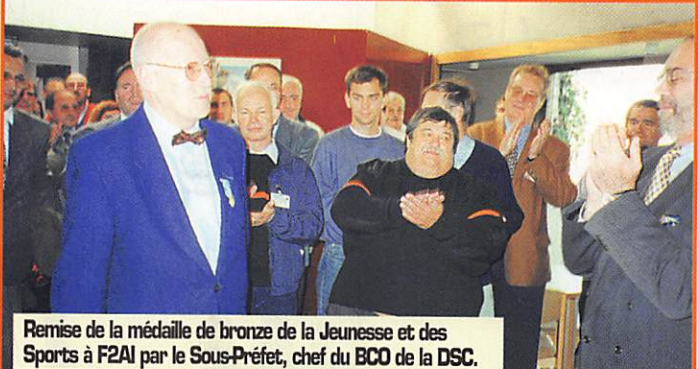

étions chez nous à Nainville-les-Roches. Il exhorte les participants à prendre « le pouvoir » pour faire avancer l'idée de la Sécurité Civile chaque fois que cela est néces saire. L'opérationnel et l'urgence doivent prendre le dessus sur l'administratif qui peut se régler par la suite. Il rappelle aussi qu'il est à 'origine de la création de l'ADRA-SEC 35, dont le Président était son voisin et qu'il a été DDSIS du 49 mais où il a eu peu de contacts avec l'ADRASEC.

Le Président souhaite la bienvenue

F6BUD avec les représentants<br>de HB9KF Katastrophen Funck et du Raynet.

à M, le Sous-Préfet, représentant Monsieur le Ministre de l'Intérieur, ainsi que Monsieur le Directeur de la Défense et de la Sécurité Civiles et le Sous Directeur des Opéra tions de Secours et remercie tout particulièrement son collaborateur pour l'aide et le soutien qu'il lui a apportés dans le règlement de quelques difficultés apparues dans trois départements.

Le Sous-Préfet, Chef de Bureau de la Coordination Opérationnelle, nous dit tout le plaisir qu'il a d'être avec nous ce matin. Il informe l'Assemblée qu'il vient de recevoir un courrier d'une Préfecture de montagne qui souhaite instamment la création d'une ADRASEC en rai son des nombreux SATER qui y sont déclenchés. Il rappelle les nouvelles attributions de la Direction de la Sécurité Civile qui prend maintenant en charge la défense civile et nous entretient du prochain départ de ses services à Asnières. La Sous Direction des Opérations de Secours est encore le seul service à Levallois,

Au cours d'une brève cérémonie précédant l'apéritif, Dominique F2AI, s'est vu remettre par M. le Sous-Préfet la Médaille de Bronze de la Jeunesse et des Sports pour l'ensemble de son activité au ser vice des radioamateurs et particu lièrement de ceux de la Sécurité Civile tandis que Raymond. F6BKC, s'est vu remettre une coupe pour

ses actions en Bosnie au sein de RSF (Radio Sans Frontières),

Bernard SINEUX, F5LPQ, Prési dent de l'AIR, présente le projet de SATAIR qu'il avait mené en collabo ration avec les ADRASEC IDF et du 89 mais aussi avec le soutien de la Ville de Paris, F5LPQ remit au Président F6BUF trois récepteurs de gonio MIZUHG. Le Président remercie F5LPQ pour ce geste et précise que ces récepteurs seront remis, l'un à l'ADRASEC IDF, l'autre à l'ADRASEC 44 et le troisième à l'ADRASEC D5 en précisant que ces ADRASEC n'avaient aucun financement pour le moment. Merci aux représentants de l'ADRASEC 89 d'avoir accepté ce compromis sachant que d'autres ADRASEC sont dans un dénuement total.

Le Conseil d'Administration qui s'est réuni en tout début d'aprèsmidi a reconduit au poste de Président F6BUF, le poste de Vice-Président est occupé par F6CUG, le poste de Secrétaire par F5NZD tandis que le Trésorier reste FBCEU, Les autres fonctions seront vues lors du prochain Conseil d'Administration en décem bre.

Après le déjeuner, certains membres ont assisté à la réunion avec le représentant du Ministère de l'Intérieur, qui les a entretenus sur les changements intervenus en début de l'année concernant la détention des scanners tandis que les autres assistaient aux démons trations de gonio par F58HA ou musardaient autour du stand GES tenu par Francis, FBELU, venu en voisin. Un peu partout dans le bâti ment, des petits groupes se for maient pour échanger leur expé rience ou faire des démonstrations de leur matériel.

Vu le monde qui participait à notre assemblée générale, le Président regrette qu'il n'ait pas pu rencon trer personnellement tous les membres présents et s'excuse auprès d'eux.

Que la Direction de la Défense et de la Sécurité Civiles, le Directeur de l'Institut de Nainville et son per sonnel soient remerciés pour la qualité de leur accueil gage du bon déroulement de cette Assemblée Générale.

#### F5NZD. Secrétaire de la FNRASEC

\*Fédération Nationale des Radioamateurs au service de la Sécurité Civile

F5LPQ Président de l'AIR remet trois récepteurs de Gonio MIZUHO au Président de la FNRASEC.

Ō

F6BKC se voit remetttre une coupe pour ses missions humanitaires en Bosnie.

maintenant fixée pour l'année sui vante. Pour faire face aux nom breux projets, le trésorier propose de l'augmenter sans préciser de chiffre, car celle-ci est fixe à 40 francs depuis près de dix ans. L'assemblée convient qu'il serait bon de la porter à 50 francs. Cette proposition fait l'unanimité, sauf que le 17 aimerait qu'on y arrive progressivement et le 74 précise que les appels à cotisation sont déjà lancés pour l'année pro chaine, sur la base de 40 francs. Etant donné que nous ne sommes pas vraiment en difficulté, car nous ne dépensons pas plus que nous avons en caisse et que notre tréso rerie est gérée en bon père de famille, le Président F6BUF pro pose à l'assemblée de garder la cotisation 1998 à 40 francs et de porter celle de 1999 à 50 francs. Cette proposition est adoptée à l'unanimité.

A ce moment, quelques invités commencent à arriver dont Pierre IMHDFF, F6CEV, Président d'hon-

neur de la FNRASEC, l'un des représentant du Bureau de la Coordination Opérationnelle chargé des Affaires Générales de la Direction de la Sécurité Civile, le Général qui commandait le COM-FORMISC et avec lequel nous avions fait l'opération en Roumanie, le représentant de la DST, le repré sentant de la Commission Natio nale Transmission de la FNPC ainsi que le Colonel Directeur de l'Institut National d'Etudes de la Sécurité Civile. Thérèse NORMAND, F6EPZ, Présidente d'honneur du REF et le Colonel Alain GUICHARD ancien commandant du RCC de Cinq Mars la Pile, tous deux membres de la FNRASEC ainsi que Denis, HB9SIS, et son YL représentant la Suisse et Ron, GM4SRL. représentant le RAYNET étaient avec nous depuis le début de l'Assemblée Générale.

Le Colonel, Directeur de l'Institut National d'Etudes de la Sécurité Civile, prend ensuite la parole pour nous souhaiter la bienvenue et nous dire encore une fois que nous

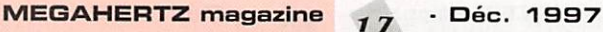

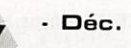

## 2 C O / 1 / 2 C - 1 2 2 O : Le mende dano la peche

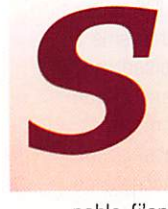

orti il y a quelques<br>mois, l'ICOM IC-R10 est le digne rempla çant de l'IC-R1. Dans un volume raison

nable (j'entends pas là, laissant suffisamment de place aux doigts de l'utilisateur), on dispose d'un récepteur portatif, alimenté par des piles NiCd rechargeables, couvrant dans tous les modes de 500 kHz à 1 300 MHz. On ne regrettera (quand cessera cette stupidité?) que l'absence de la bande FM, de 87,5 à 108 MHz sur le marché francais... Encore une particularité qui complique la vie de l'importateur, obligé de pro céder à des modifications dont il se passerait bien.

L'IC-R10, livré avec batteries, chargeur, clip et dragonne, est relativement simple à utiliser. Malgré cela, ICOM a prévu un mode « EASY » (facile) pour les débutants, afin de ne pas les dérouter. Le récepteur est doté de fonctions raffinées comme le VSC (scanning ne s'arrêtant que si l'émission est modulée) ou encore, le BAND SCOPE en temps réel : vous pouvez voir sur un bargrapfie, ce qui se passe de part et d'autre de la fréquence écoutée, sans que cela ne bloque la réception. La vaste plage de fréquences couverte méritait un grand nombre de mémoires : l'IC-R10 en possède 1000, réparties en banques de 50. Banques et mémoires peuvent recevoir un nom (10 caractères pour les banques, 8 pour les mémoires) et il est possible d'effectuer des copies de leurs contenus... Toutes ces données sont rete nues dans une EEPROM, ce qui évite d'avoir une pile à changer tous les 5 ou 6 ans. L'IC-RIG peut être piloté par ordinateur via une interface optionnelle. Toutefois, il supporte assez ma! la proximité d'un ordinateur s'il n'est

pas raccordé à une antenne extérieure. Ceci est vrai, éga lement, pour les autres récepteurs de ce type. Enfin, il peut être cloné avec un autre 1C-R10 au moyen d'un câble optionnel.

## $P<sub>as</sub>$ de mauvaise<br>surprise

La réception avec ce petit portatif est assez surpre nante. En règle générale, ces récepteurs ne sont pas bien filtrés en entrée (filtres à large bande). ICOM a choisi la solution des filtres de bande qui s'accor dent en fonction de la fréquence. Ceci dit, on trouvera malgré tout quelques interférences indési rables : à l'impossible, nul n'est tenu, et un tel récepteur ne peut rivaliser avec un modèle de table dès qu'on le relie à une antenne extérieure. Ce qui a été fait dès le début des essais...

Avec une discône en VHF, l'appareil a tendance à transmoduler autour de la bande FM radiodiffusion (absente rappelons-le). C'est normal, dans cette catégorie, ils ont quasiment tous le même défaut. Ceci dit, la mise en ser vice de l'atténuateur résout le problème : le bruit de fond dispa raît et les émissions sortent clai rement, Il est difficile de trouver un compromis : on a besoin d'une sensibilité poussée pour que le récepteur soit exploitable sur son antenne boudin mais cette sensi bilité devient un défaut quand on le branche sur une antenne exté rieure, d'où le rôle prépondérant de l'atténuateur (ici, -20 dB).

Chaque touche de l'IC-R10 a une double fonction mise en œuvre par la touche FUNC située sur le côté gauche de l'appareil. L'entrée

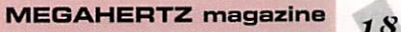

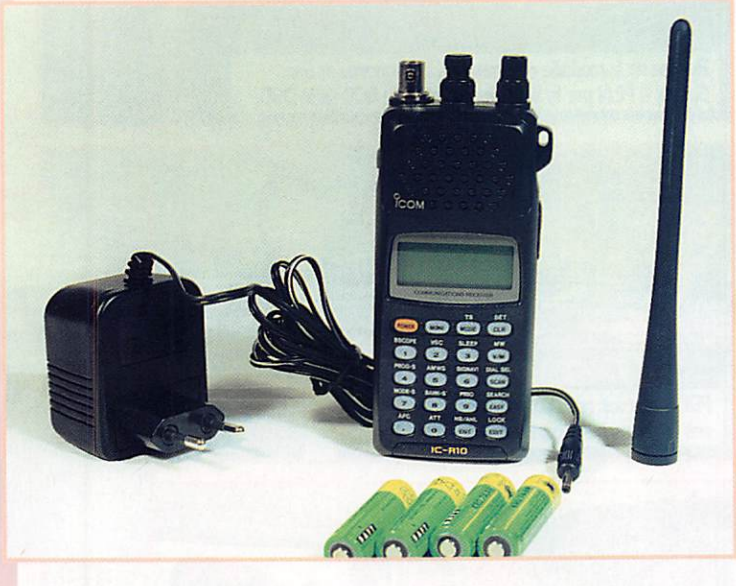

## Un petit récepteur qui succède à  $H$  C-R1 :  $H$  C-R10 couvre, dans tous les modes, de 500 kHz à 1300 MHz. Pour ne rien perdre de ce qui se passe autour de vous...

d'une fréquence se fera, bien entendu, par l'intermédiaire du clavier et l'on pourra se déplacer à l'aide de la commande crantée DIAL placée sur le haut du récep teur. ICOM a prévu des déplace ments en fréquence faciles : on peut, à l'aide de DIAL SET et indé pendamment du pas programmé (TS), agir directement sur le chiffre des centaines de MHz, des dizaines, des unités ou sur celui des centaines de kHz.

Au pas le plus faible, le récepteur se syntonise à 100 Hz. C'est assez pour sortir la BLU dans de bonnes conditions. Gui, on peut recevoir la BLU avec ce récepteur raccordé à une antenne autre que le petit boudin. Cela sera plus facile pour les stations utilitaires que dans les bandes amateurs, où la sélectivité s'avère un peu juste. Notons que, dans ce mode (ainsi qu'en CW), la commande de squelch agit comme un gain HF.

• Déc. 1997

La fonction BAND SCOPE n'est active que dans le mode FM. C'est un peu dommage, en AM elle aurait était aussi utile... Elle permet de visualiser l'activité, à ±100 kHz de la fréquence affi chée ou à 5 canaux de part et d'autre. Cette affichage se fait sous forme de barres, dont l'am plitude est proportionnelle au signal reçu, sur la ligne inférieure du LCD.

#### Mémoires  $et$ i^canninq

La mise en mémoire des données se fait en plusieurs temps ; - on affiche la fréquence, le mode en VFO;

- on appuie simultanément sur la touche FUNC et sur V/M (MW) ; - on sélectionne avec le DIAL la banque mémoire dans laquelle on veut enregistrer la fréquence (FUNC et DIAL) (A à P);

À L'ESSAI

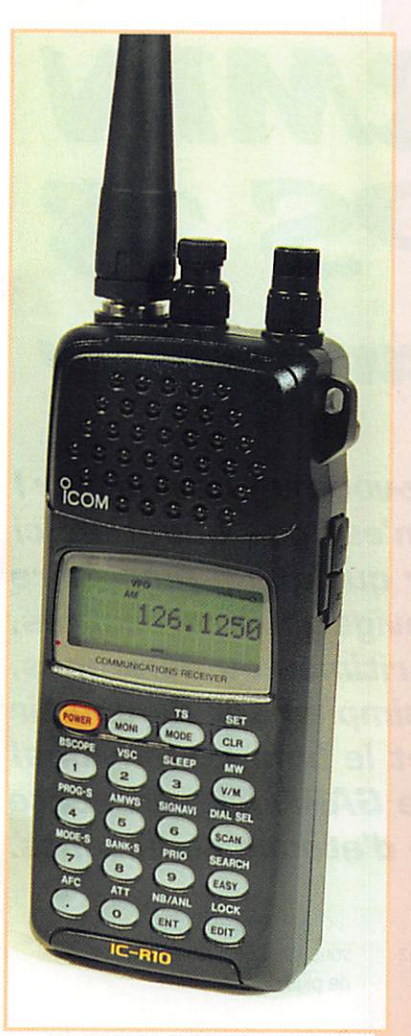

- on choisit le numéro de canal dans cette banque (O à 49); - on mémorise (FUNC + V/M],

Cela semble long, écrit sur le papier, mais le fait de pouvoir choisir la banque et le numéro de mémoire impose cette procé dure : en contrepartie, on dis pose de banques mémoires tou jours bien organisées (pour peu que l'utilisateur soit méthodique I). Par ailleurs, les données de mémoires peuvent être copiées d'un canal à un autre. Ceci est bien pratique pour récupérer les données mémorisées en mode automatique. En effet, l'IC-R10 dispose de deux banques (Q et R] dans lesquelles s'inscrivent les fréquences trouvées occupées lors du scanning avec mémorisa tion automatique (une autre fonc tion du récepteur). Les mémoires ne devant pas être scannées seront désignées par SKIR

En scanning, la fonction VSC évite l'arrêt sur des porteuses non modulées [éventuellement géné rées par les oscillateurs du récep teur). L'IC-R10 ne scanne que

dans les modes AM, FM et WFM. Il permet de balayer : - toute la plage au-delà d'une fréquence ;

- entre deux fréquences ;

- seulement les mémoires [avec conditions d'exclusion) ; - avec écriture automatique (voir ci-dessus).

seulement une des banques :

- un mode (les fréquences mémorisées dans le mode AM par exemple).

Autre particularité du récep teur, il continue à ausculter les fréquences voisines (±100 kHz) de celle où il est arrêté en scanning si la fonc tion SIGNAVI est sélection née. Dès que le scanner redémarre après une pause, il se positionne immédiate ment sur la fréquence qui a été détectée comme active pendant son arrêt...

Que dire de plus sur cet IC-R10? Il possède un Noise Blanker (c'est rare sur ces appareils) qui se transforme en ANL dans le mode AM. Il offre également la présence d'un CAF qui permettra de rester bien centré sur les

stations FM qui dérivent (un moyen pratique de compenser l'effet Doppler lors de l'écoute des satellites FM ou de MIR). Et il pos sède un timer pour ceux qui veu lent s'endormir en écoutant... quoi au fait?

Ce petit survol des fonctions de l'IC-R10 montre combien le récepteur est séduisant. Il reçoit la ELU dans des conditions conve nables, il est sensible, il dispose d'une fonction BAND SCOPE qui n'est pas limitative puisqu'elle ne bloque pas la réception comme c'est souvent le cas... Au chapitre des reproches, on regrettera qu'il faille déplacer un switch situé sous les batteries pour alimenter le récepteur par une source externe et que le jack ne soit pas un « stéréo » [ce qui oblige à équiper votre casque d'une prise mono interdisant de ce fait le fonctionnement sur deux oreilles des petits casques de baladeurs). Un bilan globalement positif pour un récepteur portatif que l'on aura plaisir à utiliser.

Denis BONOMO, F6GKQ

MEGAHERTZ magazine  $10^{-1}$  Déc. 1997

CONSTRUCTIONS TUBULAIRES DE L'ARTOIS

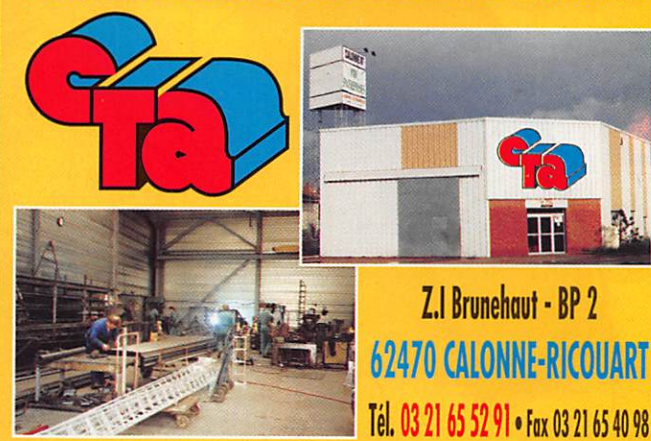

## UN FABRICANT A VOTRE SERVICE

Tous les pylônes sont réalisés dons nos oteliers à Colonne-Ricouart et nous apportons le plus grand soin à leur fabrication.

- **PYLONES A HAUBANER**
- **PYLONES AUTOPORTANTS**
- **MATS TELESCOPIQUES**
- MATS TELESCOPIQUES/BASCULANTS
- **ACCESSOIRES DE HAUBANAGE**
- **TREUILS**

Jean-Pierre, F5HOL et Christian, F6IOP à votre service

## Notre métier: VOTRE PYLONE

A chaque problème, une solution! En ouvrant notre catalogue CTA, vous trouverez sûrement la vôtre parmi les 20 modèles que nous vous présentons. Un tarif y est joint. Et, si par malheur la bête rare n'y est pas, appelez-nous, nous la trouverons ensemble I

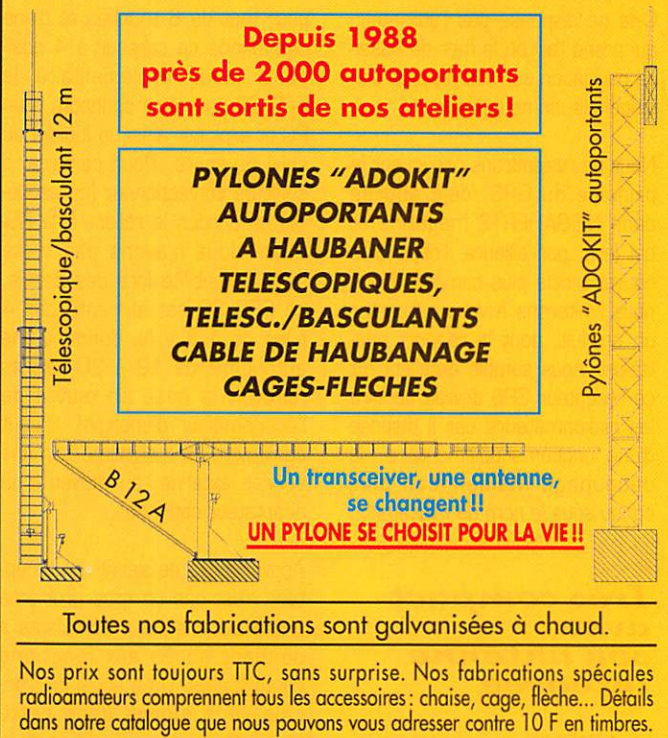

02/97 02 99 41 78 78 SRC pub

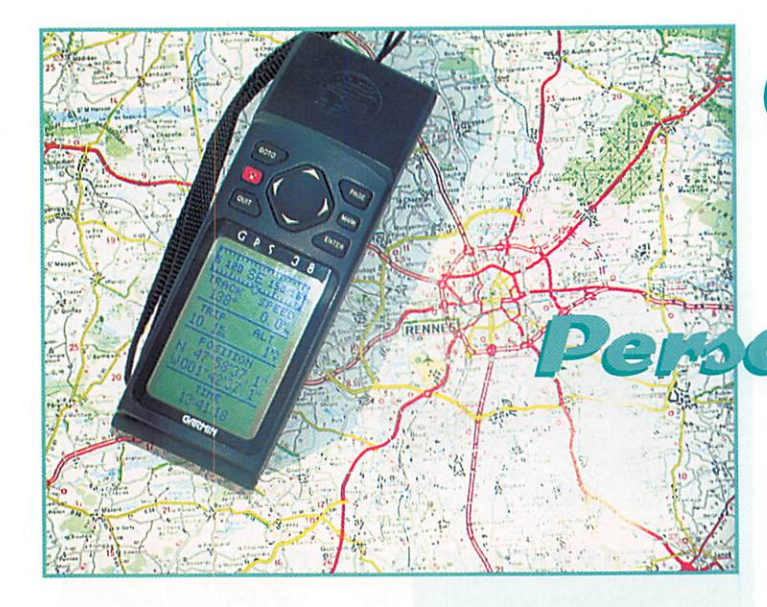

# GARMIN<br>GPS 38 onal Navigator

**Offrez-vous un navigateur!** Non, il n'est pas question ici d'embaucher quelqu'un pour faire vos navigations terrestres, maritimes ou aériennes. Il s'agit simplement de choisir un GPS... et le bon. Le Personal Navigator de GARMIN \* présente nombre d'atouts séduisants.

simplicité de l'appareil, suiveznous dans nos premiers essais.

## Initialiser le récepteur

Avant d'initialiser le récepteur, on peut paramétrer certains élé ments ; heure locale (au fait, savez-vous que le GPS vous donne l'heure avec la précision d'une horloge atomique?), unités utili sées, grille de coordonnées (il y en a plusieurs, dont celle du « locator »), etc. C'est le réglage des préférences. Notez qu'il est possible, à tout moment, de changer ces réglages (de passer, par exemple, du locator aux coor données géographiques).

Pour mettre à jour son almanach contenant la position des satel lites, le GPS a besoin d'un peu de temps et d'une information ; votre position approximative (pays). Dans ce cas, il lui faudra entre 3 et 5 minutes pour faire le point initial. Si vous ne savez vraiment pas où vous êtes (comment estce possible?), il peut autodéterminer sa position en vous faisant patienter plus longtemps (jusqu'à 15 minutes). Cette opération d'ini tialisation ne se fait que lors de la première mise en service, ou si vous vous déplacez, GPS sur OFF, de plus de 500 miles.

Pour une acquisition correcte des signaux des satellites, le GPS devra être tenu à la main, dans un endroit dégagé de tout obs tacle. Lors des mises en œuvre suivantes, cette condition devra toujours être respectée (le GPS ne fonctionne pas dans un immeuble et très mal dans une vallée encaissée). Le GPS 38 vous indique la position relative des satellites et la force de leurs signaux respectifs sur des bargraphes. La position sera donnée en 2 dimensions si seulement 3 satellites sont recus, et en 3 dimensions (information altitude en plus) si au moins 4 satellites sont recus.

Votre point initial étant déterminé, vous marquerez cette position en pressant la touche « MARK ». Toutes les positions peuvent être sauvegardées et baptisées d'un nom sur 6 caractères. Vous êtes prêt à nawguer ou, plus modeste ment. à vous promener : si vous savez l'utiliser, le GPS vous amènera à bon port ou vous recon duira à la maison. J'ai fait ainsi un premier essai : il m'a conduit de la maison au bureau et du bureau à la maison. Le plus grand dan-

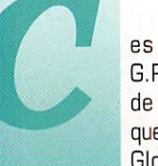

es trois lettres,<br>G.P.S, vous les lisez<br>de plus en plus fré-<br>quemment. GPS pour de plus en plus fré Global Positionning

System, que l'on pourrait traduire par positionnement mondial par satellite. Au sol, vous recevez les signaux de plusieurs satellites (la « constellation » des GPS, opérée par le gouvernement des Etats-Unis) qui, grâce aux merveilles de la technique, vont permettre à un calculateur (le récepteur GPS] de déterminer votre position avec une précision époustouflante. Cela ne dispense pas l'utilisateur qui prend l'air ou la mer de baser sa navigation sur des moyens tra ditionnels, on ne sait jamais!

Nous ne reviendrons pas ici sur le principe du GPS, déjà abordé dans MEGAHERTZ magazine et qui fera, par ailleurs, l'objet d'un nouvel article plus complet. Nous nous limiterons à vous présenter un produit, dont le rapport qua lité-prix nous semble excellent. Et ce récepteur GPS devrait séduire les radioamateurs car il dispose d'une fonction supplémentaire : le découpage Maidenhead plus connu sous le nom de « locator ».

### Très compact avec son antenne intégrée

C'est GARMIN, une société améri

la conception des GPS qui produit le GPS 38, un modèle très com pact avec antenne intégrée. Conçu dans un boîtier résistant, il conviendra à tous les baroudeurs et, à plus forte raison, aux adeptes de la randonnée pédestre dominicale en bon père de famille. La surface de son écran LCD lui confère un affi chage clair des données, en mode texte et en mode « gra phique ».

caine passée maître dans l'art de

L'utilisateur dispose en tout et pour tout de 6 touches et d'une commande de curseur à 4 posi tions. Atout supplémentaire, le GPS 38 peut être connecté à un PC et exploiter ainsi un logiciel de suivi de route. Pour ce faire, il suffit de confectionner (ou acqué rir) un cordon le reliant à la RS-232. Nous n'avons pas testé cette possibilité lors des essais. Le GPS 38 est alimenté par 4 piles de 1,5 V lui donnant une autonomie de 12 à 20 heures (suivant la mise en œuvre de l'èconomiseur d'énergie). Il peut également être alimenté sur une source externe, au moyen d'un adaptateur optionnel.

Apprendre à se servir du récep teur n'est pas un gros problème grâce aux menus « déroulants » donnant accès aux fonctions contextuelles. Un manuel en fran çais vous aidera dans cette tâche. Pour vous convaincre de la

ger n'est pas de se perdre mais de quitter la route des yeux pour regarder les indications sur l'écran du GPS!

## Différentes représentations

Le GPS 38 offre différentes représentations (ou pages). La première, ou page « Position » montre un compas, la route, la vitesse, la distance parcourue, l'altitude [attention, précision volontairement limitée par les américains), la position (exprimée suivant la grille choisie) et l'heure. On peut également obtenir une représentation sous forme de carte (« carte déroulante » som maire, avec les différents waypoints et une fonction zoom), ou sous forme de compas (attention, le GPS n'est pas une boussole et ne permet pas de trouver le nord) ou encore, le mode « autoroute » avec indication de l'écart de route et la correction à apporter. Ces changements de représentations se font instantanément, en pres sant la touche « PAGE ».

## **Rut** final et waypoints

Pour un premier voyage simple, on pourra marquer la position de départ et donner les coordonnées géographiques du but final (coor données pouvant être fournies par le GPS par « MARK » si l'on se rend, une première fois à cet endroit pour en déterminer la position). Par la suite, le GPS fournit la distance, l'azimut et toutes les informations permet tant de « naviguer » entre ces deux points (vitesse, temps, etc.). Les points intermédiaires (waypoints) seront contenus dans une liste que vous mettrez à jour au fur et à mesure de vos besoins. Prenons l'exemple d'une traver sée maritime entre Saint-Malo et Portsmouth. On placera les coordonnées des waypoints « Minquiers », « Jersey », « La Hague ». « Ile de Wight » etc. C'est sans surprise, j'en ai fait l'essai lors de cette même traversée. A tout instant, le GPS vous donne une estimée de l'heure d'arrivée (ETA). Un message vous alerte à l'approche d'un waypoint

ou du but final. En cours de route, si vous souhaitez modifier votre itinéraire et « courtcircuiter » un ou plusieurs way points, vous pouvez le faire : la fonction « GOTO » calculera la nouvelle route à partir de cet ins tant.

Notons que les routes et leurs waypoints peuvent être référen cées : c'est pratique si vous voya gez beaucoup vers les mêmes destinations. Vous n'aurez donc pas besoin de redéfinir une route si elle est déjà enregistrée dans le GPS. Par contre, on vous laisse la possibilité de l'éditer (insérer, ôter, voire modifier des way points).

Pour la traversée retour, on peut utiliser la fonction « backtrack » qui récupère le même itinéraire en sens inverse. Pendant le voyage, les points de la route sui vie peuvent être enregistrés ; c'est le « track log ». une liste pouvant contenir jusqu'à 768 points de passage...

Pour s'entraîner à l'utiliser, le GPS

38 possède un mode « simula teur » grâce auquel vous pouvez simuler un voyage après avoir choisi les points de départ, d'arri vée (les waypoints éventuels) et indiqué un cep initial et une vitesse. Cette simulation donne accès à toutes les « pages », per mettant de s'habituer aux diverses présentations d'écran. Dans ce mode, le GPS ne recherche pas les satellites, ce qui donne la possibilité de s'entraî ner n'importe où. Enfin, le GPS 38 permet de connaître la dis tance et l'azimut entre deux points ainsi que les heures de lever et coucher du soleil.

Compact, léger, relativement simple à mettre en œuvre, le GPS 38 offre à son utilisateur un excellent rapport possibilités/prix. Adoptez sans plus tarder ce navi gateur de poche et voyagez l'es prit tranquille! Merci à IRTC pour le prêt du GARMIN 38...

#### Denis BONOMO, F6GKQ

\*Marque distribuée par IRTC, annonceur dans la revue.

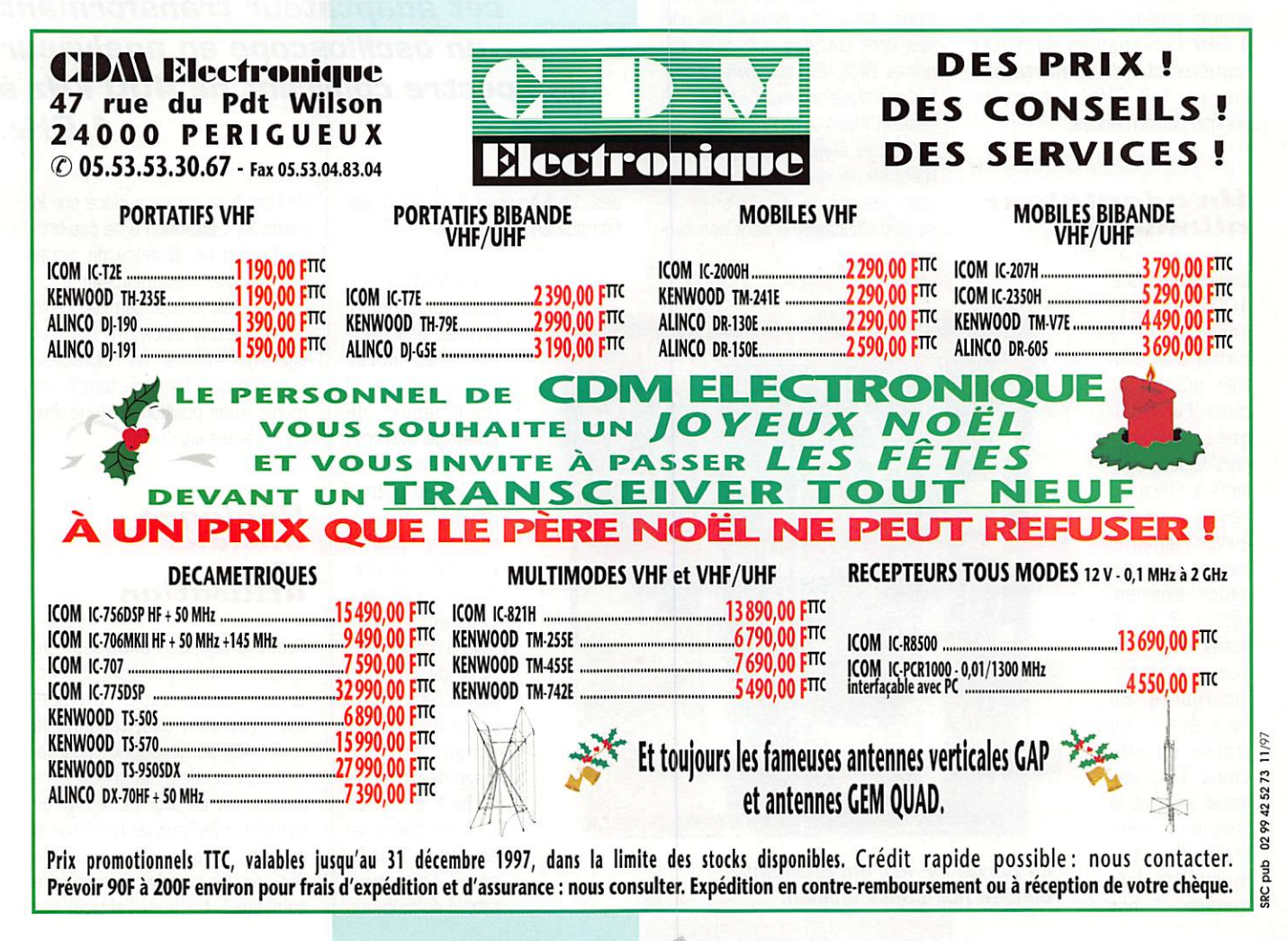

## -lludy seul de specile Lienvood  $S$   $4$   $E$   $1001$ PECTRUM ANALYSER ADAP KENWOOD SAE 100 428

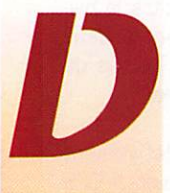

e nombreux techn<br>
ciens HF rêvent d<br>
disposer d'un analy<br>
seur de spectre<br>
l'annareil est oné ciens HF rêvent de disposer d'un analy seur de spectre. L'appareil est oné

> reux, sauf si l'on consent à s'en procurer un d'occasion... mais encore faut-il en trouver, car la demande reste importante. L'adaptateur proposé par Kenwood est donc séduisant à plus d'un titre : moins cher qu'un analyseur de spectre « complet », il est aussi moins encombrant et utilise l'oscilloscope que vous pos sédez déjà. Les caractéristiques de cet adaptateur sont intéres santes puisqu'il couvre jusqu'à 1 GHz [les adeptes du 1200 regretteront qu'il ne monte pas jusqu'à 1,3 GHz...] avec de bonnes performances.

## Un adaptateur alımente

L'adaptateur SAE 1001 se pré sente sous la forme d'un boî tier plastique, muni d'une poi gnée de trans port faisant éga lement office de béquille pour sur élever l'appareil lors de son utili sation. L'alimen tation 220 V. dotée d'un filtre secteur, est incorporée. En face avant, on trouve un affi cheur LCD sur lequel s'inscrit la fréquence cen trale. La commande de fréquence est mètre multitours. Les deux autres potentio mètres agissent sur la largeur et la vitesse du balayage. Un calibrateur peut être mis en fonction par la touche CAL, générant une raie tous les 50 MHz jusqu'à 1 GHz (dom mage qu'il n'y ait pas une position 10 MHz). La raie principale à 50 MHz est produite avec un niveau de -30dBm. ses harmoniques ne sont pas cali brées en amplitude. L'entrée signal, sous 50 ohms et les sorties vers l'oscilloscope sont des prises BNC. Si l'on ouvre le coffret plastique, revêtu d'une métallisation interne, on découvre un

confiée à un potentio

montage électronique entière ment blindé, gage de sérieux pour des mesures en HF. Seuls les cir cuits d'affichage ne sont pas blinLéger, maniable, simple à utiliser, c'est le SAE 1001.

Kenwood commercialise une gamme d'appareils de mesure \* au sein de laquelle on peut trouver cet adaptateur transformant un oscilloscope en analyseur de spectre couvrant de 400 kHz à  $1$  GHz.

dés. Le Kenwood SAE 1001 est fabriqué en Angleterre.

 $-104$ 

 $n \sum_{i=1}^{N+1}$ 

L'adaptateur ne peut fonctionner qu'avec des oscil

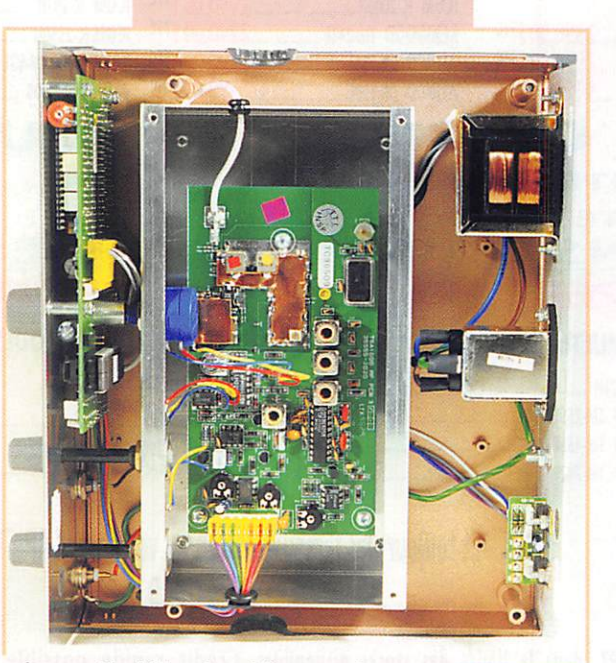

La partie HF est entièrement blindée [ici, capot enlevé}.

 $MEGAHERTZ$  magazine  $22$  · Déc. 1997

loscopes dotés d'une entrée X [commande de balayage externe) ce qui, en général, est le cas pour la plupart des appa reils. sauf pour le bas de gamme. Au moyen de deux coaxiaux, on reliera donc la sor tie Y de l'adapta teur à l'entrée ver ticale de l'oscillo scope, en couplage direct, et sa sortie X à l'entrée synchro/balayage externe de l'oscillo scope. Le commu tateur de balayage

de l'oscilloscope sera placé sur le mode XY : attention à ne pas brû ler l'écran en absence de signal envoyé par l'adaptateur... Le manuel fait judicieusement cette même recommandation. On peut également utiliser un osciliscope bicourbe si la base de temps est munie d'une position XY (une voie en X, l'autre en Y]..

**KENWO** 

## Keglage<br>initiaux e t utilisation

Avant d'utiliser l'analyseur de spectre, il faut prérégler correc tement l'oscilloscope. La procé dure est bien décrite dans la notice qui accompagne l'adapta teur. En vertical, la trace sera positionnée en alignant le bas de « l'herbe » (le bruit de fond] sur la dernière ligne du réticule (on ne doit pas voir la trace du retour de balayage]. Le gain vertical est

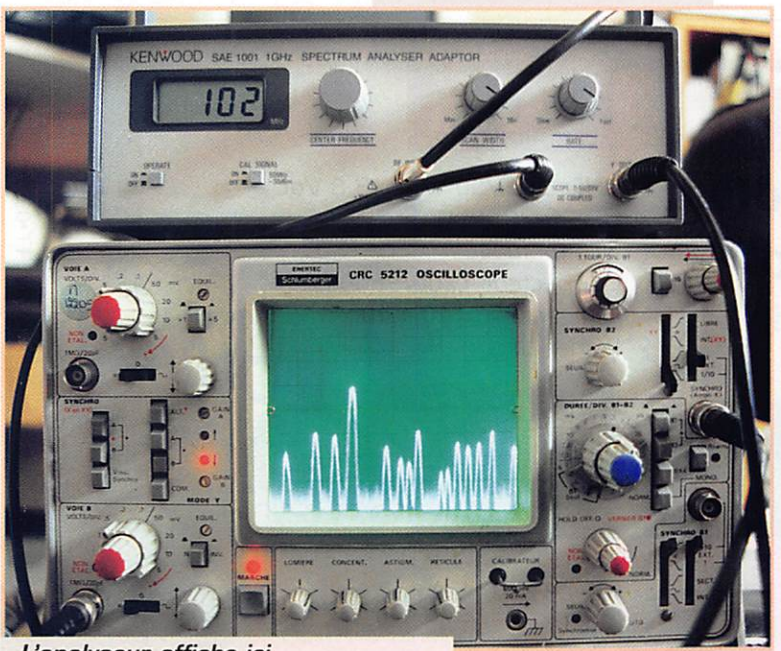

L'analyseur affiche ici la bande FM radiodiffusion.

placé sur 0,5 V/car. Ensuite, on ajustera la largeur du balayage, contrôlée à la fois par l'adaptateur et par l'oscilloscope (ampli tude et position). Le balayage est strictement limité aux fréquences basse et haute de l'adaptateur (il est éteint en dessous et au des sus). Le calibrateur marqueur servira enfin à régler correcte ment l'amplitude verticale. Ces réglages, que nous ne détaillons pas ici, prennent moins de deux minutes et seront d'autant plus simples à réaliser que l'opérateur connaîtra parfaitement son oscil loscope.

Lors de l'utilisation on réglera, pour commencer, la largeur de balayage à son maximum : de 0 à 1 GHz d'un seul coup d'œil. Evidemment, ce n'est pas l'idéal pour faire les mesures sauf dans des cas précis de CEM (compati bilité électromagnétique). Il reste donc à afficher la fréquence cen trale du signal et à dilater le balayage, tout en maintenant les réglages corrects effectués dans la phase de calibration. La ligne centrale verticale de l'oscilloscope correspond à la fréquence lue sur le LCD de l'adaptateur. On peut ainsi zoomer sur un signal pour l'analyser plus précisément (émis sion TV par exemple). Ainsi, en faisant défiler la trace à l'aide de la commande « Center Frequen cy », il est possible de lire directe ment la fréquence d'un signal lorsque celui-ci est positionné pile au centre de l'écran.

La lecture de l'amplitude des signaux s'effectue directement sur l'écran : la plage de mesure étant de 70 d8, le bas de la trace a été réglé lors de la phase de calibration à -70dGm. Le haut du réticule du scope correspond alors à 0 dBm. Le signal appliqué sur la prise d'entrée ne devra pas excéder lOdBm, sous peine de détériorer l'adaptateur.

Attention, lors du contrôle de signaux forts, il peut naître des fréquences harmoniques géné rées par l'adaptateur lui-même : il ne faut pas se laisser piéger. Le manuel indique comment on peut mettre en évidence ce phéno mène, à l'aide d'un simple atté nuateur, en observant le change ment d'amplitude des raies concernées. Du reste, un atté nuateur à décades sera le com plément idéal de l'analyseur. L'impédance d'entrée de l'adapta teur est de 50 ohms mais il est possible de mesurer des signaux en haute impédance en utilisant une sonde de scope 10:1.

Ceci ne sera valable, en fonction de la sonde, que pour une plage de fréquences limitée, atténuation oblige.

La commande de fréquence est bien démultipliée : il est facile d'af ficher, au MHz près, la valeur souhaitée. Quant aux réglages d'amplitude et vitesse de balayage, ils sont suffisamment souples pour, là encore, voir ce

MEGAHERTZ magazine  $2^2$  177 · Déc. 1997

que l'on veut sur l'écran de l'oscillo.

Lors des essais, nous avons pu visualiser l'éten due de la bande FM radiodiffu sion en reliant l'adaptateur à une antenne discône. Nous avons égale ment contrôlé les harmoniques d'un émetteur décamétrique, en prenant soin de réduire sa puis sance afin de ne pas saturer l'adaptateur (voir ci-dessus). Enfin, il nous a été pos

sible de contrôler le d'un petit émetteur HF sans aucune difficulté, au moyen d'une sonde 10:1.

Le SAE 1001 est un bon choix pour ceux qui ne souhaitent pas investir dans un analyseur de spectre complet, n'ayant pas l'utilité permanente d'un tel appareil. Sa pré cision et ses perfor mances en font un véri table appareil de mesu re, pour peu que l'on sache utiliser correcte ment l'oscilloscope qui sert à visualiser les signaux. Quant à sa mise en œuvre, elle reste simple malgré l'indispen sable phase de préréglage-calibration.

En résumé, le SAE 1001 de Kenwood pourrait bien trouver sa place au laboratoire des techni ciens HF et de tous ceux qui passent au moins autant de temps à brico ler qu'à trafiquer...

> Denis BONOMO, F6GKQ

\*CES distribue toute la gamme des appareils de mesure Kenwood.

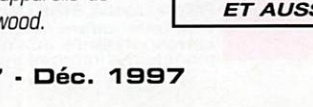

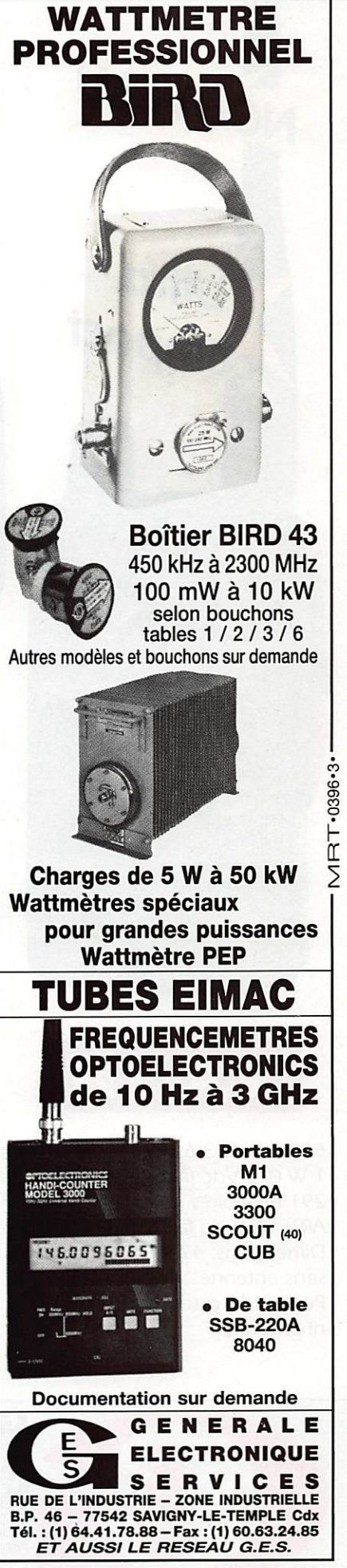

## LES WHF+UHF FM YAESU

détachable

en option

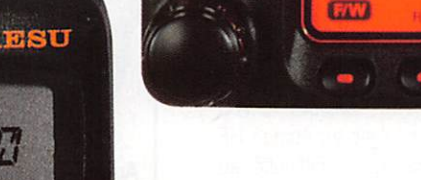

sor

VX-1R

NOUVEAU

Jitra

compact

 $1.52$ 

**145 MAN** 

**DWN VSCAN** 

Se assessible FM TRANSCEIVER VX-1

BAND

**UP** 

500 mW@ 3,6 Vdc 1 W @ 6 Vdc [alim externe) 291 mémoires ARTS: Test de faisabilité de liaison Dimensions:  $47 \times 81 \times 25$  mm sans antenne Poids: 125 g sans batterie ni antenne

# FT-8100R

VHF: 5/20/50 W @ 13,8 Vdc UHF 5/20/35 W 310 mémoires Connecteur 1200/9600 bauds<br>Dimensions: 140 x 40 x 165 mm<br>Poids: 1 kg<br>**NOUVEAU** Dimensions:  $140 \times 40 \times 165$  mm Poids: 1 kg

MRT.0997.1

**FO/M** 

4330L

YAESU

**VOL-S-SQI** 

 $1111$ 

37月夏日夏日夏日夏日夏夏

## **FT-50R**

11376116日展日服日服品

 $0.1/1/2.8/5$  W @ 9.6 Vdc 112 mémoires ARTS: Test de faisabilité de liaison Livré avec clavier FTT-11 (Pager et DVS en option avec clavier FTT-12) Dimensions:  $57 \times 99 \times 30$  mm avec FNB-40 Poids: 355 g avec FNB-40

> Conforme Conformes aux nomes<br>MIL-STD 810

Wall shoot LW LCK  $FT-50R$ **3DTMF** TN T.S 6 RPT **5 APO** 4 SAVE **RV HM STX SAVE 9 BEEP 7 STEP** MRSKIP \* 0 SQL VFODW \* **日** W

Les appareils ci-dessus sont représentés taille réelle

and on the web "http://www.caplaser.fr/ges.hfm"

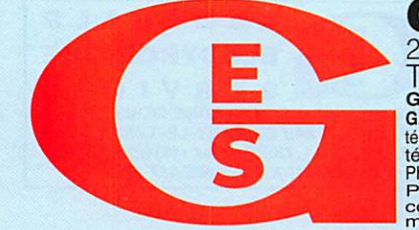

GENERALE ELECTRONIQUE SERVICES 205, rue de l'Industrie - Zone Industrielle - BP. 46 - 77542 SAVIGNY-LE-TEMPLE Cedex 1 Cl.: 01.64.41.7 Code GES<br>
G.E.S. - MAGASIN DE PARIS: 212, avenue Daumesnil - 75012 PARIS - TEL.: 01.43.41.23.15 - FAX: 01.43.45.40.04<br>
G.E.S. OUEST: 1 rue du Coin, 49300 Cholet, tél.: 02.41.75.91.37 G.E.S. COTE D'AZUR: 4 Philippe Ulombel, 81200 Mazamet, tel.: 05.63.61.31.41 **G.E.S. CENTRE:** Hue Haymond Boisdé, Val d'Auron, 18000 Bourges, tél.: 02.48.67.99.98<br>Prix revendeurs et exportation. Garantie et service après-vente assurés par nos so

## INITIATION

## Le contrôle du trafic aérien: les moyens techniques

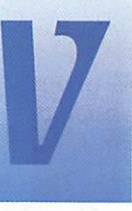

ous prenez l'avion, soyez rassurés le Contrôle Aérien veille sur vous (en anglais ATC : Air Traffic

Control). Les Saints Bernard de l'air, ou contrôleurs aériens, ont pour mission de réguler le trafic aéronautique avec toutes les pré cautions et la sécurité qui s'impo sent. Ces aiguilleurs du ciel sont le pendant au sol du pilote à bord : sans eux, aucun avion ne peut voler aujourd'hui.

Pour ce faire, les contrôleurs dis posent d'informations leurs per mettant de gérer ce trafic. La tâche est complexe et le stress du contrôleur n'est pas un mythe : sachez qu'un contrôleur en Europe a en charge, pour sa zone, une dizaine d'avions et qu'en cas de fort trafic cette charge peut passer à 14 [limite humaine). Sachez aussi qu'un avion commercial parcourt envi ron 15 kilomètres par minute et surtout qu'on ne peut pas l'arrêter!

Le contrôleur n'est pas seul, il est aidé par de puissants ordinateurs mais c'est au contrôleur qu'appar tient la décision finale.

Plusieurs missions de contrôle sont à assurer :

- le contrôle "en route",
- le contrôle d'approche de zone,

- le contrôle local, atterrissage ou décollage.

Ces missions, bien que diffé rentes, ont toutes le même objec tif : assurer la sécurité aérienne. Un avion pendant son trajet, pas sera successivement sous ces différents types de contrôle.

## Les moyens

Faisons un tour maintenant du côté de la quincaillerie. Pour évi

ter toute collision entre avions, il est nécessaire de les situer dans l'espace et de connaître leurs trajec toires afin de déterminer une manœuvre d'évitement éventuelle. Au début de l'aviation commerciale, ce problème n'existait pas mais, avec le progrès et l'accroissement du trafic, il a fallu trouver des solu tions. La plus ancienne a été le radar dit "primaire", bon système, très cher, et \_ ayant un défaut ; on ne résolvait que deux axes et on demandait l'altitude aux pilotes I

L'altitude est un moyen puissant pour superposer des "couches" d'avions et donc accroître la den sité de trafic. Encore faut-il la connaître sans la demander aux pilotes par VHF... et on civilisa alors l'IFF militaire (Identify Friend Foe). C'est un système coopé ratif : Sol/Avion.

Sans entrer dans le micro-détail, nous avons au sol le SSR (Secondary Surveillance Radar), qui n'est pas un radar dans le sens où nous le connaissons : émission de forte puissance, et retour d'un écho. Le SSR est un interrogateur de faible puissance (100/1 000 W). les avions répondent à cette interrogation avec leurs propres transpondeurs embarqués (E/R) et de façon automatique. Fréquence mon tante ; 1 030 MHz, fréquence descendante : 1090 MHz.

Si le transpondeur est sur arrêt ou hors service, l'avion n'est pas vu puisqu'il ne répond pas. Tranquillisez-vous, deux transpon deurs sont à bord des avions de ligne, les deux sur "marche" et en état de fonctionnement sinon l'avion n'est pas autorisé à décol-

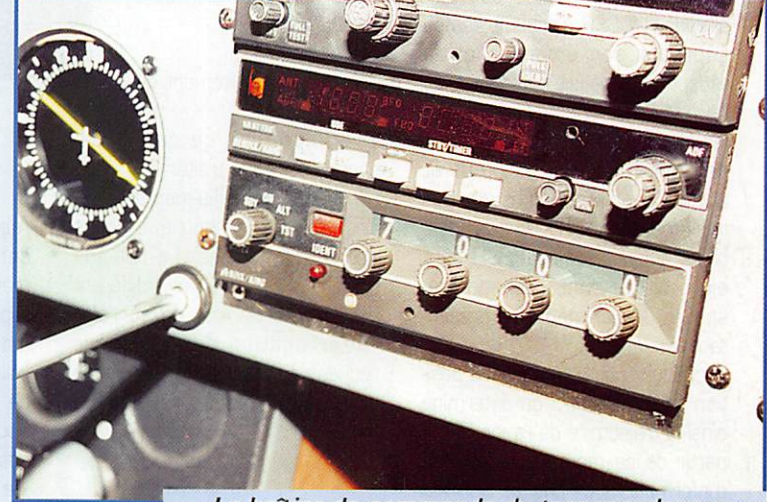

Le boîtier de commande du transpondeur sur un avion d'aéro-club. Ici, code 7000 affiché.

De nombreux radio-écouteurs (ou radioamateurs) se passionnent pour l'écoute du trafic aérien. Les techniques mises en jeu dans l'aéronautique font largement appel à la radio (communications et détection] d'où ces articles d'initiation sur le sujet...

1er. Revenons à notre SSR. A part cette grosse différence, c'est un radar intelligent qui va demander aux avions :

- Qui êtes vous ?

- Quelle est votre altitude ?

## Fonctionnement

L'antenne du SSR tourne d'un tour toutes les 4 à 8 secondes. Le lobe de l'antenne est très étroit, 2 à 4 degrés, et les inter rogations sont faites toutes les 2 à 5 millisecondes. Sur certains

MEGAHERTZ magazine  $2.5$  · Déc. 1997

SSR, une wobulation est rajoutée autour de ces temps (nous ver rons plus loin les raisons de ces différences). L'antenne est consti

tuée de multi-doublets ver- (ModeA) ticaux, organisés sur un (ModeC) seul plan. Sur certains SSR mode S, elle est à for

mation de faisceaux. Ce faisceau peut être dépointé par rapport à l'axe de l'antenne : on obtient ainsi une wobulation de rotation.

Si nous prenons 6 secondes au tour, 3,3 millisecondes de période d'interrogation et 4° d'ouverture d'antenne, on démontre que chaque avion va répondre 20 fols à chaque tour d'antenne. Les

## INITIATION

lobes parasites sont éliminés par une astuce [voir sur la photo l'unique doublet arrière].

Le SSR émet deux types d'interro gation entrelacés :

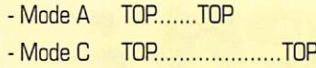

Chaque top dure 1 microseconde et ils sont espacés de 8 ou 21 microsecondes. L'avion répond à ces interrogations en émettant un train de 12 bits utiles qui sont, soit son identification, soit son altitude. Le SSR calcule le temps séparant son émission de la réception et déduit la distance de l'avion "Z". La 10ème réponse sur les 20 reçues est la médiatrice de l'antenne donc l'azimut et l'avion donne son altitude par incréments de 100 pieds (sys tème anglo-saxon]. Le SSR peut alors situer dans l'espace une sphère de 30 mètres représen tant l'avion "Z".

A chaque tour d'antenne, la posi tion est rafraîchie : on détermine ainsi la trajectoire de l'avion "Z". A partir de ce moment, la collecte d'informations de chaque SSR est envoyée dans les réseaux et les ordinateurs du Contrôle Aérien qui dispose ainsi de toutes les données pour assurer sa gestion en temps réel.

L'identification de l'avion est la recopie de roues codeuses situées sur la face avant du trans pondeur, que le pilote positionne avant son départ (ou en vol], sur une valeur donnée par le contrôle aérien. Ex ; 4372. D'autre codes spéciaux permettent de prévenir le contrôle aérien, comme par exemple « avion d'aéro-club en vol à vue », « je n'ai plus de VHP », « ou pirates à bord ». L'altitude est la recopie du baromètre dédié (alticodeur).

## Portée

Du fait de la rotondité de la terre et de l'altitude des avions, (hors Concorde) la portée moyenne d'un SSR est de 400 km, soit 800 km de diamètre. Quasiment 3 ou 4 SSR seraient suffisants pour couvrir l'ensemble de la France mais, actuellement, entre les "vieux" et les nouveaux SSR en mode S, on en dénombre plus de 20 (sans compter ceux des Armées).

Donc pas de danger, nous

sommes bien vus, même si la moitié tombait en panne! Sachez aussi que dans les zones frontalières du Bénélux et de la

### (8 ps entre tops]

(21 ps entre tops)

France, un avion est vu par plus de 100 SSRI Dans ce cas, les transpondeurs limitent leurs réponses automatiquement : - pour ne pas épuiser leurs

émetteurs, - limiter le QRM,

- soulager le traitement de

signal des SSR, En effet, dans ce cas, chaque SSR doit traiter les réponses qu'il a lui-même déclenchées, et non pas celles des petits copains. Le fait que chaque SSR soit un peu différent des autres permet de corréler l'interrogation aux réponses reçues. Je vous fais grâce de ce morceau de bravoure électro nique!

#### $\boldsymbol{\epsilon}$ l'Atlantique Les SSR:

"Ben y'en a pas", et c'est un pro blème qui a été résolu pour l'instant de deux façons. La première, c'est de déterminer des couloirs fictifs où les avions doivent voler à une vitesse et à une altitude telles que le risque de collision ou de rattrapage n'existe pas, c'est-àdire pas plus de tant d'avions par heure dans le couloir X d'altitude Y, En finale, c'est très peu de tra fic par couloir ; c'est le prix de la sécurité !

Bien évidemment toutes les grandes compagnies se disputent le même couloir à la même heure : le couloir le plus court et à l'altitude optimale de l'avion (consommation minimale de temps et de kérosène). La deuxième façon, qui est une demimesure. est liée à la diversifica tion des types d'avions. L'apparition sur l'Atlantique Nord de biréacteurs (progrès de la fia bilité] croisant plus au Nord que les autres appareils (afin de pou voir rejoindre un terrain en cas de panne de l'un des moteurs], revient à créer des couloirs sup plémentaires réservés à ces biréacteurs.

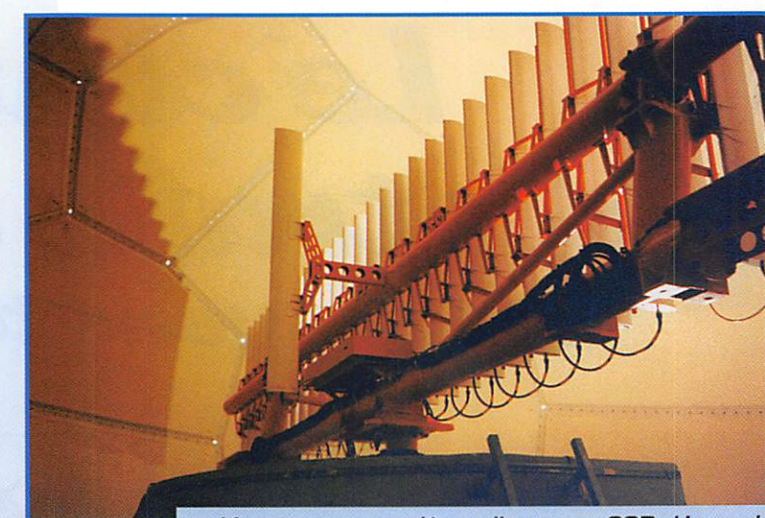

Vue sous son radôme, l'antenne SSR. Un seul doublet à l'arrière pour la suppression des parasites. L'antenne mesure 12m x 1m !

Aujourd'hui tout le monde s'ac commode de cet état de fait, mais le trafic étant en constante évolution, cela ne tiendra pas très longtemps. Des solutions nou velles sont à l'étude pour pallier ce manque de couverture et/ou accroître la densité de trafic, ce sont entre autres : - le mode S,

- le T.CAS, et l'interférométrie [une pure merveille!],

- la constellation GPS,

- la constellation ATC,

- le GPS / mode S / et la naviga tion inertielle,

Systèmes que nous vous décri rons dans un prochain numéro.

Alain GUENNEGUEZ, F1AT0

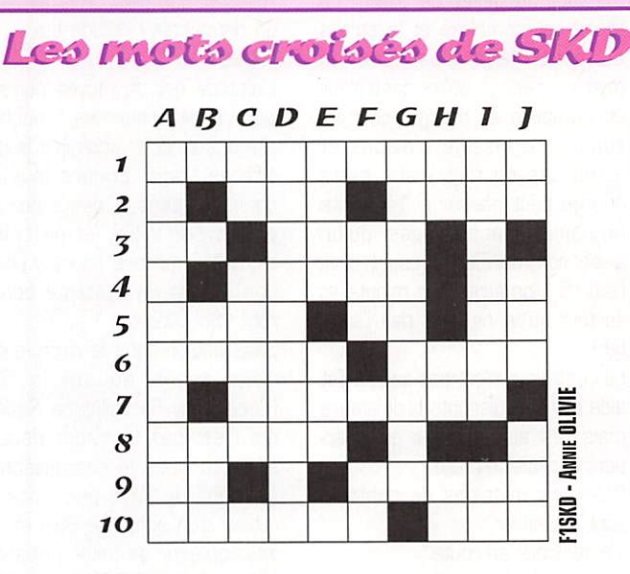

#### HORIZONTALEMENT

1 - PRÉCIEUX À OBTENIR. 2 - TRANSISTOR -CE N'EST PAS ENCORE TEA-TIME. 3 - Brille... ou communiqué - La charge des Anglais.  $4 - 10^{-2} -$  Article arabe. 5 - Grande partie d'un pays à la CIVILISATION prestigieuse - PERSONNEL, MAIS C'EST LA NORME LA PLUS RÉPANDUE -Négation.  $6$  - Marque d'un trait - Le PREMIER ARRIVÉ. 7 - A PARIS : VIERGE... OU « FEMME DE MŒURS FACILES ». 8 - Prénom du prix Nobel de chimie 1935. 9 - LAC DES PYRÉNÉES - JOULE A LE SIEN.  $10 - \ldots$  sonore ou logique -STATION SPATIALE.

#### VERTICALEMENT

A - De RIGUEUR DANS TOUTE COMMUNICA TION, B - Jeu d'origine asiatique - Celui du Maroc est un OM. C - Souvent écrit SUR LES DRAPEAUX - PÉRIODE. D - PAROLE, parole..., E - Affluent de l'Eure - Quelques lustres. F - Classement sporw - Trompé, dupe. G - Des chiffres et DES LETTRES. **H** - COBALT -PHONÉTIQUEMENT : À LA FIN DE LA MESSE -Evitait le timbre. I - Pour aller « A la PÊCHE » - LE SOMMET DE LA TOUR. J - Règle - Dépôt naturel - Quelle heure est-il ?.

\* RÉPONSES DANS NOTRE PROCHAIN NUMÉRO DE MEGAHERTZ MAGAZINE...

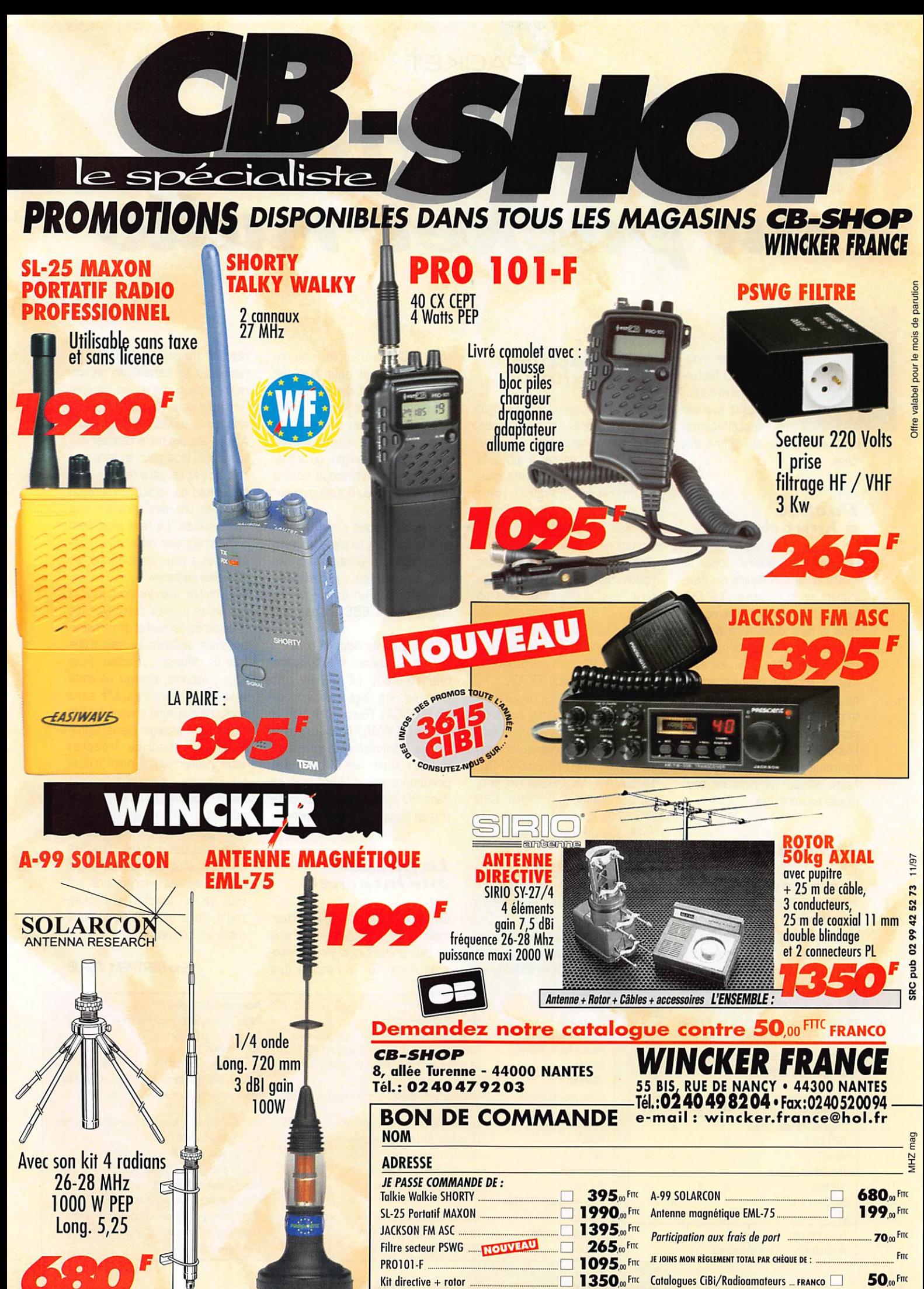

Le spécialiste de la vente par correspondance.

## PACKET

# Initiation €€t€ i9€%ckiet'iwiio

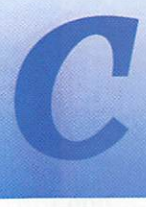

omme tous les mois, retrouvons ici l'actualité du packet-radio, celle qui fait avancer nos installations,

mais aussi celle qui donne des idées.

## Packet à haut débit

Un exemple à suivre ; celui de F1BIU et de son équipe qui développent un transceiver 1,2 GHz destiné aux transmissions packetradio à haut débit. Une descrip tion complète a été diffusée en packet fin octobre, avec les sché mas de principe. Bonne chance à ce projet, qui, s'il est mené à terme, pourrait bien révolutionner complètement le paysage packet Francais! Nous reparlerons ultérieurement des transmissions à haute vitesse, les solutions tech niques existent déjà.

## Les logiciels

Nous pouvons classer les logiciels en deux catégories, sous DOS ou sous Windows. Notez ensuite que certains logiciels sont adaptés aux spécificités des serveurs (= BBS) français, dont le désormais célèbre FSB conçu par F6FB8, tels que le mode unproto, le pro tocole YAPR l'envoi et la réception de messages compressés. Le tableau ci-après donne quelques exemples de logiciels :

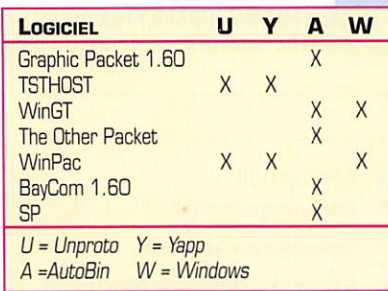

## La rédaction d'un bulletin

Peut-être n'y avez-vous pas songé, mais le contenu est aussi important que le contenant : si vous voulez être lu, pensez à attirer le lecteur, à ne pas l'endormir mais à l'intéresser. Imaginez votre revue préférée sans un minimum de mise en forme, sans articles structurés : ce serait invivable, et nombreux seraient ceux qui, avec raison, ne liraient pas au delà du titre. Voici quelques conseils en  $v<sub>rac</sub>$ :

• Evitez les titres trop simples, du genre "Recherche" : vous cherchez quoi? Un PA? Un transceiver? Indiquez plutôt "Rech. FT-73".

• Les ALL@FRA ou TOUS@FRA devraient être bannis car trop génériques. Préférez peut être l'utilisation de rubriques, comme par exemple 9600BD@FRA, RESEAU@FRA, URC@FRA, etc. La commande "LC?" d'un BBS FBB vous donnera une idée des rubriques utilisées, choisissez la vôtre.

• Relisez votre message avant de l'expédier pour éliminer les erreurs et vérifiez la mise en page,

• Allez droit au but et évitez les signatures à rallonge, avec un sapin de Noël, votre antenne en code ASCII, ou d'autres fioritures qui encombrent pour rien les voies de transport des BBS.

• Respectez la législation radio amateur quant au contenu : la vente de votre machine à laver, une recherche d'emploi, ou le troc de votre magnétoscope contre une télévision 16/9 n'ont pas leur place en packet.

• Demandez-vous si votre message a vraiment sa place, s'il sera vraiment utile. Donner son avis est une chose, régler des comptes dans un bulletin visible sur tous les BBS en est une autre.

• Quelle zone de diffusion couvrir : la France entière (@ FRA], votre département (@ FRHA par exemple], les pays francophones (@ FRANCA), l'Europe (@ EU], le monde (@ WW]? N'utilisez pas la langue française si le message doit être lu par des QM qui ne la pratiquent pas : l'Anglais sera dans 80 % des cas mieux com pris en Europe ou dans le monde.

## Le packet sur Internet

Ce serait illusoire de se le cacher. Internet est bel et bien là, de plus en plus présent pour nous, radio amateurs. Si "le réseau des

réseaux" n'a pas pour vocation de remplacer les installations packetradio, il peut néanmoins s'avérer fort utile pour récupérer la ver sion à jour de votre logiciel favori. A vous ensuite de le déposer sur votre BBS local pour en faire pro fiter les DM de votre région.

Le tableau qui va suivre regroupe quelques uns des sites les plus intéressants, La liste n'est bien évidemment pas exhaustive, n'hé sitez pas à nous communiquer de nouvelles adresses.

Pour en finir avec Internet, sachez que vous pouvez retrouver les<br>passionnés de packet et de transpassionnés de packet et de trans missions digitales au sein d'une liste de diffusion ; frpacket. Pour vous y abonner, envoyez un email à listproc@ham.ireste,fr sans sujet, avec la ligne suivant dans le texte du message (sans signa ture !) ; subscribe frpacket votre\_prènom votre\_nom (indica tif). Exemple : subscribe frpacket Jean Dupont (F1XXX]. Vous obtiendrez une réponse du ser veur gestionnaire de frpacket sous quelques minutes. Frpacket est avant tout destiné à échanger des idées, des informations sur tout ce qui touche au packetradio, tous protocoles et tous matériels confondus.

#### fric BERTREM, F5PJE

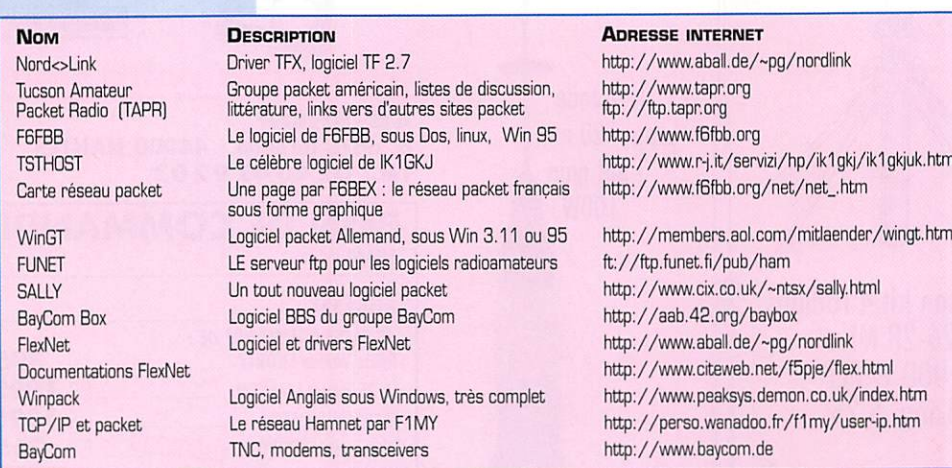

MEGAHERTZ magazine  $\frac{1}{2}8$  · Déc. 1997

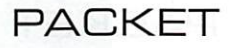

## GLOSSAIRE PACKET

Vous trouverez ci-dessous les termes les plus usités dans le langage packet. Notez que beaucoup sont d'origine anglaise ou américaine.

7PLUS : 7plus (7+) sert à transmettre des fichiers binaires par packet en ne les "codant" que sur 7 bits et en découpant le fichier en plusieurs parties de petite taille. Capable de gérer les erreurs et d'en voyer les corrections appropriées. 7+ reste cependant gourmand en place puisqu'un fichier ainsi transformé voit sa taille augmenter. En outre, les aléas du réseau packet font que bien souvent toutes les parties n'arrivent pas à bon port.

Autobin : autobin est un mode de transfert binaire utilisé en Allemagne et dans de nombreux pays limitrophes. Il est en outre implémenté sur presque tous les logiciels Allemands : WinGT, GR TOR SR etc... Notez qu' Autobin peut également fonctionner sur FBB au moyen des commandes BGET et BPUT.

BayCom : nom générique d'un modem se connectant sur le port série (RS232) d'un ordinateur. Conçu à l'origine par Johannes Kneip, DG3RBU, ce système a été copié puis adapté sous de nombreuses formules, sous différentes configurations. BayCom est également le nom d'un groupe d'OM allemands chargé du développement de nou veaux systèmes packet, de cartes pour PC, de modems, de logiciels. Leur site internet se trouve sur http://www.baycom.de.

BBS : littéralement, Bulletin Board System. Il s'agit d'un serveur de messages permettant de lire ou d'expédier des bulletins, des mes sages personnels, et souvent d'accéder à des services complémen taires. tel la trajectographie satellite, une partie DOS, une nomencla ture, le codage 7+ de messages, etc.

Compression : l'envoi de messages compressés est possible depuis longtemps entre BBS. Avec l'arrivée des logiciels capables de gérer le mode unproto, cette compression a été ajoutée aux fonc tions des utilisateurs. Il est de ce fait possible de ne plus récupérer vos bulletins "in extenso", mais de les recevoir sous forme de paquets comprimés, aussitôt remis en forme une fois reçus sur votre système.

DCD : abréviation de Data Carrier Detect, soit détection de porteuse en bon français. Le DCD est un circuit matériel ou logiciel qui détermine si ce que votre modem reçoit est une trame packet ou un simple bruit. Il devient ainsi possible de trafiquer en laissant le squelch ouvert et d'augmenter les temps de réaction de votre station packet.

Digi : un digi, abréviation de "digipeater", également appelé NODE, est un relais chargé de retransmettre les trames packet-radio d'une fréquence à l'autre. Les anciens systèmes étaient contrôlés par des . INC ordinaires. Les nouveaux font appel à des INC 1B bits (XNET ou The Net Node sur TNC3Sj. à des PC (PC/FlexNet), ou à des cartes dédiées (RMNC/FlexNet). Le digi idéal comporte un accès pour les utilisateurs et des voies pour le transport des informations, le reliant à d'autres digis.

FlexNet : système allemand conçu par Gunter Jost, DK7WJ, permettant d'installer des digi packet et d'établir un réseau. Ses princi pales qualités sont la fiabilité, le routage automatique, les mises à jour régulières. FlexNet fonctionne soit sur PC (PC/FlexNet), soit sur des cartes dédiées (RMNC/FlexNet). à base de microprocesseur 6809. Une version compatible et améliorée existe également : XNET

Forward : le forward est l'opération qui consiste à acheminer (forward en anglais] des messages d'un BBS à un autre, voire d'un utili sateur à un BBS ou vice-versa. Vos messages sont ainsi transmis d'un BBS à un autre, jusqu'à leur arrivée à destination.

FPAC : système Français fonctionnant sur PC (Dos ou Linux), développé à partir d'une plateforme logicielle ROSE, caractérisé par un routage fixe fonctionnant à partir de numéros de destination. Une connexion ressemble à : C F1XXX via F6KIF-11 175201, où 175201 est l'adresse de sortie utilisée par votre correspondant, F1XXX.

G3RUH : un indicatif qui a beaucoup compté dans l'évolution du packet. James Miller. G3RUH. est le concepteur de l'un des premiers modems 9600 bauds, utilisable en terrestre ou sur satellite. Simple d'utilisation, bon marché, le kit s'est diffusé dans le monde entier. De nos jours, des versions améliorées et/ou différentes ont été conçues par des DM tels que DK9SJ, KA9Q. DF9IC. Il n'en reste pas moins que la modulation FSK utilisée par G3RUH est restée LA norme en 9600 bauds et souvent au delà.

KISS : Keep It Simply Stupid, KISS est un mode de fonctionnement qui permet un dialogue direct avec les contrôleurs packet, quel que soit le modèle [TNC2H, PK232, PK9B, KAM, TNC21S, etc.], la marque, ses caractéristiques techniques. KiSS est largement utilisé par les logiciels TCP/IP ou le logiciel Wisp [packet par satellite].

Link : un link est une liaison radio exclusive entre deux digis. Il s'agit là d'une voie de transport, sans connexion possible pour les utilisa teurs. de façon à ne pas perturber le trafic qui y transite. Plus un link sera rapide, plus le réseau sera efficace, moins vous attendrez la réception de vos informations.

Modem : abréviation de MOdulateur/DEModulateur, c'est-à-dire l'in terface qui rend possible la réception et l'émission de trames packet. A l'exception des platines BayCom. un modem ne peut fonctionner seul : il aura toujours besoin d'un contrôleur capable de lui foumir des données en série et d'en recevoir, tel les TNC2 ou les cartes packet USCC, SCC.

■Mode : voir DIGI

Retry : en français, répétitions. Il s'agit là du nombre de tentatives effectuées pour réussir à envoyer correctement une trame, c'est-àdire en recevant un accusé de réception [ACK] de votre correspon dant. signifiant sa bonne réception. Sur un TNC, le paramètre RETRY est, en règle générale, fixé à 10, nombre largement suffisant dans des conditions normales.

RMNC : plate-forme matérielle à base de 6809, permettant d'utiliser le logiciel FlexNet. Le système comprend autant de cartes que de transceivers.

SSiD : identificateur de station. Le SSID est un chiffre de 0 à 15 apposé après l'indicatif, précédé d'un tiret. Ex: F1XXX-8. Il permet d'affecter plusieurs tâches, applications, ou services à un même indi catif, sans pour autant se mélanger dans les connexions. Par exemple, F1XXX-3 sera un DX Cluster alors que F1XXX-8 sera le BBS. L'utilisateur lambda n'utilise généralement pas de SSID, ce qui revient à avoir "- 0" (tiret zéro].

The Net : The Net est un ancien système permettant de monter des nodes à moindre coût, simplement en utilisant des TNC2. Une version beaucoup plus puissante a été développée sur PC et porte désormais le nom de The Net Node. The Net est en voie d'extinction en France, remplacé par PC/FlexNet par exemple, mais reste utilisé dans certains pays voisins.

## PACKET

TCP/IP : le TCP/IP est un protocole utilisé sur les réseaux profes sionnels, notamment sur Internet. Fiable, implémenté sur bon nombre de systèmes, il s'est imposé auprès des utilisateurs avertis.

TNC : Terminal Node Contrôler, un système qui reçoit d'un côté les données par radio, les traite, et les renvoie à votre ordinateur. Un TNC dispose d'un microprocesseur, d'un logiciel interne (en EPROM ou Flash EPROM) et de sa propre mémoire RAM pour y stocker des données. Le TNC s'est décliné en plusieurs versions : TMC1, TNC2, TNC2DL, TNC2S, TNC2H, TNC21S, TNC3S, etc. Chaque groupe packet, chaque fabriquant y est allé de son modèle, plus ou moins novateur.

Unproto : pour éviter que chaque om se connecte de façon régulière sur un BBS, engendrant ainsi un trafic important, le serveur dif fuse une trame d'information pour chaque nouveau message reçu. Cette trame, reçue par tous et utilisable avec certains logiciels, vous permet, à votre retour à la station, d'obtenir la liste complète des bulletins reçus en votre absence. Les logiciels permettent une resyn chronisation en cas de trous dans la liste et l'envoi ou la réception de messages compressés [gain de place et de temps).

XNET : ce système permet de monter des digis. Fonctionnant sur TNC3S ou sur PC, il intègre d'origine les routages TCP/IR NetRom, et FlexNet. Xnet est un produit développé par des Suisses et des Allemands, encore peu connu, mais voué à un bel avenir.

YAPP : YAPP est un protocole destiné au transfert de fichiers binaires. Il est largement utilisé sur les BBS type FBB, mais absolument inconnu sur les autres, tels Die Box ou BayCom Box. Ces der niers utilisent AutoBin.

## TRES FAIBLES PERTES

**EXECUTE CONSIDE CONSIDE SPERTES**<br>
Le H 1000 est un nouveau type de câble isolement semi-air à faibles pertes, pour des<br>
applications en transmission. Grâce à sa faible atténuation, le H 1000 offre des possibili-<br>
tés, non

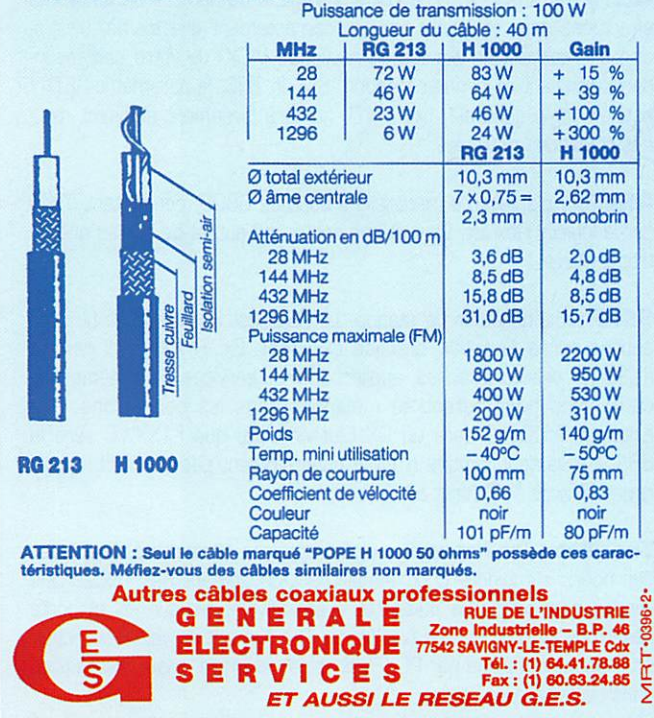

## KENWOOD L A M E S U R E

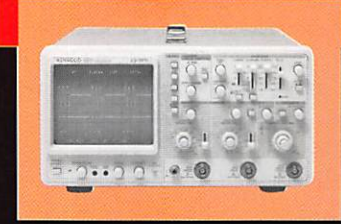

**OSCILLOSCOPES** Plus de 34 modèles

portables, analogiques ou digitaux couvrant de

5 à 150 MHz, simples ou doubles traces.

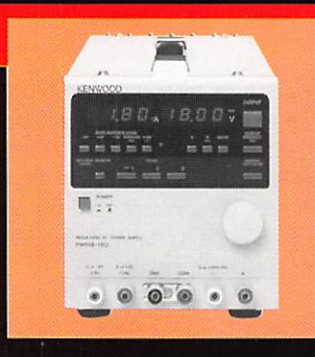

## ALIMENTATIONS

Quarante modèles digitaux ou analogiques couvrant tous les besoins en alimentation jusqu'à 250 V et 120 A.

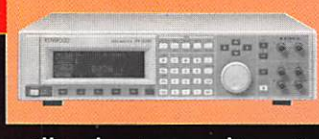

## **AUDIO, VIDEO, HF**

Générateurs BF, analyseurs,

millivoltmètres, distortiomètre, etc...Toute une gamme de générateurs de laboratoirë couvrant de 10 MHz à 2 GHz.

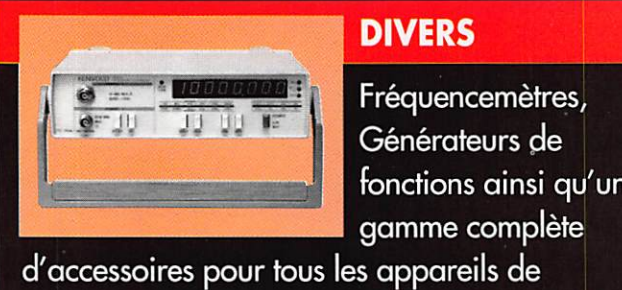

## **DIVERS**

fonctions ainsi qu'une gamme complète

mesures viendront compléter votre-laboratoire.

GENERALE <sup>205</sup>, RUE DE L'INDUSTRIE ELECTRONIQUE <sup>ZO ne</sup> Industrielle – B.P. 46<br>
S E R V I C E S Télécopie: 01.64.41.78.88<br>
S E R V I C E S Télécopie: 01.60.63.24.85

06/97

0299417878

pub

ET 8 MAGASINS GES À VOTRE SERVICE

## **RADIO-ÉCOUTEURS**

# A l'écouve

## **Rilan** de fin d'année

'année 1997 c'est 365 jours d'activités radio. L'activité associative en général a subi une lente éro-

sion. Les associations radio continuent à constater une diminution des cotisants. 1997 c'est l'avènement de nouveaux movens modernes de communication. L'INTERNET est un de ces moyens récents qui permettent la transmission immédiate de l'information. Mais chez nous, radioécouteurs, il persiste quand même des points très positifs.

L'évolution de nos activités comporte encore beaucoup d'interrogations. Les techniques évoluent. Certaines spécialités disparaissent, remplacées par d'autres plus performantes. Le radio-écouteur de demain captera des émissions numérisées. Ces émissions proviendront d'émetteurs terrestres ou du ciel par les satellites. Le radio-écouteur utilisera très certainement un matériel informatisé qu'il reste à inventer. Nos récepteurs vont changer, nos antennes aussi. L'ordinateur sera très certainement la pièce centrale de nos stations. L'ordinateur de demain devra être performant. simple à mettre en œuvre et construit de façon à ne plus diffuser des parasites.

### Radiodiffusion internationale Un caprice coûteux ou une nécessité informative ? (suite du N°1761

#### - LES AUDITEURS

On peut comparer l'auditoire de la radiodiffusion internationale à celui des stations nationales. L'auditoire se limite à deux catégories: les auditeurs qui recherchent des informations et les radio-écouteurs. La frontière entre les deux catégories n'est pas étanche, loin de là. Il y a quand même une différence entre les deux spécificités, nationale et internationale. Des sondages permettent de bien connaître l'auditeur national. L'auditeur international, qui réside dans des territoires divers, ne peut être sondé. Seuls sont connus les auditeurs ou radio-écouteurs qui prennent contact par écrit avec les stations. Les lettres restent absolument marginales. Les stations déploient d'immenses efforts pour susciter l'envoi de ces lettres en organisant des concours. L'envoi de rapports d'écoute, copie des habitudes radioamateurs, est récompensé par une QSL et des bibelots publicitaires.

Alors comment estimer l'importance des radio-écouteurs ? En comptabilisant les appareils de radio commercialisés. Les grandes surfaces spécialisées dans la vente de matériels électroniques proposent toutes, une gamme de plusieurs appareils. Ce genre de commerce n'a pas pour habitude de stocker du matériel qui ne se vend pas. Le récepteur équipé pour recevoir les ondes courtes se vend. Il est probable qu'une grande partie finit dans un placard, ou n'est utilisée qu'en gamme FM. Mais il est indéniable qu'une part significative de ces appareils servira à écouter une ou plusieurs stations étrangères.

#### **Comment savoir quelles stations** sont écoutées ?

Je n'ai aucune réponse à proposer. Pour espérer réunir à leur écoute une part confortable des auditeurs potentiels, il est indispensable pour les stations d'utiliser des horaires synchronisés avec les habitudes des auditeurs visés. Deux fois par an, les stations changent leurs horaires et leurs fréquences. Les modifications sont abondamment annoncées par certaines et pas du tout par d'autres. La discrétion dans la diffusion des modifications est le meilleur moyen de perdre des auditeurs.

#### - LES SOURCES D'INFORMATION

Comme toutes les activités techniques humaines, la radio nécessite la mise en action des différentes techniques. Les informations techniques sans fondement s'y propagent. Pour obtenir la meilleure information, il est indispensable de s'adresser à quelques bonnes adresses. Cet article « A l'Ecoute de la T.S.F. » fait partie d'un ensemble d'informations sur la radio.

Certaines techniques, mises en œuvre par les radioamateurs, trouvent également leurs applications chez les radioécouteurs. Certains problèmes à résoudre sont les mêmes. « MEGAHERTZ magazine » vous propose un large choix d'articles de vulgarisation. Il réalise des essais d'appareils sans équivalent. L'adhésion à une de nos excellentes associations peut vous faire profiter des expériences des autres amateurs. L'action associative devient alors très intéressante si vous participez aux diverses activités qui vous y sont proposées.

#### - EVOLUTIONS

Cette spécialité particulière n'est pas toujours bien comprise. Elle est confrontée à la comparaison avec les autres médias qui offrent une bien meilleure qualité technique sonore. Certains autres médias sont des entreprises commerciales rentables. La radiodiffusion internationale obtient ses moyens du budget de l'état émetteur. Certaines périodes troublées justifient l'usage de ces moyens de communications. D'autres époques, plus calmes, rendent cette spécialité moins indispensable. Pour des raisons économiques, ou pour modifier le dispo-

- Déc. 1997

 $31$ 

sitif d'émission, nous sommes actuellement confrontés à des menaces de fermeture de tout ou partie des services extérieurs. A la fin de la lutte Est-Ouest nous avons enregistré la fin des émissions de Radio Berlin Internationale qui a disparu en même temps que la République Démocratique d'Allemagne. Radio Polonia de Pologne a supprimé la langue française pour d'autres langues d'Europe Centrale. La Suède, les Pays-Bas, le Brésil, l'Australie ont cessé l'usage du francais sur leurs ondes.

D'autres stations s'auto-suicident ou ont une politique incompréhensible. La Voix de l'Allemagne a émis en français vers l'Europe à une heure où l'auditeur potentiel est au travail. Il ne peut donc pas être devant son poste de radio. L'émission en ondes courtes a été supprimée pour continuer par satellite. Les satellites desservent quelques stations de la bande FM francaise qui reproduisent l'émission. Cette émission va être prochainement supprimée. Radio Prague va probablement se taire en fin d'année. Radio France Internationale a investi une fortune pour moderniser ses émetteurs et ses antennes avec augmentation des moyens pour finalement supprimer ses émissions en ondes courtes vers l'Europe, l'Afrique du Nord et l'Amérique du Nord. Elle a privé ainsi une population naturellement francophone de la Voix de la France. La Belgique flamande, qui émettait cinq fois par jour, n'émet plus que cinq fois par semaine.

Mais des nouvelles stations sont venues se mêler au concert francophone international. Radio Malte, la Moldavie et actuellement Radio Bagdad Internationale (avec une action modeste mais persévérante de l'UEF).

- L'AVENIR

Tout laisse à penser que la radio-

**MEGAHERTZ** magazine

## RADO-ÉCOUTEURS

#### Quelques indicatifs nagnies aériennes

Caledonian

aériennes tchèques

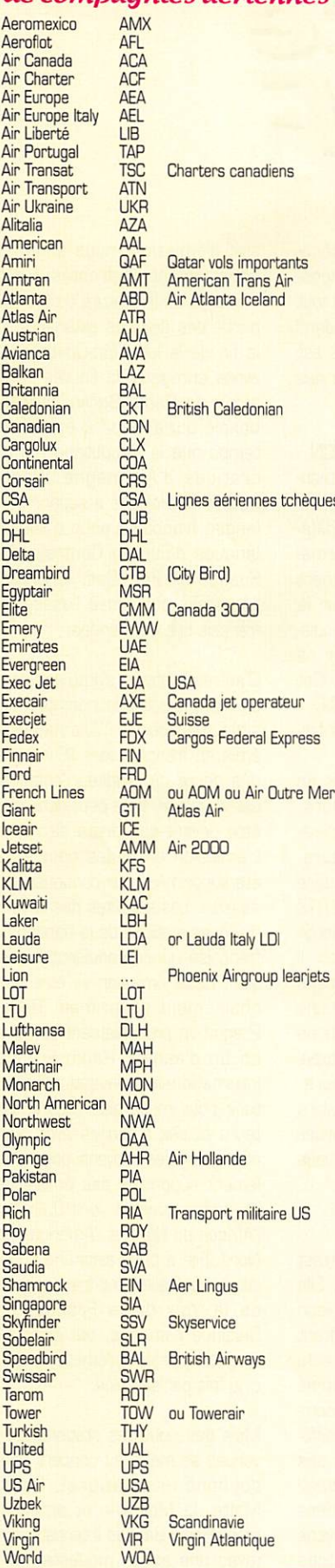

diffusion internationale a toujours de l'avenir. Certains ont imaginé des modifications tendant à amé-

Airways

n<sub>e</sub>

liorer la qualité technique des émissions. Actuellement, de nombreuses stations peuvent être reçues en sous-porteuses des émissions de télévision par satel lites. Les usagers équipés satellites cap tent les programmes de télévision. Ils dédaignent presque tous les programmes sonores d'accompa gnement.

Il est prévu le lancement de plusieurs satellites spécialisés radio pour desservir certaines régions défavorisées comme l'Afrique, l'Amérique du Sud et l'Asie. Ces régions sont, par nature, des zones où les auditeurs en ondes courtes sont nombreux. La superficie des territoires nécessite l'usage de ces gammes d'ondes pour le service intérieur. Malheureusement, les habitants de ces zones n'ont pas un pouvoir d'achat permettant le renouvellement des appareils de récep tion. Le satellite radio c'est trop tôt ou trop tard,

- LES PAYS A ECOU TER Afrique du Sud : 0330-0400 01 5955 0430-0500 AF

9525 1500-1530 01 9440 1630-1655 AF 11900 Irak: 200-2100 OMN 11785

## Utili-<br>taires

-AERO -FRANCE Fréquences Aéronau tiques utilisées par la Sécurité Civile et les Canadair de Marigna

(grâce à la participation d'un lec teur). 141.275 AM Bingales et Pélicans 142.200 Dégagement 143.095 Instructions en vol et entraînement 143.150 Survol St Victoire 143.190 Survol Lubéron 143.900 Identification de survol Base Aérienne 200 Egalement en contact avec les Sapeurs-Pompiers au sol lors de feux. Cx 07 85.5875 Relations avec les SP en actions, avertissement largage. Cx 14 85.675 0x 18 85.725 Veille du COOIS 84

et 07. Cx 23 85.7875 (merci à FA1BHY)

HF/VHF MOYEN-ORIENT CHYPRE Chypre A/G; [MF] 4730, 9032, 11234,18018.

Nicosia ACC Est 126.300 Ouest 125.500 et aussi 124.200 Radar; 128.7 126.9

Akrotiri Airport Approche/Tour 122.1 PAR/SRE (Radar) 123.3, 122.1

Larnaca Airport ATIS 112.8 Approche 121.2 Tour 119.4

Paphos Airport Approche 120.8 Tour 119.9

- RADIOMARITIMES - CANADA Yarmouth/VAU a cessé d'utiliser ies 500 kHz et ne diffuse plus le service NAVTEX Fundy/VAR diffuse une liste de trafic en phonie sur 2749 kHz. AMVER sur les fréquences; 2538/2142 et 2582/2206. NAVTEX avec les indications U et V.

AMVER = système de compterendu des mouvements des navires utilisé en Amérique du Nord.

-SUEDE; Kariskrona Radio Sweden. 4273 SAA h24 QSX 500/4195/6292.5/ 8375.5 h24 QSW 500/4273/6357 **Göteberg** 

**MEGAHERTZ** magazine  $\overline{3}2$ - Déc. 1997 SAB SITOR 1291; ch. 808 8420/ 8303 kHz ch. 1301 12629/12527 kHz liste de trafic à 20h33

- DANEMARK; Lyngby Radio Denemarken. 4303 0XZ2/4/8 {35X4185.4/8369/18737.1

- GRECE:

Marine militaire SXA: Marine Nationale grecque à Spata Attikis Adresse ; Hellenic Navy General Staff. CCCIS Division, Holagros, Athènes, Grèce Fréquences : 130 3852.5 3686 3712.5 4294 4545 6386 6416 6470 8470 kHz

#### -METEO: Nouvelles fréquences pour Moscou Météo; 3863 kHz (seulement la nuit) 5121 kHz (seulement la nuit) 7695 kHz (le jour ) 7870 kHz (le jour) 10980 kHz (le jour) Les fréquences: 53.8, 3875, 4560, 5150 et 7670 kHz sont muettes.

Moscou Volmet est entendu fort et clair sur 8941.4 kHz en paral lèle avec 8939 kHz.

- ON FERME !

GRANDE-BRETAGNE, Portishead<br>Radio: le canal GKE1 le canal 3542.7/2574 kHz a été fermé à 8h TU le 30 septembre.

- LE JAPON NE SERA PLUS A L'HEURE

Le Ministère des Télécommuni cations a annoncé le 18 octobre sa décision de fermer en 1999 la station horaire JJY (2500, 5000, 8000, 10000, 15000 kHz).

### Daniel WANTZ

Vous pouvez (vous devez) intervenir dans cette rubrique en nous écri vant à ;

- U.E.F. (MEGAHERTZ magazine): B.R31, 92242 MALAKOFF cedex. - Tél. ; 01 46 54 43 36 (répon deur). FAX; 01 46 54 06 29. -Minitel; 3614 CNX'RADID - Internet; E-mail uef@mail.dotcom.fr web: http://www.radioecouteur.com<br>••••••••••••••••••••••••••••••••••

## EXPÉDITION

# VKOWM WWW 16°5 Sud/150° Est

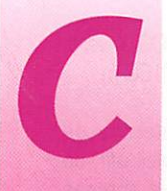

'est fin 1996 que<br>l'Oceania DX Group (ODXG) décide d'acti ver durant le mois de septembre 1997, le

groupe Willis (VK9M), et éven tuellement Holmes Reef, non référencé au IOTA. Contacté par l'ODXG sur ma participation éventuelle à cette expédition, ma déci sion fût difficile à prendre compte tenu du coût des frais à engager, Quelques jours de réflexion et ma présence est confirmée.

Les mois passèrent, les divers échanges de fax, puis de cour riers électroniques ainsi que les rendez-vous sur 80 m néces saires à l'organisation, s'intensifiè rent à l'approche du départ. A quelques semaines du rendezvous, deux opérateurs se désis tent pour raisons profession nelles, et nous voilà donc à la recherche de nouveaux DM, qui

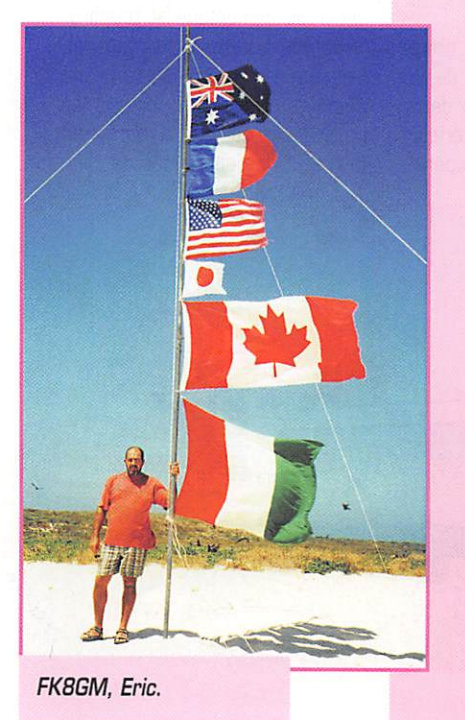

Mardi 9 septembre 1997, je suis assis dans l'avion qui fait route de Nouméa à Sydney, les angoisses de la veille sont terminées, je respire enfin.

seront VE5RA, Doug et K6KM,<br>Bill.

Le matériel utilisé devant être de marque YAESU, j'avais en charge d'amener un ampli : ce sera mon YAESU FL 2100B (20 kg à bout de bras en bagage accompagné!] ainsi que des filtres passe-bande et un micro-casque.

Les billets d'avion en poche

depuis bien longtemps, un Nouméa/Sydney, attente 1 h45mn, puis un Sydney/ Caims où l'arrivée est pré vue à 2Gh45mn le 9 sep tembre et départ dans la foulée pour Willis. A 36 heures du départ, pour raison de grève des pilotes, la compagnie aérienne annonce que son vol en provenance de Paris aura 24 heures de retard, d'où un départ dif féré de 36 heures pour le vol à destination de Sydney, Nouméa n'étant pas Paris ou Orly, on ne trouve pas un vol pour l'Australie toutes les heures! Difficile de dire à quel point mon désarroi était profond puisque l'ex pédition était finie pour moi avant même d'avoir commencé.

voyage qui réussira, après bien entreposées environ 4 tonnes de<br>des négociations, à me trouver matériel. Sur les ponts sont soides négociations, à me trouver une place sur un autre vol à desti- gneusement rangés les 6 grounation de Sydney, non pro- pes électrogènes, 1000 litres de grammé à l'origine, mais dont carburant, 400 litres d'eau<br>l'arrivée à Cairns serait prévue à douce, les tables, le frigo, le l'arrivée à Cairns serait prévue à douce, les tables, le frigo, le<br>22h3Omn. Qu'importe, il me res- congélateur et dans les cabines 22h30mn. Qu'importe, il me res-<br>tait à prévenir l'organisateur.

Mardi 9 septembre, 22h30mn, l'avion se pose sur l'aéroport de Cairns, où VK4FW, Bill et Mardi 9 septembre, 23h15mn,<br>VK4MR, Bob m'attendent. Direc- les amarres du bateau sont larde long, le Floreat, où m'attend le 30 heures de navigation avec une reste de l'équipe. On s'active à halte à Holmes Reef, La mer est paramétrer les ordinateurs et à y forte, rendant malade la majeure<br>installer les logiciels de log et de partie des participants. installer les logiciels de log et de propagation nécessaires pour l'ex-<br>pédition.

La composition de l'équipe est la

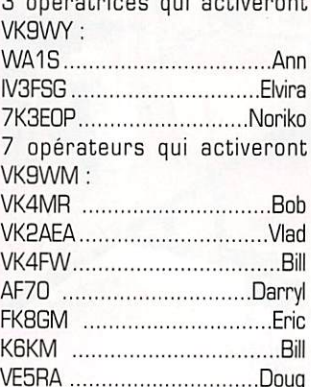

Un grand merci à l'agence de Dans la cale du bateau, sont on trouve les 6 stations complètes (TX/RX et ampli) ainsi que

 $\frac{1}{2}$ 

HOLMES REEF

T MORESBY

: ' ' ' '

VK4MR, Bob m'attendent, Direc- les amarres du bateau sont larguées, nous appareillons pour

Mercredi 10 septembre, 12h30mn, nous mouillons devant<br>Holmes Reef. Ce sont 2 îlots de suivante :<br>2 exécutions a vivantius entirement de partiellement recouverts à marée haute et frappés par la houle. La décision est difficile à prendre, mais il faut être réaliste, nous ne pourrons pas activer ce nouveau IOTA à cause de cette mauvaise mer. Après un bon repas, nous reprenons notre route en direction du groupe Willis. La mer est très mauvaise, le bateau doit ralentir, la nuit sera longue, très longue.

> Jeudi 11 septembre, 8h30mn, l'îlot du groupe Willis abritant la

MEGAHERTZ magazine  $\frac{7}{3}$  · Déc. 1997

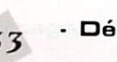

## EXPÉDITION

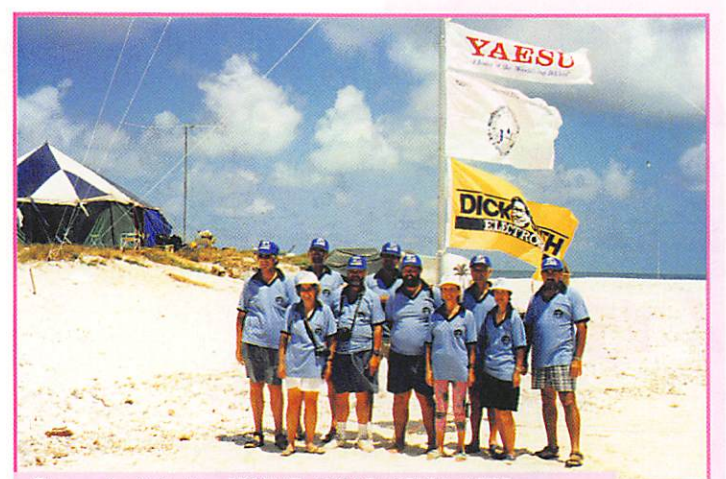

De gauche à droite : VK4MR. WA1S, K6KM. AF70, VK2AEA, VK4FW. IV3FSG. VESRA, 7K3E0P, FK8GM.

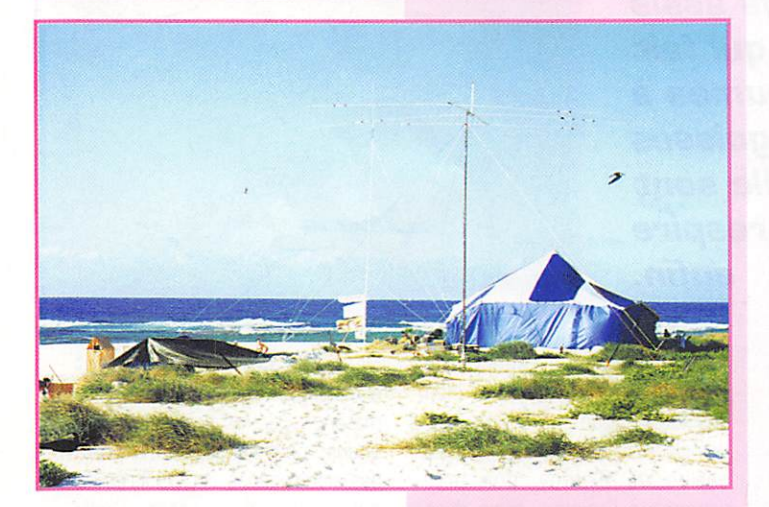

station météo est devant nous. L'annexe est mise à l'eau et nous débarquons pour une visite de courtoisie aux 3 techniciens météorologues permanents sur l'île. En début d'après-midi, nous appareillons pour environ une heure de route jusqu'à la grande île, sur laquelle nous avons jeté notre dévolu. Compte tenu de la mauvaise mer, le débarquement s'avère impossible. Nous déci dons donc de faire demi-tour et de débarquer sur l'île du milieu, plus petite mais mieux abritée pour les manœuvres de déchar gement du bateau. Il est 15hOO quand débutent les premières navettes entre le bateau et l'îlot. Le matériel s'entasse sur le sable (tentes, ravitaillement, groupes électrogènes, le frigo, le congéla teur, les effets personnels, 600 litres de carburant...). Pendant ce temps, la tente principale de 9 m X 9 m devant abriter le cou

chage et la restauration est ins tallée et son agencement inté rieur réalisé. Vers 18h30mn, nous arrêtons les opérations de déchargement, elles seront reprises le lendemain. Tard dans la nuit, nous décidons d'installer une station : notre envie d'être sur l'air est grande. Nous assem blons l'antenne R5, la raccordons à un YAESU FT 1000 MP, allumons un ordinateur, puis... VK9WM, DXpedition Willis Island QRZ? Le premier pileup com mence, VK9WM c'est parti!

Vendredi 12 septembre, la jour née sera consacrée au débarque ment du reste du matériel et à l'installation des différentes sta tions. Dans la soirée, 4 stations seront sur l'air ; nous sommes en mesure d'être actifs, suivant la propagation, sur 80-40-30-20- 17-15-12 et 10 m. La journée du samedi sera consacrée à l'installation d'autres antennes [mono bandes 20 m et 180 m) ainsi qu'à finaliser le camp par l'installa tion de la douche, du coin vais selle, etc.

Dans la nuit du 13 au 14 sep tembre, nous subissons une véri table tempête nous obligeant à stopper les émissions. Au matin, nous ne pouvons que constater les dégâts. Sous la pression du vent, la tente abritant 3 stations est déchirée par son milieu, l'antenne 160 m est cassée, il pleut à l'intérieur de la tente principale et le local douche est arraché.

Dans un premier temps, nous modifions la configuration de la grande tente et installons deux petites tentes dortoir à l'intérieur de celle-ci, le confort des opéra

> REEF-JET CREEN ISLAND

teurs avant tout. Puis deux nou velles tentes sont installées : l'une servira de shack, l'autre de local de stockage et nous réorganisons les différentes stations. Dès lors, 5 stations seront sur l'air compo sées comme suit ;

- 1 FT 1000MP + PL 2100B + BEAM 3 El. 10/15/20 m

 $-1$  FT 1000MP  $+$  FL 7000

- + BEAM 4 El. 20 m
- $-1$  FT  $1000MP + FL 7000$ + vert. 40 m et vert. R5
- 1 FT 920 + BEAM 3 EI. 30/17/12

- 1 FT 990 + FL 7000 + vert. 80 m et ANT spéciale 160 m

VK4FW et moi passerons de longues heures au soleil afin de fabriquer une nouvelle antenne pour le 160 m, un « L » inversé. Celle-ci nous donnera de bons résultats et nous permettra de réaliser 182 contacts sur cette bande.

Les 10 opérateurs se relaient devant les différentes stations, les contacts se succèdent et vien nent s'entasser dans le log princi pal pour atteindre 41 275 QSO en fin d'expédition.

Durant les jours suivant, le même rituel s'installe que l'on pourrait résumer à radio, dodo, boulot. Les différentes taches sont répar ties à savoir cuisine, vaisselle, ravitaillement en eau et en essence, entretien des groupes... Dimanche 21 septembre, l'heure de la retraite a sonné. Il faut pro céder au démontage et préparer le rembarquement du matériel. L'ensemble des installations est démonté, emballé, y compris les poubelles et dès que la marée est favorable, les opérations de rem-

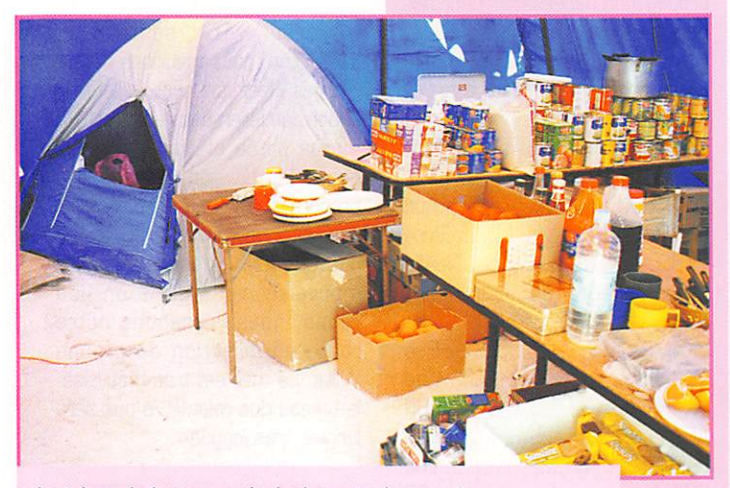

Intérieur de la tente principale après la tempête.

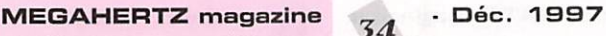

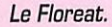

S P . • - J î J c - J c - J î - J c - J c - J c - J c - J c - J c - J c - J c - J c - J c - J c - J c - J c -

## **EXPÉDITION**

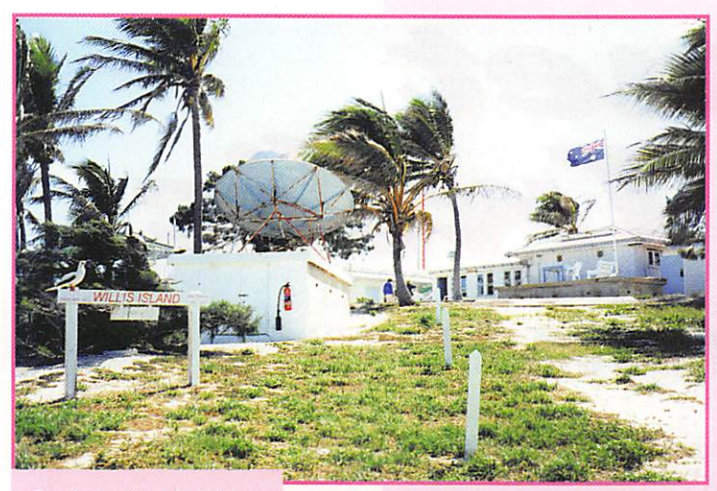

Station météo de Willis.

barquement à bord du navire débutent et se dérouleront une bonne partie de la journée. Nous laisserons pour la nuit, 3 stations sur 40/20/15/10 m qui seront démontées au lever du jour.

Lundi 22 septembre, Willis Island disparaît dans le sillage du bateau entraînant avec elle VK9WM et VK9WY ainsi que tous les bons et les quelques mauvais souvenirs

de cette expédition. Un bref arrêt à la station météo où nous dépo sons notre surplus de fruits et d'œufs. C'est par une mer calme et un temps de carte postale du Pacifique Sud que nous entamons la route du retour.

Mardi 23 septembre, 12h00, le Floreat s'amarre à son ponton dans la marina de Cairns. Le bateau est déchargé, le matériel

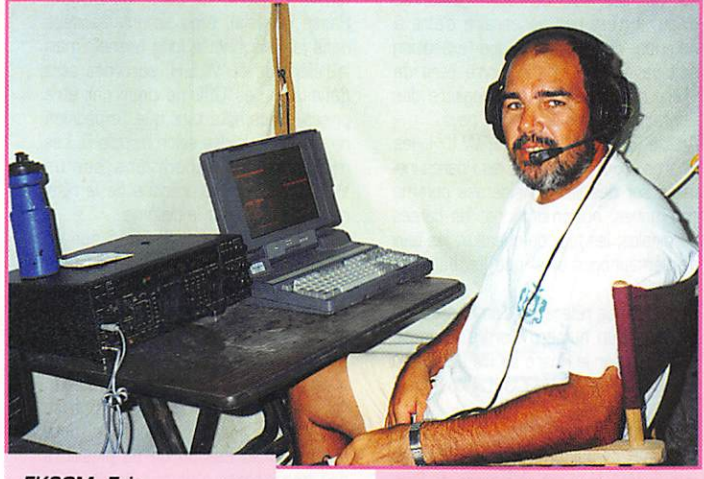

FK8GM, Eric.

#### EXPÉDITION DE WILLIS ISLAND EN CHIFFRES : **VK9WM** SSB; 17.705 CW: 12.662 **VK9WY** SSB: 3537 CW: 4803 RTTY: 1558 16Qm ...182 CW 80m...856 CW 40m.. 3141 CW 30m.. 1167 CW 20m.. 3 4 9 1 C W 17m.. 949 CW 15m.. 1772 CW 1253 SSB 2613 SSB 6164 SSB 2626 SSB 30m...838 CW 20m...2151CW 1497 SSB / 999 RTTY 17m...1018CW 92 SSB 15m... 393 CW

10m...435 SSB

1513 SSB/54g RTTY 12m...403 CW

soit 30.367 QSO après dupes soit 9.898 QSD après des dupes

**ICM...CCO LVV** 

2289 SSB

1177 SSB

1572 SSB 5 FM

10m.. 878 CW

Le total de contacts est de 40.265, après avoir supprimés les doubles [1010 dupes). Grâce à l'utilisation de filtres passe-bande, nous n'avons subi aucun QRM entre stations.

rangé dans le camion à destina tion de Gympie. Un bon repas d'adieu dans un restaurant de la place, une dernière nuit à bord du bateau pour les uns, dans un motel pour les autres, et ce sera la séparation du groupe le mercredi.

Autant cette expédition aura été agréable à tous points de vue, que nous espérons avoir donné satisfaction à un grand nombre de radioamateurs, autant il est navrant de constater que le trafic avec l'Europe aura été pénible, voir fatigant, énervant même, compte tenu de l'indiscipline qui y régnait.

Tous mes remerciements aux dif férents sponsors sans qui cette expédition n'aurait pu avoir lieu, aux différents OM qui ont fait pas ser les informations, ainsi qu'à tous ceux qui ont contribué, de près ou de loin, à ce que cette expédition soit une réussite.

VKBWM, VKgWY, DXpedition de Willis Island c'est terminé.

A bientôt depuis un autre lieu, mes pieds ont à peine touché le sol de la Nouvelle-Calédonie, que déjà d'autres projets trottent dans ma tête.

Eric ESPOSITO, FK8GM

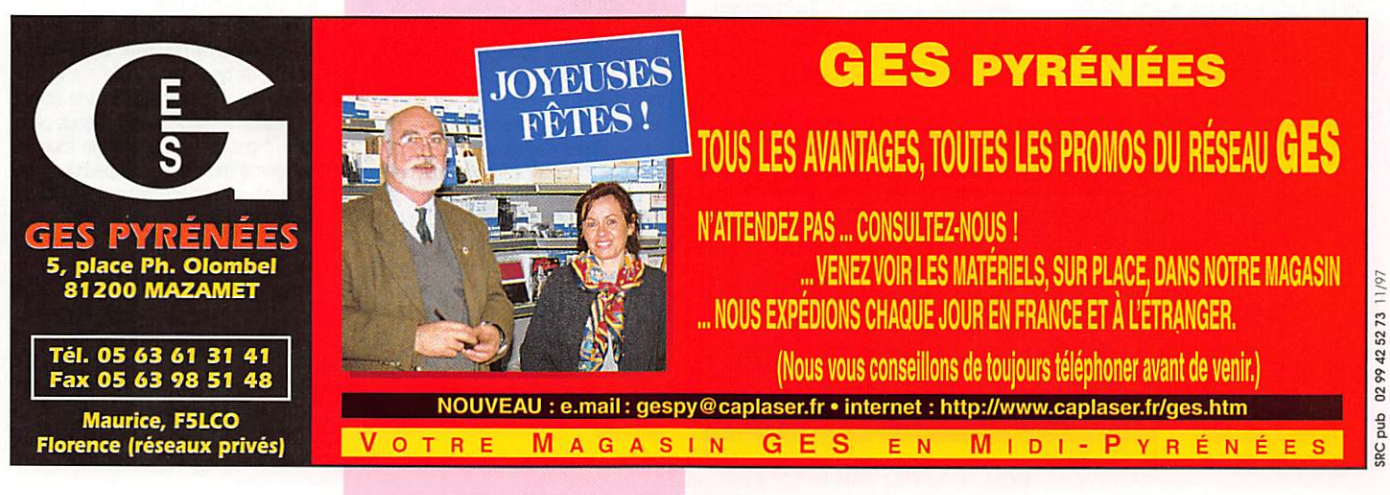

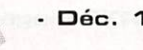

POUR FAIRE SUIVRE VOS INFORMATIONS: SRC - MEGAHERTZ MAGAZINE BP 88 - 35890 LAILLÉ - Tél. ; 02 99 42 52 73+ - Fax : 02 99 42 52 88

ame

## Diplômes

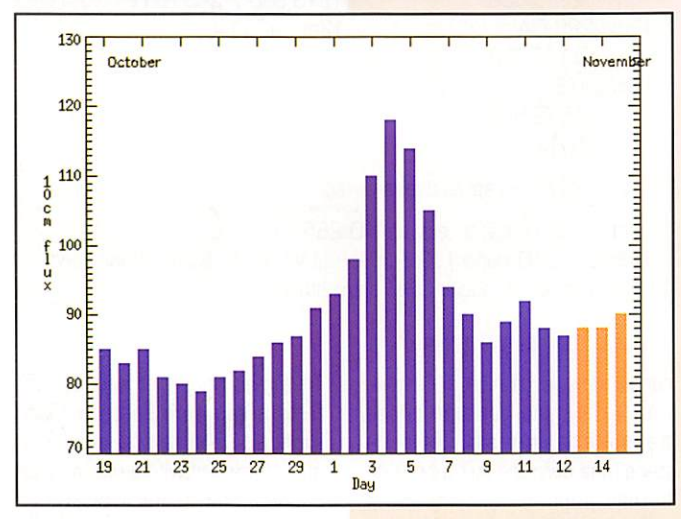

© Centre de prévision ISES, DASOP, Observatoire de Paris-Meudon.

Le graphique représentant la courbe du flux 10cm établie sur les 100 derniers jours est publié avec l'aimable autorisation de l'Observatoire de Paris-Meudon.

Vous pouvez visiter le site de l'Observatoire à l'adresse Internet suivante ; [http://www.obspm.fr/departement/dasops/previ/w3/previ.html]. Notez la pointe de la courbe début novembre...

Le flux solaire moyen prévu pour Décembre est : 86

#### **World Lighthouse** Award Diplôme des Phares du Monde

**Réglement :**<br>Présentation : Le "World LightHouse" est un diplôme imaginé et créé par deux radioamateurs de la région Bretagne épris de grand large. F5SKJ et F50GG, nostalgiques de la Marine et de la sécu

rité apportée par les Phares de Haute Mer. Ceux-ci sont également des for cenés des expédi tions. C'est leur manière de rendre hommage à tous ces gardiens isolés en pleine mer, subissant les assauts des vagues lors des tempêtes. Depuis l'avènement de la radio, les per fectionnements de

la radionavigation et enfin ceux de l'électronique numérique ont rendu la pré sence humaine superflue sur ces flots perdus.

Article 1 : Le W.L.H. (World Ligh tHouse] créé par F5SKJ et F50GG est un diplôme mondial concernant les liai sons avec les Phares de Haute Mer ayant pour initiales L.H. (Light House), et qui prend effet à compter du 1er juillet 1997.

Article 2 : Sont considérés comme

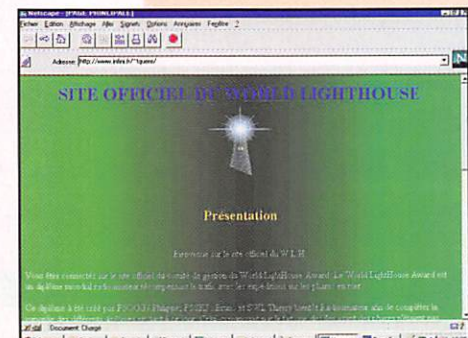

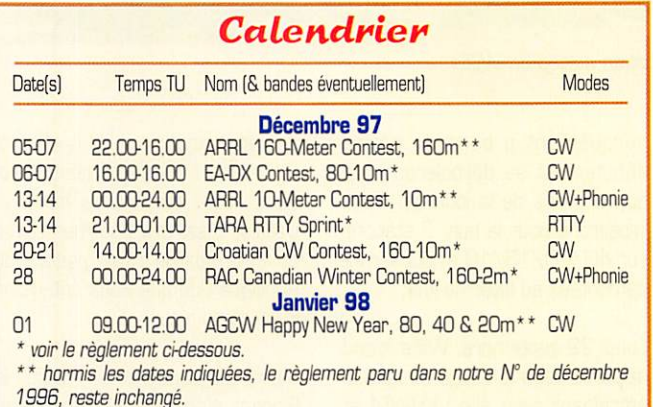

Phares de Haute Mer répondant aux critères du W.L.H. les Phares installés sur des îles, îlots ou roches entourés d'eau. Il n'est pas nécessaire d'être à l'intérieur du Phare pour que l'expédition soit valide. Ce Phare devra être de "lère catégorie" selon le registre des Phares et Balises de chaque pays.

Article 3 : Sont exclus du W.L.H. les Phares côtiers sur terre; les Phares installés sur des îles considérées comme communes, agglomérations; les balises cardinales; les feux de chenaux; les feux de sémaphores ainsi que les bateauxfeux.

Article 4 : La référence d'un Phare sera LH suivi d'un numéro d'ordre. Exemple LH 001 pour le Phare de l'île LOUET en France; LH 002; LH 003; LH xxx.

#### Les expéditions :

Article 5 : Pour valider une expédition sur un W.L.H. il est obligatoire de four nir une photo des participants avec le Phare pendant l'opération. Au dos de cette photo, qui devra être envoyée par La Poste dans les 2 mois au comité de gestion du diplôme, il devra être indiqué la date d'arrivée et de départ sur le site, l'indicatif ainsi que la référence du W.L.H.

Article 6 : Lors d'une nouvelle expédition sur un Phare n'ayant pas de référence, un numéro de W.L.H. sera provisoirement accordé. Cette expédition devra dans les 2 mois après son retour confir mer sa présence sur ce Phare confor mément à l'article 5, Toutes nouvelles références devront être demandées à F5SKJ ou F50GG. créateurs de ce diplôme, exclusivement par courrier postal. Un dossier d'homologation pour toutes nouvelles références est dispo nible chez F50GG ou F5SKJ moyennant une ETSA.

Article 7 : Les expéditions dont les réfé-

rences sont provisoirement accordées, le seront dans la catégorie "à court terme" pendant une durée de 2 mois. Passé ce délai, elles seront classées dans la catégorie "à long terme", mais la référence du W.L.H. accordée sera définitive. Les QSL ne pourront être prises en compte tant que l'expédition ne sera pas validée selon l'article 5. Les membres des expéditions sur un W.LH. se verront crédités de la réfé rence W.L.H. pour le diplôme.

Article 8 : Toute expédition sur un W.L.H. déjà référencé devra se faire valider selon l'article 5 au comité de gestion qui gère ce diplôme.

Article 9 ; Les expéditions devront obli gatoirement répondre à toutes les QSL aussi bien par direct que par le bureau. Article 10 : Le comité de gestion se réserve le droit de disqualifier toute expédition au cas où un ou plusieurs des participants n'ait pas respecté le règlement.

Article 11 : Un annuaire des références W.LH. est disponible au comité de ges tion contre une ETSA.

Article 12 : L'association qui gère ce diplôme pourra proposer un concours W.L.H, de type World Wide.

Article 13 ; Les créateurs et le comité de gestion ne pourront être tenus pènalement pour responsables de tous les accidents lors de ces expéditions qui sont sous l'entière responsabilité de leurs participants.

#### Le diplôme :

Article 14 : Ce diplôme pourra être attribué soit en CW, PHONIE, MIXTE, mondial et également pour chaque continent soit 21 versions. Tous les QSO fait en HF, bandes WARC incluses, sont valables. Les QSO par relais, satellites, packet ou téléphones ne sont pas valables. Un diplôme pour le trafic en
50 MHz est disponible en mode MIXTE. Article 15 : Tous les contacts soumis par le demandeur doivent avoir été faits depuis la même contrée DXCC. Quand un demandeur soumet des QSL avec différents indicatifs, il doit prouver que ces indicatifs lui appartenaient bien au moment des contacts.

Article 16 : Il est nécessaire de présen ter la confirmation de 100 W.L.H. (QSL), et une liste récapitulative des Phares contactés par ordre Alphanumé rique du numéro de W.LH. avec l'indi catif des expéditions. Des endosse ments sont disponibles par série de 5 W.LH. nouveaux.

Article 17 : Pour obtenir l'Honor Roll, il est nécessaire d'être en possession de 75% de la totalité des références W.L.H. activées au 31 décembre de chaque année. Celui-ci sera attribué chaque année pendant le mois de février. Il ne sera disponible qu'à partir de l'an 2000.

Article 18 : Ce diplôme est accessible aux 5WL dans les mêmes conditions que pour les Radioamateurs indicativès. Article 19 : Un représentant du W.L.H. dans chaque pays sera habilité à vérifier les QSL.

Article 20 ; Les décisions du comité de gestion du W.LH. Award sur tous les sujets concernant les diplômes W.L.H. ainsi que les expéditions sont définitives et sans appel.

Article 21 : Toutes les demandes doivent être envoyées au W.L.H. Award manager après que les QSL aient été vérifiées par le côntroleur autorisé (article 19). Le W.LH. Award manager pourra demander de présenter plusieurs QSL pour vérification. La présen tation de ces QSL devra se faire dans un temps raisonnable (1 mois). Dépas sé ce délai le W.L.H. Award manager pourra annuler le demande de diplôme. Article 22 : Le W.L.H. Award manager est FBDGT - Guy Maillard • 27 Avenue Chanzy - 44000 NANTES - FRANCE.

Article 23 : Le prix de chaque diplôme est de 50 FF ou 10S ou 10 IRC révi sable chaque année. Chaque endosse ment est disponible au prix de 10 FF ou 2\$ ou 2 IRC.

Article 24 : Un diplôme des Phares du Littoral Français "D.P.L.F." est égale-

#### **IOTA**

ment créé. Le règlement inspiré de celui-ci sera publié prochainement. Article 25 : Les créateurs du diplôme ainsi que le comité de gestion se résen vent la possibilité de modifier le présent règlement, cependant la validité des expéditions antérieures à des modifica tions éventuelles sera maintenue. Philippe MAILLARD (F50GG): Bruno BETRANCOURT [F5SKJ|; Guy MAILLARD (F6DGT). Le WORLD LIGHTHOUSE est parrainé par F8ZW et sponsorisé par BATIMA.<br>Egalement sur lnternet

Egalement sur (www.infini.fr/-tquere/l

#### **DXCC**

Crédits accordés aux soumissions effec tuées du 1er juin au 31 juillet, 1997. Nombre courant de contrées = 329. - Nouveaux membres :

Mixte : F50KK-283, HB9JAI-119, ON5AI-137.

Phone : F5JFU-228, F50KK-279, F5S0f^144.

**RTTY: HB9BIN-101.** 

180 mètres : GN4ATW-102. 0N7TK-110.

- Nouveaux membres de l'Honor Roll :

Mixte: 320-HB9BGV-326. -58 DXCC:F5JFU.

- Endossements

Mixte : FBDAM-212. F5RAB-232, HB9AJL-319, H89ARC-327, HB9BIN-315, HB9CHV-2B1. HB9CYH-318. HB9DKV. 28B, HB9KC-349, HB9TL-375, HBgUS-323, HB9DMQ-287, LX2KQ-332. GNBCR-183, DN5TW-342.0N7TK-328.

Phone : F5RAB-176, FBGKA-331, HB9BIN-273, H89CHV-273, HB9CYH-316, HB9DKV-281, HB9TL-374, HB9US-149, HB9BGV-322. HB9DMQ-287, LX2KQ-332, 0N5TW-339, GN7TK-325.

CW: F5RAB-183, F9QI-293, HB9-BIN-281, HB9BGV-302. 0N4ACT-319, 0N5TW-323, DN7TK-250.

80 mètres : HB9BIN-137, HB9BGV-13B, GN5TW-147.

40 mètres : HB98IN-214, HB98GV-219, 0N5TW-242.

10 mètres : HB9BIN-1B3, HB98GV-244, HB9DMQ-206, ON5TW-280.

Référence Préfixe Nom de l'île et époque Dpérateur -Opération dont les documents ont été acceptés en septembre 1997\* : Groupe Est de la Province de Guandong (Chine, groupe "b"),<br>op. depuis Dan-Gan Town, île de Wai-Ling-Ding), août 1997.<br>• Opérations dont les documents ont été acceptés en octobre 1997 OC-223 VK2 Groupe Sud des Niles-Galles VK2IOM du Sud (Australie, îles des Niles Galles du Sud, groupe "c", depuis l'île de Montague.<br>(remplace OC-223/Prov) - Opérations dont les documents non indispensables ont été acceptés\*\* : Okino Torishima, mars 1997 JF1IST/7J<br>Little Cumbrae, juillet 1997 GMØDEQ/p Little Cumbrae, juillet 1997 GMØDEQ/<br>Pessegueiro, août 1997 CT1CJJ/p Pessegueiro, août 1997 CT1 CJJ/p<br>Pessegueiro, août 1997 CT1/LX2JJ Pessegueiro, août 1997 CT1/LX2J<br>Bocas del Toro, juillet 1997 HP1XBI/4 Bocas del Toro, juillet 1997 HP1XBI/4<br>Green Island, juillet-août 1997 VE7/N6W Green Island, juillet-août 1997 Green Island, juillet-août 1997 VE7/W7DR AS-052 7J<br>EU-123 GM EU-123 GM<br>EU-167 CT1 EU-167 CT1<br>EU-167 CT1 EU-167 CT1<br>NA-088 HP4 NA-088 HP4<br>NA-118 VE7 NA-118 VE7 **NA-118** 

#### NA-118 Green Island, juillet-août 1997 VE7EDZ NA-202 HP2 Isla Grande, juillet 1997 HP1XBI/2 0CO55 KH6 Tern Island, août-sept. 1997 N4BQV<br>0C-164 VK6 Rottnest Island, sept. 1997 VK6ISL 0C-1B4 VKB Rottnest Island, sept. 1997 VKBISL Ilha Sao Sebastiao, avril 1997 - Opérations possédant une référence IOTA, mais à confirmer \* \* AS-128/Prov XV/3W Groupe Ouest du Delta du 3W4EZD Mékong (Iles vietnamiennes. groupe "c", op. depuis l'île Quan Phu Quoc) juin/juil 1997. - Nouvelles références IOTA délivrées en octobre 1997 \*\* : OC-224/Prov YBB îles Tanimbar (îles Vietnam. YC8SHQ groupe "p", suite à l'opération de YC8SHQ/p depuis la ville de Saumiaki sur l'île Yandema). AS-130/Prov XW/3W Groupe des îles Con Son [îles 3W5MNB, KDN, Vietnam., groupe "b").

\* Références et opérations acceptées par les 'Checkpoints" du diplôme IOTA. \*\* Les références "/Prov" doivent attendre leur validation par le Comité du IOTA. N'envoyez pas encore les cartes QSL.

#### Infos IOTA ;

Un nouveau "web site" est accessible sur internet :

[ http://islandchaser.com ] grâce à Chris, N1HRW e-mail: (taron@uiuc.edu ).

### Concours HF

#### Concours EA-DX

Dates et horaire : du samedi 6 décembre à 18.00 TU au dimanche 7 décembre à 16.00 TU.

- Bandes et mode : 80 à 10m non WARC en CW.

- Catégories : mono-opérateur toutes bandes et multi-opérateur un émetteur<br>(multi-single).

Echanges : Les stations EA passent le RST et le matricule de leur province {voir ci-dessous). Les autres stations passent RST suivi d'un numéro de série commençant à 001.

- Points ; un pour chaque nouvelle sta tion EA par bande.

- Multiplicateurs : un par nouvelle pro vince par bande. Liste des provinces par leur matricule : A, AB, AL, AV, B, BA, Bl, BU, C, CA, CC, CO, CR, CS, CU, GC. GE, GR, GU. H, HU, J, L, LE, LG, LU, M. MA, NA. 0, OR. P. PM, PO. S, SA, SE, SS, SG, T, TE, TO, V, VA, VI, Z  $et.7A$ 

- Les logs standards doivent parvenir avant six semaines à ; URE EA DX Contest, P.O.Box 220, Madrid, Espagne.

#### TARA RTTY Sprint

• Dates et horaire : du samedi 13 décembre à 21.00 TU au dimanche 14 décembre à 01.00 TU.

• Bandes et mode : 3,5 à 28 MHz [sauf WARC) en RTTY.

Catégories : A - Mono-opérateur toutes bandes avec une puissance soit "low" pour Po < 150 W, soit "high" pour Po > 150 W. B - Multi-opérateur un émetteur (multi-single). Quelle que soit la catégorie, l'opérateur devra demeu rer pas moins de dix minutes sur une bande.

- Echanges : Les stations US passent le RST et le matricule de leur état. Les stations canadiennes passent le RST et le matricule de leur province. Les autres stations passent le RST suivi d'un N° de série commençant à 001.

- Points ; un par QSO complet.

• Multiplicateurs : un par état US, pro vince canadienne et contrée de la liste DXCC. KH6 et KL7 comptent pour des contrées DXCC et non pour des états US.

- Les logs standards doivent être envoyés avant le 25 janvier 1998 à William J. Eddy, NY2U. 2404 22nd Street, Troy NY 12180-1901, USA.

#### Croatian CW Contest

- Dates et horaire : du samedi 20 décembre à 14.00 TU au dimanche 21 décembre à 14.00 TU.

- Bandes et mode : 160 à 10 mètres (sauf WARC) en CW.

- Catégories : mono-opérateur toutes bandes et multi-opérateur un émetteur (multi-single).<br>- Echanges : RST + le numéro de la

zone ITU.

- Points par station SA : 10 points sur 160, 80 & 40 mètres, 6 points sur 20. 15 & 10 mètres. Par autres sta tions européennes : 2 points sur 160, 80 & 40 mètres, 1 point sur 20,15 S. 10 mètres. Par autres stations noneuropéennes : 6 points sur 160, 80 & 40 mètres. 3 points sur 20, 15 & 10 mètres.

- Multiplicateur : un par contrée des listes DXCC et WAE.

- Logs standards à envoyer avant la fin janvier 1998 à : Hrvatski Radio Amaeurski, Croatian CW Contest, Dalmatinska 12, 10000 Zagreb, Croatie.

#### CQ World-Wide SSB Contest, 1996

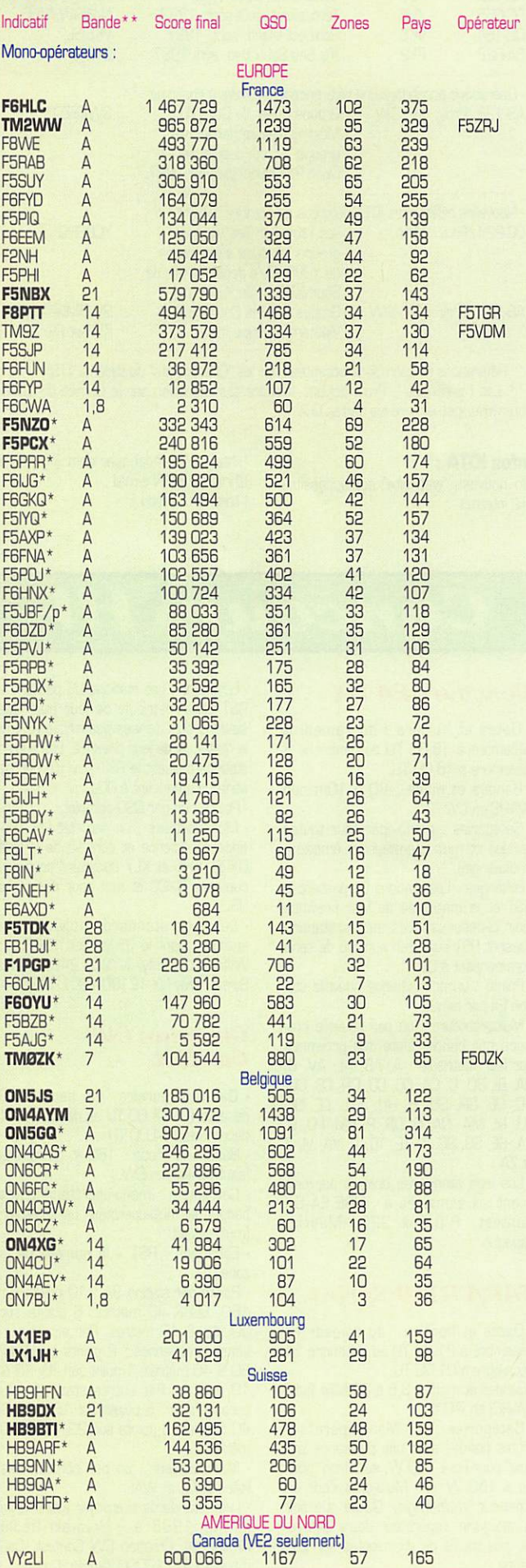

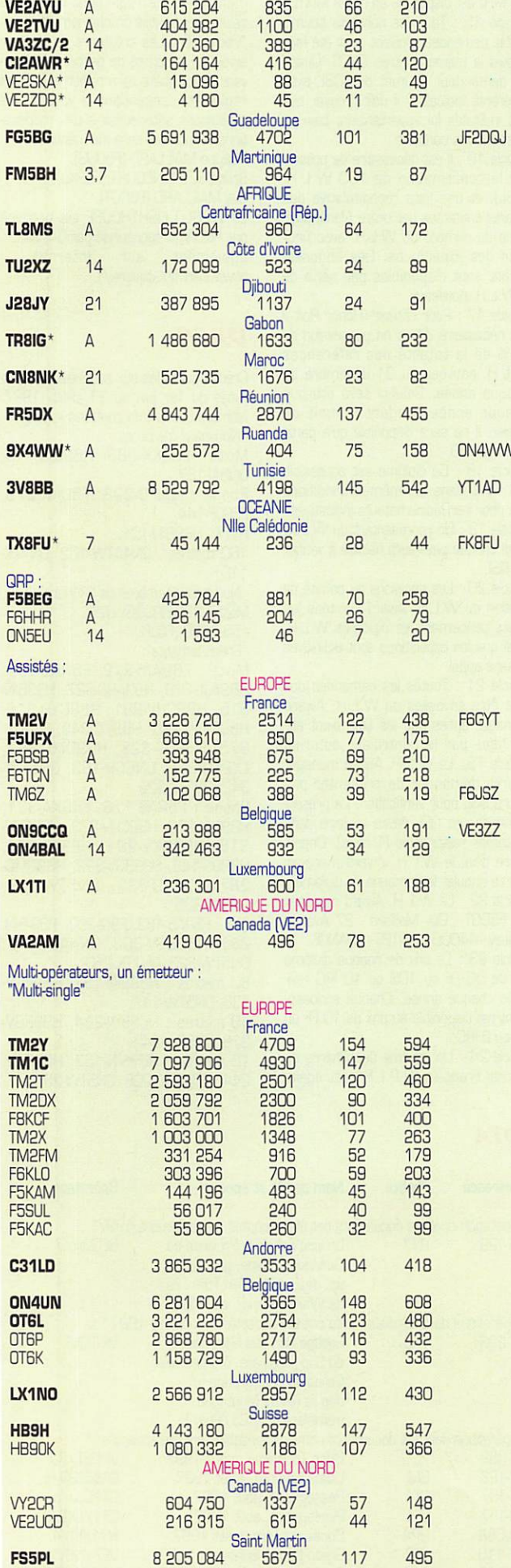

FJ5A8 2 783 046 3178 104 298

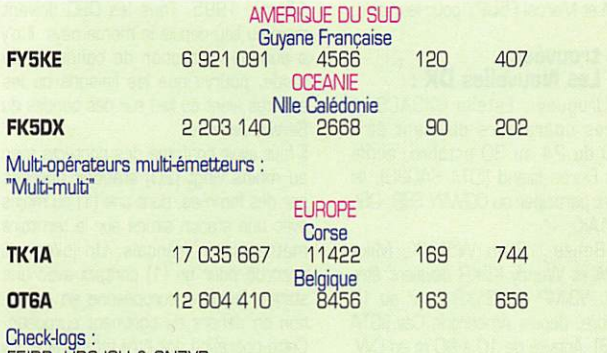

F5IDB, HB9JOH & ON7YP.

Les indicatifs en gras gagnent un certificat de participation.<br>\* Participation en "faible puissance".<br>\*\*  $A$  = toutes bandes.

#### CQ World-Wide DX CW Contest, 1996

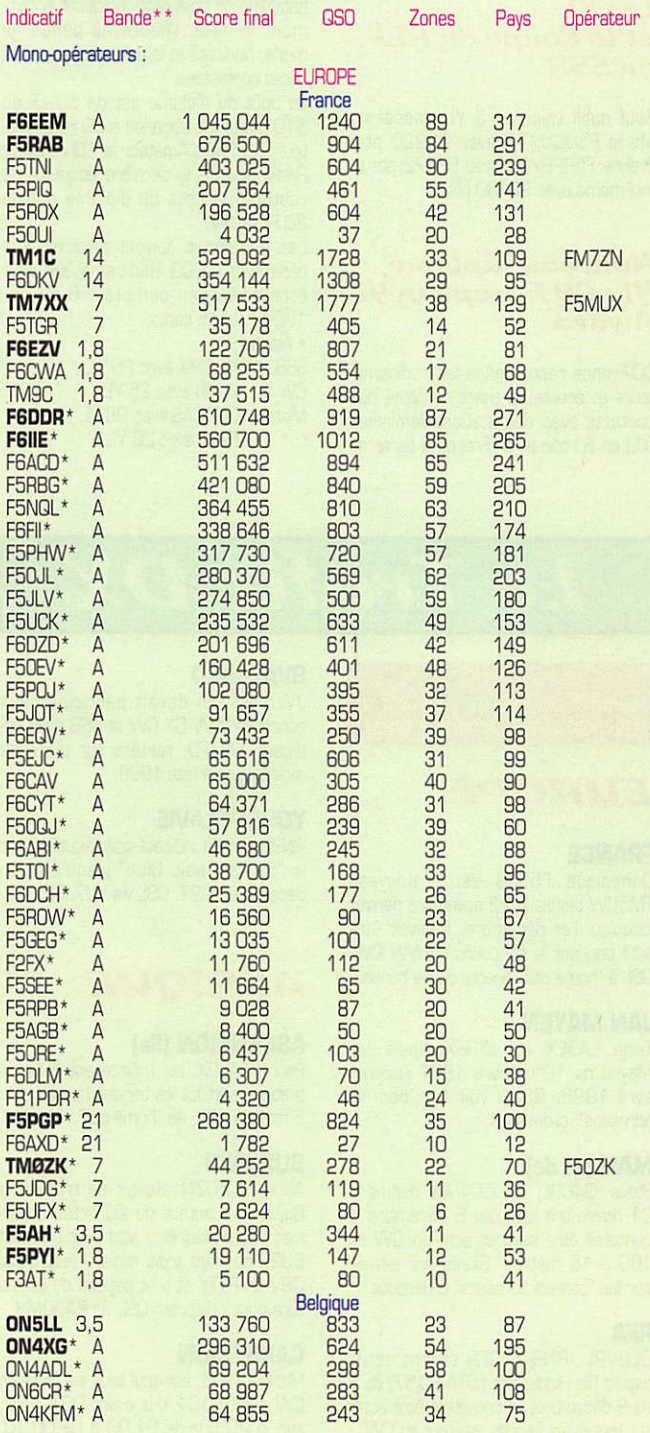

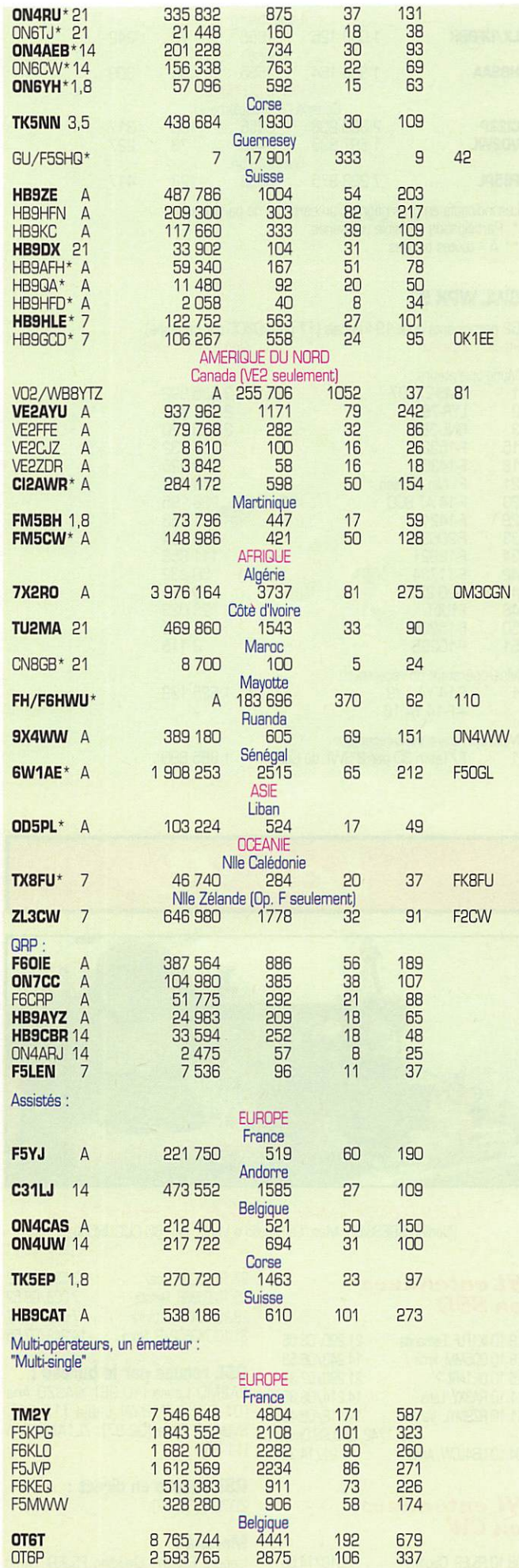

 $121$ 

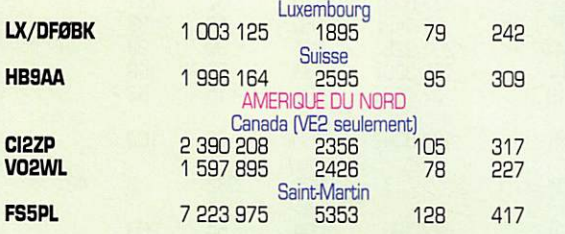

Les indicatifs en gras gagnent un certificat de participation.<br>\* Participation en faible puissance,

62 participants dont 19 français (17 pays DXCC ont participé).

 $\star \star$  A = toutes bandes.

#### **SWL WPX 97**

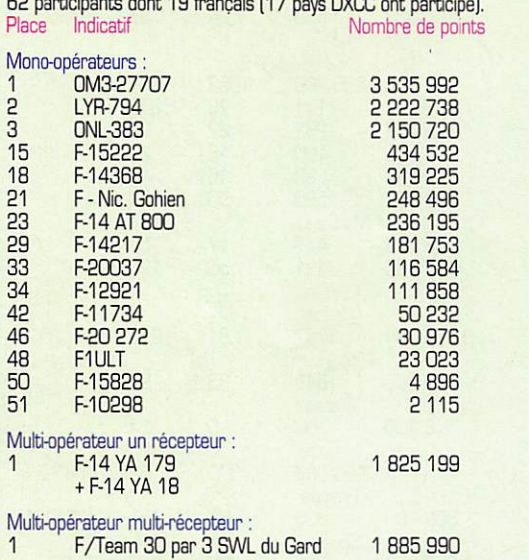

F6ŒM et Marcel F5UPY pour leur aide.

#### Infos trouvées dans Les Nouvelles DX :

CX : Uruguay : Estella CX3ACS et d'autres opérateurs devaient être CW1D du 24 au 30 octobre, actifs depuis Flores Island (IOTA SAO3O). Ils devaient participer au CQWW SS8. QSL via CX1AK.

V3 : Belize : Stan W5JYK, Mike W5ZPA et Wondy K5KR devaient être V31YK. V3IMP et V31KR du 7 au 10 novembre, depuis Ambergris Cay (IOTA NA073). Activité de 10 à 80 m en CW, SSB et RTTY.

#### Rappel ;

Toro (YL) ex XE1ASF et YJBAS est 8R1ASF pour les deux ans à venir.

#### Les *YL* et la Coupe du REF enSSB

Sauf oubli voici les 3 YL classées : Marie F5UGU/73 avec 23220 pts, Evelyne F5RPB/28 avec 65072 pts et moi-même avec 92130 pts.

#### Nouveau diplôme **yL : CQ European YL** Award

CQ-France récompense les radioamateurs et écouteurs ayant confirmé des contacts avec des stations féminines (YL) en Europe et en France à partir du

15 mai 1995. Tous les QSQ doivent avoir eu lieu depuis le même pays. Il n'y a aucune restriction de bande ou de mode, pourvu que les liaisons ou les écoutes aient eu lieu sur des bandes du Service Amateur.

Il faut avoir confirmé des contacts avec au moins vingt (20) stations opérées par des femmes, dont une (1) au moins avec une station située sur le territoire métropolitain français. Un joker est accordé pour un (1) contact avec une station féminine européenne en expédi tion en dehors du continent européen. Cette opération doit être temporaire. Il y a quatre classes : CW, SSB, RTTY et Mixte. Les contacts via les répéteurs terrestres ne sont pas admis.

La demande doit comporter un extrait du carnet de trafic signé par deux radio amateurs dûment licenciés ou un res ponsable des diplômes de l'association nationale du postulant, indiquant notam ment la date, l'heure, la bande, le mode, l'indicatif et le prénom des opéra trices contactées.

Le coût du diplôme est de 50 FF ou \$10 ; pour les abonnés à CQ radioama teur, CQ Radio Amateur et CO Amateur Radio (joindre la dernière étiquette de routage] le coût du diplôme est de 20 FF ou \$4.

Les demandes doivent parvenir à la rédaction de CQ Radioamateur pour être prises en compte : B.P. 76, 19002 TULLE cedex,

- Attribution : SSB : HB9MX avec 26 YL
- CW ; F9XN avec 25 YL Mixte : 0N4CAS avec 98 YL
	- F<sub>2</sub>YT avec 28 YL

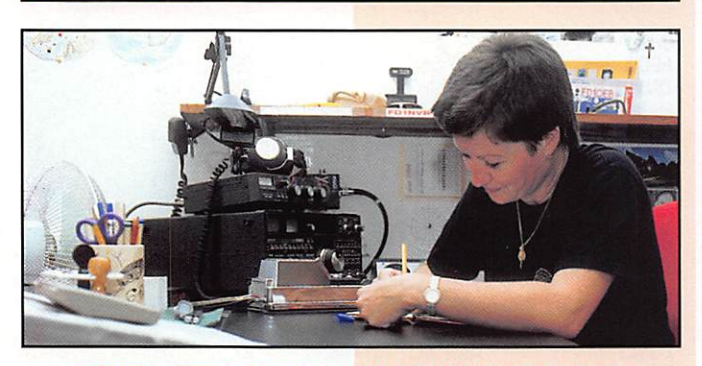

INFOS ET SUGGESTIONS À NADINE AVANT LE 3 DU MOS. BON TRAFIC 33/88 (Nadine BRESSIER, Mas "Le Moulin à Vent", 84160 CUCURON)

#### **yL entendue**s en SS!3

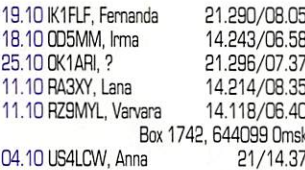

#### **yL** entendues enCW

08.10 F5JER, Claudine 7.010/14.50

27.1GF5LM). Rosy 05.10 DJ9SB, Renata 28.10 DL4MNL, Ulrike 31.10 7K3E0P/P, Nordi 3.535/16.22 7.028/08.52 7.023/14.47 14.246/07.55

QSL reçues par le bureau : 3A2MD Laura [10.96], 9A3Z0 Ana (01.96], LY1BYN Lidija (12.96), SV3AGQ Sitsa (02.97), ZL1ANN Ann (11.96).

QSL reçues en direct : ZD70K (08.97).

Merc! à ; Isabelle F5B0Y. Claudine F5JER. Sylvio

MEGAHERTZ magazine  $40$ 

# Les YL Le Trafic DX

Toutes vos informations sont à faire PARVENIR A LA REDACTION AVANT LE 3 DU MOIS. (VOIR ADRESSE EN DÉBUT DE REVUE).

#### **EUROPE**

#### FRANCE

Oominlque, F5SJB, est de nouveau TM5CW depuis le 22 novembre dernier jusqu'au 1er décembre. Il devait être actif pendant le concours CQWW CW. QSL à 'home call" directe ou via bureau.

#### JAN MAYEN

Terje, LA3EX, est JX3EX depuis Jan Mayen du 10 octobre 1997 jusqu'en avril 1998. QSL ; voir les "bonnes adresses", ci-dessous.

#### MAN [île de)

Steve, G4U0L, est GD4U0L depuis le 21 novembre jusqu'au 6 décembre. Il comptait être surtout actif en CW de 160 à 15 mètres. Skeds sur e-mail, voir les "bonnes adresses" ci-dessous.

#### RFA

0L2VRL, RNS S. CFR seront actifs depuis l'île Hiddensee (IOTA EU-57) du 6 au 9 décembre. Ils comptent être actifs sur toutes les bandes, surtout en CW.

· Déc. 1997

#### **SVALBARD**

JW5NM qui devait participer aux concours WW DX CW et SSB avec l'indicatif JW7FD, restera sur place au moins jusqu'à l'été 1998.

#### **YOUGOSLAVIE**

4N0S est un indicatif spécial utilisé par le "Senta Radio Club" jusqu'à la fin décembre 1997. QSL via YU7J0E.

#### AFRIQUE

#### ASCENSION (lie)

Paul, KF4D0X, est maintenant ZD8V. Il pratique surtout les bandes hautes et le 6 mètres. QSL via 'home call".

#### BURUNDI

Alex, PA3DZN, devait se trouver à Bujumbura autour du 20 octobre den nier et comptait être actif avec l'indicatif 9U2L pendant trois mois. Il est aussi QRV en RTTY et tout dépend du temps libre dont il dispose. QSL via PA30MH.

#### **CAMEROUN**

Mark, TJ1US, est actif tous les jours en CW sur 10104 kHz avant 00.01 TU, sur 7020 kHz de 01.00 à 02,00 TU,

sur 3515 kHz de 03,00 à 03.30 TU puis en SSB sur 3712 kHz de 03.30 à 04.00 TU sur 1830 kHz de 03,30 à 04,00 TU et en RTTY sur 14085 kHz à 20,00 TU. il est aussi actif en CW les lundi, mardi et jeudi sur 10104, 14050 ou 21130 kHz de 17,30 à 19.00 TU. OSLvia NW8F,

#### DJIBOUTI

Oominique, J2808, séjourne à Djibouti depuis juillet dernier, pour au moins deux ans. QSL via F4AAQ, voir les "bonnes adresses ci-dessous.

#### MALI

Bob, N03A (ex Y60ASI) de retour aux USA, sera en TZ dans le courant de 1998,

#### **OUGANDA**

Mats, 5X1Z (SM7PKK) est maintenant équipé d'une antenne "en L' sur 160 mètres. Il est sur l'air le soir sur 1833 kHz à l'intention de l'Europe vers 21,0052,00 TU.

#### REUNION

Helmut, DJ4VW devrait être FR/.., en SSB sur 40-10 mètres WARC com-<br>prises entre le 18 novembre et le prises entre le 18 novembre et le 5 décembre. La référence IOTA de iHe de la Réunion est AF-016.

#### RODRIGUEZ (Ile]

Toshi, JA1ELY, de passage sur l'île, a pu constater que Robert Félicité, 3B9FR, était en "silence radio" depuis 1992, suite à un cyclone qui avait détruit ses biens, entre autres, tous ses équipements radio. Toute une géné ration de radioamateurs avaient soumis sa carte QSL pour leur premier diplôme DXCC, Robert, dont la passion pour la radio d'amateur est plus forte que jamais, espère bien pouvoir être un jour de nouveau "sur l'air",

**RUANDA**<br>Andy, RW3AH & ex 9X/RW3AH est Andy, RW3AH & ex 9X/RW3AH est maintenant 9X0A, Il pratique la SSB sur 3795, 7040/7060, 14195/14210, 21295//21300. 28495/28500 kHz, en CW sur 3503, 7002, 14020, 21020, 20020 kHz et en RTTY sur 14090,21090, 28090 kHz.

#### TCHAD

TT8KM serait autorisé à transmettre en SSTV et RTIY depuis la fin octobre. Jusqu'alors, la pratique de ces deux modes n'était pas autorisée en TT8,

#### **AMERIQUES**

#### ANTIGUA

Edward, WA3WSJ, et John, K3TEJ, devaient être respectivement V26ED et V26KW en IOTA NA-100 depuis le 25 novembre jusqu'au 2 décembre avec leur participation au concours CQWW CW. GSL via "home calls".

#### BAHAMAS

WZ8D, W9VNE, WA8NJR et NBZJN opéreront C6AIE depuis ITIe d'Abaco (IOTA NA-080) du 10 au 17 décembre avec une participation au Concours 10 mètres de l'ARRL en defiors duquel ils seront actifs de 160 à 2 mètres en CW, SSB et via satellite. Les skeds peu vent être fixés par e-mail. Voir les "bonnes adresses", ci-dessous,

#### **GUATEMALA**

Ou 18 janwer au 5 février 1998, une équipe finlandaise compte être active depuis la partie orientale du Guatemala pour favoriser l'Europe sur les bandes basses. D'autres informatons seront publiées entre-temps,

#### HONDURAS

Joe, VE3BW, sera actif en .../HR6 depuis l'île de Roatan (IOTA NA-057) du 1er au 22 février 1998, Il participera au concours ARRL DX CW en dehors duquel, il sera particulièrement actif sur les bandes WARC, Voir les "bonnes adresses", ci-dessous,

#### **JAMAÏQUE**

Une équipe d'opérateurs W G. JA devait participer en "multi-multi" au dernier concours CQWW CW depuis la Jamaïque (IOTA NA-097) avec l'indicatif 6Y4A, L'équipe est composée par AG9A. JE3MAS, JI3ERV, K2KW, KE7X, N6BT, NBTV, W4S0 et W9QA, Entre le 21 novembre et le 2 décembre 1997, la même équipe devrait opérer "hors contest" avec les indicatife "home call" / 6Y5, QSL via les "home calls" respectifs,

#### **ST PIERRE & MIQUELON**

Ron, FP5EK, devrait quitter St, Pierre avant la fin de l'année pour Gander, Terre-Neuve (VO1). QSL via K1RH.

#### **ASIE**

#### IRAN

Ali, EP2MK0, opère sur 10 mètres entre 07.45 et 09,00 TU, QSL via UA6HCW,

#### **OMAN**

Chris, A45XR (SP5EXA}, devait ériger une antenne 160 mètres pendant le mois dernier. Il était récemment actif avec l'indicatif A45XR/SJ (Silver Jubi lee), Pour la QSL, voir les "bonnes adresses" ci-dessous.

#### PAKISTAN

Actuellement, seuls les opérateurs suivants pratiquent la CW : AP2HA : Hasnat, surtout actif pendant

les week-ends, AP2MY : Yunus, actuellement en QRX. AP2NK ; Nasir, occasionnellement actif, AP2SD : Shahid. actuellement en QRX, AP2TJ : Tariq, occasionnellement actif. Info de Tariq, AP2TJ (ap2tj@paknet2,ptc,pk ),

Les autres indicatifs AP2... en CW sont empruntés par des pirates. Voir "Les Pirates", ci-dessous. Lorsque vous contactez une station AP2, Tariq vous recommande de demander le nom de l'opérateur et sa "QSL info". Si le nom et le QSL manager vous semblent être de la même contrée (non-AP), il s'agit à coup sûr d'un pirate car. actuellement, les licences AP ne sont pas délivrées aux étrangers quels qu'ils soient.

#### **THAILANDE**

Phil. VR2CT (ex VS6CT) devait être

#### $MEGAHERTZ$  magazine  $41$

HS/G4JMB depuis Bangkok entre le 17 novembre et le 10 décembre.

#### OCEANIE

#### **GUAM**

Gary, K9AW, opère en /KH2. GSL via WF5T.

#### KIRIBATI ORIENTALE

Paul, WC5P, doit être T32BE depuis le 19 novembre jusqu'au 2 décembre sur l'île Kiritimati (ou Christmas) en IOTA OC-024, Actif sur toutes les bandes HF surtout en CW, il devait aussi participer au dernier concours CQWW CW, QSL via "home call",

#### PITCAIRN (Ile)

Le préfixe VR6 pourrait devenir prochainement VP6, En effet, le préfixe VR6 appartient maintenant à Hong-Kong depuis son intégration à la R, P, Chine,

#### SPRATLY (Iles)

Infos remises à jour : L'expédition COXC (Chiltem DX Oub] à Layang Layang est maintenant prévue pour la période du 12 au 24 février 1998. L'indicatif est déjà connu : 9M0C et i! sera opéré par G3NUG, G30ZF, G3SED, G3WGV, G3XTT, G4JVG, G0DPO, K5VT, VK2BEX, 9M20M (G3N0M] et 9M6SU. Quatre stations complètes seront conti nuellement opérationnelles sur toutes les bandes HF en CW, SSB et RTTY. Un

#### équipement est également prévu pour la bande des 6 mètres.

#### **ANTARCTIOUE**

- Paul, EM1HO, actif depuis la Base Ver-<br>nadtsky située sur l'île Galindez (IOTA, nadtsky située sur IHe Galindez (IOTA, AN-006) doit y séjourner jusqu'en février prochain. Il est très actif sur toutes les bandes HF en CW, SSB et RTTY. Roman, EM1KA, opère depuis la même base, QSL via JA2JPA,

- Début décembre, Stan, SP3BGD, aura rejoint la base Henryk Arctowski située sur l'île du Roi George située dans les lies Shetland du Sud, Il prendra la relève de Malek, SP3GVX, actuel opérateur de HF6P0L, Ils quitteront la base le 15 décembre,

- Sur la même île, R1ANF continue à opérer depuis la Base Bellinghausen, Il se trouve souvent sur 18073 kHz vers 19,45 TU et sur 7001 kHz vers 21.30 TU. QSL via DL5EBE.

- Toujours dans les Shetland du Sud, Hector, LU6U0, Emie, LU4AXV et deux autres opérateurs seront LU1ZC depuis l'île de la Déception de la mi-décembre à la fin janvier.

- Dan, L22UU, utilisera l'indicatif LZ0A pendant l'été austral. Il se trouvera sur la base bulgare 'St. Kliment Ohridski", île Livingston (Shetland du Sud), à partir du 7 novembre. Il tâchera d'être actif sur les bandes amateurs et fera des essais en RTTY et packet-radio.

### Spécial SSTV

Avec le concours de uany,<br>ON4VT

Nous n'avons pas reçu à temps le bul letin mensuel

de Dany, ON4VT. Il sera publié le mois prochain.

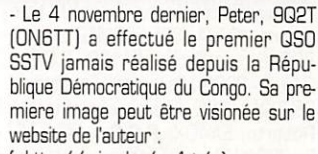

( http://,ping,be/on4vt/ ),

Rectificatif sur notre N° de novembre p, 36 : voir TZ6FIC dans "les bonnes adresses", ci-dessous.

Merci Didier, 6W1AE/F50GL !

#### Les bonnes adresses

3A/W0YR & 3A/N9NC du 23 au 27 octobre : QSL via George Sipos, GM2SA, 93013 Throva-Hradska 550, République de Slovaquie, Voir les "QSL Infos", ci-dessous.

3D2JH : J, M, Saunders. VK2DEJ, P.O.Box 299, Ryde, NSW 2112, Aus tralie,

3D2PN : Paavo Miettinen, OH5UQ, Jukankatu 4 8 16, Imatra, 55100, Fin lande,

3D2XU : depuis Fiji par Gerard, PA3AXU, en CW/SS8 du 4 au 8 novembre dernier. QSL via Gerard Dijkers, Dr P.A. Cornethof 3, NL - 6669 AZ Dodewaard, Pays-Bas,

• Déc. 1997

3W.., ; depuis les îles Con Son (IOTA AS-130/Prov accordé le 16 oct 97, voir "diplôme" IOTA ci-dessus) : L'indicatif 3W6VT initialement prévu a été remplacé par des indicatifs en 3W5... selon les bandes, à savoir

- 3W5NM8 sur 160m SSB et toutes les autres bandes en CW : GSL via Yoshihiko Hirano, JA2MNB. P.O.Box 6, Nishiharu 481. Japon.

• 3W5KDN sur 80 et 40 mètres en SSB : QSL via Yuu Yoshida, JR2KDN, Kato Bldg. 4F, 529 Rokugaike, Kita, Nagoya 462. Japon.

- 3W5KVR sur 20 et 15 mètres SSB : QSL via Yukihiro Deguchi, JI8KVR,

#### 4796 Takashima-cho, Yatsushiro, Kumamoto B6B, Japon,

- 3W5FS sur 10 mètres SSB, les bandes WARC et toutes les bandes en RTTY : QSL via Voh Yoshida, 7L1MFS, Shinko Bldg., 4-1 Arakawa 4-Chome, Arakawa 116, Japon.

5A1A ; Le responsable du Qub, Abubaker, possède tous les logs de la station, y compris ceux des opéateurs de pas sage. Seul le courrier envoyé en 'recom mandé\* est fiable. En outre, les coupons réponses internationaux n'ont pas cours en Lybie. Alors tentez votre chance à l'aide de "billets verts' auprès d'Abubaker, P.O.Box 74421, Tripoli, Lybie.

5A28 : Recep Gursoy, 0E2GRP, P.O.Box 200, A • 5202 Neumarkt, Autriche. Voir aussi l'adresse Internet donnée dans notre N° 176 p. 37.

5N7YZC ; Franck J. Dlugokinski, WA1ECA, P.O.Box 772, 154 W St., Litchfield CT 06759, USA.

5V7A : pendant le dernier concours CQWW CW : pour les demandes de QSL via bureau, l'adresse e-mail de son manager, GM4FDM, est maintenant :

[ wylie@so1.co.uk ]. Les demandes de QSL directes sont à adresser à Tom<br>Wylie, 3 Kings Crescent, Elderslie, Ren-Wylie, 3 Kings Crescent. Bderslie, Ren-friewshire, Scotland, Royaume-Uni. (Notez aussi que les QSL pour 5V7A pendant le concours COWW CW 1996 passent toujours par GM4AGL).

6V1C : QSL via Christian Saint Arroman, P.O.Box 3263, Dakar, Sénégal. Voir aussi "6V1C" dans les "QSL Infos" ci-dessous.

7Q7EH : Christopher J. Cieslak, AA9HD, B1G N 16th Ave. Meirose Park, IL 60160-3829, USA.

**BQ7AJ : par Bruce KD6WW depuis les** îles Maldive (IOTA AS-G13) du 3G octobre au 10 novembre derniers : QSL via KD6WW directe ou via bureau. Pour les questions sur e-mail, faire [ kd6ww@inreach.com ] avec le titre suivant : "8Q7AJ QSL REQUEST

BQ7KD : via Carlos. EA1BD. P.O.Box 249, E - 39080 Santander, Espagne. 8Q7XX : QSL directe seulement à Roberto, EA4DX, P.O.Box 50.546, E - 28080 Madrid, Espagne.

9V1AG : Robert M. Limb, The Water side #2001, 1 Tanjong Rhu Road, Sin gapore 436879, Singapour.

9X0A : QSL depuis le 6 septembre 1997, via Gottfried Gerth, DL5WM, Obere Dorfstr. 13 a, D - 09661 Gruenlichtenberg, RFA.

9Y4/PA3BBP, ERC & EWP : Rob Snieder, PA3ERC, Van Leeuwenstraat 137, 2273 VS, Voorburg, Pays-Bas.

A45XR & A45XR/SJ : Krzysztof Dabrowski, P.O.Box 2038, CPO 111, **Oman** 

AC7DX : Ron Lago. P.O.Box 25426, Eugene, OR 97402. USA (et non pas AC5DX comme annoncé par erreur) est le nouveau QSL manager de HL9MM, BP9GI, AH2BE/KH9 et KB6DAW/KH2 [leur précédent manager était Ed, AH2BE) et aussi de l'expédition au Brésil, 2Z2Z.

AH0W/KH7K : voir KH7K/AH0W dans notre N° précèdent.

C6AIE : QSL via John Walker, WZ8D, 1930 Meredith Dr.. Loveland, Ohio 45140, USA. Skeds par e-mail à ( wz8d@goodnews.net ].

CW1D : un indicatif spécial accordé du 24 au 30 octobre (+ les 03 concours

WW DX) depuis l'île de Flores (IOTA SA-030), opérateurs ; Estela, CX3ACS, Daniel, CX2DP, Daniel (CX1AK, Diver, CX6IM, Diego, CX5BBR et Pablo, CX7ACH. QSL via Daniel Muinos, CX1AK. P.O.Box 5, 11.000 Montevi deo, Uruguay.

DX1S : Filipinas OX Society, 818 Acacia Ave., Ayala Alabang Village, 1780 Mun-

**EM1HO** : Opérateur Paul Budanov, UX2HG, depuis la base Vernadsky située sur l'île Galindez (IOTA AN-OO6 & WAZ Zone 13) : QSL via Antonio Petroncari, I2PJA, Via E. Togni 87, I - 27043 Broni (PVj, Italie.

EP2MK0 : Igor Kovalov, UA6HCW, P.O.Box 59, Pyiatigorsk 357500, Rus sie.

EP23TiE : commémorait la "23ème Exposition Internationale de Téhéran". QSL à : Directorate General of Telecom munications, P.O.Box 931, Tehran, Iran.

EY8AM : Juerge Carow, DF30L, Hillerser Weg 2, D - 24392 Scheggerott, **RFA** 

F5RQQ : Jean-marc est le QSL manager de FT5ZG, l'adresse sur internet nécessite une légère modification, pour le joindre en e-mail, faites <sub>:</sub> ( f1ryv@hol.fr ) soit "hol" au lieu de "aol", merci Laurent, F1RYV!

FM5GS : Jean-Paul Minckwitz, F6GNG, Le Mesnil Doucerain, Le Boulay Morin, F-27930 Evreux, France.

F08DX : par un groupe d'opérateurs US depuis le Radio Club de Bora Bora du 22 au 2B octobre dernier : QSL via Chris Wiliams, KG9AR, 1117 South Del Mar Ave., San Gabriel. CA 91776- 3034, USA,

FW5IW : via GH5UQ. Voir 3D2PN, cidessus.

GD4UOL : par G4UOL skeds par e-mail à (steve@g4uol.demon.co.uk ).

J6/PA3BBP, ERC & EWP : QSL via PA3ERC. Voir 9Y4/... ci-dessus.

J2BDB : QSL via Claude Nicoulaud, F4AAQ, 213 Bis rue des Murlins, 45000 Orléans, France.

JX3EX : Terje Berg, N • 8099 Jan Mayen, Norvège.

LW8EXF : sur 10 mètres pendant le dernier concours CQWW SSB depuis I'lle Martin Garcia (IOTA SA-O1O). QSL à Nelida Ocampo, C.C. 7, Tapiales 1770, Buenos Aires, Argentine.

N4BQW/KH5 ; QSL via WA4FFW, 29903 Mapie Ave..Burlington, NC 27215, USA.

NH2C : depuis Guam pendant le dernier concours CQWW SSB par une équipe japonaise en "multi-multi" QSL via JI3ERV. Questions et commentaires via e-mail :

( guam-contest-club@seo.amagasaki.

hyogo.jp ). S21D : Aminul Kawsar Khan, GPO Box 3512, Dhaka 1000, Bangladesh.

S92FC : depuis SaoTome puis S91FC depuis Principe par Francisco, CTIEAT, spécialement en RTTY, du 21 octobre au 4 novembre. Il était S97A pendant le dernier concours WW DX SSB. QSL via REP CT Bureau ou directe à Francisco Costa, P.O.Box 172, 7800 Beja, Portu

gal. T70A : Un groupe du Club de Saint-Marin devait participer au dernier concours CQ WW SSB en maritime (M/M) ou sur satellite (M/S) grâce à

de nombreux opérateurs T7, I et DL. QSL via S. Marino radio Dub, P.O.Box 77 S. Marino A1, 47031 République de Saint-Marin (via Italie).

TZ6FIC : Jean, QSL via le Radio-Club de l'Ecole Supérieure des Transmissions de Laval, BP 1307, 53013 Laval cedex, France.

VE3BW/HR6 : Joe Adams, VE3BW, 5 Romko Court, St Catharines, Ontario. Canada L2N 7A1,

VK0ANARE (et non pas Vi0ANARE comme préu] depuis les îles Macquarie du 25 au 31 octobre dernier, par Tom. VK0TS : QSL via Simon Trotter, VK1AUS, P.O.Box 2063, Kambah Vil lage, ACT 2902, Australie,

VK9LX ; depuis Lord Howe du 23 novembre au 1er décembre (voir notre<br>N°176 p.36) : e-mail à N°176 p.36) : e-mail à ( vk9lx@watch4you.com j. QSL et dona tions à Nick Hacko, P.O.Box 730, Parramatta, NSW 2124, Australie.

VK9WM & WY : Bill Homer, VK4FW, 26 Irone Str., Gympie OLD 4570, Aus tralie.

VK9/0 Bureau : Seules les cartes QSL destinées à VK9LA et VK9LH transitent par ce bureau. Toutes les autres cartes passant par l'QPDX et/ou le bureau VK4 sont retournées avec la mention 'Not Wanted Via Bureau".

VR6TC : George E. Stevens, WD6GUD, 11130 Dempsey Ave., Granada Hills, CA 91344, USA.

XE1RAT/XE3 : depuis IOTA NA-135 (DIMEX-CAMP-001), des les Carmen. Etat de Campeche (Caraibes.YucatanNord). Une opération prévue du 13 au 16 octobre dernier : QSL via Radio Club Mexicano, A.C., P.O.Box # 19- 500/510, Mexico D.F., Mexique 03910.

Pour information : le Radio Club Mexicano sponsorise le Diplôme des Iles Mexicaines (DIMEX). Cette expédition insulaire est la première d'une série d'autres qui auront lieu dans le futur.

XU2FB : Gerard N. Rossano, N4JR, 17026 Willow Creek Ln., Culpeper, VA 22701, USA.

YC9LZ ; Agus Gunarso, P.O.Box 156, Maumere, Flores B6100. Indonésie.

YM3SV : Un indicatif spécial actif du 25 au 31 octobre dernier pour commémo rer la reconciliation turco-greque de 1927. QSL via Nilay Mine Aydogmus, TA3YJ, P.O.Box 876, 35214 Izmir,<br>Turquie. Turquie.

Z3BG & Z3B/0H3MIG ; Jukka Kovanen, 0H3GZ, Varuskunta 47 as 6, SF -11310 Rithimaki, Finlande.

ZD9IL : Irwin Musto, S5BB0, P.O.Box 211032, Bluff 4036, Rép. d'Afrique du Sud.

ZL7AA & ZM7A : depuis l'île Chatham du 22 au 27 octobre dernier, par une équipe d'OM & YL ZL. Certains d'entre eux avaient participé à ZLBRi, l'année dernière. Uniquement actifs en SSB pendant le concours CO WW SSB, ils être devaient actifs en CW et sur les bandes WARC en dehors de dernier. QSL via Lee Jennings, ZL2AL, P.O.Box 54, Hastings 4201, Nouvelle-Zélande, ou bien via bureau.

#### Les managers

3W4EZD XW2A CU2X DK4U SU0ERA SU1ER 3WBLI XW2A DA0SI DK1WI SV5/0M3LA/P 0M1APD 3Z2BD ....SP2F0V E21A0Y/8 ...7L1MFS SV8/DK2X ... W4FC 4K6GF UD6GF EG97CMC .EA2URD TP9CE\* FBFQK 4L6JR .................UA9JR EW2CR ........................NF2K TZbJA ..............JA3EMC 4N1Z ...YU1AVQ EW35WB ..EW1WB UE1QQQ/1 RA1QQ 5H3JB NK2T FD5V0 NBVO UP0F ...W3HNK 5X1P ..G3MRC' FO0CO ..KA7CQQ US1IDX/VP9 .. N5FG 9Ag0CBD 9A3UF FO0KK WBKK VI0NTD VK8HA 9G1BJ G4XTA F O 0 R T . . . . N6RT VK0TS ...VK1AUS 9H3JR DJ0OJ HB0/HA5RT/P ...HA6NL VR97SAR ..VR2XRW 9H3KE ...............PA0PAN HL0N/3 ............HLTTUE VH97SS ................VK2BT<br>9H0VRZ ................PA0JR HP1XBI ...............F6AJA VS6BT .....................VR2BT<br>9K2/SQ5DAK ...SP5KQS IM0A .................IS0LLJ 9K2MU ............WA4JTK J42TCE .............SV2CWW VS97KF ................VR2KM<br>9M2EU ................JA2EJI JU4HL ....................HL1CG VS97KM ............VR2KM 9M8ZZ ..............PA3FWG JX7DFA .............LA7DFA VS97SAR ............VS6XRW<br>9N1ARB ............JM2HB0 KH0F0 ...........WH0AAV VS97UW ..............VR2UW<br>9N1RHM ............G4CRY KH0/KQ6KY ......JR6OCL VU3RSB ......... 9N1UD K4VUD lxbdl LXIDA VY7V ...VE7DUG 9V1YC AA5BT LZ3BQ LZ1KPE XW1 ....JH1AJT A22EW ZS6EW AP2AP ...............JA1EZM AP5EEH AP2EH P40E W3HNK Z24S ....W3HNK BVØDX .....................KA6SPQ R1FJL .....................JA3AFI<br>CN8SN .....................K7JTF S21B ......................VV4FRI CNBSN IK7JTF S21B ...W4FRU ZP24I ...ZP5WYV C02JD HI3JH S92AT NJ2D CQ4FMX ....CT1FMX SL4ZYC ...SM4GVR CO2JD ....................HI3JH S92AT ......................NJ2D<br>CQ4FMX .............CT1FMX SL4ZYC .............SM4GVR \* correction<br>CT1BOH .............W3HNK SPØIPA...............SP9BRD \* correction

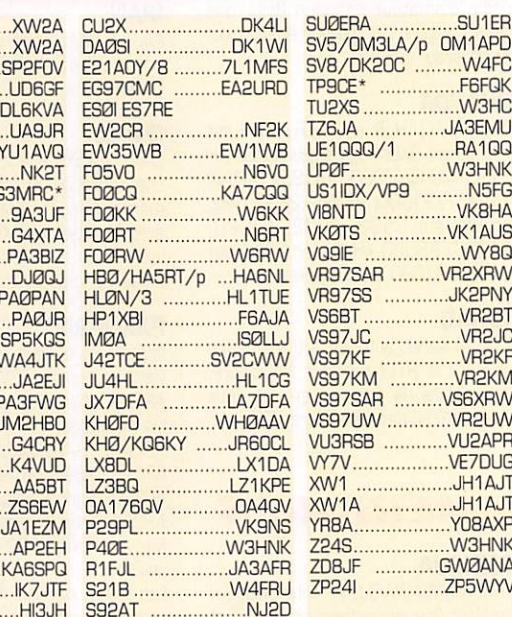

#### **OSL** infos

3A - Tom, N9NC. et Mike, W0YR signaient 3A/... en RTTY (+ CW) depuis la Principauté, du 23 au 27 octobre dernier. Au préalable, ils avaient obtenu par erreur 3A7G/... un préfixe réservé en priorité aux résidents monégasques et qui marque les sept siècles de régne des Grimaldi. QSL via QM2SA via

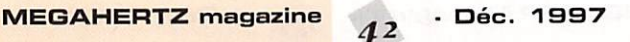

bureau ou directe, voir les "bonnes adresses", ci-dessus.

3B8/JE2HCJ - par Skip en visite chez Jacky, 3B8CF, du 3 au 12 octobre der nier : QSL via JA2JSF.

3D, A3, YJ8, ZK1 & ZK2, par Maurice, ZL2MF, & ken, JA3MVI, dans le Paci fique Sud en octobre dernier :

ZK1MFJ sur 2Dm SSB et ZK1MVI sur 40m CW du 3 au B octobre : QSL via "home calls" respectifs,

ZK2MF & ZK2KY sur 15/20/40m : QSL via "home calls' respectifs,

A35KY sur 15/40m du 10 au IB octobre : QSL via JA3MVI.

YJ8AMF sur 20m du 12 au 1B octo bre : QSL via ZL2MF,

3D2MF S. 3D2KY sur 15/20/40m du 15 au 17 octobre ; QSL via "home calls" respectifs,

4I9RG - du 8 au 15 novembre dernier, était un indicatif spécial opéré par Robin, DU9RG, et destiné à célébrer le B5ème anniversaire de la "Philippine Amateur Radio Association" (PARA).

4S7ZNG & 4S7YLR : respectivement par Hubert, DK1ZN et son XYL Nanda, DL9GCP, depuis Sri-Lanka (IDTA AS-003]

5R8FK - Ray signale que tout le courrier qui lui est directement envoyé, disparait en cours de route... Il demande de lui envoyer les demandes de QSL via son indicatif aux US : NY3N, De là, eles lui parviendront sur la Grand'lle en toute sécurité, mais ceci demande du temps donc soyez patients !

6V1C était opéré par Christian, BW1QV, et Didier, BW1AE/F50GL, pendant les derniers concours CQWW, SSB et CW, Tous deux utilisent cet indi catif spécial pendant les grands concours de la saison 1997-1998, QSL via BWIQV, voir 6V1C dans les "bonnnes adresses" ci-dessus.

6Y4A & .../6Y5 -par une équipe W & JA en "multi-muiti" pendant le concours CQ WW CW. était sponsorisé et bien équipé par des fournisseurs US d'équi pements, soit six stations complètes, antennes comprises. Deux villas contigués avaient été louées sur la côte nord où se trouvent les principaux complexes touristiques de l'île. QSL via WA4WTG. En dehors du contest, les opérateurs utilisaient leur indicatif national en /6Y5, dans ce cas ; QSL via "home call".

8P9IJ - par David en RTTY et SSB toutes bandes du 5 au 12 octobre : QSL via VE3VET,

A35KY - par Ken, JASMVI, sur 40 et 15 métrés du 10 au 18 octobre der nier ; QSL via 'home call",

BS7H -John, W4FRU, est le QSL manager de l'expédition BS7H de 1997 pour tous les "non JA", Il a répondu à toutes les demandes de QSL directes. Si vous n'avez pas reçu la vôtre, c'est qu'elle a été soit perdue en cours de route, soit retardée pour la raison sui vante : John vous rappelle de ne pas ajouter dans le même envoi une demande de QSL pour une autre station dont il est le QSL manager. Dans ce cas, les réponses seront envoyées par la suite comme pour les QSL via bureau,

BY1QH -maintenant QSL via Merv, K9FD, qui reçoit ses logs via e-mail.

CO... - Activités spéciales depuis Cuba prévues pendant le mois d'octobre der

nier : CM3IP sur 40m de 00.00 à 04,00 TU, QSL via WD40IN, C03ET sur 30m de 23,00 à 04,00 TU. QSL via WD40IN,

CL3IP sur 10 & 15m, QSL via CO3CL\*. CO3CL sur 12m, vers 23.00 TU QSL via W3HNK\*.

\*Les européens, doivent envoyer les QSL "via C03CL" à IK8ENH,

CP6AA -par Olli, OHØXX participait en 'mono-opérateur toutes bandes" pen dant le dernier concours CQWW CW, QSL via 'home call',

DU3/AHBF par Andy, G4ZVJ, du 17 octobre au B novembre derniers : QSL via "home call"

CY9DX - Cette expédition sur l'île St. Paul prévue depuis plusieurs mois, a été ajournée pour la seconde fois (sept/oct 97). A l'approche de l'hiver, elle n'aura sans doute pas lieu avant le printemps 1998,

CYØDX - Cette expédition unique sur l'île Sable devait réunir du 24 octobre au 2 novembre, les trois expéditions initiale ment prévues par VA3RU, VE3RU et HA60I,

EL/K3KN -Joe en SS8 depuis Monrowa jusqu'au 7 novembre dernier ; QSL via KB3U.

FK8GM -par son titulaire Eric en com pagnie d'Alain, FK8FI, et Franck, FK8HC pendant le dernier concours CQWW SSB : QSL via WB2RAJ.

FOØSUC/p -se trouvait sur les divers sites suivants :

9-11 octobre : île de Moorea, DIFO FO-010, IOTA 0C-046.

12-13 octobre ; île Huahine. DIFO FO-004, IOTA 0C-067.

14-15 octobre : île de Bora Bora, DIFO F0Q03. IOTA OCOB7.

1B-18 octobre : atoll de Manihi, DIFO F005B,IOTA 00-131,

QSL infos via F5JJW ou le "Lyon DX Gang",

FP/... -par KGBCO, NBCC, KBAEM et W8MC sur 160-10 mètres depuis Miquelon du 23 au 28 octobre dernier dont le concours CQWW SSB ; QSL via KBAQM,

FT5X/ - par René, FR5HR, pour quelques jours aux Kerguelen à partir du 5 octobre. QSL via "home call".

FT5ZG - QSL uniquement via F5RQQ. FW5DX - un indicatif utilisé par Charles, D68HC. depuis Wallis au

début d'octobre dernier. HL0Z -Orville H, Hobuss, WA4RTG, P.O.Box 1411. Deming, NM 88031. **USA** 

DL7DF/HR3 - par Sigi. DL7DF, et d'autres OM DL (voir notre N° précé dent p, 38). sur toutes les bandes dont le 6 mètres : QSL via DL7DF

J3... - pour le concours CQWW SSB du 23 au 28 octobre dernier : J37K par WBKKF, J38YL par KC5DJI, J38AT par N0AT, J38DD par KC5AK, J38NA par NH7C, J38EA par N7UE, J38SR par W6SR, J38R0 par K6R0. J38LL par N6LL et J38L par WA8L0W, Leur indicatif était J3A pendant le concours. Pour J3A, QSL via WASLOW. Pour les indicatifs J3 personnels. QSL via "home calls" respectifs. L'expédition se trouvait sur le site de la balise 6 mètres J3E0C. JQ1ALQ -pére et fils depuis les îles Izu (AS008) les 11 et 12 octobre dernier. QSL via bureau ou directe à JA1EPL.

KH2 QSL Bureau : Jim Kehler, KH2D. manager du bureau QSL de Guam, tire la sonnette d'alarme ; il est submergé de demandes de QSL via bureau à des stations qui étalent pour la plupart de passage et qui n'ont laissé aucune trace après leur départ de l'île. Il signale d'ailleurs que la majorité des indicatifs de fa classe Extra (AH2, KH2, WH2 ou NH2 suivi d'une lettre) ne sont pas accordés à des amateurs de Guam (ils sont, en général, de la Côte-Est !). Une liste a été dressée pour les indicatifs de cette classe seulement, elle peut être<br>consultée sur e-mail consuitee sur e-mai ( kh2d@kuent05,uam,net ] ou écrivez au QSL Bureau, P,O.Box 445, Agana, Guam 9B91Q, USA, Les indicativés cités plus hauts mais ne résidant pas à Guam ont été invités à se faire connaître. Les cartes non réclamées seront détruites à partir du 1er janvier 1998. ainsi que celles sans destinataire confirmé, dés leur arrivée après cette date,

KH5/...: par Chuck, N4BQW sur 160 mètres depuis Palmyra du 17 au 25 octobre dernier : QSL via WA4FFW,

KP2/AG8L : depuis les îles Vierges US par Dave du 1 au B octobre et du 31 octobre au B novembre : QSL via NNBC ou KU9C.

N2VW - Jack a été un opérateur de VP5T (en 95, 9B & 97 seulement], VP5R (en 94 seulement] et de VP5G (en 92 seulement). Il ne collectionne pas les cartes pour ces opérations, mais il répond à toute demande de QSL adressée à son site e-mail ( n2w@skyhigh.com ] ou via bureau. Par contre, il collectionne les cartes pour ses opéra tions suivantes ; P40T (95), VP5/N2VW, PJ2/N2VW & N2VW/p. N4BQW/KH5 -sur 10-80 mètres du 17 au 25 octobre par Chuck Brady et peut-être quelques heures depuis King man Reef à son retour. QSL via WA4FFW voir "les bennes adresses", ci-dessus.

OJ0/N4GN -Timothy 8, Totten, KJ4VH, 8309 Dawson Hill Rd., Louisville. KY 40299, USA,

P3A - par un groupe d'opérateurs russes menés par RA9JX, Ils partici paient au concours CQWW SSB depuis Chypre (IOTA AS-OO4). QSL via W3HN<sub>K</sub>

P40W -par John, W2GD du 22 au 27 octobre dernier avec une participation au concours CQWW SSB, QSL via N2MM.

SV8/HA6NL -Laci se trouvait sur l'île de Corfou (IOTA EU052] du 15 au 22 octobre dernier, QSL via "home call",

SV9/ - île de Crête (IOTA EU-O15) par Walt. G3NYY, et Tim, GAVXE. QSL directe ou via bureau à "home call" pour le premier et à 63SWH pour le second, T33JH - Jack D. Haden, VK2GJH, P.O.Box 299, Ryde 2112, NSW, Aus tralie,

TF/0Z5IPA était opéré par Preben. 0Z5AAH, du 26 octobre au 10 novembre dernier.

V31... - depuis Ambergis Caye (IOTA NA-073) du 7 au 10 novembre der nier ; V31YK par Stan, W5JYK , V31KR par John, K5KR, et V31MP par Mike, W5ZPA. QSL via 'home calls" respectifs.

W5/K8RF -Dan depuis les îles Turks

- Déc. 1997

#### $\prod d$   $\prod$   $\prod$   $\prod$ b**onn**ez-vous à

& Caïcos, du 6 au 13 octobre : QSL via "home call",

VP9ID -depuis IOTA NA-OO5 par Jeff, AJ2U, en mono-opérateur toutes bandes pendant le dernier concours CQWW SSB et actif en OM en dehors du concours : QSL via K1EFI,

VR6CT -depuis l'île de Pitcairn par Mey, JA6CT : QSL via bureau à JA6CT.

XF3/EA3BT & XF3/EA3A0K - depuis Cancùn du 12 au 26 octobre (depuis l'île de Cozumel à partir du 28 et pour le concours WW DX SSB] : QSL via EA3BT,

YJ0AMF -par Maurice, ZL2MF, du 12 au 16 octobre dernier : QSL wa 'home call",

Z38G -par Jari, DH3MIG, pendant le dernier concours CQWW SSB : QSL via 0H3GZ-

ZF2AH -Joé depuis les îles Caïman pen dant le dernier concours CQWW SSB et sur les bandes WARC hors concours ; QSL via WBVNR,

ZF2DN/ZF8 - W4DN signale avoir répondu à toutes les demandes de QSL en direct datées jusqu'au 19 septembre dernier,

ZPØR - en "multi-single" pendant le dernier concours CQVWV SSB par Tom, ZP5AZL, Laca, ZP5CGL. Hugo, ZP5XHM, Luis, ZP5WBM, ZP5VAY et Jorge, CX6VM, QSL via ZP5AZL,

ZS9F - par ZS6Y pendant le dernier concours CQWW SSB : QSL à KK3S via bureau ou directe CBA,

#### Les Pirates :

- 3A/F5RLIQ actif sur 21295 kHz le 5 octobre 1997, était un pirate,

- 3DA0XTH (?) en septembre dernier en était un aussi d'après ZSBTH désigné comme son QSL manager...

- 7P8B0 soit disant QSL via W4YB0. sur 160, 80 & 40 mètres CW en août dernier était un pirate, W4YB0 ne donne d'ailleurs aucune suite à de telles demandes de QSL.

- AP2ZP le 14 octobre sur 21007 kHz, Voir "Pakistan" dans le Trafic DX", cidessus

- 3XA0TH, S92UF et 7PBB0 dont les QSL managers indiqués ignerent tout d'eux.

 $0 0 0 0 0 0 0 0$ 

#### Merci à :

425 DX News. 599 Mag, 6W5AE/F50GL, ARI, ARRL, DARC, DJ9ZB, DX-NL, F-143B8, F1RYV,

FBFNU, JARL, LNDX, Newsline, 0N4VT, GPDX, PY-DX, REF, Réseau FY5AN, RSGB, UBA, UEF &USKA,

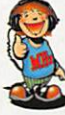

REMARQUE : Certains de nos lecteurs ont l'amabilité de nous envoyer des informations très intéressantes mais malheureusement, ils oublient par étourderie de "signer" par leur indicatif ou leur nom. Ce qui nous oblige pour les publier à temps, à vérifier la véracité de ces informations auprès d'autres sources, sans pouvoir les en remercier ici.

MEGAHERTZ magazine  $43$ 

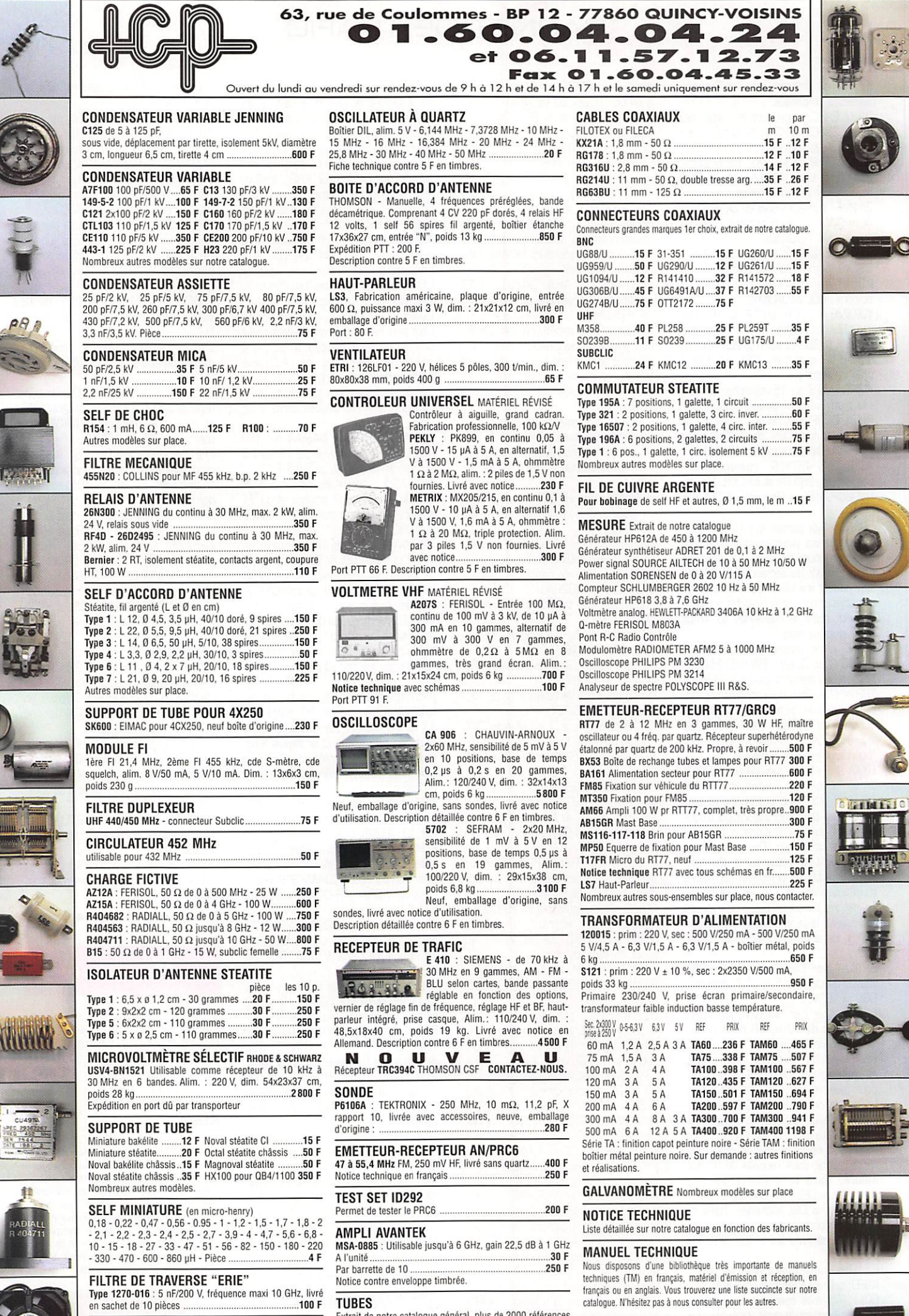

NOUVEAU CATALOGUE ILLUSTRÉ CONTRE 30 F EN TIMBRES

The J31 **1990** F Table 143 **1** 3 5 F T 1990 **143 1990 1991** Extrait de notre catalogue général, plus de 2000 références<br>en stock avec leurs supports.<br>6KD6 .........**.350 F** 6146B.......**.250 F** 813 ............**.350 F** CONDITIONS DEVENTE:règlement par chèque joint à la commande. Minimum de focturation: 100 F+port. Montant fortainaire emballage et part recommande < à Skg en R1:58 F.K2:+60 F.R3:+66 F.D:0 JU RS: F.Y F. N3:+77 F.N3:+77 F.N3

MANIPULATEUR<br>Type J37 ......................135 F Type J45.

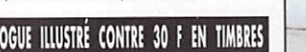

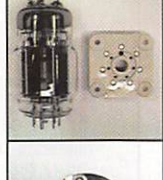

 $\overline{\bullet}$ 

⊌

21

6.7

Ē

瞿

Ú,

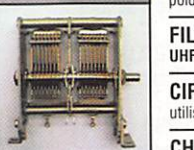

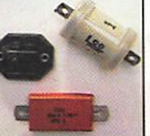

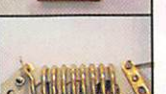

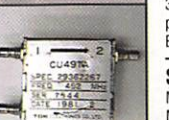

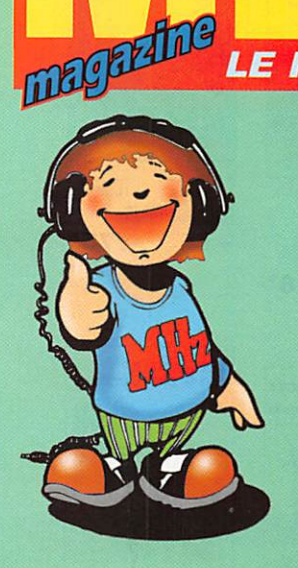

-1 Les OSL Journal de Trafic

2-3-4-5 Toute la Librairie!

6 Les Cartes

7 Les CD-ROM Offre spéciale CW Manips Electroniques

8 Bon de commande

**CATALOGUE N° 5 · DÉC. 97** 

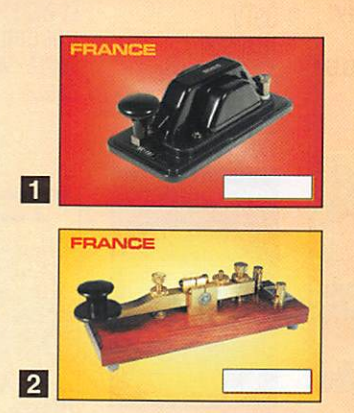

 $\overline{3}$ Réf. QSLT + numéro **100'**<br>+ PORT 20<sup>F</sup> QSL THEMES LES 100

LE MENSUEL DES PASSIONNÉS DE RADIOCOMMUNICATION

QSL THEMES

CATALOGUE

FRANCE  $\vert 4 \vert$ FRANCE l 9

#### Q\$L RÉGIONS QUALITE CARTE POSTALE

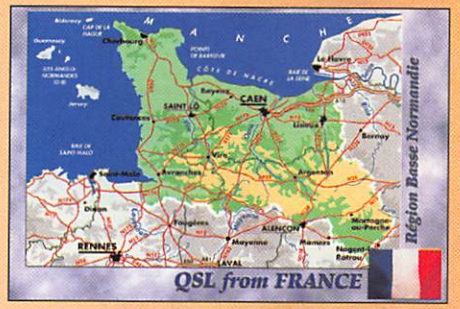

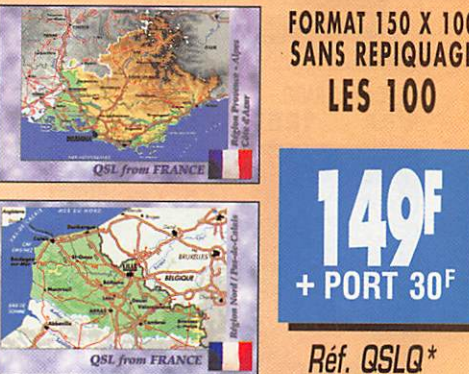

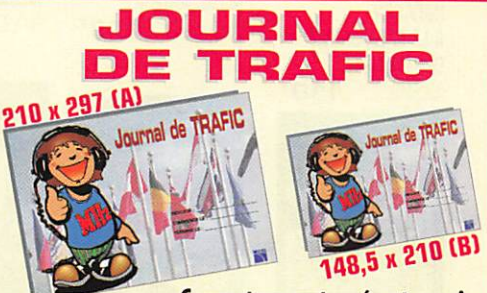

Couverture cartonnée et vernie. Reliés par une spirale métallique (ouverture 360°). Le Journal de Trafic doit obligatoirement être rempli par les radioamateurs. Les<br>modèles que nous vous proposons sont composés de 50 pages (25 QSO par page<br>en A4 et 20 en B5) Au dos du Journal de Trafic, vous trouverez la

**F** 1 carnet A La commande, 2 carnets **F 1 Carl P recisez A ou B . # R 12 Carnets** 

Utiliser le bon de commande MEGAHERTZ

+ port 20<sup>F</sup> Hef. JIFC7 Panachage possible. Réf. JTFC2

 $+$  port  $30'$ 

sur une carte brillante, pelliculée. Au dos, le cartouche standard. Q S L R É G I O N S

Toutes nos QSL sont réalisées

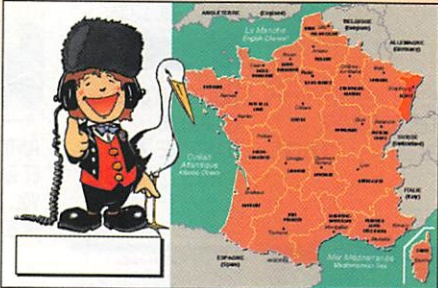

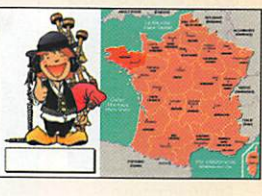

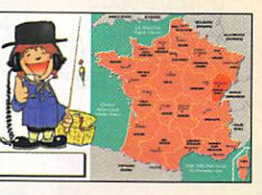

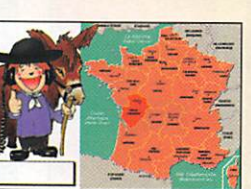

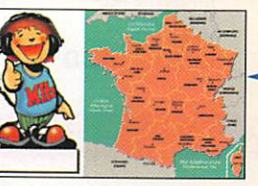

QSL RÉGIONS LES 100 100' + PORT 20F

Réf. QSLR\* \*Notez le ou les noms de la ou des régions désirées dans la colonne "désignation" du Bon de commande

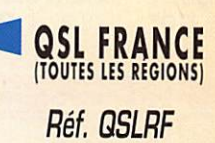

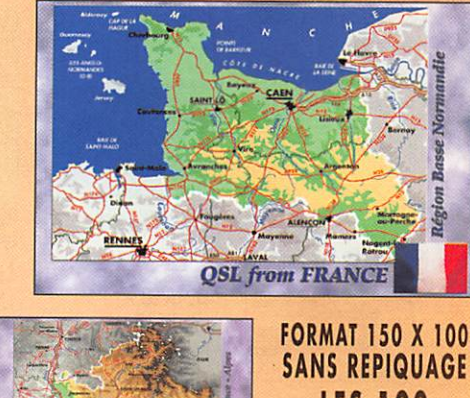

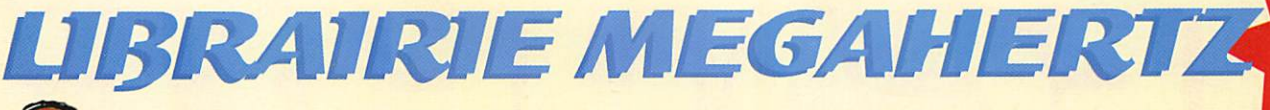

LIBS LES 2<br>ANTENNES

LÉVY

LES ANTENNES LÉVY

RE. EB05. 185F

LA TOTALE

"LE JACKSON

LA TOTALE

**SUR "LE JACKSON"** 

**Les Cibifilaires** 

**LES CIBIFILAIRES** 

ATV

REE EB07 180F

TELEVISION

 $0J6p_1$ 

**AUSSBURS** 

**TÉLÉVISION AMATEUR** 

REF. ECO1..............140F

TOME TOP LAT

**CLÉS EN MAIN** 

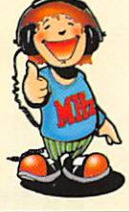

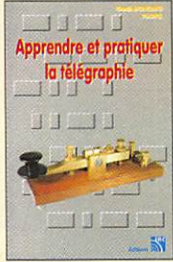

#### APPRENDRE ET PRATIQUER LA TÉLÉGRAPHIE Réf. EA20...  $110<sup>F</sup>$

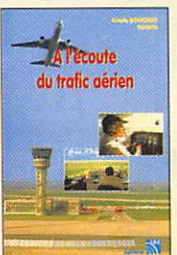

A L'ÉCOUTE DU TRAFIC AÉRIEN REE EA11-3 110<sup>F</sup>

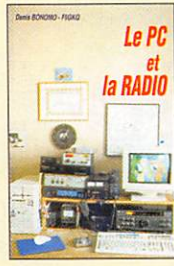

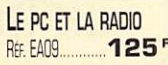

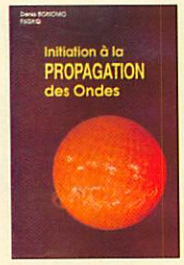

**INITIATION** À LA PROPAGATION **DES ONDES REF. EA10...** 110F

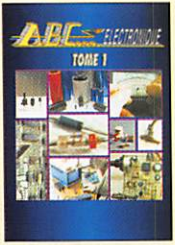

**ABC ÉLECTRONIQUE** REE EA12 90<sup>F</sup>

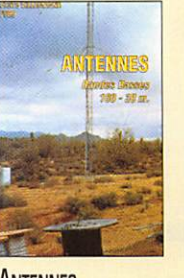

**ANTENNES BANDES BASSES** 160 Å 30 M REF. EA08............... 175F

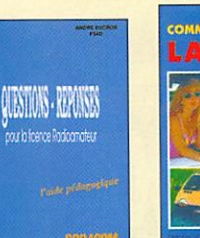

**QUESTIONS-RÉPONSES** POUR LA LICENCE OM REE EA13 170<sup>P</sup>

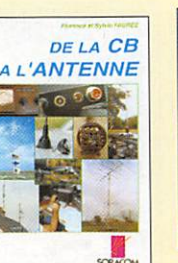

DE LA CB À **L'ANTENNE** REF. EA01 55F

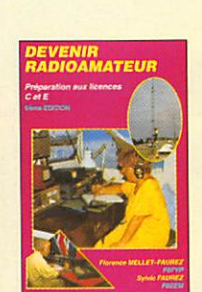

**DEVENIR** RADIOAMATEUR **REF. EAD2. 100F** 

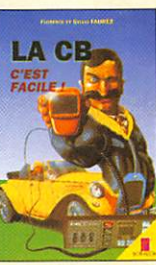

LA CB, C'EST FACILE ! 

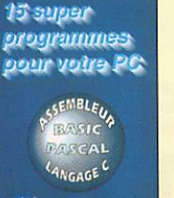

15 SUPERS **PROGRAMMES** POUR VOTRE PC 

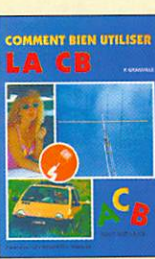

**COMMENT BIEN UTILISER LA CB** REF. EB01-1 ...

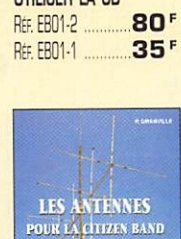

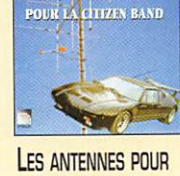

LA CITIZEN BAND REE EBO2............160F

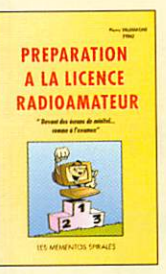

PRÉPARATION À LA LICENCE **RADIOAMATEUR** REF. EB03............**230F** 

J'ALIGNE

**MA CB TOUT SEUL** 

REE EB04 **60<sup>F</sup>** 

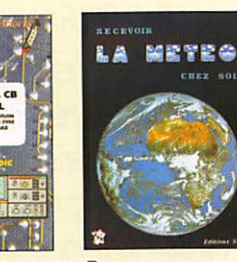

**ATV** 

RECEVOIR LA MÉTÉO CHEZ SOI Réf. ECO2.

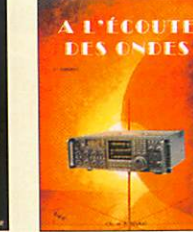

LE PACKET-RADIO :

**G9F** 

 $130<sup>F</sup>$ 

**DES ORIGINES...** 

A NOS JOURS

REF. ECO6 ......

A L'ÉCOUTE DES ONDES 205<sup>F</sup> REF. ECO7.

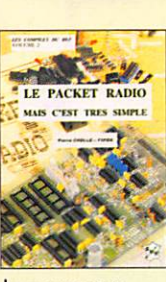

**TÉLÉVISION** À BALAYAGE LENT REF. ECO3. 148F

 $S S' I V$ 

**SSTV** 

**MONTAGES** 

BOITES D'ACCORL<br>COUPLEURS D'ANTEN

**BOITES D'ACCORD** 

**COUPLEURS** 

D'ANTENNE

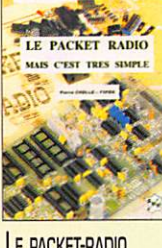

LE PACKET-RADIO **MAIS C'EST TRÈS** SIMPLE - VOL. 2 REF. ECO8 **78F** 

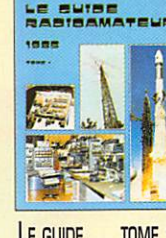

LE GUIDE TOME<sub>1</sub> RADIOAMATEUR  $75<sup>F</sup>$ REF. EC12

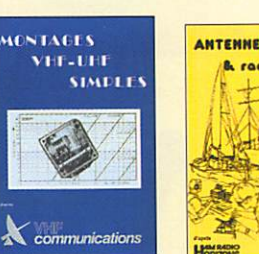

**VHF-UHF SIMPLES** REF. ECO4. 275 **VOL. 1** REF. ECO9.

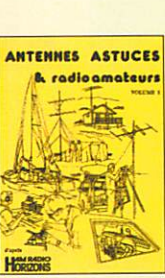

**ANTENNES, ASTUCES** ET RADIOAMATEURS 140<sup>F</sup>

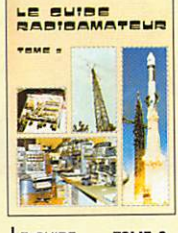

LE GUIDE TOME<sub>2</sub> RADIOAMATEUR **75F** Rt. EC13 ......

**Vevue** 

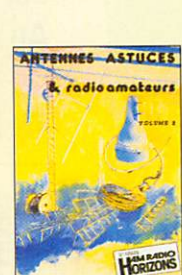

**ANTENNES, ASTUCES** REF. EC05. 160F ET RADIOAMATEURS **VOL. 2** 

REF. EC10...

**VHF PLL** 

REF. EC11

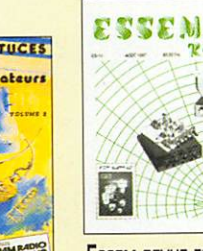

**ESSEM REVUE ES14 DERNIERE ÉDITION** REF. EC14-97 ........ **60F** 

 $155<sup>F</sup>$ 

 $64<sup>r</sup>$ 

**XG UG TAAL** 

**XETAAD** 

REF. EG01 ......... 130F

L'ART DU DX

 $rac{1.00000}{100}$ **UMF PLL** LES QSO en RADIOTELEPHONIE en VISITE  $\sqrt{2}$ LES QSO **X** communications  $65<sup>r</sup>$ 

REF. EC15.

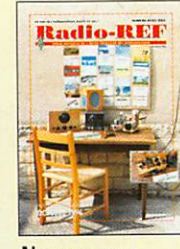

**NOMENCLATURE** RADIOAMATEUR REF. EG02-96 ..... 140F

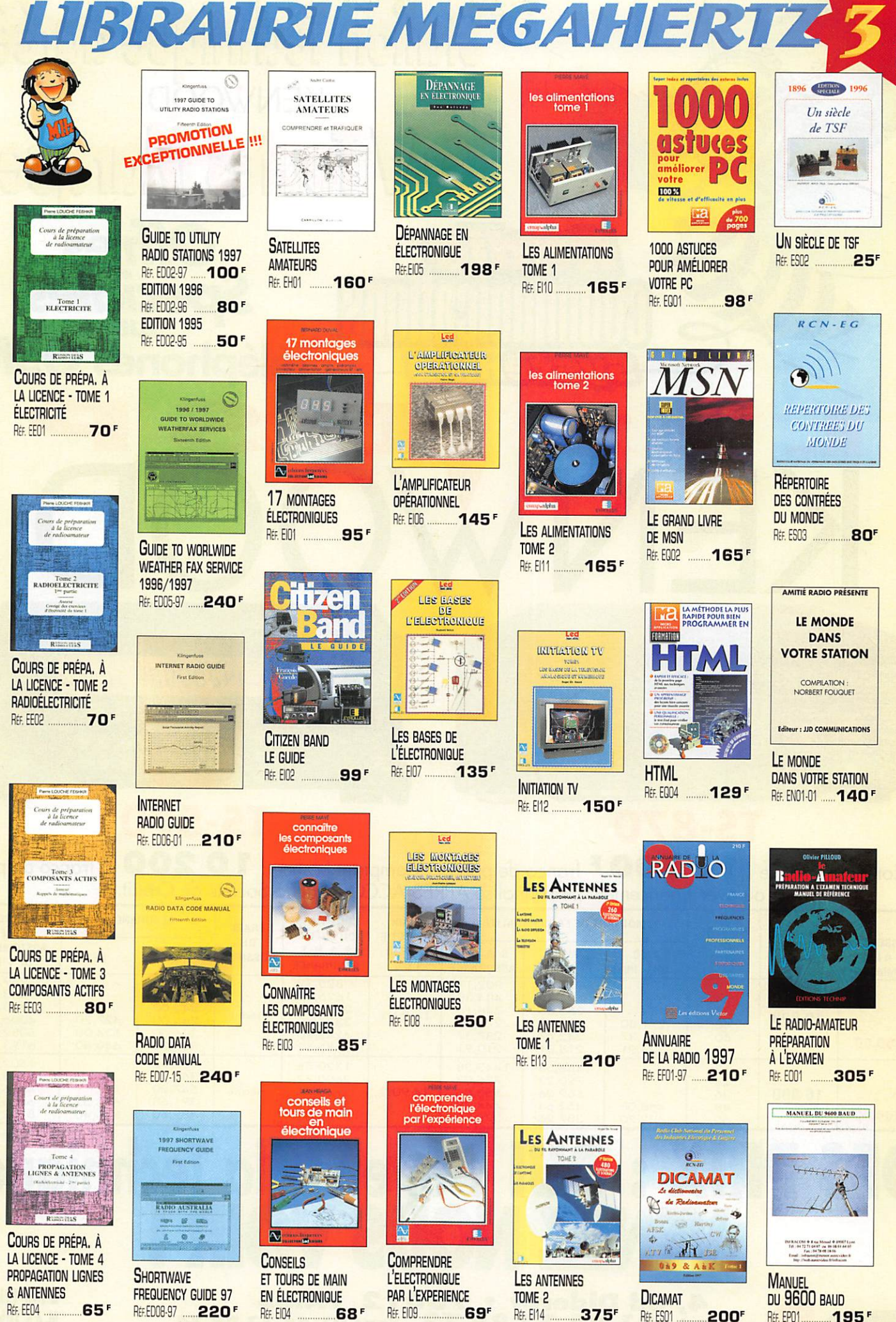

Photos non contractuelles. Tanf au 01.09.97 valable pour le mois de parution, sauf erreur ou omission. Cette publicité annule et remplace toutes les précédentes.

UTILISEZ LE BON DE COMMANDE MEGAHERTZ<br>TARIF EXPÉDITIONS : 1 LIVRE 35', DE 2 À 5 LIVRES 45', DE 6 À 10 LIVRES 70', PAR QUANTITÉ, NOUS CONSULTER

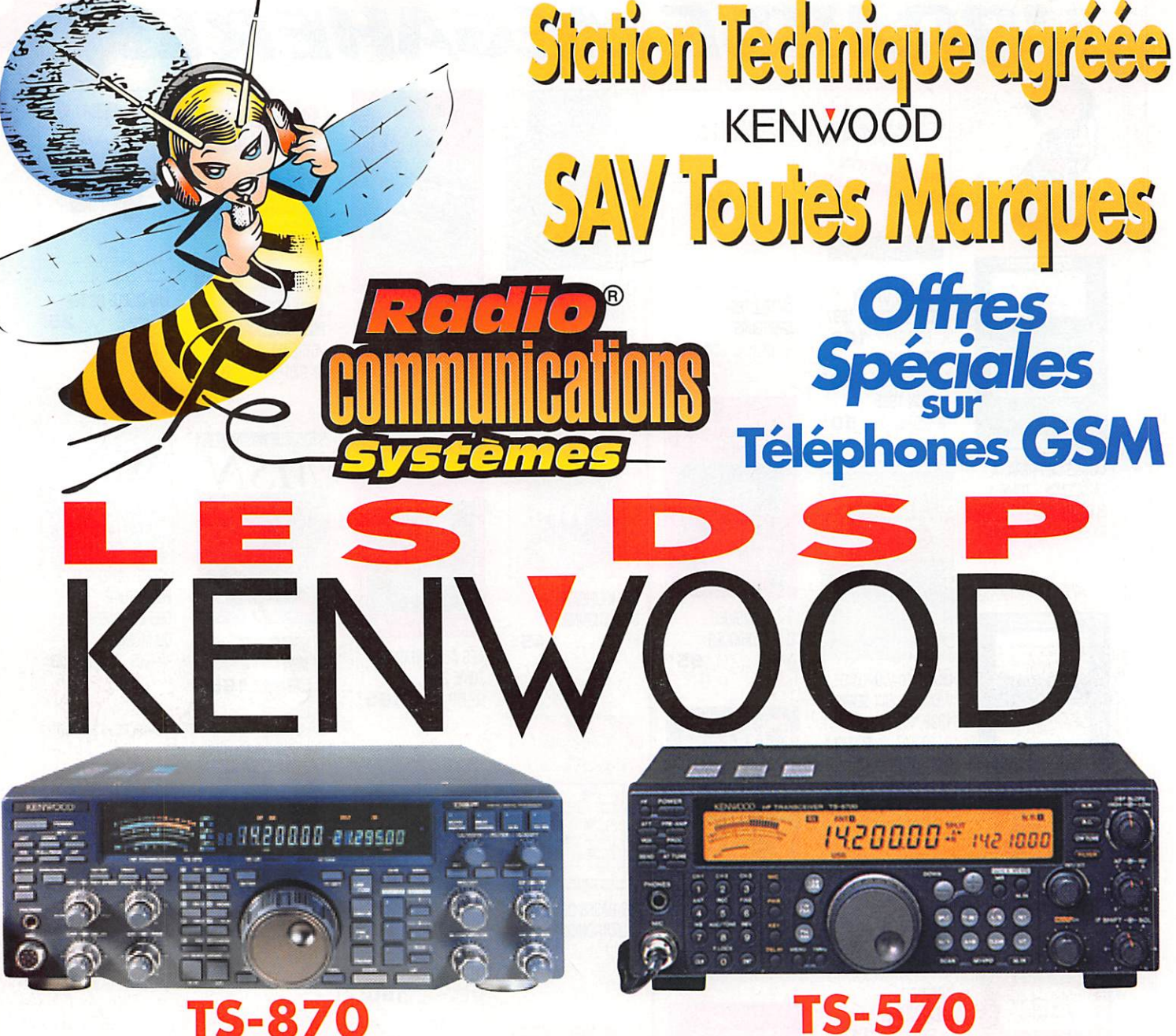

### **TS-870**

Comptant France : 16200 F franco de port Comptant France : 10200 F franco de port ou avec financement personnalisé APRÈS ACCORD de la Société de Crédit.

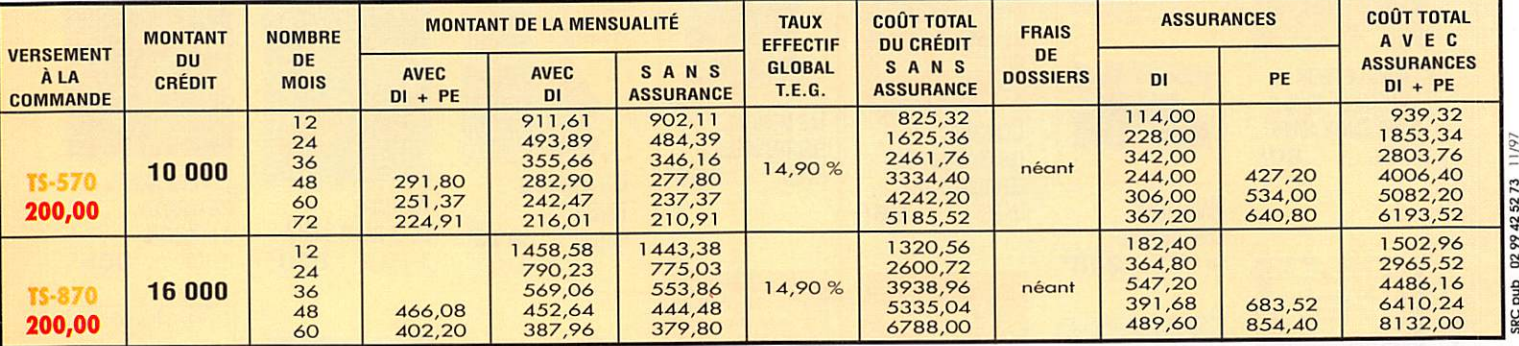

# DES PRIX : OUI! et en + la Technique!

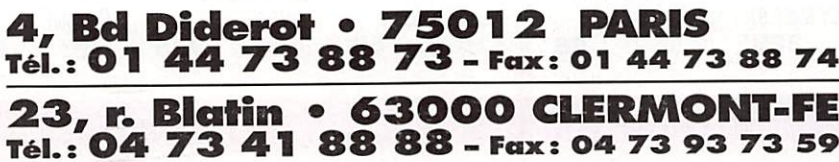

88 88

n • 63000 CLERMONT-FERRAND

Fax: 04 73 93 73 59

 $L 14h/19h$ M. à S. 10h/19h

L à V. 9h/12h30 13h30/19h

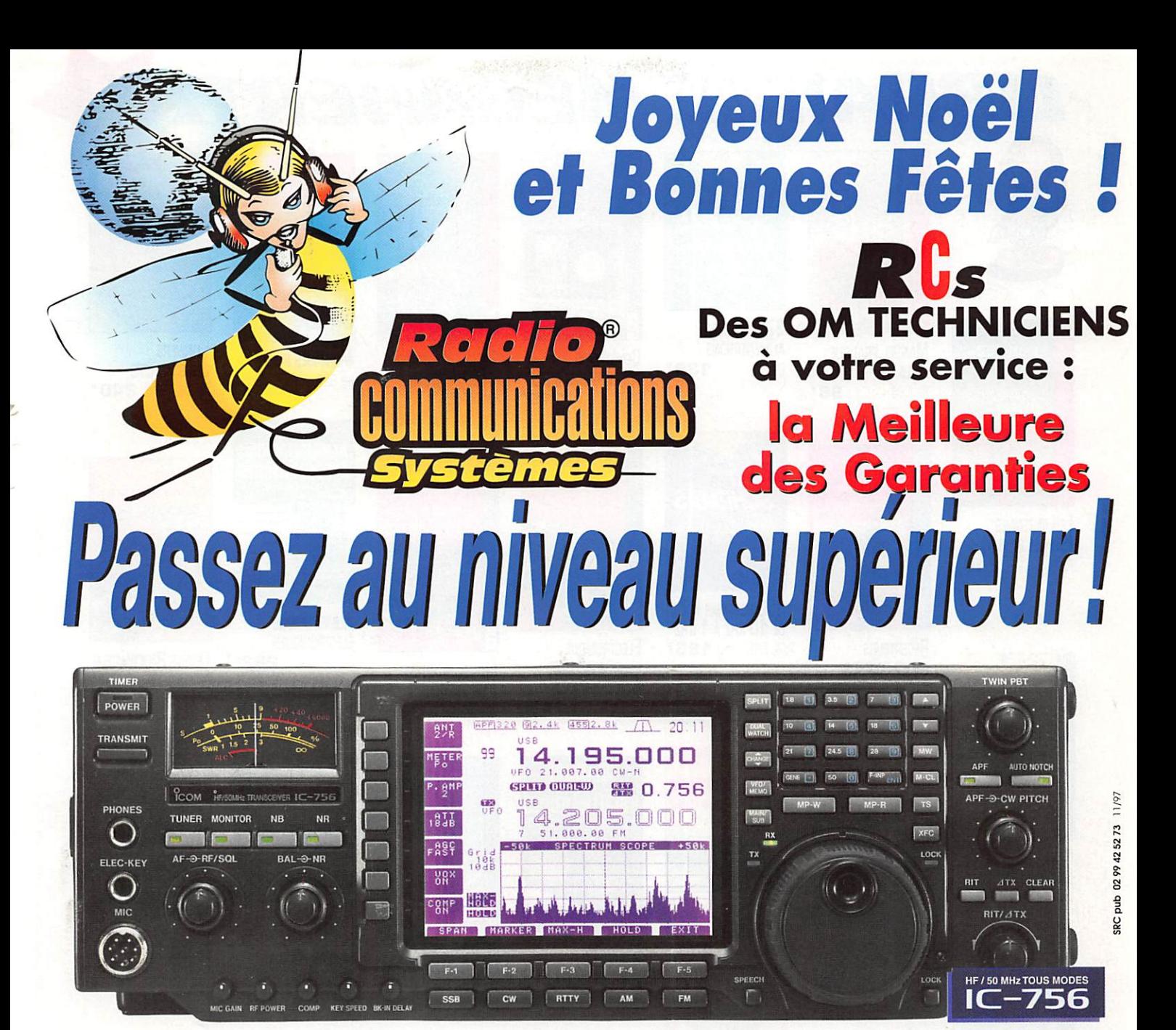

Le tout dernier transceiver HF / 50 MHz ICOM est véritablement destiné aux radioamateurs qui veulent passer à un niveau supérieur pour un investissement raisonnable. De nombreuses fonctions inédites vous placeront à l'avant-garde de la technologie.

**ICOM IC-756** 

Reprise de fous les Emeffeurs-Récepfeurs **NOS OCCASIONS SONT GARANTIES!** Si vous souhaiter faire expertiser ou vérifier votre appareil, NOTRE SERVICE TECHNIQUE EST A VOTRE DISPOSITION.

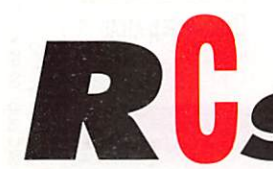

4, **Bd Diderot • 75012 PARIS**<br>Tél.: 01 44 73 88 73 - Fax: 01 44 73 88 74

 $L 14h/19h$ M. à S. 10h/19h

23, r. Blatin • 63000 CLERMONT-FERRAND<br>Tél.: 04 73 41 88 88 - Fax: 04 73 93 73 59 L à V. 9h/12h30 13h30/19h

**IC-706** 

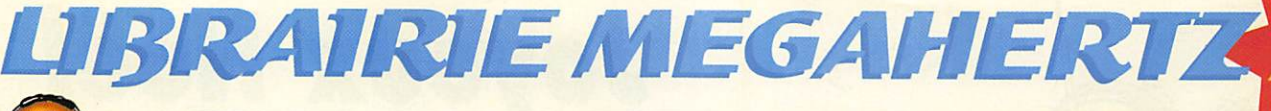

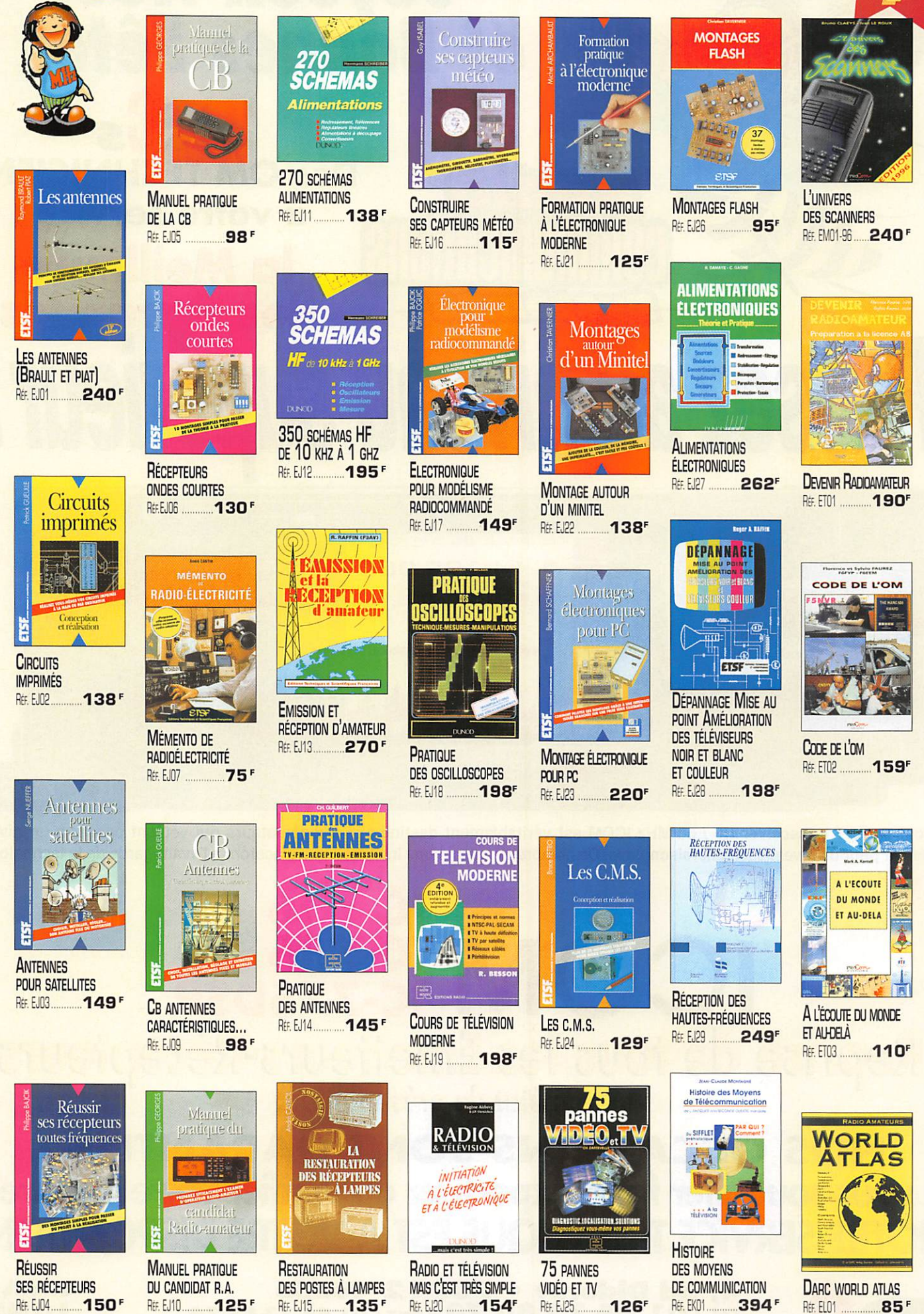

TARIF EXPÉDITIONS : 1 LIVRE 35', DE 2 À 5 LIVRES 45', DE 6 À 10 LIVRES 70', PAR QUANTITÉ, NOUS CONSULTER

et remplace toutes les précédentes Cette publicité annule valable pour le mois de parution, sauf erreur ou omission. Tarif au 01.09.97 Photos non contractuelles.

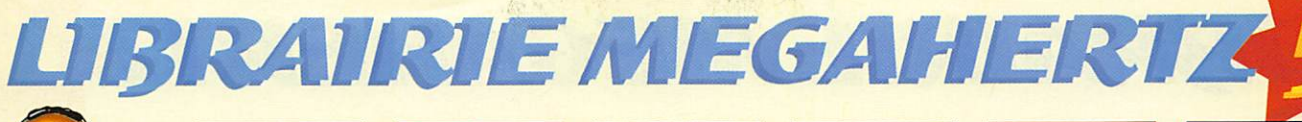

ARRL

REE, EU15

**UHF MICROWAVE** 

**PROJECT MANUAL** 

**280** 

The ARRL UHF/Microway

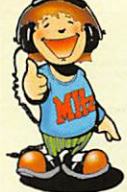

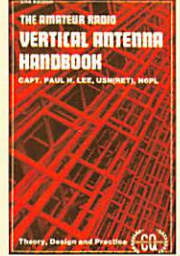

**VERTICAL ANTENNA HANDBOOK**  $70<sup>r</sup>$ REF. ERD1

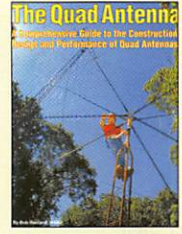

THE QUAD ANTENNA **100**<sup>F</sup> REF. ERO2

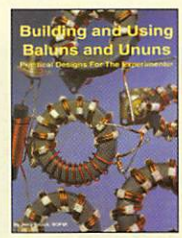

**BUILDING AND USING BALUNS AND UNUNS** REF. ER03 **140** 

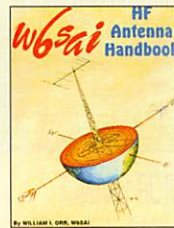

**W6sA's** HF ANTENNA HANDBOOK RE ER04 120<sup>P</sup>

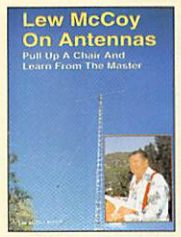

LEW McCoy ON ANTENNAS 100<sup>°</sup> R# FRO5

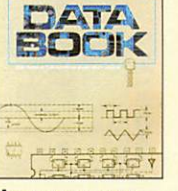

THE ARRUNDER

**ARRL ELECTRONICS DATA BOOK** REE EU03 **158** 

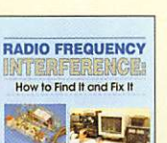

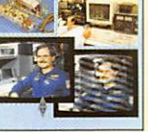

**ARRL RADIO FREQ. INTERFERENCE** REF. EU06 ......... 158F

The ARRL<br>**Radio** Buyer's Sourcebook  $m -$ 

**ARRL RADIO BUYER'S** SOURCEBOOK VOL 1 REF. EU04  $158'$ **ARRL RADIO BUYER'S** SOURCEBOOK VOL 2

EXPERIMENTERS

THE ARRIV

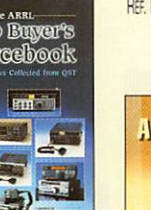

RE: EU05 ........ 158

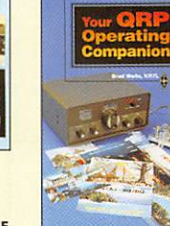

**RTTY/AMTOR** 

**D'ULTIMATELLE HHHHHH** 

ARRL YOUR RTTY/

**AMTOR COMPANION** 

REF. EU10

92F

Ò

**ARRL YOUR GRP OPERATING COMPANION** REF. EU10 .92F

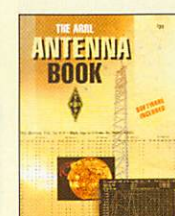

**ARRL ANTENNA BOOK DERNIÈRE EDITION** REE EU12-18 310F

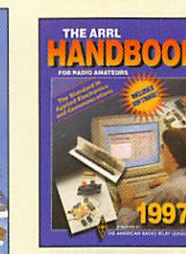

**ARRL HANDBOOK** RE. EU16 340F

**Hints & Kinks** 

**ARRL HINTS & KINKS** 

REE EU17 185F

**Out of Thin Air** 

FOR THE RADIOAMATEUR

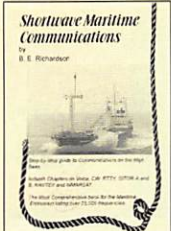

**SHORTWAVE MARITIME COMMUNICATIONS** REE EU35 280F

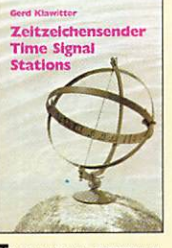

**TIME SIGNAL STATIONS** REF. EU36  $.110F$ 

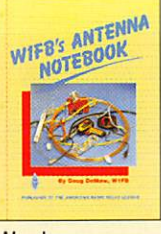

**W1FB'S ANTENNA NOTEBOOK** REF. EU37

100<sup>F</sup>

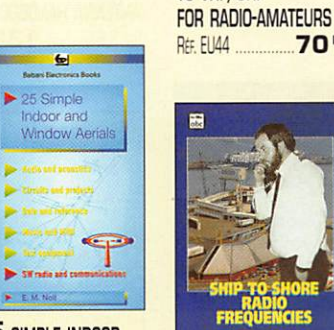

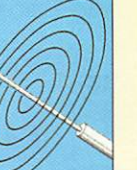

25 SIMPLE SHORTWAVE **BROADCAST BAND 50F** 

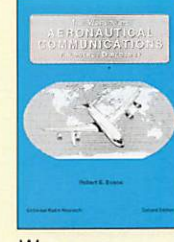

**WORLDWIDE** AERONAUTICAL **COMMUNICATIONS** FREQUENCY DIRECTORY RE: EU42-02 280<sup>F</sup>

**GPS NAVIGATION** 

An Introduction to<br>VHF/UHF<br>for Radio Amateurs

AN INTRODUCTION

**70**<sup>F</sup>

TO VHF/UHF

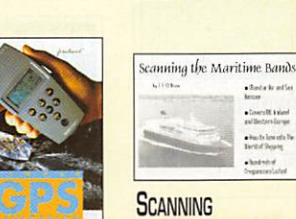

THE MARITIME BANDS REF. EU48  $140<sup>F</sup>$ 

Setting Up An<br>Amateur Radio<br>Station

LD. POOLE

**SETTING UP** 

**STATION** 

REF. EU47 ...

AN AMATEUR RADIO

**90<sup>F</sup>** 

 $\frac{1}{2} \frac{1}{2} \frac{$ 

 $\label{eq:1} \begin{array}{ll} \bullet & \text{for} \, \text{in} \, \mathbb{R} \, \text{and} \, \text{and} \end{array}$ 

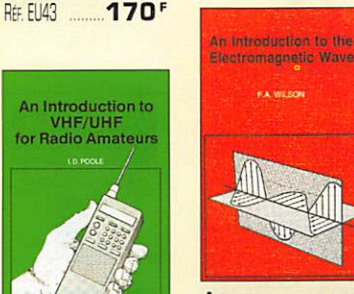

AN INTRODUCTION TO THE ELECTROMAGNETIC **WAVE** REF. EU49  $95<sup>F</sup>$ 

Tarif au 01.09.97 valable pour le mois de parution, sauf erreur ou omission. Cette publicité annule et remplace toutes les précédentes.

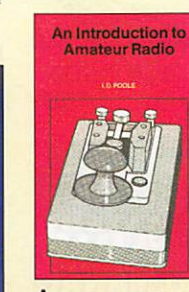

AN INTRODUCTION TO AMATEUR RADIO REF. EU50 80F

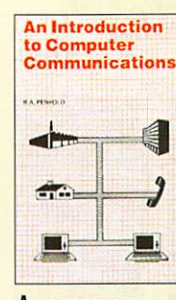

AN INTRODUCTION TO COMPUTER **COMMUNICATIONS** REF. EU51

**ANTHOLOG** 

**ARRL SATELLITE ANTHOLOGY**  $175<sup>r</sup>$ REF. EU14

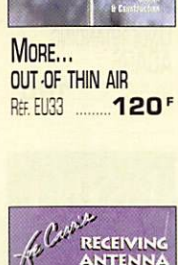

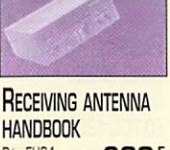

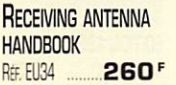

TARIF EXPÉDITIONS : 1 LIVRE 35', DE 2 À 5 LIVRES 45', DE 6 À 10 LIVRES 70', PAR QUANTITÉ, NOUS CONSULTER

**AERIALS** REF. EU40

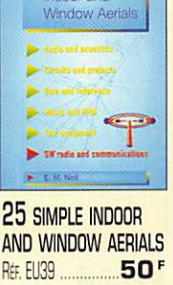

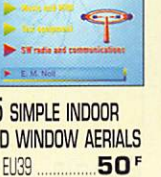

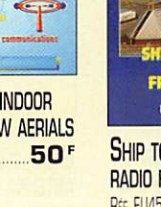

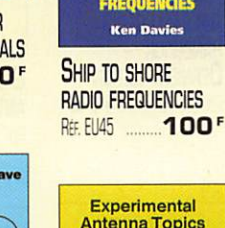

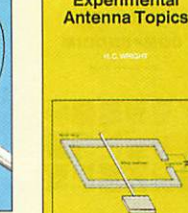

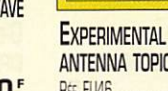

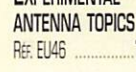

 $70<sup>r</sup>$ 

 $65<sup>r</sup>$ 

Photos non contractuelles.

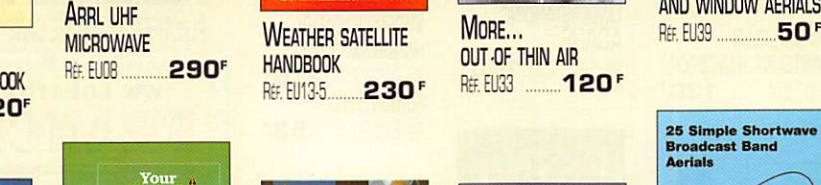

**ARRL YOUR VHF COMPANION**  $92<sup>F</sup>$ REF. EU09

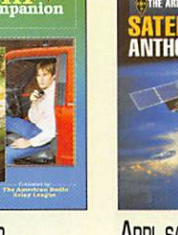

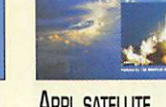

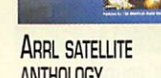

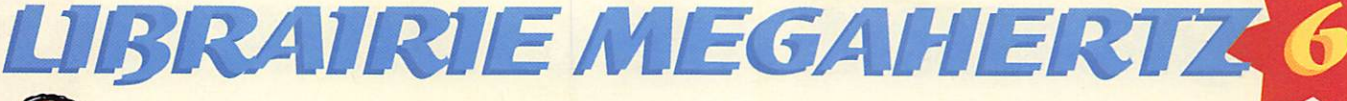

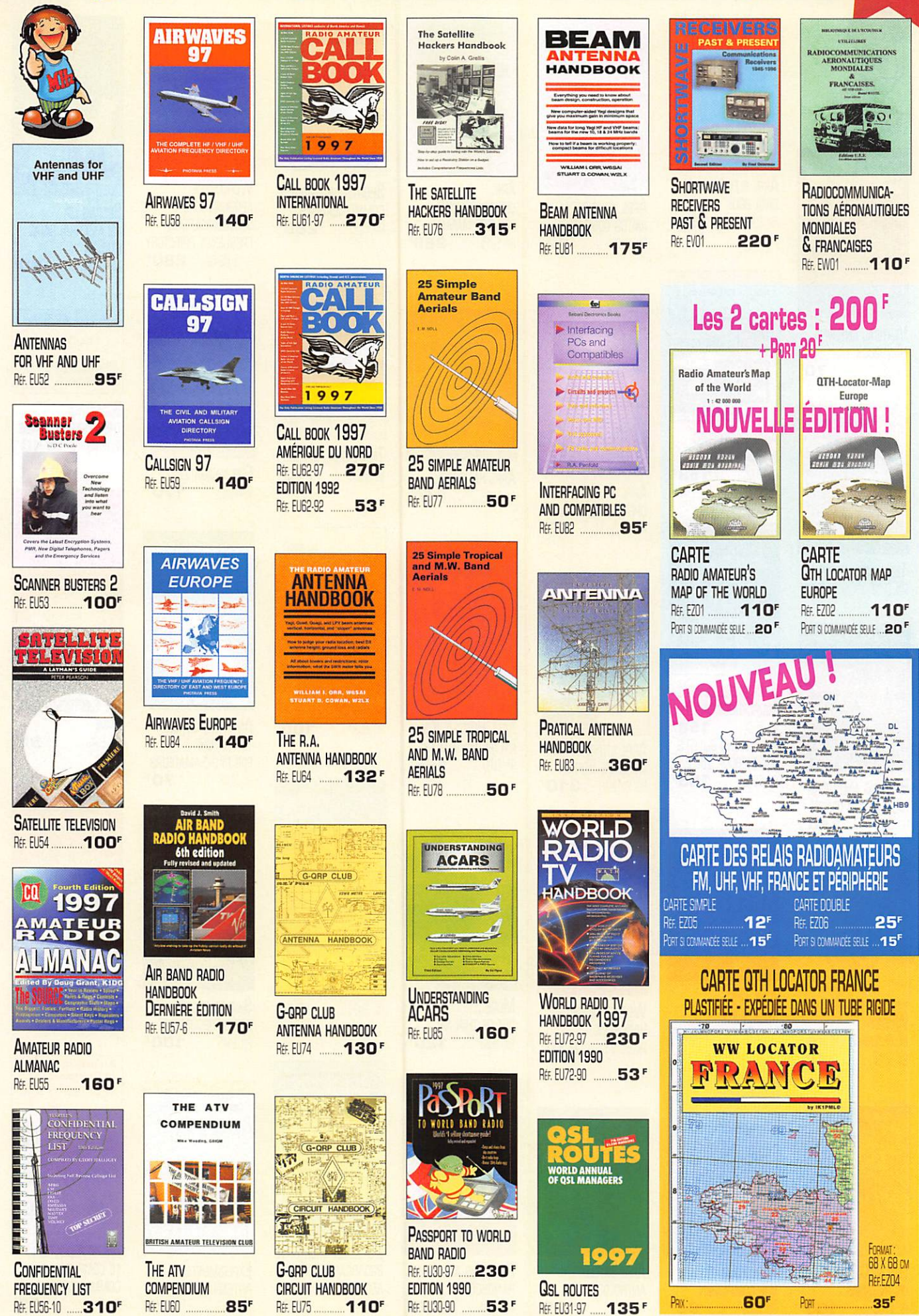

Tarif au O1.09.97 valable pour le mois de parution, sauf erreur ou omission. Cette publicité annule et remplace toutes les précédentes Photos non contractuelles. 11/97

# BOUTIQUE MEGAHERTZ

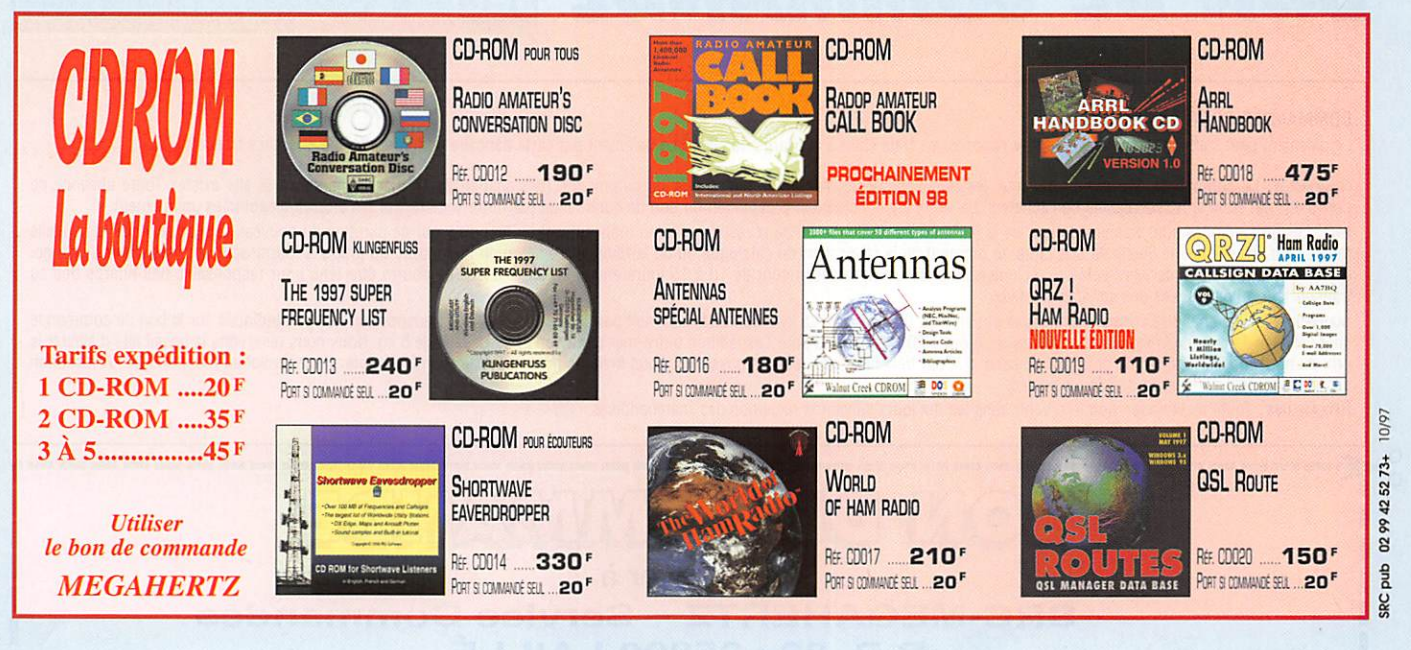

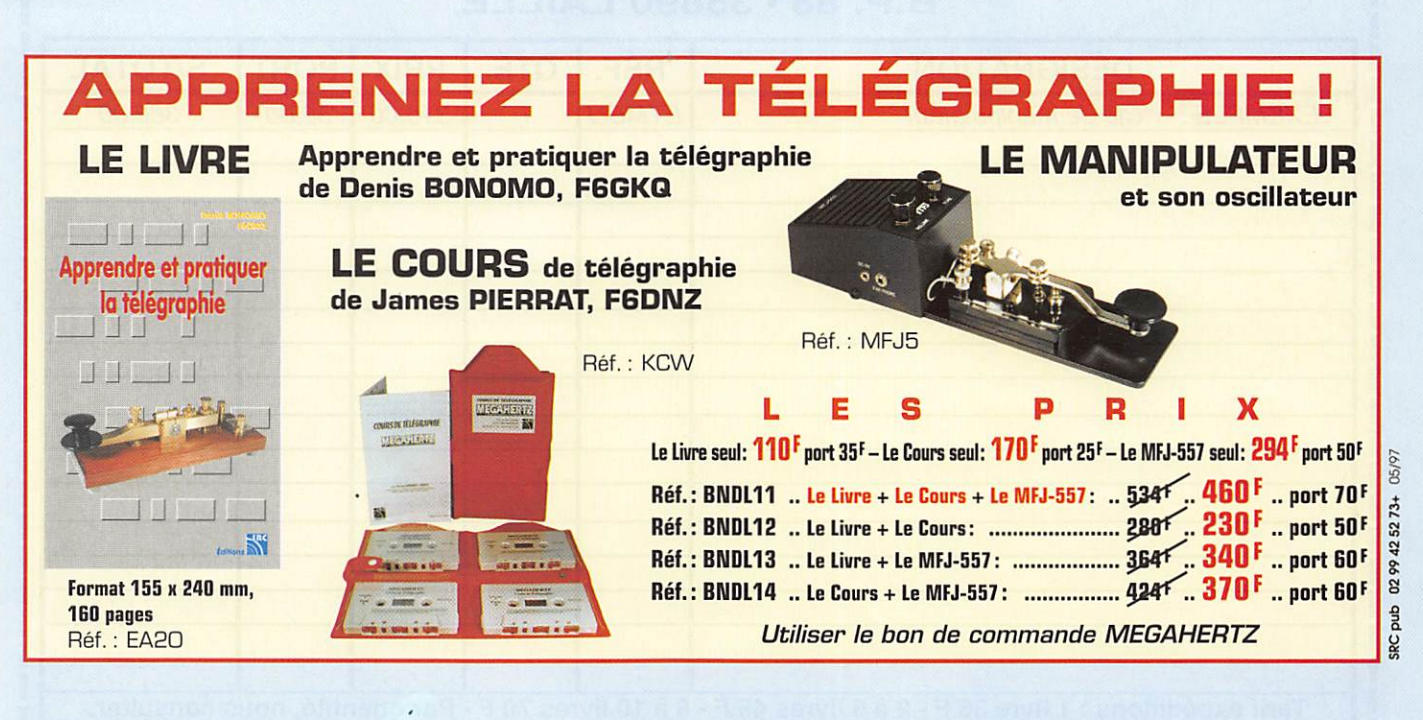

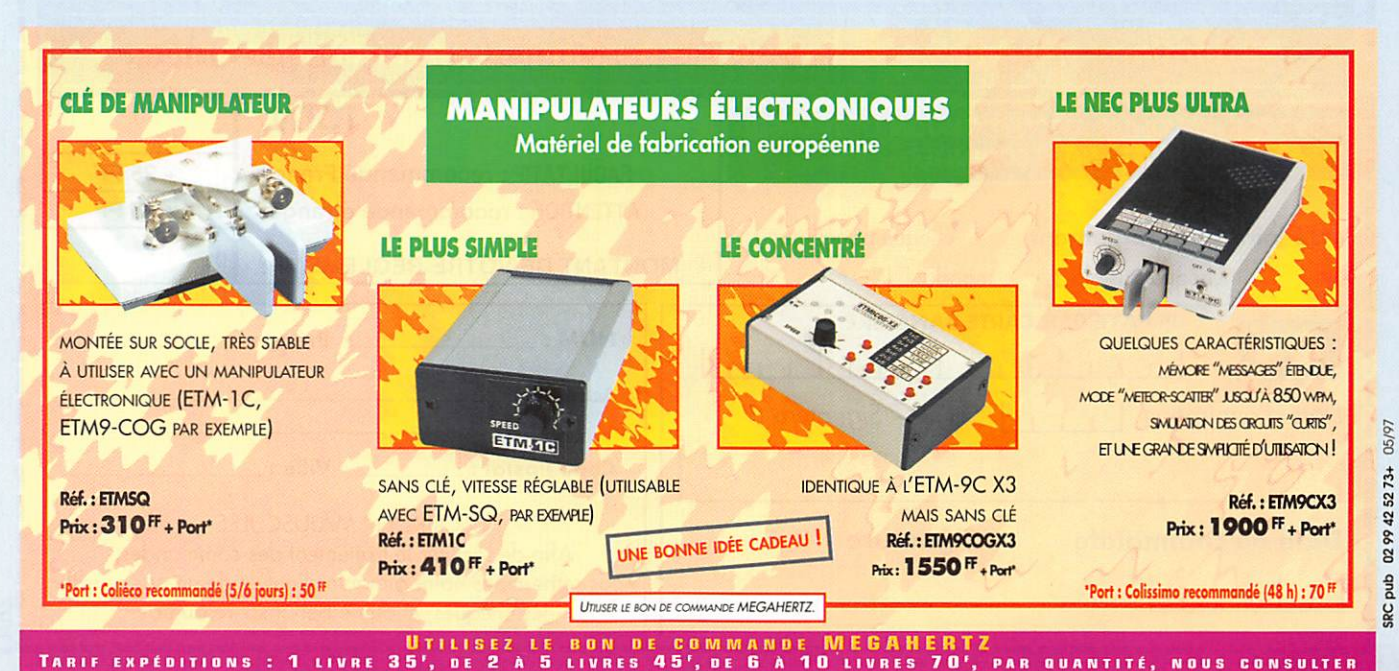

# BON DE COMMAND

#### COMMANDES POUR L'ÉTRANGER

Le paiement peut s'effectuer par virement international, les frais étant à la charge du client. Le paiement par carte bancaire doit être effectué en francs français.

commandes: La commande doit comporter tous les renseignements demandés sur le bon de commande (désignation de l'article et référence si elle existe). Toute absence de précisions est sous la responsabilité de l'acheteur. La vente est conclue dès acceptation du bon de commande par notre société, sur les articles disponibles uniquement. PRIX: Les prix indiqués sont valables du jour de la parution du catalogue ou de la revue, jusqu'au mois suivant ou jusqu'au jour de parution du nouveau catalogue ou de la nouvelle revue, saur erreur dans le libelle de nos tarifs au moment de la fabrication du catalogue ou de la revue et de variation importante du prix des fournisseurs ou des taux de change<br>Livraison : La livraison intervient après l transporteur ou des grèves des services postaux.

transport: La marchandise voyage aux risques et périls du destinataire. La livraison se faisant soit par colis postal soit par transporteur. Les prix indiqués sur le bon de commande sont valables dans toute la France métropolitaine. Ajouter 20 F par article pour l'expédition outre-mer par avion et au-dessus de 5 kg. Nous nous réservons la possibilité d'ajuster le prix du transport en fonction du coût réel de celui-ci. Pour bénéficier des recours possibles, nous invitons notre aimable clientèle à opter pour l'envoi en recommandé. A réception des colis, toute détérioration doit être signalée.

RécLAMATION: Toute réclamation doit intervenir dans les dix jours suivant la réception des marchandises.

### aan de Gommmun

à envoyer à

#### **SRC-MEGAHERTZ - Service Commandes B.P. 88 • 35890 LAILLÉ**

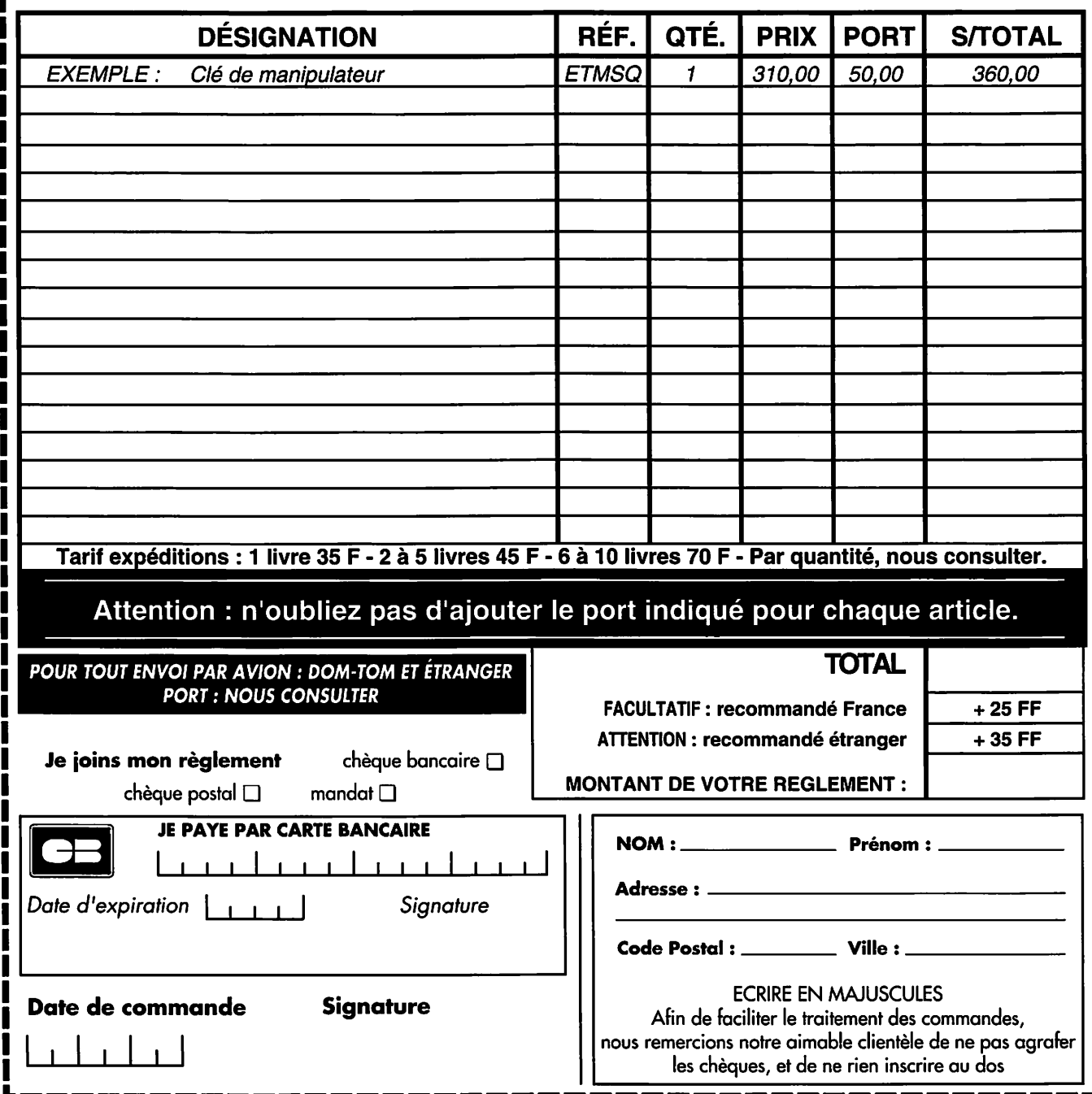

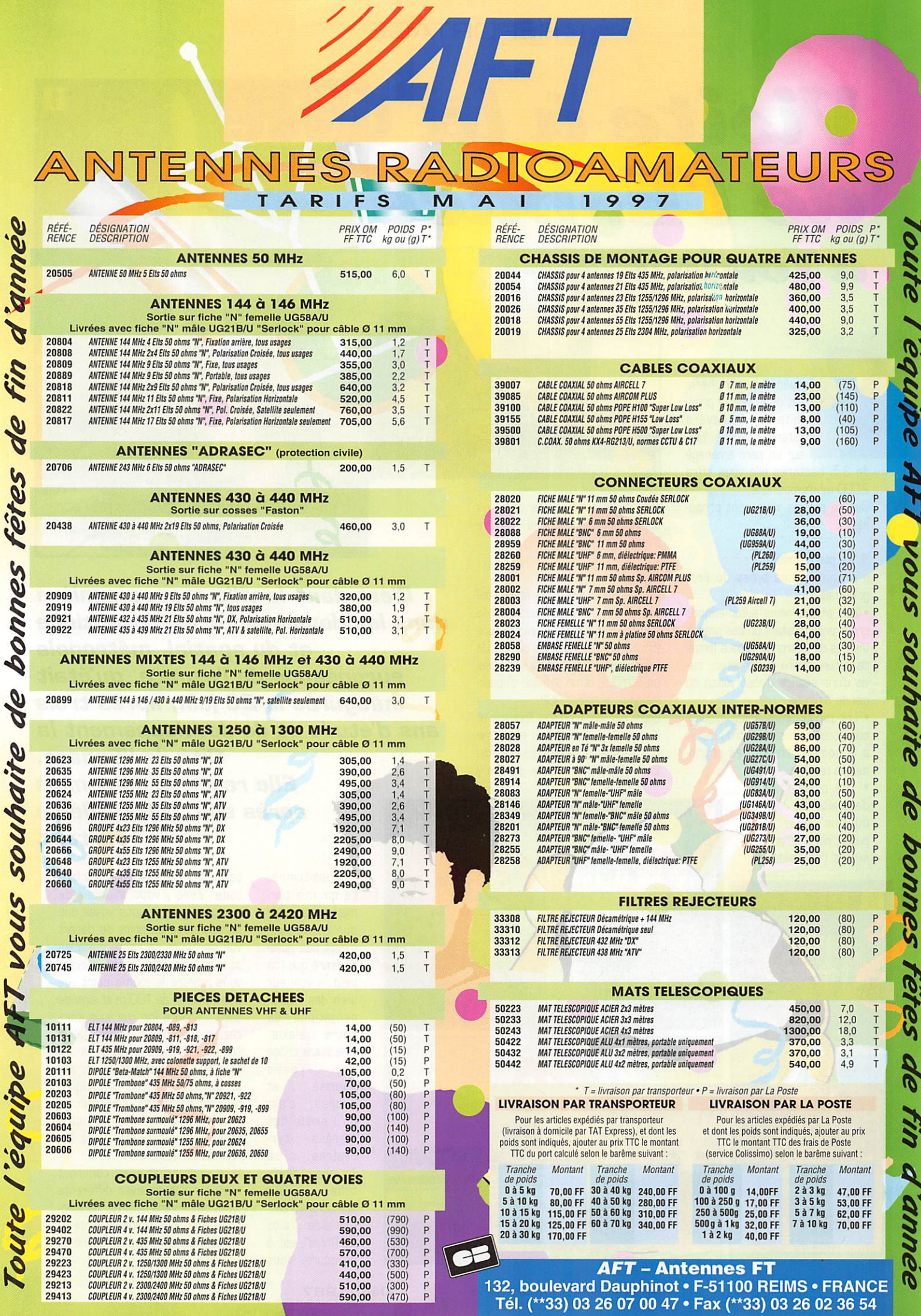

Ioute

eallibe

de

Fin

#### REPORTAGE

### Visite à la Cité de l'Espace **AToulouse** 2

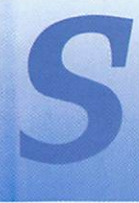

ituée à la périphérie est de la ville, à proxi- • mité du boulevard extérieur (sortie 17], sur un parc aménagé

de 3,5 hectares elle vous offre 2000 m<sup>2</sup> d'expositions.

Quatre parties vous sont propo sées.

#### 1. Le pianétarium

Il propose trois types de pro grammes :

• Les programmes automatiques grand public traitant un des grands thèmes de l'astronomie sous forme de documentaire ou de fiction, sui vis d'une séance d'observation du ciel de Toulouse.

• Les programmes pédagogiques, consacrés à l'observation du ciel et à la compréhension des phéno mènes célestes.

• Les programmes d'actualité "Le Journal du Ciel" pour tout public, permettront de suivre l'actualité du

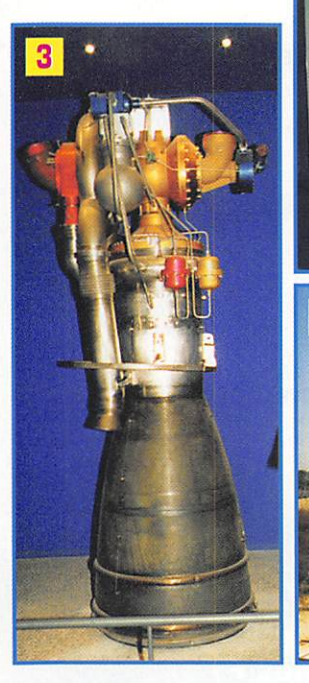

ciel et de la recherche dans les domaines du spatial et de l'astrono mie.

#### 2. Le parc

La première chose qui attire l'œil est, bien sûr, la maquette de la fusée Ariane 5 grandeur nature (55 m de haut] sur sa rampe de lancement. Vous pourrez voir aussi un SOYOUZ et un satellite d'obser vation de la terre ERS2.

Entre ces deux engins spatiaux et le lanceur Européen, un labyrinthe fait d'arbustes représente "La voie Lactée". Notre système solaire y

C'est dans la uille rose, pionnière dans les domaines de l'aéronautique et du spatial, métropole européenne de l'espace, qu'était<br>inaugurée le 28 juin, après trois ans d'étude et de développement la Cité de l'Espace. Elle recevait deux mois après son lOO.OOOème visiteur.

> est positionné, ce qui m'a per mis de constater que ce dernier n'était pas aussi excentré que l'on peut le voir sur bien des repré sentations de notre galaxie. Une autre chose que j'avais<br>apprise et apprise oubliée, c'est qu'il existe des<br>marées termarées restres : à Toulouse l'ampli tude peut atteindre 40 cm. Une allée, "l'allée de l'infini", est à parcourir. Vous

partez d'un point représentant l'alti tude "Zéro", vous avancez de quelques pas et vous voyez une photographie du point de départ vue de 10 m de haut: quelques pas de plus et le cliché suivant vous montre le même point vue d'une altitude de 100 m et ainsi de suite... Chaque fois que vous avan cez, la photo ou la représentation suivante, donne une vue d'une alti tude 10 fois supérieure à la précé dente. De cette façon, en quelques dizaines de mètres, vous parcou rez le système solaire, notre galaxie et ainsi, atteignez les "confins de l'univers".

 $\overline{1}$ 

副  $rac{1}{1}$ 

Vous apprendrez aussi comment mesurer l'heure avec différents types de cadrans solaires, l'éloignement d'un objet grâce au système de parallaxe et vous pourrez même créer un arc en ciel.

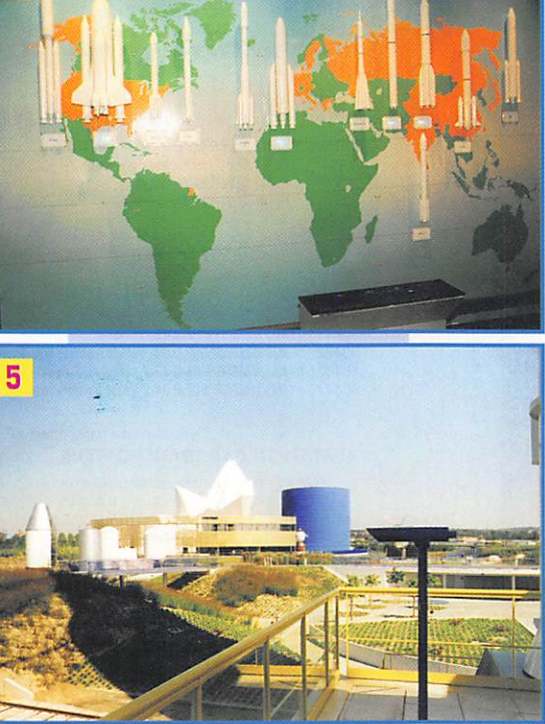

MEGAHERTZ magazine  $56$  · Déc. 1997

#### REPORTAGE

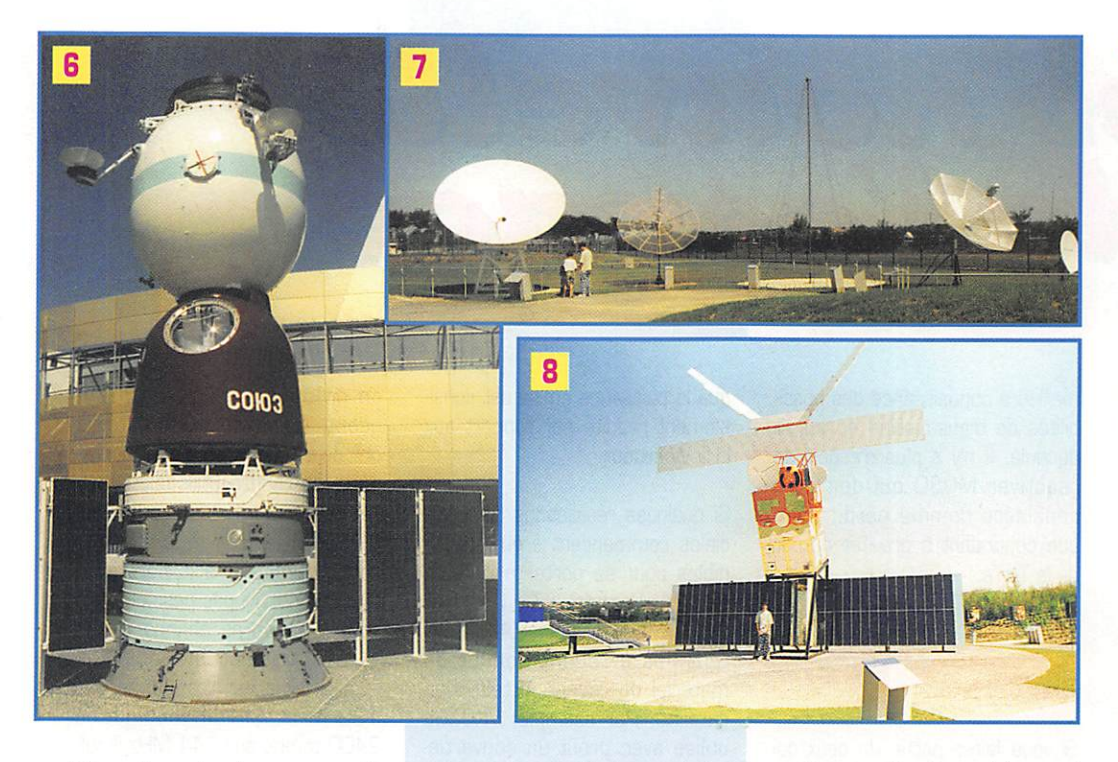

En continuant votre promenade dans le parc, vous pourrez voir le système solaire. Ses éléments étant représentés à la même échelle, on se rend compte que notre Terre est bien petite ainsi que nos planètes voisines, Mars, Vénus, Mercure comparées à notre Soleil dont seul un petit mor ceau est visible, ou aux planètes géantes que sont Jupiter et Saturne. Vous n'oublierez pas de repérer Pluton qui avec ses 2200 km de diamètre est à peine plus grosse que notre Lune.

antennes : on y voit des paraboles de tous types et de tous dia mètres, qui ont été utilisées pour les télécommunications et la radio astronomie. Une antenne « hélice » est aussi présente.

#### 3. Ariane 5

Quand elle sera opérationnelle, l'Europe aura rejoint les USA et la Russie, ayant maintenant, elle aussi, un lanceur capable d'envoyer des hommes dans l'espace et de mettre de très gros satellites en orbite géostationnaire.

La rampe de lancement a été amé-

nagèe en salle d'expositions qui retrace l'histoire d'Ariane.

On y voit, en maquettes, toute la famille d'Ariane 1 à Ariane 5, ainsi qu'un tableau sur lequel figurent toutes les fusées en service actuel lement dans le monde.

On apprend comment fonctionne un moteur à hydrogène et oxygène liquide, ainsi que les moteurs à "poudre",

Différents moteurs ou morceaux de moteurs sont exposés.

Une vidéo nous montre comment arrivent en Guyane les différents éléments d'une fusée, leurs assem

blages et le lancement de cette dernière.

Cette rampe de lance ment étant la réplique de ELA3, en sortant vous pourrez grâce à des longues-vues placées judi cieusement, voir les prin cipaux bâtiments consti tuant le site de Kourou (hall d'assemblage, site de lancement d'Ariane 4...].

#### 4. Les expositions

Situées dans un bâtiment d'archi tecture contemporaine, plusieurs expositions dont une temporaire, vous sont proposées.

La temporaire est consacrée aux Météorites. On apprend leurs clas sifications suivant leurs prove nances et compositions. Des météorites ou des échantillons sont exposés dont "NAKHLA", tombé en Egypte en 1911, est probablement un morceau de Mars.

Les autres proposent aux visiteurs une multitude d'expériences, de vidéo inter-réactives.

Vous pourrez dialoguer, par bou tons interposés, avec NEWTON, VON BRAUN. MARCONI, GAGA-RINE... Ils vous raconteront tout sur leur vie, leurs recherches. Les différent thèmes sont :

• "Points de repères" : pour connaître et comprendre les bases de l'environnement spatial.

• "De la terre à l'espace" : depuis une salle de contrôle, vous pourrez lancer une fusée et mettre un satellite sur orbite.

• "Communiquer à distance" : pour nous radioamateurs pas de sur prise, l'utilisation de nos propres satellites nous ayant appris comment fonctionnent ces derniers et comment les utiliser.

• "Observer la terre" : on nous explique l'utilisation des images satellitaires pour mieux connaître notre Terre et la manière de mieux gérer les ressources.

• "Prévoir le temps" : grâce à une véritable station météo animée par des spécialistes qui interprètent les images et données des satellites météorologiques.

• Vivre dans l'espace" ; vous per mettra de devenir spationaute le temps de la visite.

• "Explorer l'univers" ; grâce aux télescopes de l'espace vous obser verez l'univers d'une manière diffé rente.

> A noter qu'il y a à la dis position des visiteurs une boutique de souve nirs et trois lieux de res tauration,..

#### Michel BATBIE, F5E0T

JE REMERCIE MADAME FLORENCE SEROUSSI, RES-PONSABLE DE LA COMMUNICA-TION, GUI M'A AUTORISÉ À FAIRE DES PHOTOGRAPHIES À L'INTE RIEUR DES BÂTIMENTS ET FOURNI UN DOSSIER DE PRESSE POUR RÉALISER CET ARTICLE.

Un coin de connaissance, celui des

#### LÉGENDES DES PHOTOS :

#### • 1 : La fusée Ariane 5 sur sa rampe de Lancement.

• 2 : 9 OCTOBRE 1972 À PEEKSTIL, ÉTAT DE NEW YORK, USA, UN MÉTÉORITE DE 12 KG, PERCUTE L'ARRIÈRE D'UN VÉHICULE. LA VOITURE EXPOSÉE EST L'ORIGINALE ; LE MÉTÉORITE EXPOSÉ EST UNE COPIE.

- 3 : UN MOTEUR DE VULCAIN D'ARIANE
- 4 : LA FAMILLE ARIANE AU GRAND COMPLET.
- · 5 : L'ENSEMBLE DE LA CITÉ DE L'ESPACE VUE DU PAS DE TIR D'ARIANE 5.
- 6 : LE VÉHICULE SPATIAL RUSSE "SOYOUZ" COMPOSÉ DE TROIS MODULES, AVEC DE BAS EN HAUT ; LE MODULE DE SERVICE, DE COMMANDE ET ORBITAL.
- 7 : LES ANTENNES
- 8 : Satellite ERS2 o'oosefwation de la Terre.
- 9 : A GAUCHE, MOULAGE DU PLUS ANCIEN MÉTÉORITE CONNU TOMBÉ EN FRANCE À ENSISHEIM EN 1492.
- IL PESAIT 55 KG. A DROITE "LA CAILLE" ", 625 KG TOMBÉ EN 1828 DANS LES ALPES MARITIMES.
- 10 : L'ALLÉE DE "L'INFINI".

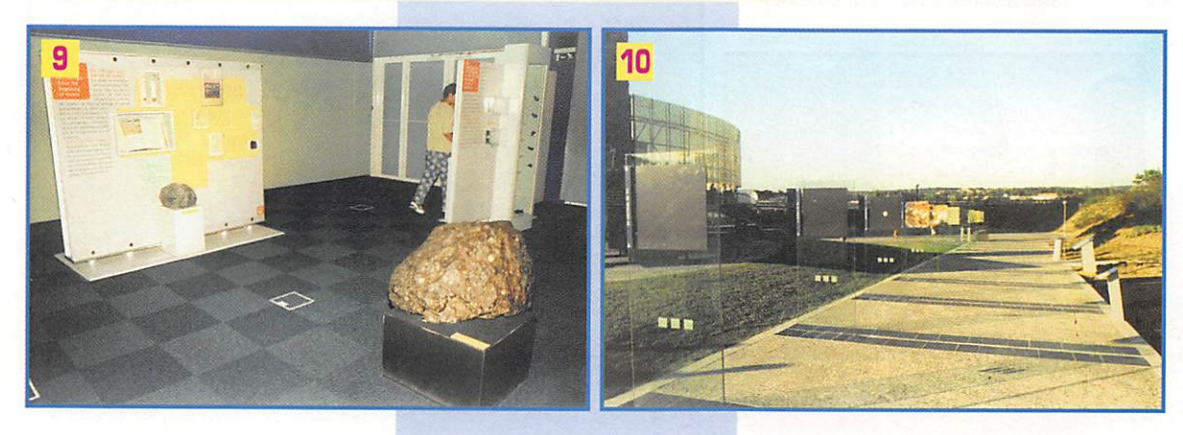

5 7

#### ESPACE

# Les nouvelles

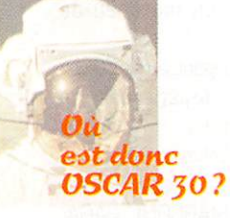

OSCAR 30, alias M03Q parfois aussi appelé UNAMSAT-B, dont le<br>lancement remonte à r e m onte septembre 1996, a suscité bien des questions dans la commu nauté radioamateur mondiale. Très peu sont ceux qui eurent le loisir de l'entendre. A vrai dire, il n'a pratiquement jamais fonc tionné, suite à un problème de réception décelé le lendemain du lancement. Les OM mexicains, qui ont beaucoup ceuvré sur ce satellite, n'ont vraiment pas eu de chance puisque le précèdent satellite, UNAMSAT-A, ne put être mis en orbite en mars 1995 par suite de la défaillance de la fusée russe chargée de le satelliser en même temps qu'un autre satellite amateur, TECHSAT, construit par des radioamateurs israéliens.

La particularité de MO30, mis à part le fait d'emporter un retrans metteur opérant dans les bandes amateurs, était de disposer d'un sondeur de couches ionisées créées par les météorites traver sant la très haute atmosphère. Un émetteur, opérant sur la fré quence de 40.997 MHz, devait émettre des trains d'impulsions. Un récepteur accordé sur la même fréquence et inté-

gré à M03G détectant les ondes réfléchies et leur décalage en fré quence. Ces traînées de météorites sont utilisées en VHP par bon nombre d'amateurs pour établir des liaisons lointaines<br>pouvant atteindre pouvant atteindre quelques milliers de km (meteor-scatter). Nul doute que si M03G avait pu fonctionner, une meilleure connaissance des possi bilités de transmission en aurait découlé. Il n'y a plus d'espoir de réactiver M030 qui doit être considéré comme perdu, bien que continuant à graviter autour de la Terre.

#### Réception en Mode S

Si vous faites partie de ceux qui se préparent à l'écoute de la bande 2 4GG MHz, pour être prêts à utiliser ce mode que PHASE 3D mettra souvent à contribution, sachez que vous pouvez vous rendre compte de ce que vaut votre chaîne de récep tion en vous portant à l'écoute de la balise mode S de DOVE OSCAR 17. Ce satellite, qui commence à faire figure d'ancêtre [son lance ment remonte à janvier 1990], dispose d'une balise opérant sur 2401.220 MHz. Ne soyez toute fois pas trop effrayé par l'impor tant effet Doppler observable au cours d'un passage, le décalage en fréquence pour PHASE 3D sera beaucoup plus faible car sa vitesse apparente par rapport à votre station sera moins importante que celle d'OSCAR 17. Un autre satellite actif à disposer d'une balise 2400 est OSCAR 11, qui émet sur 2401.5 MHz. Le signal est sensiblement plus faible que celui d'OSCAR 17 et il semblerait, aux dernières nouvelles données par la télémétrie. que la puissance émise est sensi blement réduite par rapport aux 0.5 W initiaux.

Si quelques réalisations commer ciales commencent à être dispo nibles pour se porter à l'écoute de la bande S (2400/ 2500 MHz), certains OM n'hési tent pas à reconditionner du matériel de réception télévision satellite. Par exemple, VK3ZGL utilise avec profit un convertis seur de chez Pacific Monolithic pour recevoir 59 la balise de Dove sur 2401.22 MHz.

Dans le même ordre d'idée, la société américaine DRAKE, bien connue dans le monde radioama teur. commercialise pour un prix défiant toute concurrence des convertisseurs transposant la bande 2500-2686 MHz dans la bande 222408 MHz. Originelle ment conçus pour la réception de la télévision payante outre-Atlan tique, ces convertisseurs, qui ont été construits au Japon, peuvent être reconditionnés pour recevoir la bande amateur 2400 MHz. Le convertisseur, qui doit être placé en tête de mât, près de l'an tenne, est alimenté directement par le coaxial de descente [ali mentation entre 12 et 24 volts sous 200 mA). Le facteur de bruit n'est pas extraordinaire (3 dB nominal) mais compte tenu du faible prix demandé [50 US \$),

on ne peut pas être trop exi geant. De nombreux amateurs ont déjà modifié de tels modules pour les rendre utilisables pour l'écoute de la bande amateur 2 400 MHz. Les modifications sont minimes et à la portée de tout OM qui n'a pas peur du fer à souder. Si on ne change pas le quartz oscillateur local, le 2 400 MHz est transposé sur 120 MHz. Si l'on veut que le 2400 tombe sur 144 MHz il suf fit de changer le quartz d'origine par un quartz 8.8125 MHz. Si vous vous heurtez à des pro blèmes, vous pouvez contacter de notre part un amateur japonais, JN1GKZ, qui est très satisfait des modifications et du fonction nement.

Pour plus de renseignements concernant les possibilités d'achat, contacter la société DRAKE [fax 00 1 513 743 45 10 ou par la poste à R.L. DRAKE COMPANY, 230 Industrial Drive. Franklin, OHID 45005-4496 USA).

Une autre source possible pour un convertisseur MODE S bon marché est le kit commercialisé par une société canadienne CONNECTRIX. Il couvre la bande 1.8 à 2.5 GHz. L'ensemble peut être directement intégré dans un illuminateur de parabole. La sor tie se fait sur la bande VHP. Le

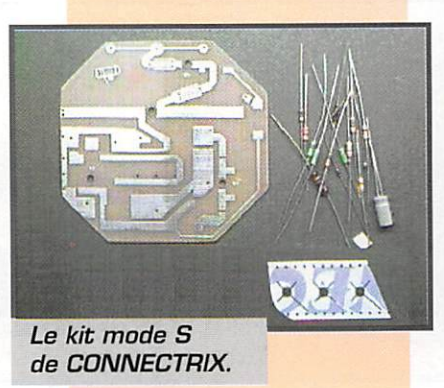

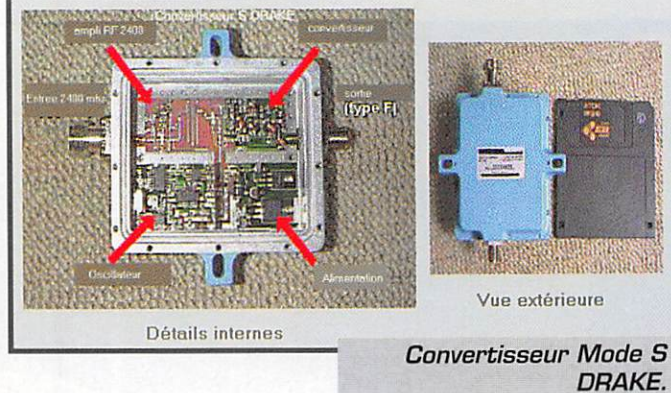

MEGAHERTZ magazine  $58 + 56$ : 1997

ESPACE

prix demandé pour le kit est de 48 US \$. Pour plus de renseigne ments, vous pouvez contacter CONNECTRIX, 981 Wellington Rd. S., Suite #417, London, Ontario, Canada N6E 3A9

#### **Emetteur** Mode L bon marché

Si vous désirez vous équiper à bon compte pour être prêt à opé rer en mode L (montée entre 1269 et 1269.5 MHz), sachez qu'il est possible d'acquérir à bon compte des terminaux initiale ment conçus pour les communi cations entre mobiles utilisant le réseau de satellites géostationnaires INMARSAT. Outre un important matériel de grande qualité, malgré tout difficile à réutiliser tel quel dans les bandes amateurs, on peut récupérer un ampli linéaire sortant une soixan taine de watts entre 1200 et 1500 MHz. Le prix demandé pour l'ensemble est abordable [235 \$ soit environ 1410 FF.]. Pour plus de renseignements, faxer à Toronto Surplus aux USA en demandant la station de com munication satellite CAL (fax 00 1905887 0006],

#### Votre message ùur CASSIN1 HUyGENS est parti

La sonde interplanétaire CAS-SINI/HUYGENS a été lancée avec succès depuis Cap Canaveral en Floride, le 15 octobre dernier. Cette sonde double a pour tâche d'explorer la planète SATURNE et un de ses satellites baptisé TITAN. Il s'agit d'une mission conjointe de la NASA et de l'agence spatiale européenne

(ESA). Tout va très bien à bord. voyage sera long puisque l'approche de Saturne n'est pas prévue avant 2004. Comme toutes les sondes interplanétaires, la sonde CASSINI/HUY-GENS transmet les téléme sures en opé rant dans les

bandes X (8 à 12 GHz] et Ka (27 à 40 GHz] qui s'avèrent très inté ressantes pour ce genre de trafic (faible bruit de fond et possibilité d'avoir des antennes à gain très élevé].

Fait nouveau par rapport à d'autres missions scientifiques analogues, le grand public a été impliqué dans un des modules. L'ESA a en effet ouvert, en début année 1997, un serveur sur INTERNET permettant aux inter nautes de déposer le message qu'ils désiraient transmettre aux éventuels habitants de ces pla nètes lointaines. L'ensemble des messages a été gravé sur un CD-ROM qui a été intégré dans CAS-SINI-HUYGENS. Ce n'est pas la première fois que l'homo-sapiens envoie des messages dans l'espace. Les premiers à l'avoir été remontent aux années 1970 avec les sondes Pioneer. A l'époque, les messages étaient simplement gravés sur des plaques métalliques. Cette démarche ne fait d'ailleurs pas l'unanimité, même chez les scien-

**ARIANE V502: MAGSAT.** 

> tifiques. Les éventuels occupants d'autres planètes n'ont pas forcé ment des intentions pacifiques et certains pensent qu'on prend un risque en signalant dans ces « bouteilles à la mer version moderne » où se trouvent la Terre et ses habitants.

#### Logiciel de poursuite

Depuis la généralisation des micro-ordinateurs dans les "shacks", de nombreux pro grammes de poursuite ont été développés de par le monde pour permettre la prévision des pas sages des satellites accessibles au trafic amateur. La première génération permettait schématiquement de sortir les directions où pointer les antennes en fonc tion du temps ceci, soit en temps réel, soit en temps différé. La génération suivante a inclus la possibilité d'opérer en temps réel la commande des antennes (aussi bien en azimut qu'en site], ce qui permet à l'opérateur de se

décharger de la tâche d'orienta tion optimale de ses antennes.

Un radioamateur de l'archipel des Bermudes (VP9MU], a déve loppé depuis quelques années un programme de poursuite de troisième généra tion visant à sim plifier encore plus la tâche de l'opé rateur. Outre les

tâches [prédiction des passages et de pointages des antennes] ce programme ajuste en temps réel les fréquences d'émission et de réception pour compenser l'effet Doppler. Il permet, en outre, de suivre les balises tout ceci sans avoir à se souvenir des fré quences. Il s'agit d'un programme évolutif et l'auteur a encore plein d'idées pour inclure d'autres fonc tionnalités tenant compte des nouveaux satellites prévus et des desiderata des utilisateurs.

Pour pouvoir utiliser avec profit ce programme, qui tourne sous WINDOWS, encore faut-il que votre équipement soit compatible. Au niveau commande rotateur, la plupart des moteurs modernes du commerce sont supportés. Au niveau des transceivers, les com mandes de fréquence se font via les liaisons séries dont sont dotés les transceivers modernes. Le problème réside dans le fait que les protocoles de transmissions sont loin d'être standards suivant les constructeurs. Pour le moment, le programme de

> VP9MU supporte les proto coles utilisés sur les appa reils ICOM, KENWOOD et partiellement YAESU. Bien évidemment, cette situation est évolutive.

> Pendant un certain temps, il était possible d'acquérir gratuitement le programme auprès de l'auteur. Grâce aux premiers utilisateurs, de nombreuses améliorations furent apportées. Depuis début 1997, le pro gramme qui est disponible via diverses sources est payant, les produits de la vente allant renflouer la

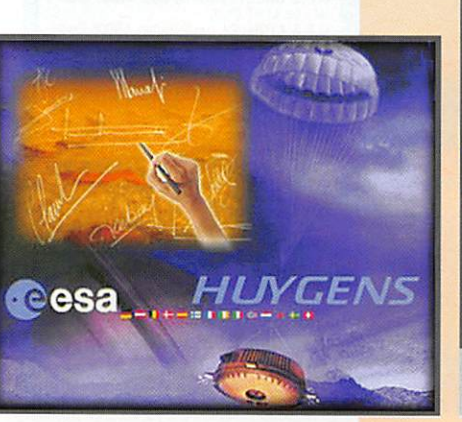

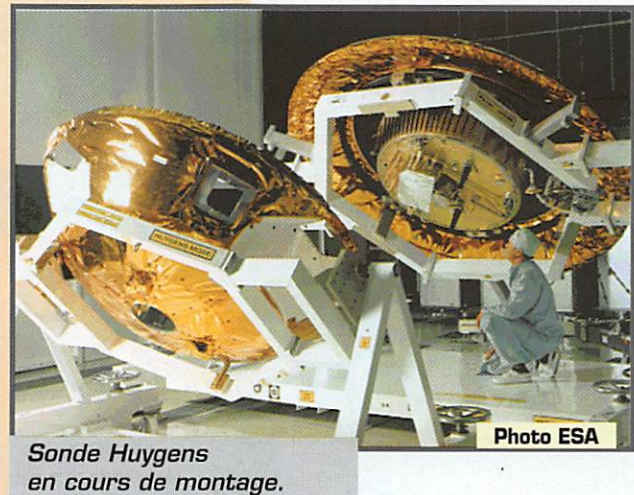

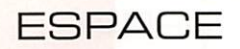

caisse de "PHASE 3D" le futur satellite amateur. Vous pouvez l'obtenir en vous adressant à l'AM-SAT-F 14 bis, rue des Gourlis 92500 Rueil Malmaison,

Pour faire remonter d'éventuelles anomalies, ou pour demander de nouvelles fonctionnalités, vous

 $\circledcirc$ 

.<br>Klingenfuss

1997 GUIDE TO

UTILITY RADIO STATIONS

1997

STATIONS

**GUIDE** 

**UTILITY RADIO** 

TO

Profitez-en,<br>Il ne reste plus que quelques exemplaires!

L'INDISPENSABLE DE L'ÉCOUTEUR

PROMO EXCEPTIONNELLE DE FIN D'ANNÉE !!!

1 24958U 97G58C 973G8.73G90523 .GGG322G4 GGGGOO 39449-3 0 2 24958 51.8583 99.3828 G0GB309 271.4809 88.5478 15.6GG40373

pouvez vous adresser directe ment à l'auteur : M. Wilmott, VP9MU, P.O.Box HM 1751, Hamilton, HM GX. BERMUDES.

en vrac

**Rrèves** 

Lancé à la main depuis la station MIR le 3 novembre par Pavel Vinogradov, la réplique au 1/3 de Spoutnik (le premier satellite artificiel), dont nous avons longuement parlé dans MEGAHERTZ magazine, égrenne inlassablement son « BIP-BIP » sur 145.825 MHz. Avec 250 mW, le satellite était parfaitement audible sur une simple antenne verticale coli-

Michel ALAS, F10K néaire. Un beau succès pour les jeunes qui l'ont réalisé et les adultes qui les ont encadrés!

Pour l'entendre, à moins que ses piles ne soient définitivement mortes à la sortie de ce mensuel, voici les paramètres orbitaux de PS2 (voir encadré "fond jaune" cidessus).

#### ARIANE 5. le succès!

Après plusieurs mois de suspens, les techniciens n'ayant voulu prendre aucun risque, ARIANE 5 s'est majestueusement envolée de Kourou le 30 octobre. Ce vol 502 n'emportait pas de charge commerciale mais seulement deux maquettes et un satellite contenant des installations d'es sais (TEAMSAT) réalisés par des étudiants et la société ESTEC aux Pays-Bas, sous le contrôle de l'ESA [Agence Spatiale Euro76 péenne). Rappelons que<br>160 PHASE-3D aurait dû par-PHASE-3D aurait dû partir avec ce vol mais il a été remplacé par... du lest. Pour en savoir plus sur TEAMSAT, une adresse Internet : (http://www.estec.esa.nl/teamsat/) sur laquelle vous pourrez voir de belles photos de la sépara tion des maquettes... (merci à Jean, FBHCC, pour l'information).

#### Echec au Brésil

Le lancement du premier satellite brésilien s'est soldé par un échec, le 2 novembre, avec l'explosion de la fusée VLS, une minute après la mise à feu depuis la base d'Alcantara (Brésil).

#### Columbia: mission STS-87

La navette Columbia devrait s'en voler le 19 novembre (donc après le bouclage de ce numéro) pour la mission STS-87.

**F6GKQ** 

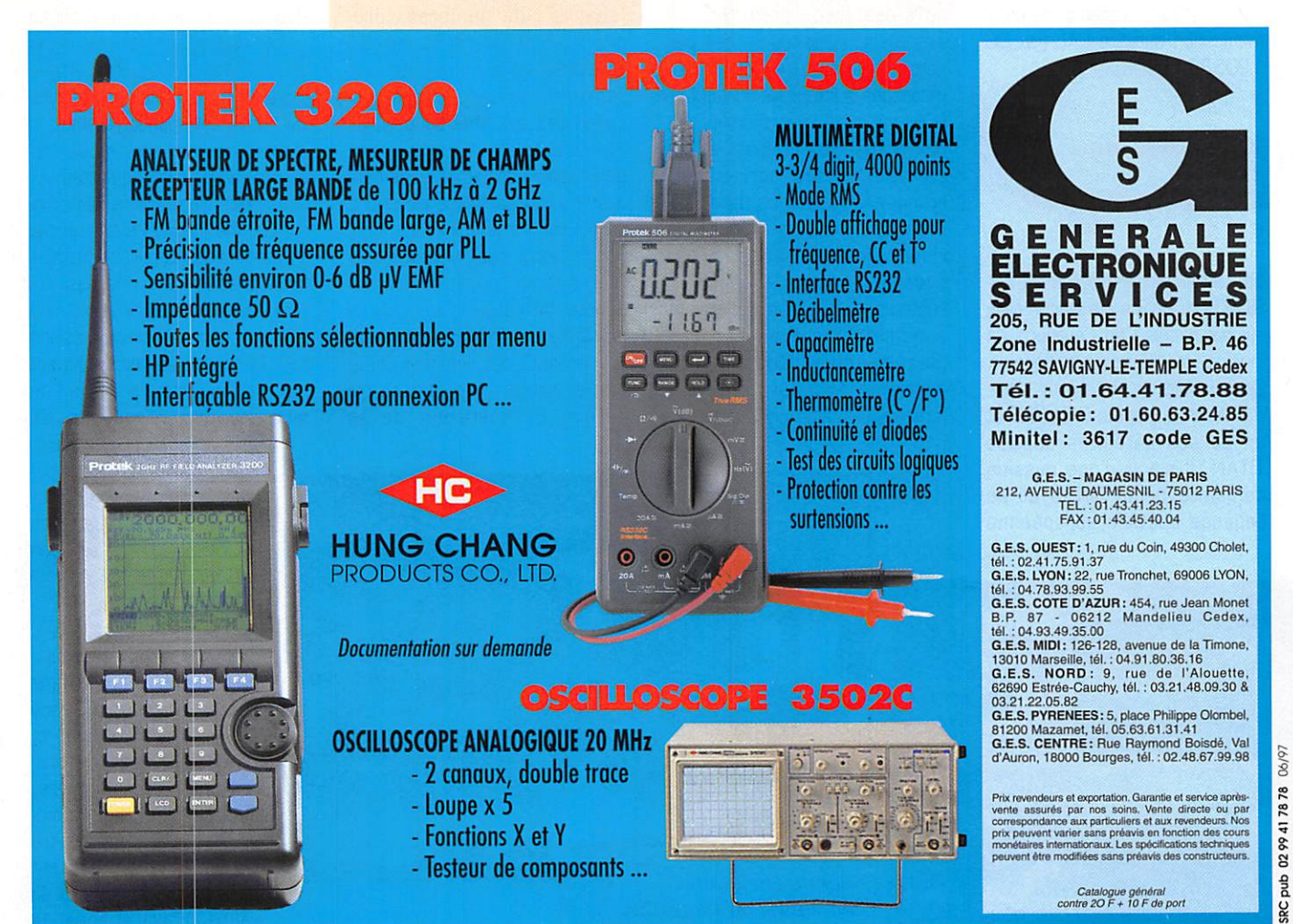

+ P0RT35f

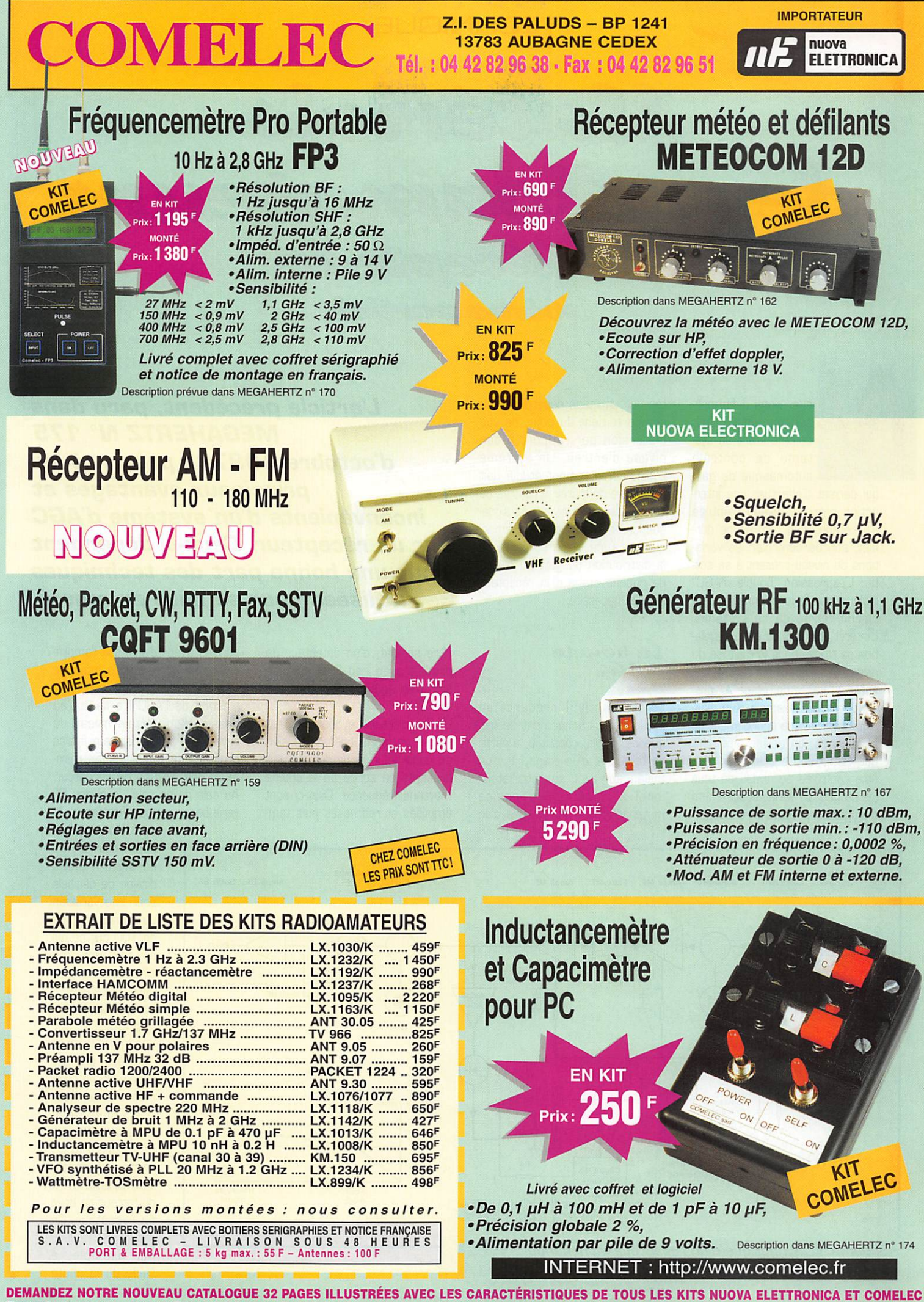

Expéditions dans toute la France. Règlement à la commande par chèque, mandat ou carte bancaire. Le port est en supplément. De nombreux autres kits sont disponibles, envoyez chez COMELEC votre adresse et cinq timbres, nous vous ferons parvenir notre catalogue général.

#### **TECHNIQUE**

## Matériels de radioamateurs Le récepteur (16ème partie)

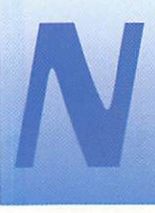

ous avons défini précédemment l'A.G.C. comme étant un système de contrôle automatique de gain

qui permet d'effectuer une interaction entre le niveau d'entrée d'un étage et le gain de ce dernier, afin de contrôler les variations du niveau présent à sa sortie. L'expression "boucle d'AGC" indique bien le fonctionnement en circuit fermé de ce système. L'intérêt principal de cette régulation se trouve dans la maîtrise du niveau des signaux qui seront présents à l'entrée de l'étage suivant. Si l'on étudie l'exemple d'un classique récepteur à changement de fréquences, on devine aisément que l'amplitude des signaux peut être contrôlée au niveau de tous les étages. La variation maximum d'amplitude pouvant être supportée par un étage dépend de son comportement du point de vue distorsion par rapport à son niveau d'entrée. Un système d'AGC correctement étudié doit permettre de fournir à l'entrée de chaque étage un niveau de signal supportable par celui-ci. Remarquons qu'une étude correcte de la distribution du gain au niveau de chaque étage d'un récepteur est une nécessité.

La boucle<br>d'AGC

Le schéma N°1 présente un récepteur à changement de fréquence simple, constitué, à partir de l'antenne, d'un étage HF, d'un mélangeur avec son oscillateur local associé, d'une chaîne moyenne fréquence équipée d'un

L'article précédent, paru dans **MEGAHERTZ Nº 175** d'octobre 1997, a présenté les principaux avantages et inconvénients d'un système d'AGC sur un récepteur. Ceux-ci dépendent pour une bonne part des techniques utilisées pour sa mise en œuvre.

filtre sélectif, d'un détecteur de produit avec son BFO associé suivi bien entendu d'un amplificateur BF.

L'AGC, dans ce synoptique, est réalisé en fabriquant une tension de contrôle à partir des signaux présents en sortie de la chaîne moyenne fréquence. Ceux-ci sont amplifiés et redressés puis temporisés avant d'agir sur l'amplificateur HF et les étages moyenne fréquence.

L'action de l'AGC n'a lieu qu'au dessus d'un certain niveau de signal, afin que les signaux faibles profitent de l'amplification maximum des circuits du récepteur. Au delà de ce seuil, le niveau BF varie beaucoup plus faiblement, la

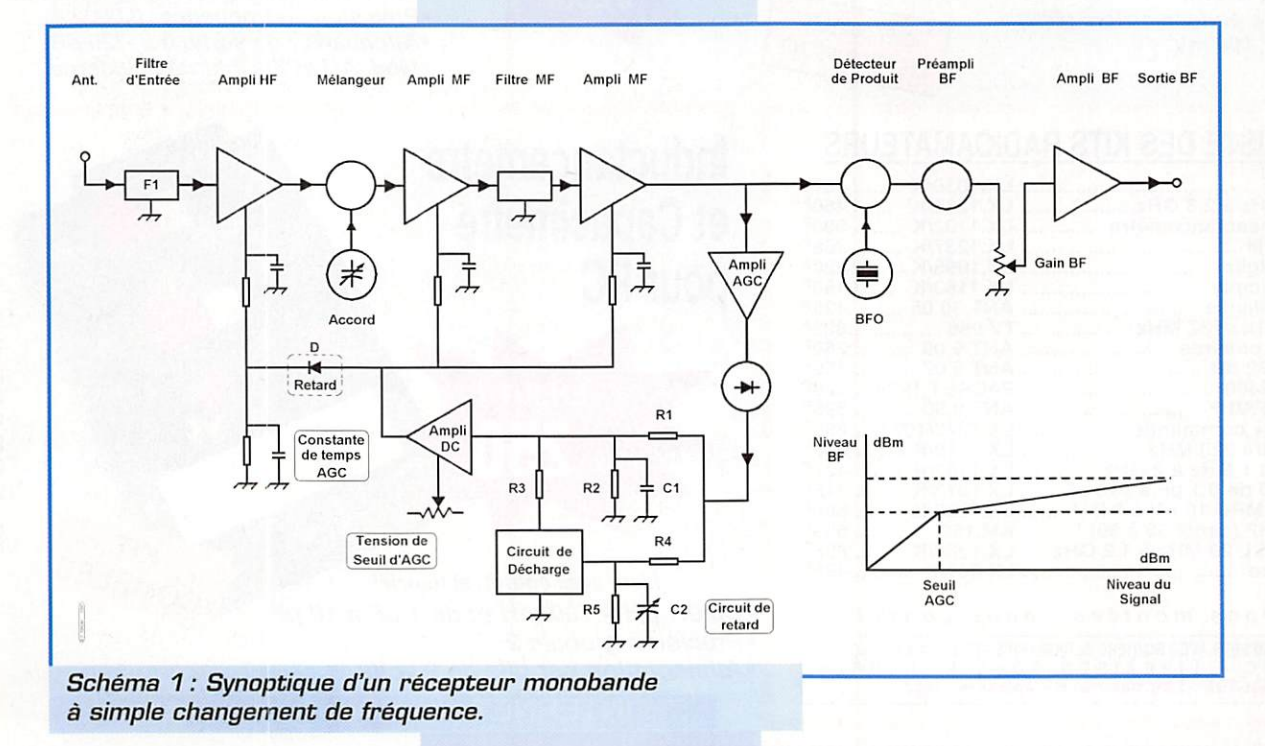

variation étant habituellement de l'ordre d'une dizaine de décibels pour une variation du signal de plus de 100 dB, ce qui est peut-être trop efficace pour certains opérateurs. La tension d'AGC appliquée sur l'étage HF est "retardée" afin que le gain HF ne commence à diminuer que pour des signaux puissants, prévention en d'une augmentation prématurée du facteur de bruit du récepteur. Ce retard est réalisé, par exemple, à l'aide de la chute

62

#### TECHNIQUE

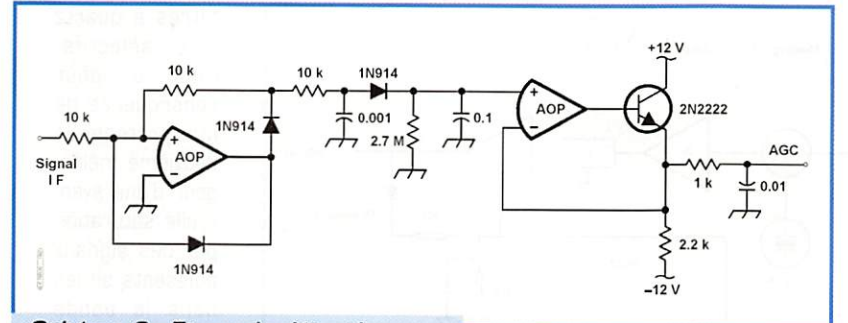

Schéma 2: Etage de détection pour AGC à partir d'un signal IF.

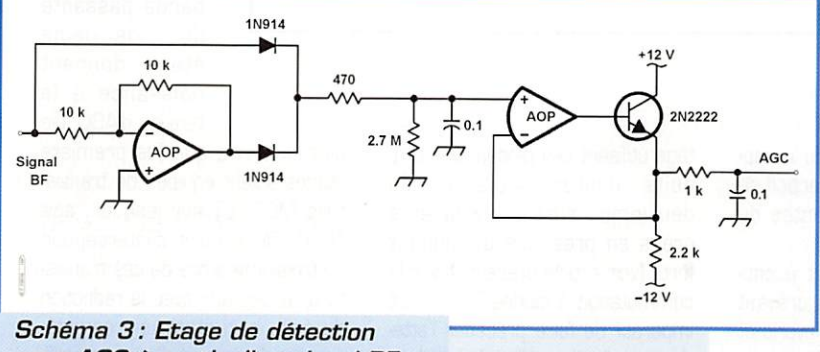

pour AGC à partir d'un signal BF.

de tension qui se produit dans une diode. De plus, un circuit RC maintient une constante de temps de une à deux secondes permettant d'éviter des variations de gain trop rapides au niveau de l'étage HF.

#### Les constantes de temps de l'AGC

Le temps de déclenchement de l'AGC, établi grâce à RI et C1 (dont la constante de temps est RI X Cl), est généralement de l'ordre de 2 millisecondes. Lorsque le signal disparaît, Cl se décharge dans R2 avec une

constante de temps de l'ordre de 100 à 200 millisecondes.

Une modification intéressante de cette procédure a été décrite par B. GOODMAN dans un article inti tulé "Better AGO for SSB and Code Reception" (QST, janvier 1957], où l'auteur décrit un sys tème qu'il intitule "Hang AGC". Dans ce système, la constante de temps de R2 x C1 est allongée à au moins 3 secondes, voire plus, ce qui maintient la tension d'AGC à peu près constante jusqu'à ce que le circuit R5 C2, dont la constante de temps est ajustable entre 100 et 1000 millisecondes, déclenche un circuit de commutation permettant à la résistance R3 de décharger rapi dement Cl afin que le gain total

du récepteur soit récupéré. Le princi pal intérêt de cette méthode est l'ab sence de claque ment sur les signaux rapides (SSB et CW).

#### Problèmes de boucles d'AGC

En théorie, on pourrait considérer que pour chaque variation d'un volt de la tension d'AGC, le gain varie nombre constant de déci bels. Il y a malheureusement quel ques complications à apporter à ce modèle théorique.

Lorsque le signal décroît très rapidement, la boucle peut être considérée comme étant ouverte. Un autre problème peut provenir des filtres sélectifs situés dans la moyenne fréquence. Le retard apporté par ceux-ci crée un déca lage dans la boucle qui peut rendre difficile la stabilisation de celle-ci. En plus, le retard apporté par les filtres est généralement plus important sur les bords de la bande passante et les problèmes de boucle d'AGC sont aggravés pour les signaux transposés sur ces fréquences latérales. L'AGC agit alors trop en avance ou trop en retard sur les signaux. La mise en œuvre de réseaux de compensation est parfois néces saire, mais la complexité de ceux-

ci peut être importante car une partie de l'AGC est appliquée avant les filtres et une autre après les filtres. L'AGC doit être le plus rapide pos sible après un filtre et le temps de récupération doit être plus long avant un

filtre. C'est le rôle dévolu à la diode de retard et au circuit RC de constante de temps appliqué à l'étage HF dans le schéma N°1.

Un autre problème peut provenir du fait que les circuits de contrôle de gain ne sont pas linéaires [variation de niveau en dB par rapport à la tension de com mande). Les signaux forts créent des instabilités à cause du gain excessif de la boucle. Des résidus de signaux basses fréquences présents sur une ligne d'AGC mal filtrée peuvent moduler les amplifi cateurs de tension et entraîner une distorsion du signal. Plus la variation du niveau BF doit être faible, plus le gain de la boucle doit être important et plus des problèmes de stabilité risquent de se produire.

#### AGC dérivé des signaux  $BF$

Le principal inconvénient d'un sys tème d'AGC réalisé à partir des signaux BF réside dans la lenteur du temps de montée des signaux de fréquences basses. Pendant le temps où les signaux atteignent leur niveau de crête, les étages précédents (HF, IF et préampli BF] peuvent être saturés. Ce phéno mène peut toutefois être réduit si le gain de ces étages n'est pas trop important. Une autre solu tion consiste à éliminer les fré quences BF basses des signaux BF servant à produire la tension d'AGC. Rappelons que ce sont les signaux de très basses fré quences qui contiennent le plus d'énergie dans la voix humaine.

#### Circuits  $d'AGC$

partir d'un signal BF.

Le schéma N° 2 est un exemple de redressement mono-alter nance utilisable pour générer une tension d'AGC à partir d'un signal moyenne fréquence (455 kHz). Le schéma N° 3 effectue un redressement bi-alternance, à

Le schéma N° 4 est un exemple d'amplificateur moyenne fré quence simple. Il est équipé de deux étages, chacun étant suivi d'un atténuateur à diode PIN commandé par la tension d'AGC. Cette technique permet de

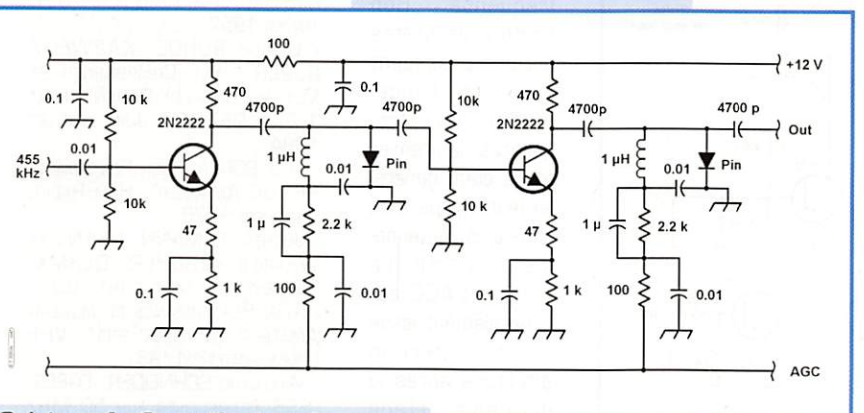

Schéma 4 : Contrôle de gain par diodes PIN.

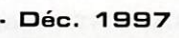

#### TECHNIQUE

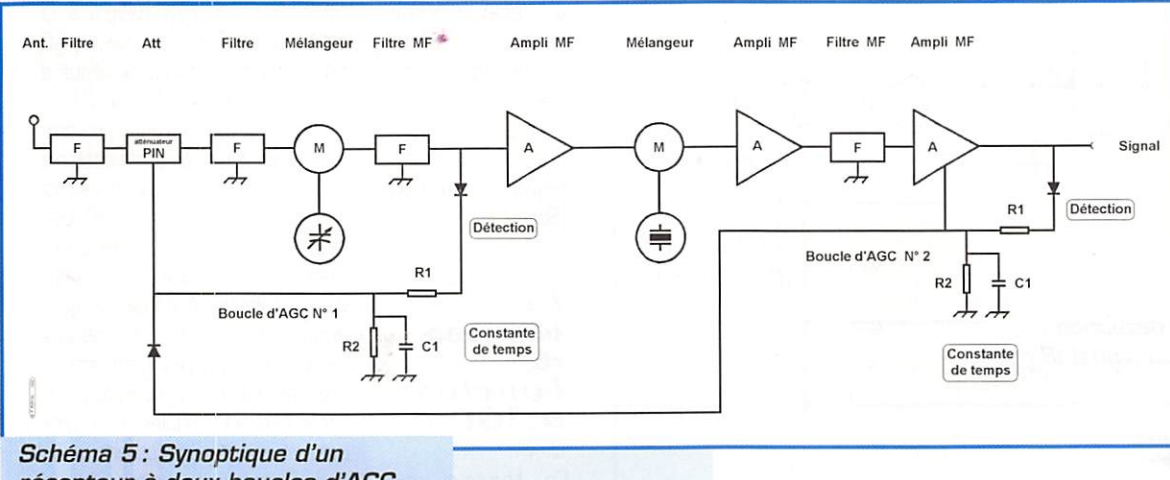

récepteur à deux boucles d'AGC.

conserver le point de fonctionne ment optimum des transistors, la polarisation de ceux-ci n'étant pas modifiée. On peut toutefois remarquer une légère dégrada tion des produits d'intermodula tion lorsque les diodes commen cent à conduire, mais ce phénomène disparaît lorsque le courant traversant les diodes augmente. L'utilisation de plusieurs diodes en série améliore le comportement de ce point de vue.

Le schéma N° 5 décrit, sous forme de synoptique, l'utilisation de deux boucles d'AGC. La deuxième boucle protège le deuxième mélangeur. La première agit dès l'entrée du récepteur en utilisant un atténuateur électro nique à diodes PIN. La modifica tion de l'indication du S-mètre qui en résulte reste un inconvénient mineur. Les indications fournies par celui-ci sont généralement fausses et inutiles (voir articles précédents). Toutefois, l'usage

intensif actuel des microprocesseurs dans les récepteurs, permettrait pourtant de résoudre simple ment ce problème, en adaptant la valeur effichêe aux conditions de fonctionnement du

poste.<br>Ce système de boucles multiples d'AGC peut être démultiplié selon le nombre de change ments de fréquences et selon les caractéristiques des mélan geurs et des amplis IF utilisés. C'est la bonne solution pour réduire largement les pro

duits d'intermodulation du récep teur. si la répartition de l'action de l'AGC et de ses constantes de temps sont bien étudiées.

Comme toujours, l'aspect écono mique de ces solutions prévaut chez nos constructeurs favoris et l'utilisation de diodes PIN est un peu plus coûteuse qu'un simple transistor MOS-FET. Il faut aussi noter que le facteur de bruit est un peu moins bon, à cause de la perte d'insertion de l'atténuateur (en général un peu plus de 1 dB), mais cette légère dégradation est sans intérêt pour les récepteurs décamétriques.

Le schéma N° 6 montre un excellent montage d'atténuateur à diodes PIN décrit par Ulrich L. ROHDE (DJ2LR / KA2WEU]. L'impédance d'entrée et de sortie est constante, le point d'intercep tion du troisième ordre est supé rieur à +30 dBm pour les fré quences supérieures à 1,5 MHz. Toutefois, comme pour tout mon-

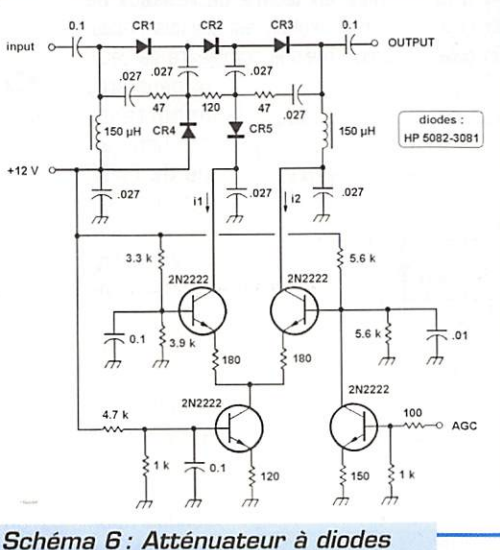

PIN pour entrée de récepteur.

tage utilisant ces diodes, des pro duits d'intermodulation du deuxième ordre peuvent être créés en présence de signaux forts (voir article précédent sur la commutation à diodes PIN). Il est impératif de faire précéder l'atténuateur d'un bon filtre de bande.

#### Conclusion

Le contrôle automatique de gain permet, certes, de maintenir un niveau de sortie BF constant pour une très large amplitude de varia tion des signaux à l'entrée du récepteur. Le seuil habituel de l'entrée en action de l'AGC est de l'ordre de 1 à 2 microvolts, ce qui a l'effet désagréable de permettre la réception de signaux ayant un rapport signal sur bruit excellent sans que le S-mètre dévie. Ce mauvais comportement est le résultat d'une répartition mal réa lisée du gain des différents

étages du récep teur, et le plus sou vent, d'un gain insuf fisant dans la deuxième moyenne<br>fréquence. Bon fréquence. nombre de postes actuels possèdent plusieurs change-<br>ments de fréde fréquences, le premier étage étant généra lement équipé d'un filtre très moyenne ment sélectif. La tension d'AGC est généralement issue<br>d'une détection détection effectuée après le deuxième étage moyenne fréquence, qui est équipé de filtres à quartz plus sélectifs. Ceci a pour conséquence de mal protéger le deuxième mélan geur d'une éven tuelle saturation par des signaux puissants situés dans la bande passante du pre mier étage, mais en dehors de la bande passante<br>du deuxième d e u xième étage donnant naissance à la tension d'AGC. De

plus, il arrive que les premiers étages soient équipés de transis tors MOS-FET sur lesquels agit l'AGC. Dr le point d'interception du troisième ordre de ces transis tors se dégrade avec la réduction du gain, ceci étant une caracté ristique de ce type d'étage amplifi cateur. L'utilisation, comme indi qué précédemment, d'atténua teurs à diodes PIN évite ce phé nomène.

La mise en oeuvre d'un système d'AGC judicieusement réparti sur les étages concernés, et utilisant des méthodes non pénalisantes vis à vis du comportement de ces différents étages, est la meilleure solution actuelle pour concilier la régulation des niveaux et les per formances du récepteur.

#### A suivre ...

Francis FERON, F6AWN c/o "Cercle Samuel Morse"

BP 20 - F-14480 CREULLY FRANCE

#### BIBLIOGRAPHIE ;

- ARRL HANDBOOK, 1995

- B. GOODMAN, "BETTER AGC FOR SSB AND CODE RECEPTION", QST,<br>JANVIER 1957

JANVER 1957<br>- Ulrich ROHDE, KA2WEU/ DJ2LH, "KEY COMPONENTS OF Modern Receiver Design", part 1.2.3, QST Mai, Juin, Juillet 1994

• Andy BORSA, "High Performance RF-AGO Amplifier", Ham Radio, SEPTEMBRE 1978

- JOCHEN JIRMANN, DB1NV ET WILFRIED HERCHER, DL8MX, "Improvement of the Intermodu LATION PERFORMANCE OF MODERN Amateur HF Receivers", VHF COMMUNICATIONS 1/93

- WOLFGANG SCHNEIDER, DJ8ES "SSB TRANSCEIVER FOR 50 MHZ USING 50 Û MODULES", VHF COMMU-NICATIONS, 1/93

MEGAHERTZ magazine  $64$  · Déc. 1997

#### LOGICIEL

# Le cour € U € loaicieL

#### $W$ in $O$ rbit  $3.4$

Ecrit par K8CG, WinOrbit 3.4 est un logiciel freeware de poursuite de satellites, tournant sous Windows (3.1 ou 95). Il ne possède aucune limitation : l'auteur demande aux utilisateurs satis faits de verser une contribution à l'AMSAT, sans fixer de montant. Honnêtement, ce produit vaut bien un petit chèque ; je connais des logiciels commerciaux, chers, qui ne le valent pas...

S'installant bien gentiment sur votre machine, WinOrbit ouvrira 3 fenêtres à l'écran quand vous le lancerez :

- une fenêtre générale, propre aux paramètres du fichier INI ; - une fenêtre en mode texte, détaillant les paramètres d'un satellite choisi :

- une fenêtre graphique montrant la position du ou des satellites sélectionnés.

Après avoir paramétré WinOrbit [indicatif, position géographique ou locator, altitude, type d'an tenne), initialisé les données des satellites avec un fichier « 2line » récent (ou en les éditant à la main), vous pourrez l'utiliser avec une convivialité propre aux pro duits sous Windows. Car c'est un fait, il est d'une approche très simple, même si l'on peut ensuite entrer en profondeur dans le logi ciel pour modifier des paramètres que seuls les spécialistes exploite ront [notamment ceux agissant sur les données orbitales).

Le fond de carte graphique peut

#### LÉGENDES DES PHOTOS :

- Photo 1 : Ecran de poursuite en mode « 2 satellites ».
- Photo 2 : Mosaïque avec deux cartes.
- Photo 3 : Pour édition des paramètres orbitaux.
- Photo 4 : Une carte très colo rée !

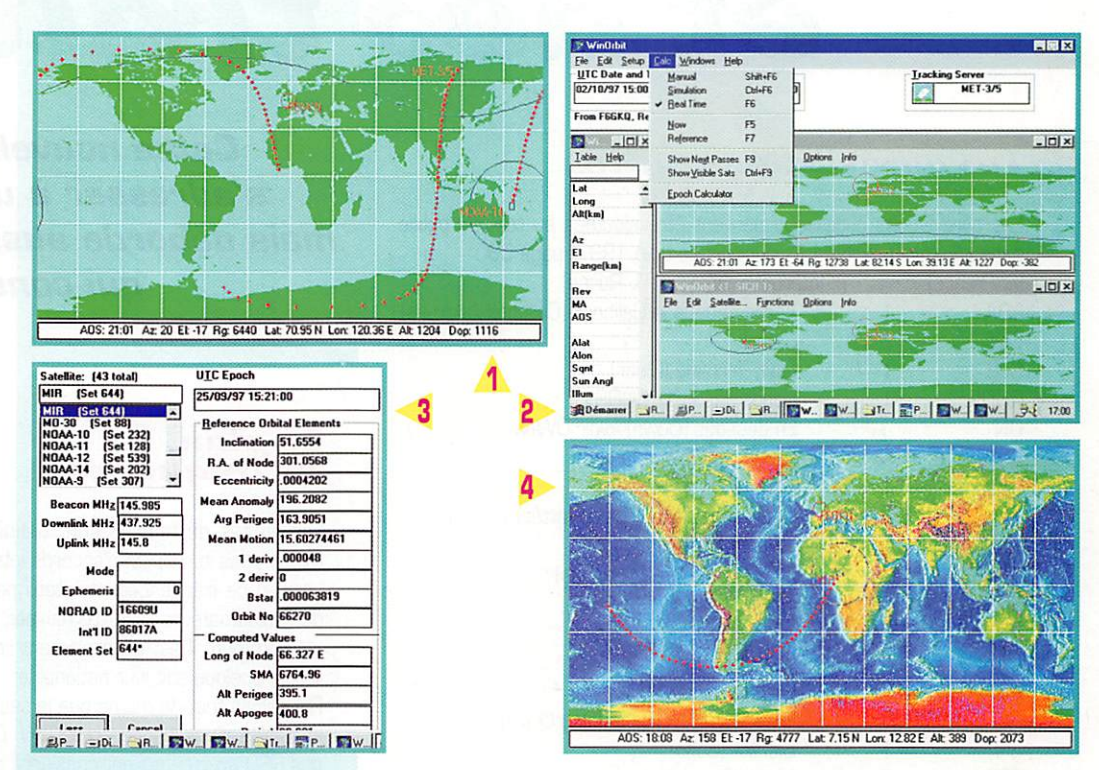

être remplacé par un autre, plus coloré ou plus détaillé si vous le souhaitez : à cet effet, il en existe trois sur la page WEB de WinOrbit, L'une de ces cartes présente les reliefs des conti nents et profondeurs des océans : spectaculaire, mais pas forcément celle qu'il faudra choi sir pour un affichage lisible de la position des satellites. On peut zoomer sur les cartes [x1, x2, x4]. WinOrbit montrera sur la carte les sites de lancement, les sites spéciaux que vous aurez initialisés ou encore la classique position du Soleil et du terminateur.

Autre particularité du logiciel, il permet d'ouvrir jusqu'à 20 fenêtres graphiques différentes pour lancer autant de pour suites... Il est peu probable que l'on en utilise tant. Par contre, lors de la course poursuite entre ATLANTIS et MIR pour leur récent rendez-vous spatial, j'ai opté pour la visualisation simulta née de la position de deux satel-

lites sur une même carte. Si vous le souhaitez, une petite fenêtre s'ouvre sur « ce que voit le satel lite ». Le pointeur souris donne alors le locator du lieu désigné. La fonction « Show DX » vous indi quera quelles stations sont en covisibilité du satellite, donc celles que vous pouvez contacter.

Bien entendu, on peut faire des prévisions de passage mais aussi voir s'afficher en mode texte le prochain nœud ascendant, l'apo gée, le périgée ou la liste des satellites visibles depuis votre QTH à un instant donné... WinOrbit calcule également en mode manuel [pas à pas), simula tion [pas programmé) ou temps réel. Les cartes et les listings de calcul peuvent être imprimés. Les fonctions étant très nombreuses, il est impossible de les citer toutes. WinOrbit sait également, grâce au serveur OLE [DDE, échange dynamique de données entre programmes Windows), gérer le pointage d'une^ antenne [via interface) ou lancer des

tâches confiées à d'autres logi ciels. J'avoue ne pas avoir testé ces fonctions plus complexes...

WinOrbit est également très bien documenté : le fichier « Help » (en anglais) est un modèle du genre, didactique, livrant de nom breuses références bibliogra phiques, détaillant les caractéris tiques des satellites amateur ou météo, capable d'être relié à la base de données constituée par « L'encyclopédie des satellites »... Il peut également accepter des extensions. « Announce » est l'une d'elles. Distribuée en free ware, elle donne la parole à la carte son qui vous annoncera, en anglais, la position du satellite poursuivi [j'ai enregistré les fichiers WAV en français, rempla çant ainsi ceux d'origine par ma propre voix dans la langue de Molière). La lecture de ce texte devrait, je l'espère, vous encoura ger à essayer WinOrbit... et pro bablement à l'adopter!

Denis BONOMO, F6GKQ

#### MEGAHERTZ magazine  $65$  · Déc. 1997

#### TÉLÉGRAPHIE

# Le journal des points et des traits

#### Les abréviations, suite...

Les abréviations ci-dessous peuvent être ajoutées au tableau publié dans MEGAHERTZ N° 171 du mois de Juin 1997, page 58 :

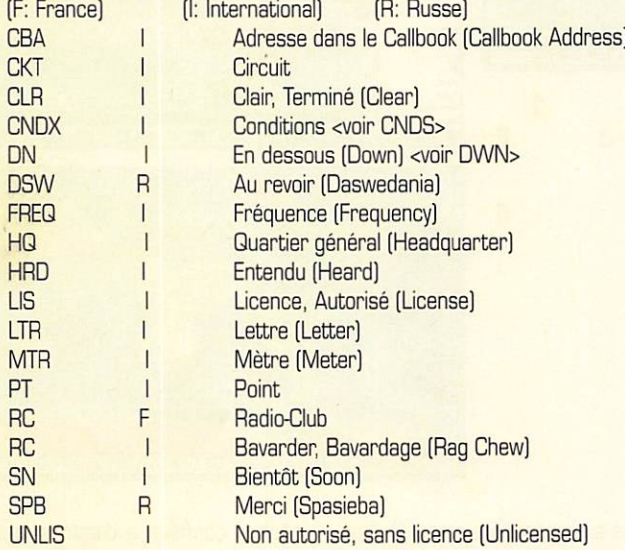

#### Code *Q*, *suite* ...

Un certain nombre de codes, plus rarement utilisés, peuvent faciliter le trafic en CW. Quelques-uns ont été cités dans MEGAHERTZ N® 174 du mois de septembre 1997, page 54. On peut encore ajou ter ceux-ci :<br>- QRI :

- : La tonalité de votre signal est :
	- 1. bonne
	- 2. variable
	- 3. meuvaise
- QRJ : Je ne vous reçois pas, vos signaux sont trop faibles.
- QLF : Manipulation avec le "pied gauche" (Left Foot). Insulte à n'utiliser qu'en dernier recours !
- QSZ : J'émets [émettez] chaque mot 'n' fois.

Les codes suivants, utilisés par les stations commerciales, sont quelquefois détournés à notre profit :

• QCM ; Il semble y avoir un défaut dans votre émission.

- QRB : La distance entre nos deux stations est d'environ ... [km].
- QRY : Votre tour est le numéro ...
- QSN : Je vous entends sur ... (fréquence).
- QSU : Emettez ou recevez sur cette fréquence.
- QTS : Je vais envoyer mon indicatif pour que vous puissiez définir ma fréquence.
- QTU : Ma station est ouverte de ... à ... (heures).
- QUA : Voici des nouvelles de ... [indicatif].
- QUB : Voici les informations que vous avez demandées.

Cette nouuelle rubrique entend s'adresser à un public qui inclut, mais déborde aussi largement, celui qui constitue l'univers des télégraphistes.

#### Le plan de fréquences

Les limites de bandes sont définies par notre administration de tutelle dans le respect d'accords internationaux.

Le plan de fréquences est établi par l'IARU, organisme international de radioamateurs, afin d'organiser quelque peu le trafic, dans l'inté rêt commun. Il est généralement respecté à 99% par les radioama teurs, quelque soit leur nationalité.

Rappelons tout de même que le seul mode de trafic qui puisse utiliser la totalité d'une bande est la CW. Ceci afin de permettre d'effectuer des QSO avec ce qui est considéré comme l'équipement minimum [ou le plus efficace dans le QSB et le QRM !]. N'en déplaise aux quelques rares OM qui pratiquent exclusivement la SSB et ne s'intéressent qu'à leur chapelle, il est possible de faire un QSO mixte SSB/CW dans la portion phonie, l'inverse n'étant pas vrai,

Remarquons tout de même que ce genre de situation n'a lieu la plu part du temps qu'en cas de nécessité et pour des liaisons de courte durée.

Plus particulièrement en ce qui concerne la bande 40 mètres, dont la largeur est inversement proportionelle à son intérêt, il semble utile de rappeler quelques informations :

L'IARU région 1 structure cette bande, à usage exclusif amateur, ainsi :

7DD0 - 7035 CW Exclusivement

7035 - 7045 DIGIMGDES [sauf Packet] & CW

7045-7100 PHONIE &CW

DIGIMGDES : Amtor, Pactor, Clover, Ascii, Rtty, AX 25 Packet

Tous les modes autres que la CW ont une largeur de bande non négligeable. L'utilisation, par habitude, de la LSB fait que bien souvent les signaux débordent de leurs limites de bandes sur la borne infé rieure. Du packet, en AFSK, pollue largement 1 à 2 kHz en dessous de sa fréquence d'émission affichée. Il n'est pas rare d'entendre de tels signaux sur 7033 kHz. Leur puissance est, d'autre part, sans commune mesure avec celle des habitués du 7030 kHz et alentours, je veux parler des adeptes du QRP en CW. Depuis quelques temps, on peut remarquer une nette progression du nombre et de la durée d'émissions digitales en dessous de 7035 kHz. D'autres déborde ments ont aussi lieu lors de gros concours internationaux en SSB [avez-vous écouté le CQ WW 1996 en phonie ?]. Il n'est pas souhai table de laisser de telles pratiques se développer.

La méthode consistant à s'installer sur une fréquence peu bruyante

#### TÉLÉGRAPHIE

(signaux QRP ou des balises] puis à réaliser des transmissions inin terrompues au profit d'un pourcentage infime de bénéficiaires, ne peut que résulter soit d'un manque notable d'information sur les usages et les procédures qui sont les nôtres, soit de mauvaises habi tudes prises avant l'obtention d'un indicatif.

Certes, les techniques évoluent et certaines de nos bandes sont étroites, mais seule la concertation réalisée avec une vision aussi glo bale que possible peut permettre la cohabitation de nos différentes activités. Les plans de bandes sont le résultat de négociations inter nationales dans l'intérêt de tous.

Les raisons qui ont écarté la pratique du Packet des bandes 160m, 4Qm et 3Qm dans le pian de bandes ont dû échapper à la perspica cité de quelques animateurs de BBS. On pourrait leur suggérer de faire des essais sur les bandes où ils ont une place (80m, 20m, 17m. 15m et 10m] pour trouver une solution à leurs besoins de transmissions et restituer les autres bandes à leurs utilisateurs légi times.

Bien sûr, l'amélioration du trafic sera évidente lorsque nos représen tants auront réussi à obtenir un élargissement de cette extraordi naire bande 40m !

Je terminerai temporairement sur ce sujet en rappelant que certains adeptes du PACKET semblent ignorer que la fréquence de 14100 kHz est utilisée par un réseau de balises internationales (dont je vous parlerai prochainement...) fort utile pour l'étude de la propagation. L'IARU, région 1, a défini le plan de bande suivant pour la bande 20 mètres :

14000 - 14070 CW

14070 -14099 DIGIMODES (sauf BBS et forwarding packet] + CW

14099 -14101 BALISES EXCLUSIVEMENT

14101-14112 DIGIMODES + PHONE + CW

14112-14350 PHONE+ CW

Le réseau de balises utilise les fréquences de 14.100, 1B.110, 21.150, 24.930 et 2B.20Q MHz. Le kilohertz inférieur et supérieur ne doivent pas être utilisé par d'autres émissions. La puissance des balises passe de 100 W à 10 W, 1 W et 0,1 W. Ce qui mérite bien quelques égards IVKOIR a profité de ce système pour affiner sa stra tégie de trafic...

Bien que les fréquences ne soient pas la propriété exclusive de quelques-uns, la totalité des radioamateurs devrait pouvoir admettre l'exception qui confirmerait la règle, c'est-à-dire le réseau internatio nal de balises !

A contrario, aucun droit ou avantage ne peut résulter de l'usage régulier d'une fréquence particulière. Seule les bonnes relations entre les différents utilisateurs peuvent contribuer à satisfaire les souhaits des uns et des autres. Il est compréhensible que tel bulletin d'une association nationale se trouve sur (ou autour de ?) la même fré quence et à (ou à peu près à ?] la même heure, mais il est regret table que la diffusion, réalisée avec des moyens importants, soit effectuée sur la fréquence donnée et à l'heure dite sans prendre au minimum la précaution de solliciter l'usage de la dite place au préa lable, et si possible avec délicatesse et amabilité...

Quant aux multiples QSO des non moins multiples regroupements de tous intérêts, il semble souhaitable de rappeler à leurs organisateurs que les participants sont, d'une part dans leur majorité équipés de VFO et non pas de postes à un seul canal fixe, et d'autre part sûre ment capables de faire l'effort de chercher légèrement de chaque côté de la fréquence convenue, pendant quelques minutes. Et ceci ne s'adresse pas uniquement au trafic CW I

#### Appel au peuple<br>(Radioamateur !)

#### Je recherche:

1] pour documenter le Musée de la Radio du Château de Creully, des documents, QSL et photos se rapportant à la CW.

Il peut s'agir par exemple d'articles de presse sur des liaisons effec-

tuées en graphie, de publicités (surtout anciennes] sur des manipula teurs ou accessoires, de QSL sur lesquelles est reproduit un manipu lateur, de livres (ou de leur références), etc . A défaut d'originaux, des photocopies couleurs (laser) ou des images scannerisées seront les bienvenues.

2] Des amateurs de manipulateurs qui souhaiteraient voir se consti tuer un annuaire des collectionneurs. Envoyez-moi, à l'adresse figurant en fin de rubrique, une QSL avec vos coordonnées et les infor mations que vous jugerez utiles.

#### Concours de l'UFT

Le concours de l'UFT a lieu, comme l'an dernier, le week-end avant Noël (samedi 20 et dimanche 21 décembre 1997). Le samedi 20 de 14h00 à 17h00 et de 20h0G à 22h00.

Le dimanche 21 de 07h00 à 10h00.

[Heures TU).

Fréquences à utiliser :<br>3520 - 3560 kHz 7015 - 7035 kHz sera éliminatoire. 14030-14060 kHz 21030-21060 kHz 28030 - 28060 kHz

Tout QSO en dehors de ces bandes

Report : RST + N° UFT pour les membres

RST + N" QSO pour les non-membres

Renseignements : UFT, c/o F6HBR, 3 rue Barruc, 83400 HYERES

#### $GB2CW$ , cours de  $CW$

J'avais publié, dans MEGAHERTZ N° 174 de septembre 1997, des informations sur les cours de lecture au son diffusés par le Centre de Contrôle des Fréquences Nord FAV 22. Nos amis anglais diffusent aussi des groupes de lettres à l'intention de ceux qui préparent la licence radioamateur. Ce service est mis en œuvre par la RSGB (association nationale du Royaume Uni] et les informations dont je dispose en ce qui concerne la bande HF sont les suivantes :

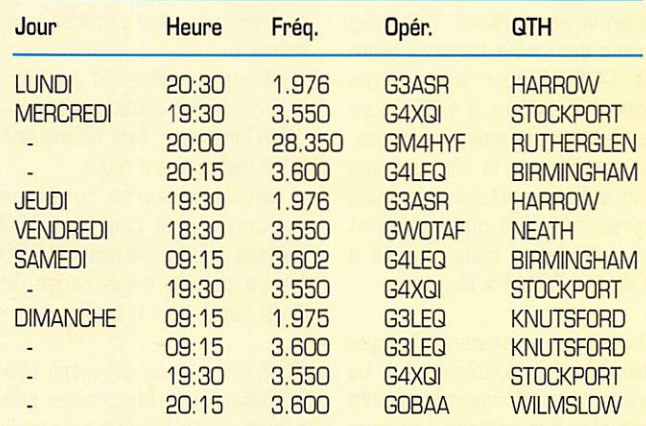

Le responsable de ce service est :

David M. PRATT, G4DMP - 11 Moorleigh Close - Kippax - LEEDS LS25 7PB

Merci de bien vouloir envoyer vos informations, questions ou anec dotes sur la CW et le QRR à : Francis FERON, F6AWN c/o 'Cercle Samuel Morse\* - BP 20 - F-14480 CREULLY.

Abonnez-vous à

#### INTERNET

# Questions réponses INTERNET

#### Le nouveau coût de nos communications à notre tournisseur d'uccèiy

Depuis le 1er octobre, France Télécom a modifié ses plages horaires, son mode de tarification et ses tarifs.

Auparavant, lors d'une communi cation locale, vous payiez pour vos connexions 74 centimes par unité. Une unité entamée mais non complètement utilisée était facturée intégralement.

Les jours ouvrables étaient découpés en plusieurs tranches dont les durées, suivant les heures, étaient de 3 minutes, 4 minutes 30 secondes. 6 et 9 minutes.

Selon la plage utilisée, cela nous faisait des coûts horaires allant de 14,80 F pour la rouge qui était la plus chère, à 4,96 F pour la bleu nuit, la moins onéreuse, en passant par la bleu ciel que l'on utilisait surtout le samedi après-midi, les dimanches et jours fériés qui nous revenait à 7,40 F et j'oublie la blanche.

Dorénavant, n'existent plus que deux tranches horaires et exit les unités : les communications sont facturées à la seconde. Les jours ouvrables ne sont plus divisés qu'en deux parties :

• La rouge, allant de 8 à 19 heures, avec un prix de 0.0047 F la seconde ou 28 centimes la minute.

• La bleue s'étendant le reste des 24 heures revient à 0,0023 F la seconde et 14 centimes la minute.

Pour simplifier la chose, France

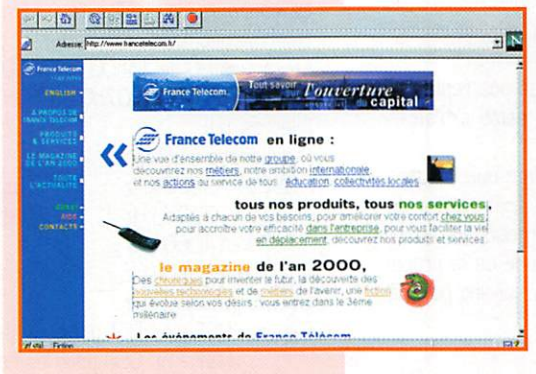

Télécom, à chaque appel, facture un montant fixe de 74 centimes pour le coût de connexion réseau, mais nous "offre" en contrepartie un crédit de temps variable selon la destination de l'appel et ce, quelle que soit la tranche horaire. Pour une communication locale, la durée de communication "offerte" est de trois minutes.

En résumé, le prix de l'heure de connexion à votre provider vous revient à :

• pour la première, 74 centimes + (57 minutes x 28 centimes) = 16,70 francs en tarif normal soit 8,72 francs à tarif réduit.

• celui des heures suivantes continues à la première: 60 minutes  $x$  28 centimes =  $16,80$ francs pour la plage rouge, et 8,40 francs pour la bleue.

Pour réduire vos dépenses téléphoniques, et surtout celles affé rentes à vos navigations sur le WEB, il vous suffira de jongler avec les différentes options tari faires que France Télécom nous propose.

• Forfait Local : pour 30 F par mois, vous avez droit à 6 heures de communications locales de 18 heures à 8 heures du lundi au vendredi et de 0 à 24 heures les week-ends et jours fériés.

• Primaliste : sur six numéros français ou étrangers que vous choisissez, vous bénéficiez de 20% de réduction pour chaque appel. Cette dernière s'applique éga lement au tarif réduit (plage bleue).

#### Si vous avez

souscrit également un Forfait Local, ce dernier est prioritaire: la réduction Primaliste s'appli quera en dehors des heures de ce dernier. L'abonnement coûte 15 francs.

• Primaliste Internet : pour 10 francs par mois, pour un numéro d'accès à Internet (celui-ci doit être dans votre zone locale ou l'un des numéros suivants : 08 36 01 13 13,08 36 01 93 01 et de 08 36 06 13 à

08 36 06 13 19 ) vous avez droit à une réduction de 40% pour les connexions entre 22 heures et 8 heures.

Primaliste Internet est prioritaire par rapport à Primaliste, Temporalis et Forfait Local pen dant les heures où s'applique cette réduction.

• Temporalis : l'abonnement de 15 francs par mois vous offre, quelle que soit l'heure, pour chaque communication non limi tée à votre zone locale un réduc

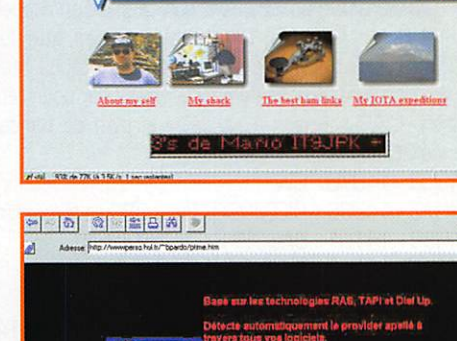

**P 6 E E B A C** 

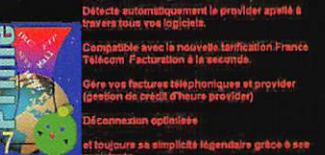

 $\overline{\text{IT9IPK}}$  welcome to the site Mario Bartuccio<br>| sito enna centro - 17 al y

Principalizati e laudese consolido su na pic

 $\overline{N}$ 

K

tion progressive de :

- 10% de la 5ème à la 10ème minute
- 20% de la 11ème à la 15ème minute
- 30% au delà de la 1 Bème mi nute.

Si vous avez fait un abonnement conjoint à celui du Forfait local, ce dernier est prioritaire, les réduc tions Temporalis s'appliquant en dehors des heures du Forfait Local.

#### Retout' sur le logiciel PT1ME

PTIME est ce logiciel de calcul des coûts de connexions sur l'Internet que je vous avais décrit dans la rubrique du mois de jan vier dernier. Sachez que son auteur, Bernard PARDOT, n'a jamais cessé de le faire évoluer. Seulement quelques jours après

 $MEGAHERTZ$  magazine  $68$  · Déc. 1997

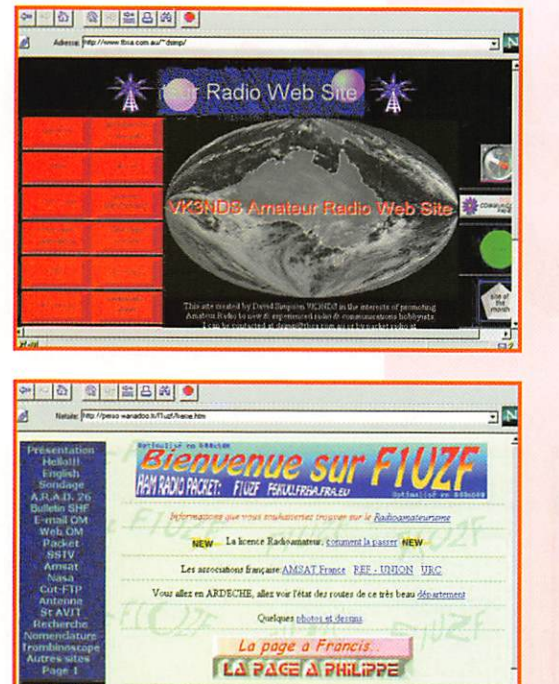

Wanadoo le site de @ functitium attend votre visite.

la mise en place des nouveaux tarifs de France Télécom, une nouvelle version tenant compte des modifications, tout en gar dant ses comptabilités avec celles de nombreux pays francophones et tarifications aux forfaits était disponible sur le site de son créa teur,

#### Les pages de F1 UZF

Sur sa première page Guy nous montre le portrait de la petite Marion disparue il y a plusieurs mois à Agen, il lui consacre une page, n'oubliez pas de la visiter.

Suivant votre navigateur ou votre humeur, vous avez le choix de poursuivre la navigation avec ou sans frame.

• Présentation : c'est celle de l'au

cette page.

• France Télécom : http://www.francetelecom.fr/ • Les pages de F1UZF : http://perso.wanadoo.fr/f1uzf/ • PTime : http://wwwperso.hol.fr/~bpardo/ptime.htm • Site de VK3NDS : http://www.tbsa.com.au/~dsimp/

régulière. Vous y trouverez de véritables trésors I • Site de IT9JPK : http://www.qsl.net/it9jpk/index.html

L E S B O N N E S A D R E S S E S D E M E G A H E R T Z m a g a z i n e

Déjà cité dans MEGAHERTZ magazine, il évolue et mérite une visite

Encore une bonne adresse si vous vouiez visiter des sites réalisés avec un soin extrême. De nombreux liens à explorer à partir de

## INTERNET

teur, où il nous explique les rai sons de son changement d'indicatif (l'an-<br>cien était était F1PZF), pour quoi il a des dif ficultés à faire de l'écoute décamétrique en nous montrant des pho tographies du "trucs" et du "machin" qui en sont respon sables. Il nous décrit sa sta tion dont nous pouvons voir quelques vues. Cette page se termine par une possibilité d'aller voir le

trombinoscope où figure notre hôte en compagnie de quelques DM; il nous invite à lui envoyer nos "bobines" pour compléter cette page.

• E-mail OM : classés par pré fixes, les indicatifs de quelques radioamateurs possédant une adresse e-mail sont présentes.

• WEB OM : dans le même style que la page précédente mais avec les URL de sites radioama teurs.

• ARAD26 : page de l'association des radioamateurs de la Drôme. Descriptions des sites packetradio et des relais UHF du dépar tement. Quelques photographies montrent ces réalisations.

• SSTV : plusieurs liens sur ce sujet vous sont proposés, ainsi que la possibilité de télécharger le programme W95SSTV pour Windows 95/NT, versions 1.04 ou 1.10. Une copie d'écran de la version 1.04 nous en montre la

présentation.

• Packet : de cette page, vous aurez la possibilité de visiter plu sieurs sites consacrés au packet-radio tels BBS F8FBB, TAPR ou FUNET. Vous pourrez visualiser deux cartes, une montrant les dif férentes régions packet fran çaises, l'autre les emplacements des différentes BBS de notre pays.

• Saint-Avit : notre ami nous fait une présentation de sa commune avec photographies et carte.

• AMSAT ou NASA : au choix, téléchargez les éphémérides sui vant le format de votre préfé rence.

• Callbook ; vous recherchez l'adresse d'un de vos correspon dants ? Un lien sur le serveur de Buckmaster World vous permet tra de résoudre ce problème.

• Radioamateurisme : si vous n'avez pas encore passé votre indicatif, ou si vous vous posez des questions sur le radioamateu risme, vous vous devez de visiter ce site.

F1UZF offre à ses visiteurs la possibilité de lui poser directe ment des questions sur le radioamateurisme.

Un lien vous amène sur une par tie dédiée à l'examen pour devenir radioamateur. Guy en explique les règles et propose deux séries de questions capturées sur 3B15 AMAT, dix concernant la régle mentation et trente la technique. • Associations Françaises : le REF, l'URC et l'AMSAT France peuvent être connectés directe ment depuis la page de Guy,

• Droit à l'antenne : ceux d'entre vous qui rencon trent des difficultés pour pouvoir ériger des aériens, trouveront peutêtre une solution en lisant une copie du mes sage de Didier, F5NSP, diffusé sur le réseau pac ket, ou dans la lecture de la circulaire n°88-31 du 15 avril 19B8 de M. Claude ROBERT, direc teur de l'Architecture et de l'Urbanisme du minis tère de l'Equipement, du logement et du transport de l'époque.

Département de l'Ardèche : vous désirez vous rendre ou traverser

ce département, soyez prudent, consultez les infos routes de ce département.

• Trombinoscope ; les "trombines' de quelques radioamateurs y figurent dont celle de l'auteur de ces pages. Vous pouvez lui faire parvenir la vôtre, Guy se fera un plaisir de l'afficher.

• Photos et dessins : vous avez une âme d'artiste ? Une page est destinée à exposer vos œuvres,

• Problèmes et solutions rencon trés pour monter ce site : page qui ne manquera pas d'intéresser les Internautes désirant s'afficher sur le WEB.

• Sondage : si les visiteurs y répondent, cela permettra en particulier à F1UZF de savoir s'ils sont radioamateurs ou non. Il garantit la confidentialité des réponses.

• HYPER le magazine SHF : les fanas des ondes centimétriques pourront lire les résumés des deux derniers bulletins HYPER, Des liens vers des sites dédiés à ces fréquences sont présents. Des photographies de paraboles et E/R 10 GHz sont visibles,

• Quelques sites à visiter ; un choix de liens divers et très inté ressants comme Drivers [pour modem, imprimantes, scan ner..,), Tester votre anti-virus, La documentation du Bios AWARD, Météo du jour,..

• Moteurs de recherche : une dizaine de moteurs vous permet tront de trouver le serveur trai tant du sujet de votre choix,

> Michel BATBIE, F5E0T batbie@quaternet.fr

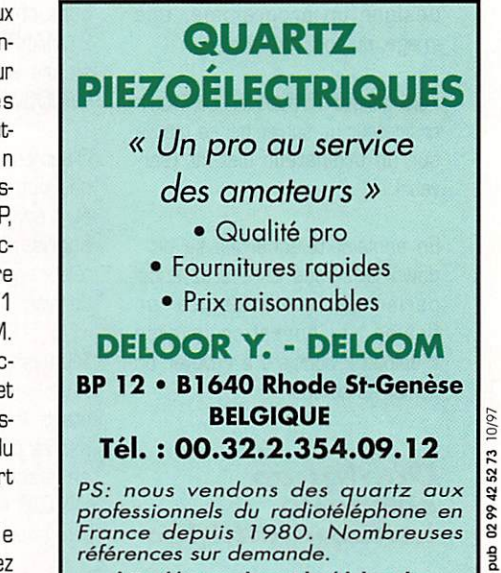

http://users.skynet.be/deloorde

MEGAHERTZ magazine  $60 - 96c$ . 1997

#### INTERNET

# Questions réponses<br>concernant INTERNET

#### Téléchargement sur Internet

Comment télécharger des fichiers sur Internet? Si la réponse est évidente pour les habitués, elle l'est beaucoup moins pour tous ceux qui viennent de recevoir leur passeport pour Internet.

Quelques conseils pour leur éviter de perdre du temps...

Internet est une mine d'or en ce qui concerne les logiciels, photos, sons, vidéos, textes que l'on peut télécharger... et qui ont trait, entre autre, à la radio.

Répartis sur des milliers de sites de téléchargement, ou présents sur des pages personnelles, ils sont disponibles à tout moment. Alors, comment télécharger un fichier?

#### Quelques précisions

Fichier : ici, le terme est utilisé au sens informatique large et désigne un programme, une image, du son, du texte...

Télécharger : rapatrier sur votre ordinateur un fichier qui se trouve sur un ordinateur distant (ser veur).

En anglais, télécharger se dit : download. Vous entendrez aussi parler de « descendre un fichier ». L'opération inverse « upload » consiste à envoyer un fichier au serveur.

#### Quelques conseils indispensables

Téléchargez aux heures creuses,

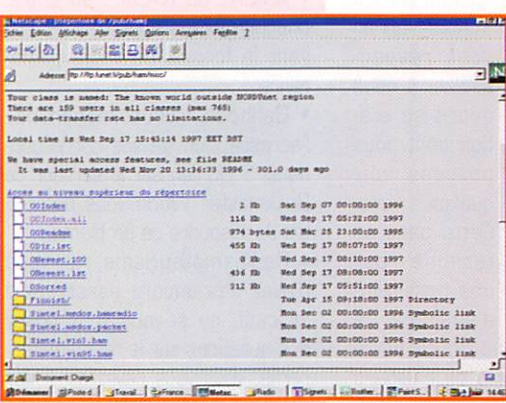

photo 1

afin de profiter d'une vitesse de transfert élevée : en général, le matin, avant que les Américains n'envahissent le réseau.

Protégez-vous! Un anti-virus est indispensable, sauf si vous aimez vivre dangereusement, lorsque vous parcourez Internet à la recherche de fichiers.

Cet anti-virus sera mis en « chien de garde » (watchdog) c'est-à-dire qu'il interviendra s'il reconnaît, dans le fichier téléchargé, la signature d'un virus. Parmi les bons choix, Norton Antivirus de SYMANTEC, qui existe en plusieurs versions dont une pour WINDOWS 95.

D'autres anti-virus ne proposent pas cette fonction « watchdog » et il convient de les lancer pour analyser le fichier récupéré en téléchargement avant d'utiliser ce dernier.

Munissez-vous d'un décompac teur... les fichiers téléchargés étant, la plupart du temps, compactés pour gagner en temps (et en place) lors des transferts. WINZIP est l'outil universel exis tant pour WINDOWS 95.

Créez, sur votre disque dur, un

#### **MEGAHERTZ magazine**

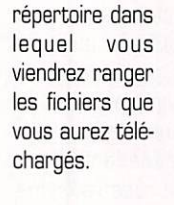

Sauvegardez ces fichiers précieusement, dans leur format « zippé » que ce soit sur disquette, Iomega ZIP,

JAZZ, bande, CD-ROM etc. Vous serez probablement content de les retrouver un jour sous cette forme compactée pour les don ner à un ami!

#### La procédure de téléchargement

Connectez-vous de la manière habituelle à votre fournisseur d'accès et lancez votre « buti neur » (salut aux amis du Québec !) préféré.

Tapez l'adresse du site sur lequel vous savez que vous allez trouver les fichiers convoités.

Par exemple, et rien ne vaut

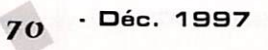

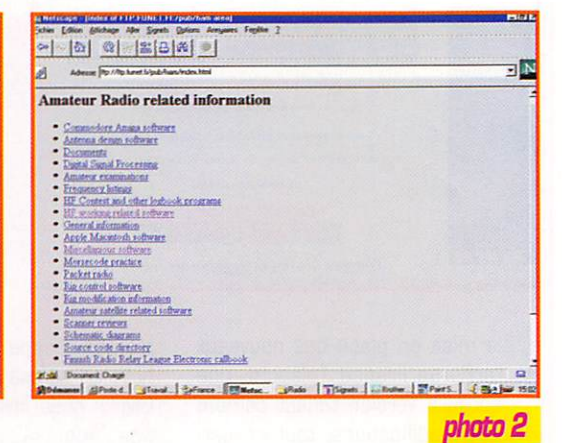

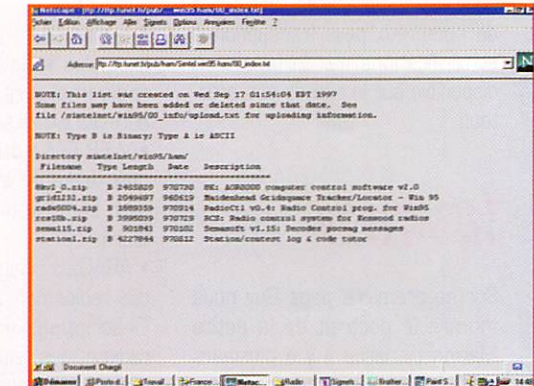

#### photo<sub>3</sub>

quelques images pour illustrer ces propos, tapez dans le champ adresse de NETSCAPE ou EXPLO RER :

(ftp ;//ftp.funet.fi/pub/ham) sans les parenthèses de début et de fin que nous ajoutons dans MEGAHERTZ magazine pour déli miter les adresses Internet.

Quelques instants plus tard, vous verrez apparaître la page d'ac cueil du site en question.

Plusieurs présentations sont pos sibles : simple liste (comme ici sur FUNET, voir photo 1), liste au format HTML (également dispo nible sur FUNET, photo 2) ou encore, page graphique HTML traditionnelle, avec des boutons ou des images à cliquer.

Là, c'est le traditionnel principe de l'hypertexte avec apparition des liens par soulignement et changement de forme du curseur écran...

Souvent, une liste descriptive, enregistrée sous un titre particu lier (en principe, « index ») est dis ponible, permettant de prendre connaissance du contenu des fichiers proposés [photo 3).

Revenons au cas le plus simple du téléchargement dans une liste. Choisissez le fichier [s'il est dans un autre répertoire du serveur, cliquez sur l'icône « dossier » don nant accès à ce répertoire (vous retrouvez ici l'arborescence clas sique d'un disque dur).

Lorsque serez sûr de votre choix, cliquez sur le nom du fichier [ou l'icône qui le représente). Le télé chargement commence et l'écran se présente comme sur la photo 4. Le bargraphe indique le niveau de progression du télé chargement...

Après un temps plus ou moins C'est simple, non? Encore une

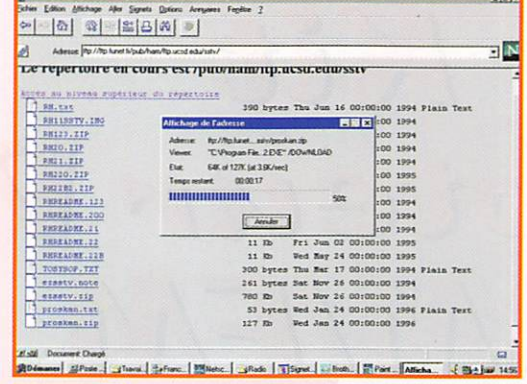

INTERNET

photo 4

long, le fichier téléchargé est prêt à être sauvegardé dans votre ordinateur.

Si vous avez un bon anti-virus, il sera intervenu automatiquement avant l'ouverture de cette fenêtre de sauvegarde.

Sélectionnez le répertoire dans lequel vous souhaitez sauvegarder votre fichier [exemple telechar/radio/) et validez (photo 5)...

fois, soyez vigi lants face aux virus... et si un logiciel share ware vous plaît, n'hésitez pas un seul instant à envoyer une contribution à son auteur.

Le principe du shareware ne peut durer que si tout le monde joue le jeu!

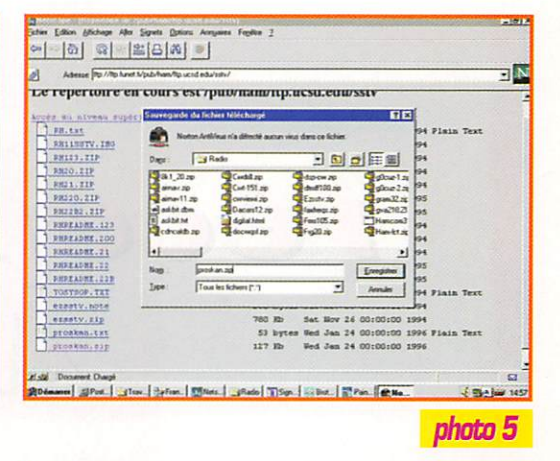

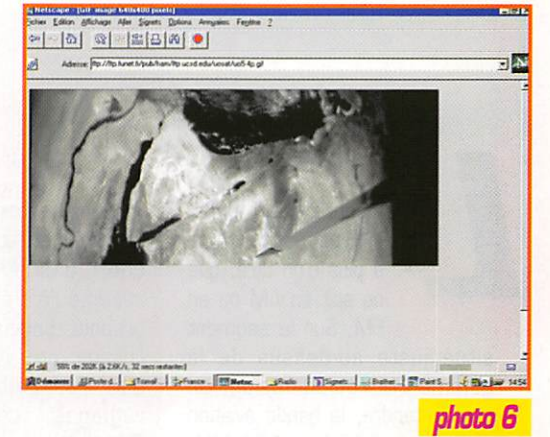

Denis BONOMO, F6GKQ

européenne, defabrication US ou europeeme<br>
Envol de la liste complète<br>
+ prix contre 30 F en timbres PA de 2 tubes 4CX250R Eymac avec supports sur chassis argenté : 500 F

#### **SARL** 2, ruelle des Dames Maures<br>77400 ST. THIBAULT DES VIGNES Tél./fax : 01.64.30.20.30<br>
Commande minimum : 100 F<br>
Commande minimum : 100 F<br>
Notre matériel est testé avant la vente<br>
Pour notre matériel, pièces disponibles<br>
sans limite de date de fabrication !

Micro charbon T-17 US testé : 100 F.

R E C 346, 2007<br>
S00 kHz, 1.5/18 MHz, 6 bandes, AM,<br>
CW, BFO, alim. 24 Vcc 3/5 A, partait<br>
etat de fonctionnement et de présentation. Version US : 1000 F Version Fr. : 900 F Port dû

TMpourBC-34B:150F P0f1:3SF. Emetteur/récepteur AN/GRC-9, 2/12 MHz, AM, CW, BFO, 3 bandes, partait état de marche : 700 F. Port dû.

Documentation TM-11263 française pour AN/GRC-9:250 F. Port : 35 F. Alim. DY-88, 6, 12, 24 Vcc pour AM/GRC-9, partait etat de marche<br>avec câbles : 450 F. Port dû.

ACCESSOIRES POUR AN/GRC-9 Quartz pour ANGRC-9 de 2 à 12 MHz :

30 F. Port: 15 F. Isolateur IN-27:98 F. Port:30 F.

Support FM-85 : 150 F. Port : 70 F. Support MT-350 : 100 F. Port : 40 F.

Boite de tubes controles BX-53 Brin MS-116/117/118 : 30 F le brin. Port : 15 F

Brin MS-49/50/51/52/53 TBE ou neuf: 50 F. Pon : 15 F.

Casque HS-30 testé : BO F. Port : 35 F. Manipulateur J-45 : 100 F. Port : 35 F.

Equerre de tixation MP-50 pour emba.<br>se d'antenne : 125 F. Port : 70 F. Embase d'antenne AB-15-GR : 200 F. Port: 35 F.

Embase d'antenne MP-65-A : 225 F. Port 35 F.

Haul-parieur LS-7 leslé, heur : 200 F.<br>occasion : 140 F. Port : 35 F.

Port : 35 F. Micro charbon T-17 FR testé : 90 F Pori : 35 F. Combiné TS-13 testé : 120 F. Port : 35 F. Antenne filaire accordable AT-101 ou AT-102 : 100 F. Port : 35 F. Câbles alim. DY-88 : 100 F. Port : 35 F. Machine  $\ddot{a}$  mains GN-58 + siège 350 F. Port dû. Autres accessoires en stock : housses, tubes, cordons, moulinets... Trousse à antenne BG-56 avec 6 bnna . 290 F. Port : 50 F. Superbe equipement d'antenne GP<br>LA-7 comprenant : mât à tronçons de<br>9,15 m, embase MP-68, brins d'antennes accordables pour fréquences de 20 à 70 MHz, haubans, piquets<br>accessoires, en trousse : 750 F Port dù Talkie-walkie RT-196/PRC-6 aligné sur un canal, parfait état de marche

250 F. Port : 50 F-Alimentation BA-491/A : 150 F. Port:35F. Combiné H33/PT testé : 150 F.

Pon:35F.

Bolta de reglage ID-292 Fr : 100 F<br>Port : 35 F. L'ensemble : 600 F<br>Port:70 F.Quartz supplémentaire 30 F. Port: 10%. Récepted BC-663 27/39 MHz en FM<br>lesté avec dynamolor 12 V : 400 F.

Port dû, Emetteur BC-684 27/39 MHz en FM testé : 300 F. Port dů

Alimentation 12 V transistorisée neuve pour BC-683 : 450F. Port : 51 F. E metteur/recepteur V H P E R - 4 1<br>100/156 MHz avec alim. transistorisée<br>20 canaux à quartz, livré avec TM :<br>500 F. Port : 70 F. Même appareil avec 3 quartz : 800 F. Port : 70 F. ACCE5S0IRES POUR POSTE PRC Emaliaur/récapiaur PRC-S, 20/28,5 MHz par VFO Emaltaur/récaplaur PRC-9, 27/39 MHz par VFO Emaltaur/récaplaur PRO-IO. 33/55 MHz parVFO Emaileumecepieur Err-75. Au choix, testé en parfait état de marche, seul : 600 F. Port : 100 F. Boîte à pile : 100 F. Port : 45 F. Convertisseur 12 V pour boîte à pile : 150 F. Port 45 F. Brelage: 100 F. Port: 35 F. Antenne courte + embase : 100 F. Port : 30 F.

Mounting FT-237 : 300 F. Port dû

Antenne longue + embase : 150 F. Port :30 F. Sacoche pour antennes et combiné :

100F.Pon:30F. Ammentation Venicule AQ I-A 1224 V<br>testé : 500 F. Port : 70 F. Combiné H-33/PT testé : 150 F.

Port : 35 F. HP LS-166 : 250 F. Port : 35 F. Mounlmg : 200 F. Port : 70 F.

Jeux de cordons pour véhicule 130 F. Potl : 35 F.

#### Documentation pour PRC-8, 9, 10<br>150 F. Port : 35 F. Ensemble portable comprenant 1 E/R, 1 brelage, 1 boîte à pile, 1<br>convertisseur, 1 combiné, 2 antennes 1 sacoche, le cul : 1300 F. Port : 109 F. Ensemble pour véhicule comprenant :<br>1 E/R, 1 alimentation BA-140 avec 1 E/H, 1 alimentation BA-140 avec<br>ampli BF, jeux de cordons, combiné<br>H-33/PT, IIP LS-166, 1 mounting 1600 F Port : 109 F

Micro de table charbon 1-32 avec jack<br>TBE modul 100 % testé : 150 F. Quartz : plus de mille fréquences différentes de 10 kHz à 70 MHz en boitier FT-243, FT-241, CR-4, CR-6, HC-<br>18. HC-25. aviation. HC-25,

Envoi de la liste complète + prix contre 30 F en timbres.

Mat d'antenne telescopique pneuma-<br>tique complet avec haubans, pompe piquets: 1200 F Port dû.

COMPOSANTS POUR SUPERBE BOITE D'ACCORD

Bone a accord miniature STAREC<br>20/70 MHz avec galvanomètre indicateur: 200 F. Port: 35 F

Boite d'accord décamétrique BX-34<br>motorisée 24 V, 1,5 A avec self à<br>ruban sur mandrin argenté 1/30 µH. 2 condensateurs Jenning 15/450 pF 5 kV, avec schéma de branchement simplifié : 1 250 F Port : 109 F.

Self à roulette interne 1 à 30 µH, 26<br>spires isolées stéatite, 1 kW fil doré diam. 1,5 mm, dim. 116X98X93 mm 350 F. Port :45 F.

Seir sur manurin steatite diam. 55 mm.<br>L 120 mm, fil argenté diam. 1,5 mm, 43 sphes area somes intermedianes. Port:24F.

Self sur mandrin stéatite diam. 54 mm.<br>L 100 mm, fil diam. 1,5 mm, 24 spires. 15 µH: 50 F. Port: 24 F.

Self a rouiette 1 a 45 pH, 46 spires fit<br>diam. 1,5 mm, sur châssis Epoxy<br>réducteur à renvoi d'angle, éclairage. butée réglable, deux capa assiette 22<br>et 82 pF, 7500 V. Dim. 240x110x100 250 F. Port: 50 F.

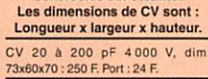

Lov 25 a 160 pr 4000 v, quatre pieds<br>porcelaine dim : 100X80X55 : 200 F Por1:24F. cv3 cages avec demultiplicateur en<br>léle, secteur gradué de 0 à 30, 10 4<br>150 pF, 20 à 180 pF, 2à à 220 pF<br>2000 V, dim. 68x170x90 : 200 F. Port

Tous nos CV saur indication<br>sont isolés sur stéatite.

30 F.

CV papillon 2 tois supr 2000 V avec<br>démultiplicateur, dim. 80x45x45 : 70 F Port : 24 F.

#### Beaucoup d'autres modèles<br>
à voir aux prix FIBA.<br>
Liste contre 20 F en timbres

Relais (2) E/R Jenning 1RT 24 Vcc<br>500 W PEP + R 150 ohms 50 W et 20<br>ohms 50 W non inductives + embase<br>N argentée danspetit bollier : 100 F<br>Port : 35 F.

Condensateurs céramiques assiette<br>40 F. Port : 19 F. 8 pF 5 kV, 33 pF 7 kV, 56 pF 5 kV, 82 pF 7 kV, 180 pF<br>5,5 kV ou 10 kV, 380 pF 5,5 kV 6,7 kV<br>ou 10 kV.

Selfs de choc US type R100, R175... 45 F. Port :19 F.

Tubes QEL1/150: 100 F. Tubes QQE02/5, QQE03/10<br>
Q Q E 0 3 / 1 2 , Q Q E 0 3 / 2 0<br>
QQE06/40:50 F.

Tubes QQE04/20 (832 A) neuf :100 F. Tubes 2C26 : 35 F, 2C36 : 100 F.

2 C 3 9 ; 1 5 0 F . 2 C 4 0 : 5 0 F . 2 C 4 I : 150 F. 2C42 : 35 F. 2043 : 250 F. 2C46 : 35 F. POrt pour tubes :24 F. Tubes : Plus de 500 références

en stock émission et réception série miniature, cacahuète, noval

Galvanometres protessionnels and cadres mobiles. Dim. 43X43 mm 0/30 pA. 0/100 pA. (V500 pA. 2a0/23 pA. 5 0 / 0 / 5 0 p A 8 0 F . Port : 25 F. Oan. : 43X43 mm 0/lmA. 0 / 4 m A . C V 6 m A . 0 / 1 0 0 m A . : 8 0 F. P o r t : 25 F. Dim. : eOXeOmm 0/100 pA, 0/200 pA. 40A1/40 pA. 50/0/50 pA : 60F.Pcin2SF.

Port : 70 F.

Toute une gamme de<br>galvanomètres : uA ma. A. V.

galvanomètres : µA ma, A, v,<br>jusqu'à 75 A 3kV

Hesistance de charge AZ12.A 50<br>ohms, 25 W, tient 50 W, 0 à 500 MH avec cordon de liaison type N : 200 F. Pon:35F.

Résistance de charge AZ15 A 50<br>ohms 100 W, tient 200 W, jusqu'à<br>4 GHz : 400 F. Port : 44 F.

TM pour pratiquement tous les postes<br>E/R US, FR. Doc techniques sur le appareils de mesure (Philips, Férisol, R&S, Métrix...) **MESURES** 

Generatedr HP Ferisor AWVPM LPTT0

:700 F. Port dù. Voltmetre Férisol A207S 0/3 kV CC<br>Valt jusqu'à 1,5 GHz, ohmètre, avec<br>sonde et TM : 600 F. Port : 60 F.

Frequencemetre BC-221 de 125 à<br>200000 KHz, alim secteur : 350 F Port:BOF. TRANSFORMATEURS HT

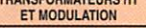

**SRC** pub

Fabrication à la demande selon plan<br>fourni : ex : Transfo alimentation 2 kV<br>1 kW : 1200 F. Port dû

BEAUCOUP D'AUTRES MATERIELS À VOIR SUR PLACE<br>(MESURE, RECEPTEURS, EMETTEURS)<br>ANTENNES, MICROS...)

OUVENT TOUS LES JOURS<br>DU MARDI AU SAMEDI<br>DE 9 A 12 HEURES ET DE 14 A 19 HEURES

KIT

# $1$ Lécepéeur VLLE  $4M/L$

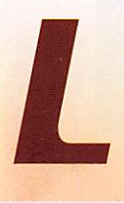

'écoute des bandes<br>VHF est passionnante à plus d'un titre, que ce soit en AM ou en FM. Sur le segment

situé juste au-dessus de la gamme FM radiodiffusion, on peut entendre, la bande aviation civile, entre 108 et 137 MHz (AM), les satellites météo défi lants (FM entre 137 et 138 MHz], la bande aviation VHF militaire entre 138 et 144 MHz [AM], la bande radioamateur [144 à 146 MHz], puis des radio téléphones urbains ainsi que la bande marine en FM... Autant dire qu'il y a beaucoup de trafic dans un segment s'étalant entre 108 et 180 MHz.

quences est facilitée par le choix d'un kit : circuit imprimé livré percé et séri graphié, bobinages prêts à l'usage, etc. Ne subsistent que l'assemblage et les réglages. Le kit Nuova Elettronica proposé par COME-LEC a donc attiré notre attention pour diverses raisons : il offre les deux modes [AM et FM], il dis pose d'une commande de fré quence par potentiomètre multitours, il est équipé d'un Smètre et, une fois en coffret, il présente un aspect de finition valorisant. De plus, son prix est honnête...

vrant cette bande de fré

Comme tous les produits de cette marque, le kit est proposé sous blister, les composants bien répertoriés et regroupés par catégories. Cette rigueur dans la préparation ne peut qu'encoura ger les amateurs qui ne disposent pas encore de l'expérience suffi-

 $\frac{1}{\sqrt{2}}$ VHF

TUNING

**COMELEC** propose, dans la gamme Nuova Elettronica, un récepteur VHF couvrant de 110 à 180 MHz dans les modes AM et FM. Nous avons assemblé et testé pour vous ce qui constitue un bon point de départ pour tout amateur souhaitant se faire la main sur ces bandes de fréquences.

sante pour réaliser un récepteur de A jusqu'à Z. La notice de mon tage a été traduite en français par COME

LEC.

L'assemblage commencera par la mise en place des résistances et des diodes varicap, com posants au profil le plus plat. Suivra la mise en place des supports de circuits intégrés, celles des condensa

teurs céramiques, plastiques (attention à ne pas remplacer par mégarde un céramique par un plastique de même valeur]. On terminera avec l'implantation des chimiques, des selfs, des pots, filtres, quartz et transistors. Attention à ne pas inverser le MOSFET d'entrée lors de son montage. Comme toujours, il y a lieu de souder les composants après avoir soigneusement vérifié leur valeur sur liste et sur leur marquage. S'agissant d'un circuit imprimé double face, il est difficile de dessouder proprement un composant en cas d'erreur d'im plantation.

Lorsque la platine est complète ment équipée, on peut passer au montage dans le coffret et au

#### Le choix du kit Am/FM

La réalisation d'un récepteur cou-

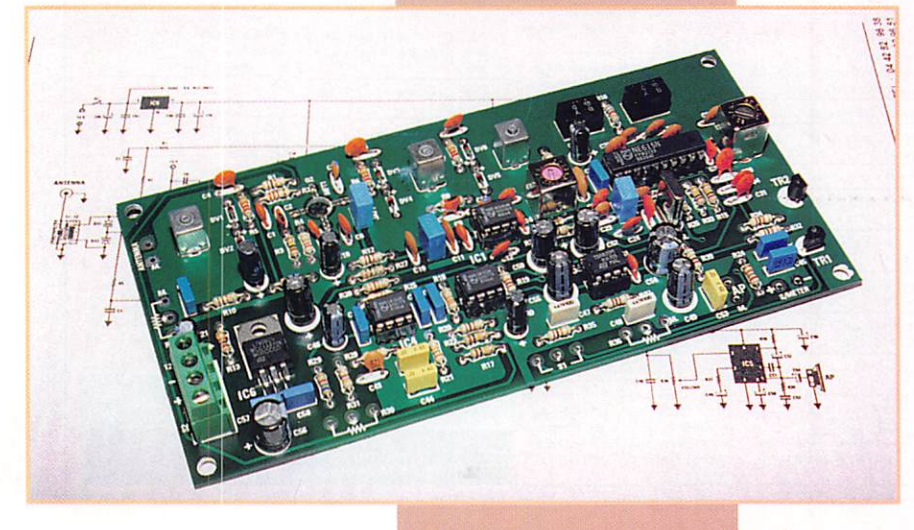
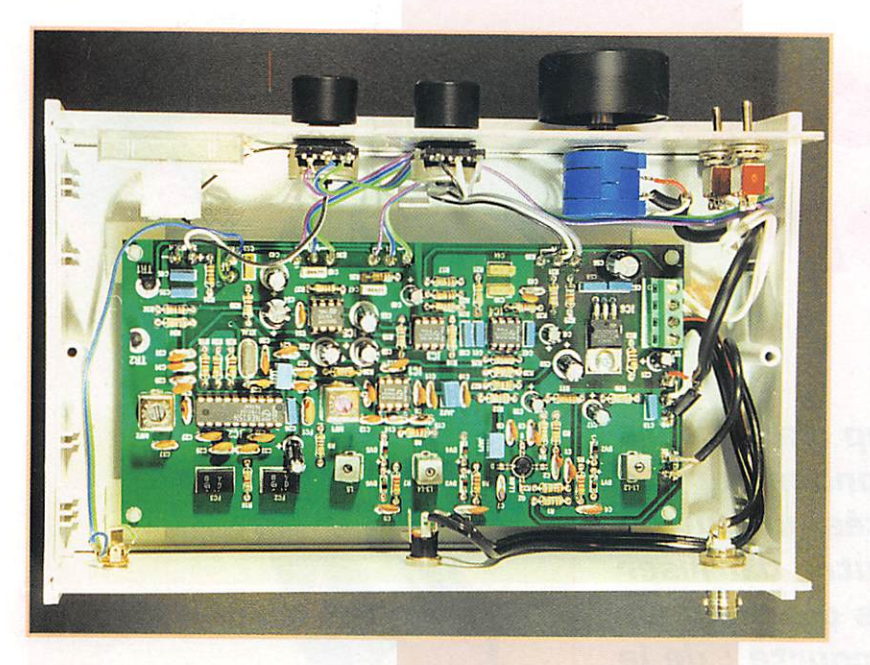

câblage des faces avant et arrière. Le circuit imprimé est collé sur le fond du boîtier à l'aide d'entretoises adhésives. La face avant est métallique, percée et sérigraphiée, La face arriére reste le panneau plastique du boî tier : il vous appartient de le per cer avant de l'équiper de la prise BNC (antenne), du socle RCA [pour le haut-parleur) et des douilles pour l'alimentation. Personnellement, j'ai préféré remplacer les douilles par une prise d'alimentation coaxiale et la RCA par un jack châssis. Au passage, on regrettera l'absence de hautparleur interne.

Avec ce récepteur, le HP est en option comme le démultiplicateurcompteur qui peut être monté sur l'axe du potentiomètre de commande de fréquence et que je vous conseille vivement d'ac quérir si vous souhaitez disposer de repères précis pour retrouver vos émissions préférées.

Le galvanomètre du Smètre sera collé avec de l'adhésif double face contre le panneau avant. Attention, lors du serrage des écrous [potentiomètres de volume, de squelch et de fré quence et interrupteurs) à ne pas rayer la peinture de la face avant.

#### Le schéma du récepteur

Avant de passer à la phase des réglages, nous allons marquer une pause et examiner rapide ment le schéma des circuits du

récepteur. C'est un double chan gement de fréquence bâti autour des circuits intégrés NE602 et NE615. Le signal entre sur un étage HF à travers un circuit accordé par une paire de varicaps, Il est amplifié par un MOS-FET BF9BB et on le récupère, à la sortie de l'étage, sur un autre circuit accordé lui aussi par une paire de varicaps. C'est ce signal amplifié qui est envoyé dans le NE602. premier mélangeur, qui contient l'oscillateur local (mélange supradyne, avec OL 10,7 MHz au-dessus de la fré quence à recevoir). En sortie de cet étage, on trouve un filtre céramique 10,7 MHz avant d'at taquer le second changement de fréquence délivrant la FI à 455 MHz et démodulant le signal en FM, Pour l'AM, c'est la sortie RSSI du NE615 qui est utilisée. Notons que deux filtres 455 kHz sont mis en œuvre autour du NE615. La sortie FM est envoyée directement à l'amplificateur BF, alors que le signal RSSI pour l'AM est traité par deux amplificateurs opérationnels.

L'amplification audio est faite par un TBA820M. En choisissant bien son HR on obtient une audio de bonne qualité. Quant aux cir cuits Smètre et squelch, ils sont confiés à une paire d'amplis-ops et à deux transistors. Un régula teur 5 V est placé sur la ligne d'alimentation [sauf pour le pré ampli, l'ampli audio et les varicaps alimentés par la tension 12 V). Le potentiomètre d'accord com mande l'ensemble des diodes vari caps : celles [2) de l'oscillateur

**MEGAHERTZ magazine** 

local et les quatre de l'étage préampli.

#### Leù réglages

Les réglages de ce récepteur ne sont pas très compliqués. Toutefois, il faudra les réaliser avec soin, en s'y reprenant à plu sieurs reprises, si l'on veut en tirer les meilleures perfor mances, Prudence cependant avec les noyaux des pots (je ne parle pas ici des noyaux d'olives que vous risqueriez d'ava

ler lors du pot de l'amitié!) ; ils sont très fragiles et malgré mes précautions, j'ai cassé celui de l'oscillateur local. Fort heureuse ment, COMELEC a su me dépan ner rapidement!

Après avoir raccordé une petite antenne, on commencera par se régler sur une station puissante. Si vous êtes dans une région où il y a une émission permanente [Radio FM. ATIS, VOLMET, relais radioamateur, pageur, etc.) tous les réglages pourront être faits sans générateur... mais rien ne vaut cet appareil de mesure pour affiner le tout sur un signal faible. En respectant la procédure décrite dans la notice on ne ren contre aucune difficulté, les valeurs de préréglage des selfs étant, semble-t-il, bien étudiées. Le réglage final du pot du discri se fera, de préférence, sur l'émis sion FM d'un radioamateur ou d'un radiotéléphone. Lorsque vous serez sûrs de vos réglages, bloquez au vernis les noyaux des selfs et des pots FI,

Sans détailler le tableau complet de toutes les valeurs relevées sur notre exemplaire, voici une indica tion des fréquences obtenues en fonction de la tension sur le potentiomètre d'accord, afin de donner une idée sur la linéari té (voir tableau ci-contre).

Led résultats

Le résultat est bon : sensibilité de voisine de -125 dBm sur l'exem

7 3 . Déc. 1997

plaire testé avec une réception des stations aussi bonne que sur mes scanners habituels, La fré quence image à -21,4 MHz (2x10,7 MHz) est atténuée de -30 dB environ par rapport à la fondamentale. Cela veut dire que si une station puissante émet sur 145 MHz, vous l'entendrez aussi dans la bande aviation (145- 21,4=123,6 MHz) mais c'est pratiquement inévitable avec un récepteur de cette classe de prix,,. Le seul défaut qui soit un peu gênant (d'où l'intérêt de mon ter le démulti-compteur] c'est qu'il est difficile de se caler avec préci sion sur la fréquence d'une sta tion puissante ; résultat, quand elle cesse d'émettre et que son correspondant transmet à son tour, il faut parfois retoucher la commande de fréquence. Par contre, j'ai été agréablement sur pris par la stabilité. J'ai procédé à une petite expérience : après une vingtaine de minutes de fonction nement, en me calant sur l'ATIS de Rennes (émission permanente sur 126,125 MHz) à 13h30, j'ai retrouvé mon récepteur sur la même fréquence à 18h30,,. Bien entendu, cela suppose une alimentation soigneusement régu lée. Ici, la tension sur le potentio mètre n'avait pas changé : 632 mV.

Pour un investissement de 825 FF, vous disposez d'un récep teur VHF que vous aurez eu le plaisir d'assembler et dont le fonctionnement, en AM comme en FM, ne vous décevra pas. Il

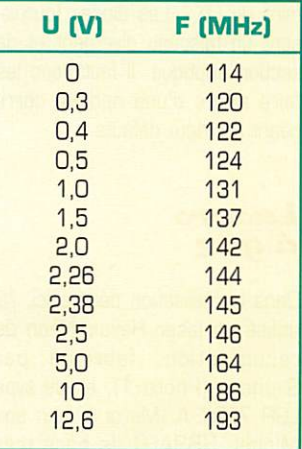

vous procurera, sans nul doute, de longues heures de plaisir à l'écoute d'une bande toujours très animée,

Denis BONOMO, F6GKQ

#### Lasers à semiconducteurs

(1ère partie)

A l'heure actuelle, il est possible de se procurer des lasers à semi conducteurs à prix abordables. On en trouve par exemple dans les pointeurs pour écran de projec tion. Ils ne coûtent que quelques dizaines de francs et fonctionnent avec des piles de petit format.

Le principal avantage des lasers à semi-conducteurs est d'être modulables électriquement, en variant leur courant d'alimenta tion.

Je n'ai pas encore essayé, mais avec un circuit modulateur appro prié, il devrait être théoriquement possible de transmettre de la phonie et même de la télévision par faisceau optique. Après tout, les transmissions de données par fibre optique utilisent bien des lar geurs de bande largement supé rieures aux 5,5 MHz d'un signal de télévision.

Au chapitre des désavantages, il faut noter que le faisceau d'une diode laser ne se prête pas aussi bien que celui d'un laser à gaz à faire du DX : Les diodes fournis sent un faisceau divergent et de section elliptique. Il faut donc les faire suivre d'une optique corri geant ces deux défauts.

#### Lasers à gaz

Dans la réalisation décrite ici, j'ai utilisé un laser Helium-Néon de récupération, fabriqué par Siemens (Photo 1), et de type LGR 7631 A. Merci à mon ami Michel, HB9AFQ, le boss très actif du groupe S^viss ATV.

Ce laser produit un faisceau lumi neux de couleur rouge, avec une puissance de 5 mW. Même neuf, le prix d'un tel composant ne dépasse pas 500 francs suisses. Il faudrait compter à peu près

Beaucoup d'amateurs de micro-ondes ont été tentés un jour ou l'autre d'utiliser des ondes de longueur vraiment courte : de la lumière ! Voici une description de ce qu'ils attendaient depuis si longtemps : un émetteur DX LASER.

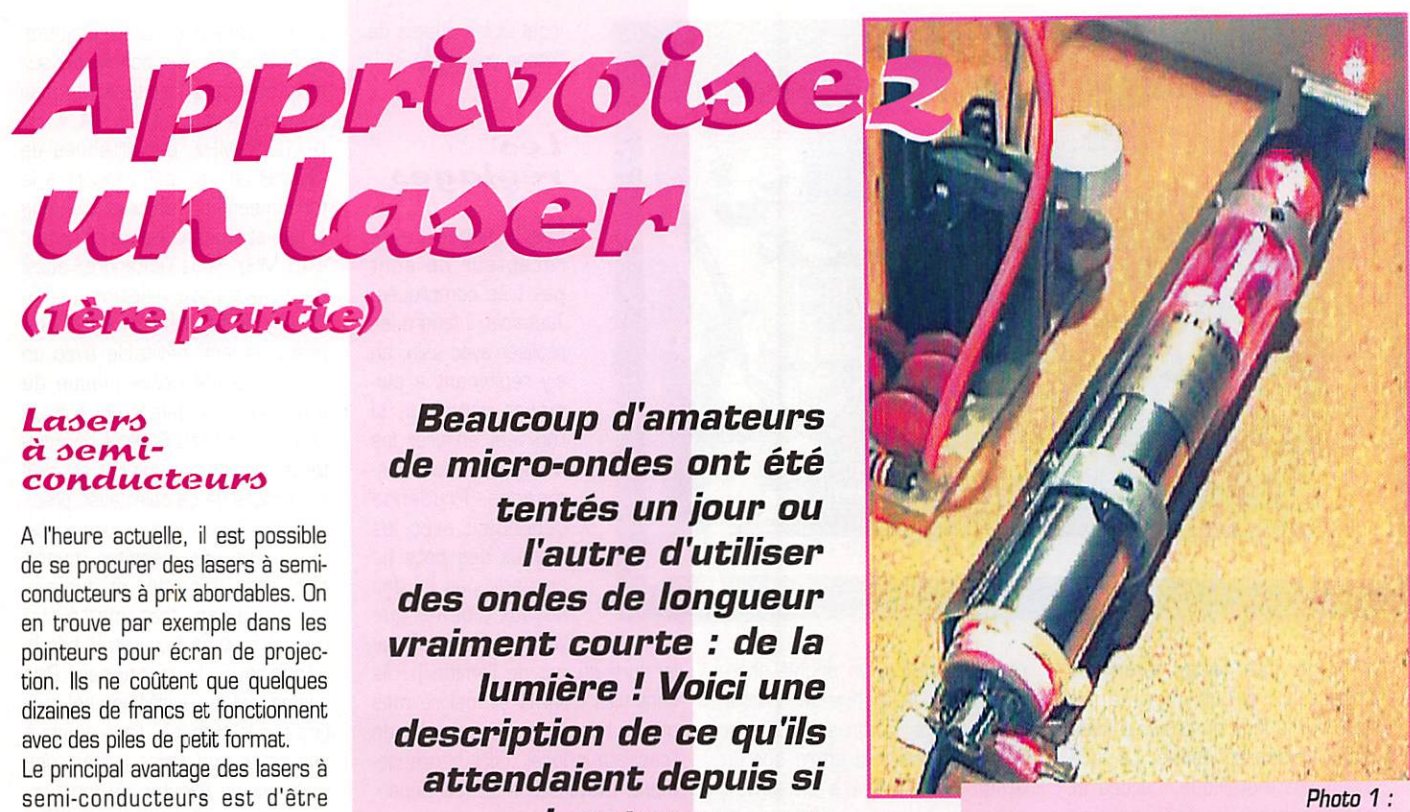

Le laser muni de son alimentation.

autant pour une ali mentation. Mais c'est là que le brico leur se réveille! Réaliser un laser Helium-Néon fiable avec des moyens a mateurs disons, probléma tique [mais non impossible I) Par contre, réaliser une alimentation est tout à fait envisa

geable. Nous allons voir quels sont les besoins d'un tube laser He-Ne standard de 5 mW. Mais d'abord,

voyons comment il fonctionne.

## L'enseigne<br>au néon

Imaginons que l'on prenne un tube en verre et qu'on le rem plisse avec un gaz (ou un mélange, par exemple de THélium avec du Néon) à faible pression puis qu'on le scelle hermétique ment après avoir placé à chaque extrémité, une électrode reliée au monde extérieur [Photo 2).

Si l'on applique entre les élec trodes une différence de potentiel de l'ordre de quelques milliers de volts comme indiqué dans le des-

MEGAHERTZ magazine  $74$  · Déc. 1997

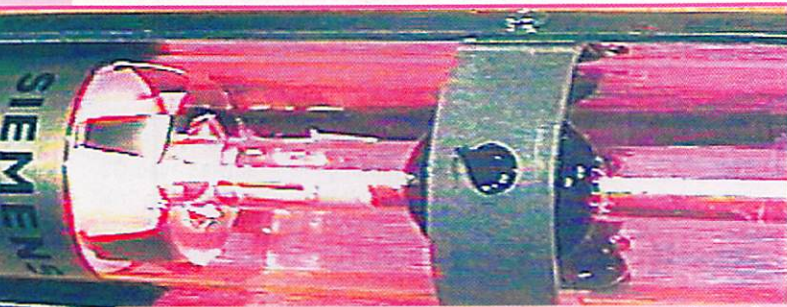

Photo 2 :

Gros plan sur l'intérieur du laser : le gaz, composé d'un mélange d'Hélium et de Néon, se trouve dans le tube central aux parois épaisses, mais dont le conduit possède un diamètre inférieur à un millimètre. C'est le laser proprement dit. Ce tube est à son tour contenu dans un tube de protection de 30 mm de diamètre. La longueur hors tout et de 28 centimètres.

sin 1, le gaz dans le tube va être ionisé et va émettre une lumière. C'est comme cela que fonction nent les enseignes dites "au Néon" (bien que le gaz qu'elles uti lisent ne soit pas forcément du Néon] que l'on peut voir dans les rues, ou encore les lampes fluo rescentes. Mais tous ces disposi tifs ne sont pas des lasers pour autant. Pour construire un laser, il faut ajouter quelques raffinements à notre dispositif :

Pour faire un laser, il faut principa lement que la cavité formée par l'intérieur du tube se comporte comme un résonateur. Pour cela, on place en plus à chaque extré

mité du tube, un miroir comme indiqué sur le dessin 2.

Attention ! pas n'importe quel bout de miroir volé dans le sac à main de l'XYL! Il faut des miroirs à faibles pertes, qui réfléchissent la lumière à pratiquement 100 % et ceci avec une absorption proche de zéro. On utilise des miroirs dits "interférentieis", construits spécia lement pour la longueur d'onde utilisée par le laser.

De plus, il faut absolument que les deux miroirs soient exactement parallèles entre eux et préci sément perpendiculaires à l'axe longitudinal du tube.

De cette manière, dès qu'un pho-

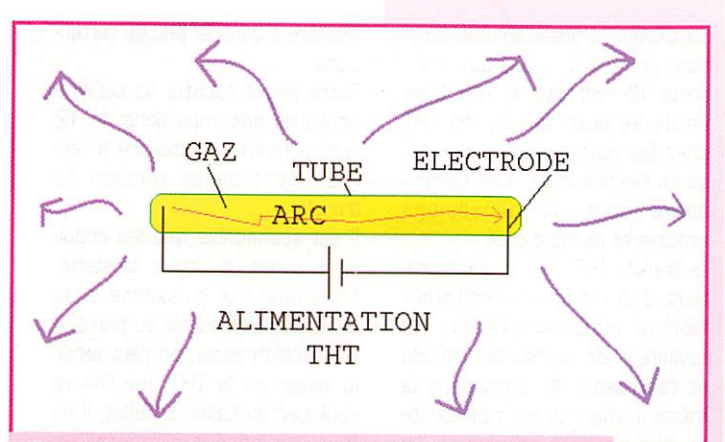

Dessin 1 :

De la lumière est produite par l'arc électrique qui circule dans le gaz du tube.

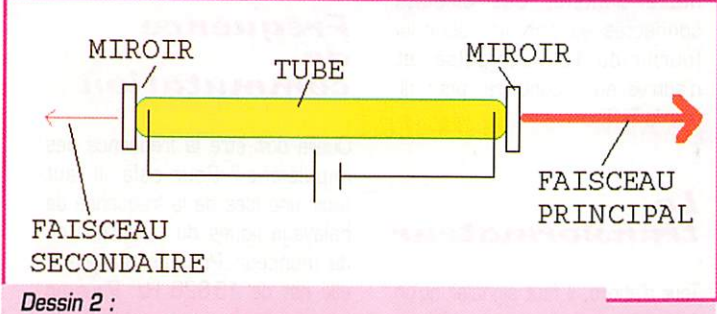

Schéma simplifié d'un laser.

ton va essayer de s'échapper selon cet axe longitudinal, il va se heurter à l'un des miroirs et être réfléchi en sens inverse.

Sur son passage il va rencontrer des atomes de gaz excités [le terme usuel est "pompés") par le champ électrique et déclencher l'émission d'autres photons, comme on le voit sur le dessin 3. Ces nouveaux photons vont être en phase avec le premier et se déplacer dans la même direction que lui. On dit que l'émission des photons par les molécules de gaz est STIMULEE par le passage d'autres photons.

Ce nouveau groupe de photons va se réfléchir à son tour sur l'autre

miroir, repartir en sens inverse, et la réaction en chaîne va se poursuivre. Des photons de plus en plus nombreux, copies conformes du premier photon vont accompagner celui-ci. On peut donc considérer que le pho ton initial va être AMPLIFIE.

D'où l'acronyme LASER, qui signi fie Light Amplification by Stimulated Emission of Radiation, ou en français : Amplification de la lumière par émission stimulée de radiation.

On comprend maintenant l'impor tance d'un alignement optique parfait : si les miroirs ne sont pas parallèles, comme on le volt sur le dessin 4, après quelques aller-

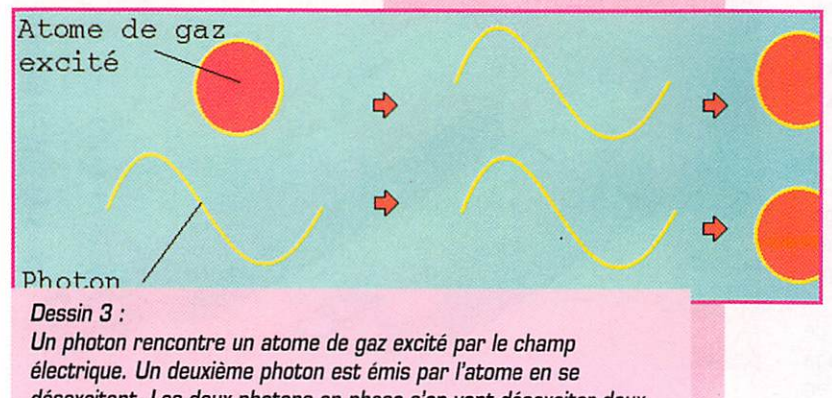

désexcitant. Les deux photons en phase s'en vont désexciter deux nouveaux atomes, doublant ainsi de nouveau le nombre de photons. retour, notre paquet de photons va être dévié hors du tube et la réaction en chaîne va se désa morcer. Notre oscillateur ne pourra pas "accrocher".

Le laser possède une fréquence d'oscillation propre, c'est-à-dire que la lumière qu'il fournit est absolument monochrome et de plus les photons produits sont tous en phase et vont tous dans la même direction. C'est ce qui donne à la lumière laser toutes ses intéressantes propriétés. C'est une lumière "parfaite". Dn appelle cela de la lumière cohé rente.

Il s'agit d'une sinusoïde, ni plus ni moins, même si sa longueur d'onde est d'une fraction de micron. Par opposition, la lumière du Soleil ou d'une lampe à incan descence est composée de pho tons dont la longueur d'onde, la phase et la direction sont aléa toires. C'est du bruit.

Comme on peut le constater, il y a là une analogie avec un oscillateur électronique. Mais en voici une autre : il faut prélever une partie de l'énergie produite par notre oscillateur laser, mais pas trop, de façon à laisser la réaction en chaîne se poursuivre. Comment faire? Eh bien tout simplement en rendant un des miroirs réfléchis sant non pas à 99.9 %. mais "seulement" à 99 % : de cette façon on prélève une petite partie de sa lumière (0.9 %] à une extrémité.

Le rendement est èpouvantablement faible, mais on a maintenant un faisceau de lumière disponible pour notre utilisation. Et comme dans la nature, rien n'est parfait, pas même les miroirs interférentiels, le miroir qui réfléchit à 99,9 % laisse passer, lui aussi, un faisceau secondaire, dans la direction opposée au faisceau

principal. Son inten sité est bien évidem ment beaucoup plus faible. Mais il peut être utilisé à bon escient comme on peut le voir dans le dessin 5 : comme on est certain que les deux faisceaux ont exactement la même orientation, on peut s'en servir comme témoin pour viser un certain point ou bien balayer une certaine région

 $-$  Déc. 1997

avec le faisceau principal.

La caractéristique qui nous inté resse ici avant tout pour faire du DX laser est que le faisceau d'un laser n'est pas divergent comme celui d'une lampe à incandes cence. Comme on vient de le voir, tous les photons produits par le laser se propagent exactement dans la même direction. La lumière laser aura beaucoup moins de tendance à se disperser que la lumière d'une lampe ordi naire et on pourra faire en sorte que le correspondant en reçoive un maximum même s'il est très éloigné.

La puissance d'un laser dépend du nombre de photons qu'il peut fournir par seconde, comme dirait Monsieur de la Palisse. Plus le tube du laser sera long et large, plus il va contenir d'atomes de gaz qui pourront participer à la réaction en chaîne. Pour pomper tous ces atomes, il faudra bien sûr davantage de courant.

Finalement, après un début très rapide de la réaction en chaîne [il s'agit d'un phénomène exponen tiel, comme dans une explosion!) un équilibre va s'établir entre deux processus stochastiques ayant lieu chacun de son côté ; d'un côté le pompage qui excite les atomes de gaz, de l'autre la réac tion en chaîne qui les désexcite en produisant de la lumière laser. Et on aura un faisceau d'amplitude constante, en relation directe avec le courant qui circule dans l'arc électrique.

#### L'alimentation

Alimenter ce laser He-Ne est on ne peut plus simple : il faut lui appliquer environ 1 200 volts [la valeur de la tension n'est pas cri tique) et le courant consommé est de 5 mA à peu près. Mais il faut tout d'abord amorcer l'arc électrique dans le tube, ce qui peut nécessiter jusqu'à 7 000 volts.

En principe, il y a une polarité à respecter. La photo 3 représente la prise d'alimentation du laser, avec sa polarité.

Le cœur du circuit que j'ai réalisé (photos 4 et 5) est un transfo de sortie lignes, qu'il est possible de récupérer dans une épave de télé viseur ou de moniteur d'ordinateur. De par sa construction, un tel composant est en mesure de fournir avec une grande marge de

**MEGAHERTZ magazine** 

7 5

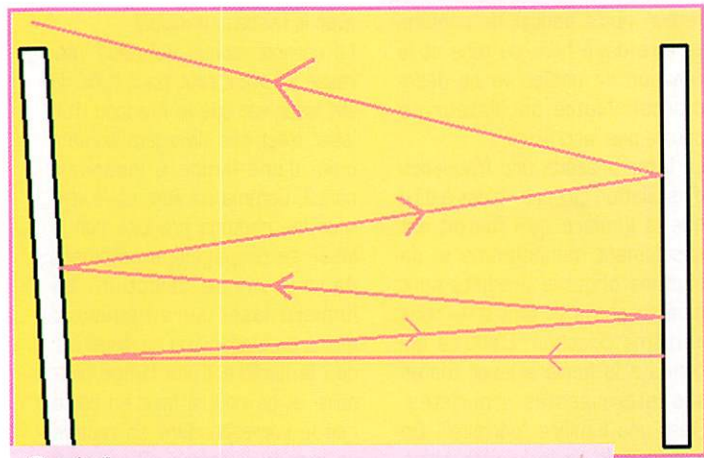

#### Dessin 4 :

Si les deux miroirs ne sont pas absolument parallèles, le faisceau laser ne peut pas rester confiné dans le résonateur.

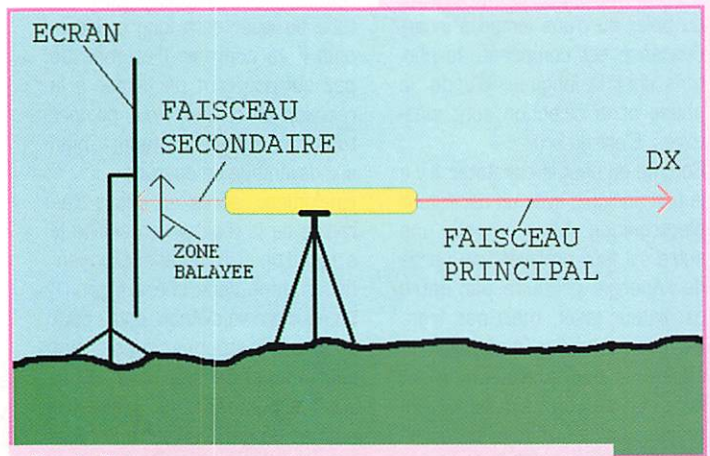

#### Dessin 5 :

Un moyen pratique de contrôler qu'une zone donnée a bien été balayée par le faisceau laser à la recherche d'un correspondant DX.

sécurité une tension de la valeur nécessaire pour le laser ; Un tube image de téléviseur nécessite en effet une tension d'accélération pouvant aller selon la taille de l'écran, jusqu'à 25000 volts. Qui peut le plus peut le moins et avec un tel transformateur, pour notre laser il y a largement de quoi faire!

Notons que pour un téléviseur grand écran, l'enroulement de THT du transfo de sortie lignes est souvent suivi d'un multiplicateur de tension à diodes et condensateurs dont le schéma de principe, bien connu, est repré senté sur le dessin 6. Si vous vou lez en récupérer un. sachez qu'il s'agit d'un gros composant enrobé de plastique qu'on appelle "tripleur" et qui est connecté au tube image par un câble forte ment isolé, épais comme du RG58 et long de quelques dizaines de centimètres. Le câble

est branché sur le tube image par une sorte de "ventouse" en plas tique qui vient s'attacher sur un des côtés du tube.

Les parois du tube cathodique sont rendues conductrices

à l'intérieur et à l'extérieur et forment ainsi un conden sateur qui permet d'éliminer la composante alternative de la THT. Pas de risque de claquage de ce condensa teur malgré les 25 kV, grâce à l'épaisseur du verre des parois du tube.

Pour ceux qui veulent récu pérer un tripleur, qu'ils veillent d'abord à décharger ce condensateur, s'ils veu lent s'épargner une expé rience inoubliable!

Comme le laser n'a pas de condensateur de filtrage incorporé, il va falloir en construire un avec notre montage.

Le tripleur a aussi comme fonc tion, grâce aux diodes qu'il com porte, de redresser la THT. Mais on trouve aussi des diodes THT chez les marchands de compo sants électroniques. Ces compo sants sont de dimensions réduites et de faible coût.

Le transfo THT que j'ai utilisé pro vient d'un moniteur d'ordinateur fabriqué en Extrême-Orient. Il a l'avantage de comporter transfo et redresseur enrobés dans le même boîtier, ce qui représente un gain de place intéressant. La tension produite est suffisante, il n'y a pas besoin de tripleur.

Il va maintenant falloir ajouter à notre transfo, des circuits connectés au primaire pour lui fournir du 12 volts puisé, et d'autres au secondaire, pour fil trer la THT.

#### $Le$ transformateur

Tout d'abord, il faut signaler qu'un étage de sortie lignes travaille non pas avec des signaux sinusoïdaux mais avec des impulsions.

Voilà encore une raison d'utiliser un transfo prévu pour fonctionner en régime impulsionnel. Si par malheur on essaie d'appliquer des signaux carrés à un transfo prévu pour fonctionner sur le réseau, donc avec des courants sinusoï daux, il y a du souci à se faire pour ce pauvre transfo : Les sur tensions générées lors des com mutations vont avoir raison de son isolation en peu de temps. Un transfo de sortie lignes pos

sède une isolation à la hauteur et peu d'inductance parasite, de manière à générer peu de surten sions.

Notre circuit hacheur va servir à appliquer des impulsions de 12 volts à l'entrée c'est-à-dire à l'en roulement basse tension du transfo.

Il est souhaitable que les impul sions soient de largeur ajustable. En ajustant la puissance sous basse tension fournie au primaire du transformateur, on peut varier la valeur de la THT que l'on va appliquer au Laser. En effet, il ne faut pas songer à monter un potentiomètre dans un circuit tra vaillant à plusieurs kV!

#### Fréquence d e  $\boldsymbol{\mathit{commutation}}$

Quelle doit être la fréquence des impulsions? Pour cela, il faut avoir une idée de la fréquence de balayage lignes du téléviseur ou du moniteur. Pour un téléviseur, elle est de 15625 Hz. Pour un moniteur, elle peut atteindre le double. Il est sage de s'en tenir à ces valeurs car elles constituent un bon compromis. Le transfo est optimisé pour sa fréquence de fonctionnement, bien sûr. Si on choisit une fréquence plus élevée, les pertes dans le noyau du transfo augmentent et le transis tor de puissance chauffe davan tage. Si on choisit une fréquence plus basse, le transfo ne pourra fournir qu'une puissance égale ment plus basse. Mon montage fonctionne à 25 kHz.

Mais il est possible d'expérimen ter car un transfo de sortie lignes comporte toujours un entrefer. Il

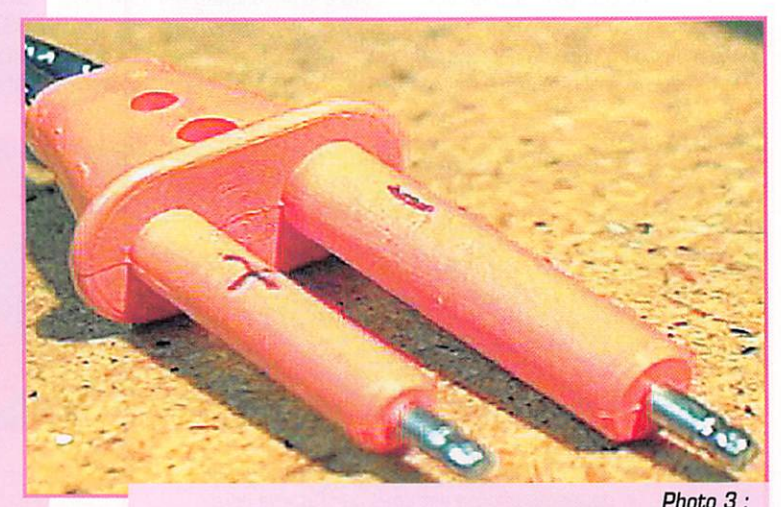

La prise d'alimentation du laser, avec la polarité que j'ai ajoutée au crayon feutre pour éviter toute fausse manœuvre.

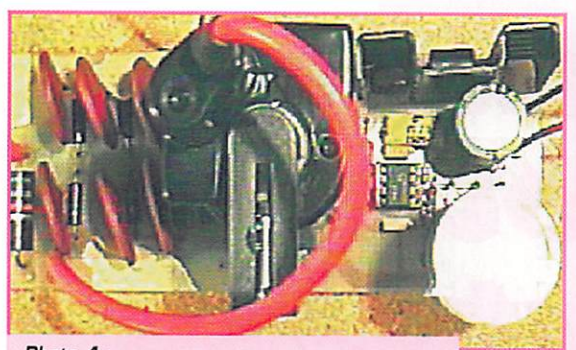

Photo 4 : La THT vue de dessus. Le gros composant noir avec le câble rouge est le transfo.

n'y a pas de risque d'arriver à le saturer.

Si on sature le noyau d'un transfo voici ce qui se passe " en voyant le film au ralenti " :

Admettons qu'on applique un cer tain courant au primaire. Le noyau commence à se magnéti ser, c'est-à-dire qu'il stocke de l'énergie. Mais il ne peut pas continuer à le faire indéfiniment. Il arrive un moment où il se sature

car tous ses atomes sont magnétisés.

A ce moment, l'enroulement pri maire ne peut plus continuer à lui fournir de l'énergie et donc c om porte comme un circuit non plus réactif

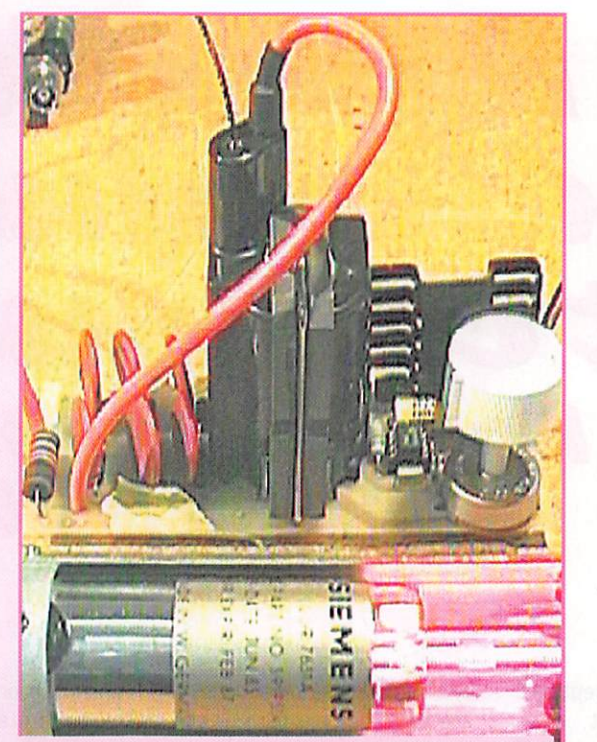

#### Photo 5 :

Le montage vu de profil avec le laser en fonction. La lumière visible dans le tube n'est PAS de la lumière laser et ne présente aucun danger. C'est du faisceau laser généré aux extrémités qu'il faut se méfier.

C'est ingénieux et j'ima gine que pour une fabri cation en grande série, cela doit économiser quelques millions de yens!

Noter aussi que l'épais seur de cet entrefer doit être de toute évidence de l'ordre du centième de millimètre. Ainsi va la vie au pays des transfos à noyau ferrite...

Mais puisqu'il empêche le flux magnétique d'at teindre de trop grandes valeurs, l'entrefer limite la puissance maximale que peut traiter le trans formateur. Dans un second temps, lorsque le circuit fonctionne, on peut essayer de l'enlever et d'appliquer de la puis sance au primaire très prudemment en sur veillant le courant circu lant dans l'enroulement. Il arrivera un moment où il augmentera beau-

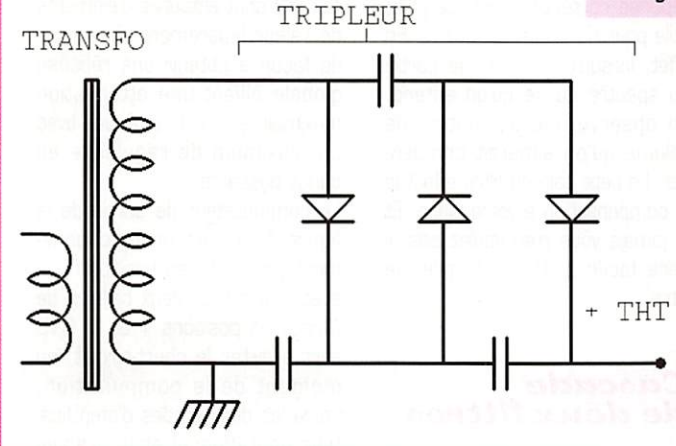

Dessin 6 : Schéma de principe d'un tripleur de tension à diodes.

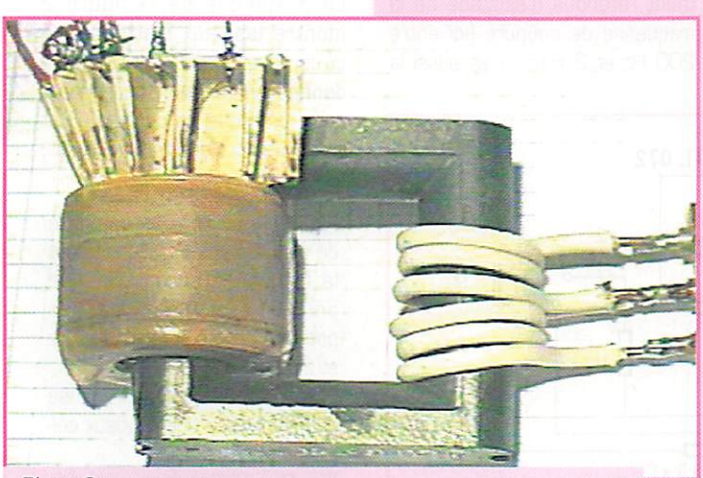

Photo 6 : Transfo de sortie lignes modifié, avec un primaire à point milieu, pour montage push-pull.

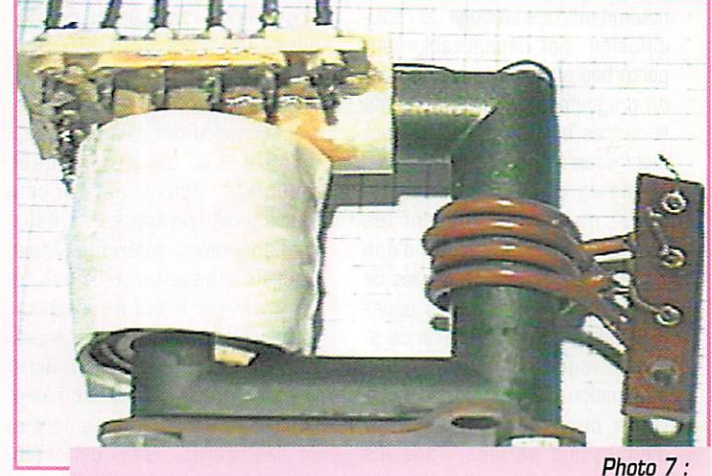

Un autre transfo de sortie lignes de téléviseur, avec un primaire ajouté et un secondaire rebobiné.

(inductif] mais résistif : Le courant dans le primaire n'est limité que par la résistance ohmique du fil de cuivre dont il est constitué. Résultat : Un magnifique court-cir cuit qui peut détruire le transfo, le transistor de puissance, ou les deux!

Pas de risque, donc que cela arrive, grâce à la présence de l'entrefer. Pour ces transfos THT, qui sont munis d'un noyau en fer rite, l'entrefer est souvent consti tué simplement d'une petite pas tille de papier collant, placée entre les deux moitiés du noyau!

• Déc. 1997

coup trop rapidement et ce sera la limite à ne pas dépasser.

Si le noyau sature à la fréquence utilisée, il faudra soit augmenter la fréquence, soit augmenter le nombre de spires du primaire. Pour les transfos comportant un enroulement THT séparé, il est possible de remplacer le primaire par quelques spires de fil conve nablement isolé (photos 6 et 7).

A suivre...

Angel VILASECA, **HB9SLV** 

# Passe-haut andlo afnotable et commutable Pour une meilleure tnteUlgibUité

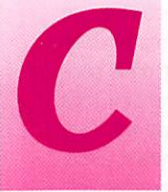

ertains récepteurs<br>
comportent, dans<br>
leurs amplificateurs F<br>
ou audio, toute une<br>
papoplie de filtres leurs amplificateurs R ou audio, toute une

. panoplie de filtres

passe-bas. destinés à atténuer les perturbations aux fréquences élevées. Or, on observe très fré quemment que la réception, notamment des stations de radio diffusion, est désagréablement perturbée aussi par toutes sortes de grognements, gargouillements et autres borborygmes. relevant des fréquences basses.

Même en absence de perturba tions, on perçoit souvent les paroles de tel émetteur d'une façon plus « claire » que celles de tel autre. Les spécialistes appel lent cela « effet de présence ». On provoque cet effet par une atténuation plus ou moins importante des sons graves, lors d'émissions parlées. Tous les émetteurs n'utilisent pas cette méthode, mais on peut tout aussi bien y procéder à la réception. avec la possibilité de s'adapter à ses habitudes d'écoute — et à l'âge de ses oreilles.

#### **Grand effet** par petit gain

Pour pouvoir être ajusté sur une large plage de fréquences de cou pure, un filtre actif efficace demande un potentiomètre double. Cela ne pose aucun pro blème dans le cas d'un passe-bas de SALLEN et KEY. lequel demande deux résistances (variables) identiques et deux condensateurs différents. Mais pour le passe-haut, c'est le contraire, car il faut deux capaci tés identiques et deux résistances différentes. Or. pour trouver, dans le commerce, le potentiomètre double s'adaptant exactement à un cas précis... Sans parler du potentiomètre quadruple qu'il faut pour une cascade de deux filtres de réponse complémentaire,

Or, l'utilisation de potentiomètres multiples à éléments identiques est possible, dans un passe-haut, si on introduit un gain [en bande passante] de quelques décibels [voir encadré). Ce gain est néces saire pour qu'on obtienne une réponse correcte. Il est, de plus, utile pour l'impression auditive. En effet, lorsqu'on coupe une partie du spectre de ce qu'on entend, on observe une diminution de volume qu'on aimerait compen ser, Le petit gain du filtre effectue le compensation à votre place. Et si jamais vous n'en voulez pas, il sera facile d'atténuer après le filtre.

#### Cascade de deux filtres

Ce qui importe, en matière de passe-haut, ce n'est pas seule ment l'étendue d'ajustage de la fréquence de coupure [ici entre 200 Hz et 2 kHz), mais aussi la

profondeur de l'atténuation hors bande passante. Il pourra même être utile de pouvoir commuter, comme la montre la figure 1, entre une fonction de filtre d'ordre 2 et d'ordre 4. Les deux amplificateurs opérationnels du Tl 072 sont entourés d'éléments de valeur légèrement différente, de façon à obtenir une réponse globale alliant une atténuation maximale en bande atténuée avec un maximum de régularité en bande passante.

Le commutateur de sortie de la figure 1 permet un fonctionne ment sans filtre en position 0 ou avec une ou les deux cellules de filtrage en positions 1 et 2. R15 sert à éviter le court-circuit, au moment de la commutation, entre les deux sorties d'amplifica teur opérationnel et le craque ment désagréable qui en résulte rait.

Le graphique de la figure 2 montre les taux d'atténuation qu'on peut obtenir. Ces taux sont donnés en fonction du rapport entre la fréquence de travail f et la fréquence caractéristique fO ,

Fig. 1.- Le filtre se compose de deux cellules passe-haut dont la fréquence caractéristique peut être modifiée, par les potentiomètres, entre 200 Hz et 2 kHz.

Fig. 2.- Courbes de réponse obtenues avec une ou deux cel lules de passe-haut.

Fig. 3.— Platine imprimée com portant les éléments de la figure 1, sauf le commutateur.

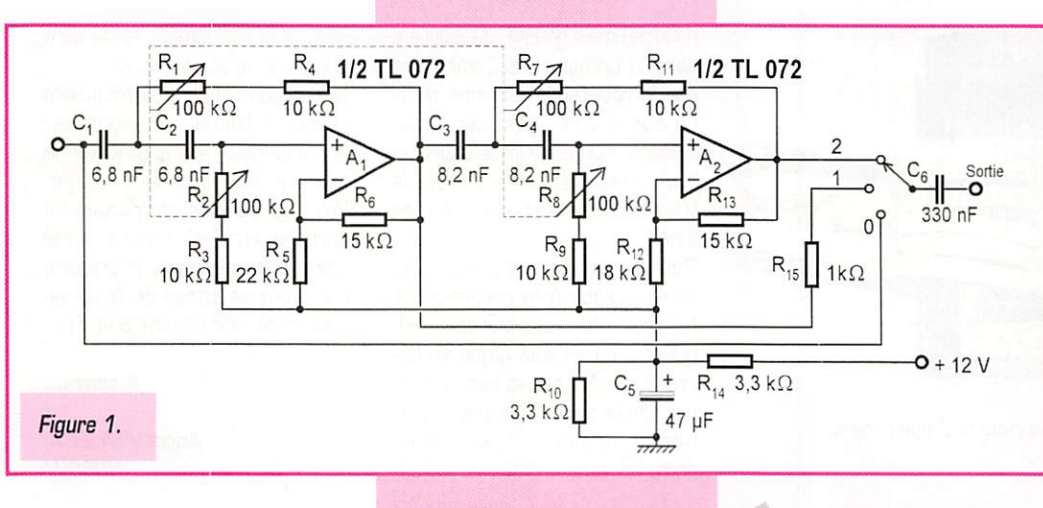

MEGAHERTZ magazine  $78 - 56$ c. 1997

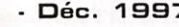

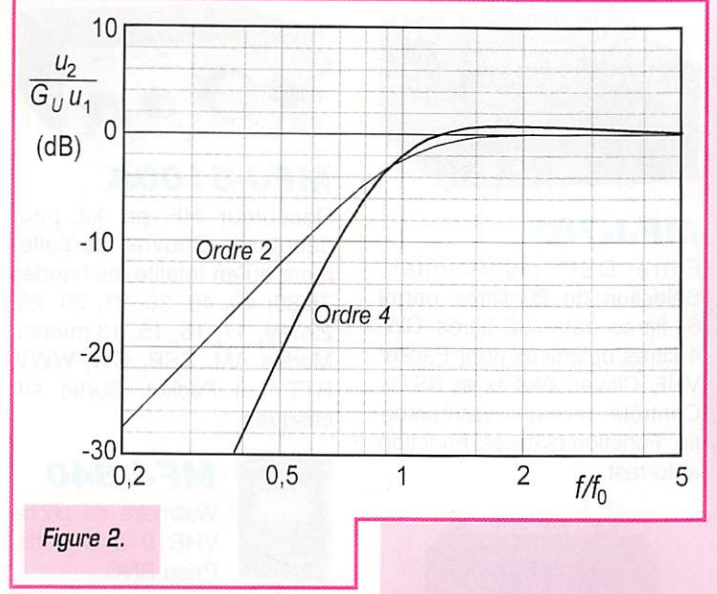

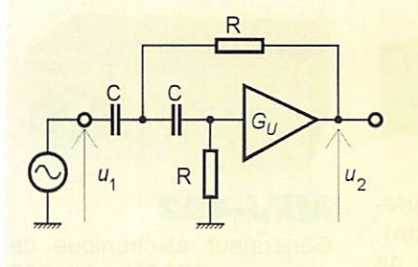

Lorsqu'on utilise un filtre de SALLEN et KEY du type passehaut (schéma cicontre) avec des valeurs égales pour les capacités et les résistances, conjoin tement avec un

amplificateur présentant un gain GU, la réponse est

$$
\frac{u_2}{u_1} = \frac{G_U \Omega^2}{\sqrt{\left(1 - \Omega^2\right)^2 + \left(3 \Omega - G_U \Omega\right)^2}}
$$

si W = f/fO et fO = 1 /RC (fréquence caractéristique).

 $\circ$  $\circ$  $\circ$ Envi» Potentiomètre 4 x 1001 Sortie 2 õ - i ē  $(82n)$ Ae Masse  $O(1 + 2/2)$ Sortie  $M_{\rm H}$  ,  $\sim$  1  $\sim$  $\frac{5}{2}$ " T  $2 - 18k$  $12v$ 47 µ n

Le filtre manifeste un comportement parfaitement passif (-6 dB à fO)  $si$  GU = 1. Avec GU = 1,6, on obtient une réponse de BUTTERWQRTH et une atténuation de 3 dB à fO. Cette atténuation est nulle pour un gain en tension de 2, et on observe alors une réponse de type TCHEBYTCHEFF avec un dépassement voisin de 1,25 dB.

> La relation ci-dessus montre que la condition W = 1 et GU =3 mène à un gain infini, c'est-àdire à des oscillations.

> > Toutefois, la pratique montre qu'on n'a que rarement besoin d'une atténuation par deux filtres. On peut donc, à la rigueur, se contenter du premier des deux filtres. Cela signifie qu'on doit sup primer tout ce qui entoure A2 dans la figure 1, tout en conser vant le circuit de polarisation composé de RIO, R14 et C5. Le condensateur de liaison de sortie, C6, n'est pas prévu sur la platine imprimée, puisqu'il s'insère après le commutateur.

> > > Herrmann Schreiber

SRC pub

ici légèrement différente de la fré quence de coupure, définie à -3 dB. Si, par exemple, l'ajustage des potentiomètres correspond à une fréquence caractéristique de 500 Hz, le graphique montre

qu'une fréquence de 250 Hz se trouve atténuée de 12 dB avec un filtre (ordre 2) ou d'un peu plus de 20 dB avec deux filtres (ordre 4).

Le plan d'implantation de la figure

TS-530S...

TS-450S<br>FT-890 ..

FT-890AT .... 8 000,oo»=

3 est, au besoin, à adapter au potentiomètre quadruple dont on dispose. On peut également raffi ner la procédure en installant deux potentiomètres doubles qu'on manoeuvre séparément.

Figure 3.

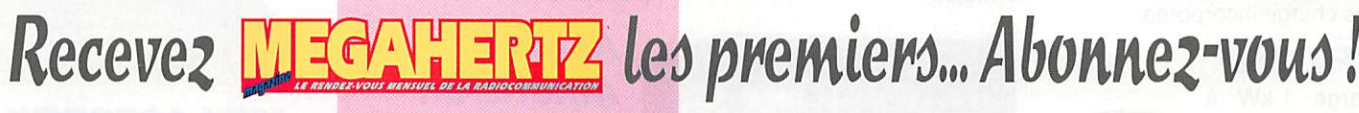

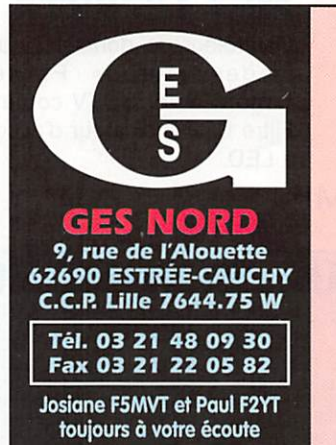

#### Les belles occasions de GES Nord :

NRD-535 . . . . **7 000,00F**<br>CNW-418 . . . . **1 300,00F** CNW-418 . . . .<br>TS-140 . . . . . . . TS-140......5000,00F<br>FL-2100Z....7000,00F  $. .7000,005$ <br> $. .2800,005$ FT-1000 .... **19 000,**00<sup>F</sup><br>TS-450S .... 7 **200.**00<sup>F</sup>  $7000,00°$ <br>8 000,00 FT-757GX...5500,00F FT-757GXII . . 6300,00F<br>IC-706 . . . . . . . 7000,00F IC-706 . . . . . . .<br>IC-735 . . . . . . .  $6500,00$ <sup>F</sup> FT-747GX. .. .4700,00»= IC-725 . . . . . . 5500,00F IC-707 état neuf à débattre TS-850AT . 10000,00F PS-31.......1500,00F F C - / 5 / AT... 1 **500**,00 **\*** Matchall. . . . . . 1 **000,**00<sup>6</sup> FRA-7700 . . . . . 400,00F FRG-8800 . . . 3500,00F DV-S2 ....... 1 200,00F  $TH-215 + acc$  . .  $1000,00F$ TJ-22 . . . . . . . . 1 500,00F DR-130 . . . . . . 1800,00F IC-24ET...... 1500,00F IC-765......12500,00F TS-940SAT. 10000.00F

Nous expédions partout en France et à l'étranger

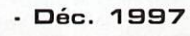

# LES COMPLEMENTS DE VOTRE "SHACK" !

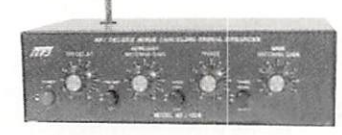

#### **MFJ-1026**

Filtre éliminateur d'interférences locales (station). Réglage d'amplitude et de phase entre l'antenne de la station et l'antenne active incorporée. Fonctionne dans la gamme HF pour tous les modes. Fonction by-pass automatique à l'émission.

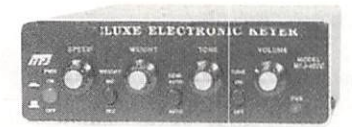

#### **MFJ-407C**

Générateur électronique point/ trait automatique. Vitesse variable. Livré sans cié.

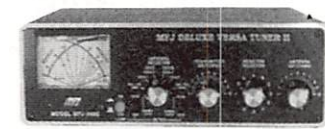

#### MFJ-949E

Coupleur 1.8 à 30 MHz. 300 W. Watt/ROS-mètre à ai quilles croisées. Commutateur 6 positions. Sortie coax, direct ou coupleur, long fil ou ligne + charge.

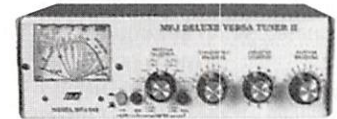

#### **MFJ-948**

Coupleur 1.8 à 30 MHz. 300 W. Idem MFJ-949E mais sans charge incorporée.

#### **MFJ-250**

Charge 1 kW à bain d'huile. 1 kW pendant 10 mn, 200 W en continu. SWR 1.2 de 0 à 30 MHz. Prise 80-239.

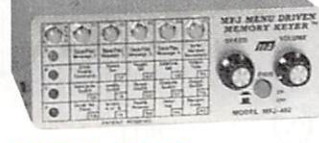

#### **MFJ-492**

G

Générateur électronique de messages CW. Mémoire 192 caractères. Vitesse variable. Numérotation contest automatique. Professeur de Morse.

#### **MFJ-704**

Filtre passebas. Coupure à 30 MHz. 1 k W C W . Prises 80-239.

#### **MFJ-260B**

Charge 300 W à air. SWR 1.3 de 0 à 30 MHz. SWR 1.5 de 30 à 1 6 0 M H z . Prise SO-239.

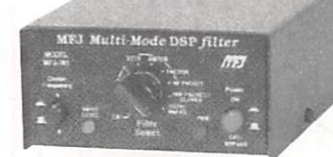

#### **MFJ-781**

Filtre DSP multi-modes. Sélection de 20 filtres parmi 64 filtres data, 32 filtres CW, 4 filtres optimisés pour Packet VHF, Clover, WeFax et SSTV. Contrôle niveaux entrée/sortie. Fonction by-pass. Fonction auto-test.

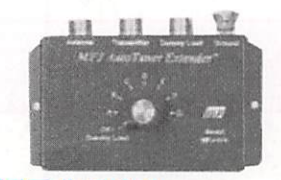

#### **MFJ-914**

Extension coupleur automa tique 160 à 10 m permettant<br>l'accord d'antennes non d'antennes accordables par le coupleur seul.

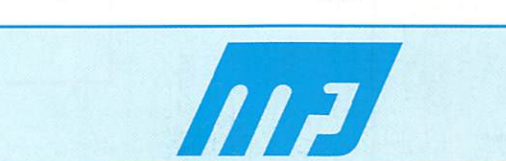

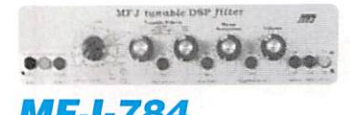

#### **MFJ-784**

Filtre DSP tous modes. Filtre notch automatique. Réducteur de bruit. Filtres passe-bas et passe-haut réglables. Filtre passe-bande. 16 filtres pré-<br>réglés reprogrammables. reprogrammables. Fonction by-pass. Ampli BF de contrôle.

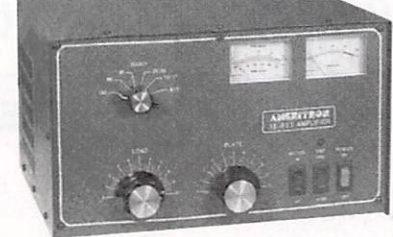

#### **MFJ-259**

Analyseur d'an  $t$ enne de 1.8 à 1 7 0 M H z . Fréquencemètre LCD 10 digits  $+$ affichage par 2 galvanomètres

du ROS et de la résistance HF. Prise SO-239. Entrée BNC séparée pour utilisation en fré

## Améritron

Amplificateur linéaire bandes  $HF + WARC$ . Sortie 600 W PEP avec 3 tubes 811A. AL-811H idem mais sortie 800 W PEP avec 4 tubes 811A.

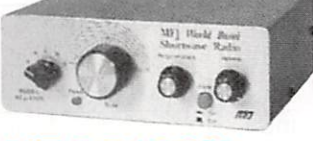

#### MFJ-8100K

Récepteur HF en kit pour débutant. Couvre partielle ment ou en totalité les bandes 75/80, 49, 40, 30, 31, 20, 25, 22, 19, 17. 16, 15, 13 mètres. Modes AM, SSB, CW, WWV, RTTY et Packet. Sortie sur casque.

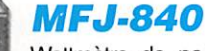

Wattmètre de poche VHF.  $0$  à 5 watts. Prise BNC.

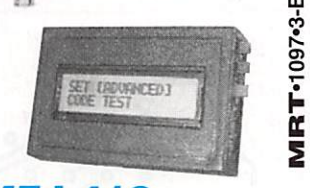

#### **MFJ-418**

Professeur de Morse. Affichage LCD 2 x 16 carac tères. Générateur aléatoir de caractères et 080 complets. Vitesse variable. Haut-parleur incorporé.

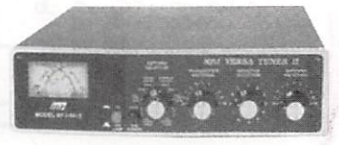

#### **MFJ-941E**

Coupleur 1.8 à 30 MHz. 300 W. Watt/ROS-mètre à aiguilles croisees Commutateur 8 positions. Sortie coax/long fil + ligne  $+$ charge.

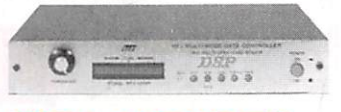

#### **MFJ-1278BTX**

Contrôleur de données multimodes «turbo» Packet/ Amtor/Pactor/SSTV couleur. Filtre DSP. Indicateur d'accord à LED.

- Nous consulter pour les autres références MFJ and on the web "http://www.caplaser.fr/ges.htm"

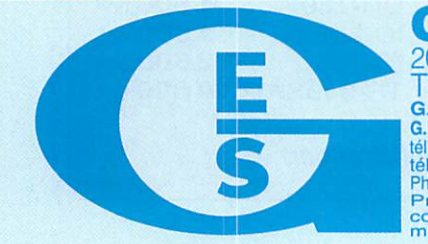

GENERALE ELECTRONIQUE SERVICES 205, rue de l'Industrie - Zone Industrielle - B.P. 46 - 77542 SAVIGNY-LE-TEMPLE Cedex 1 C1, 01, 64, 41, 78, 88 - 1 C1COD1C: 01, 60, 63, 24, 85 - MINITEI: 3617 COde GES<br>G.E.S. - MAGASIN DE PARIS: 212, avenue Daumesnil - 75012 PARIS - TEL.: 01.43.41.23.15 - FAX: 01.43.45.40.04<br>G.E.S. OUEST: 1 rue du Coin, 493 tel.: 04.93.49.35.00 G.E.S. LYONI: 22 rue Ironcent, 8900b Lyon, 161.: 04.76.99.55 G.E.S. MIDI: 126-128 avenue de la Immoe, 13010 Marsellie, 194.91.30.321.48.09.30 G.E.S. PYRENEES: 5 place tel. 161.: 05.21.48.09.30 G.E.S. P

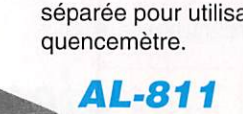

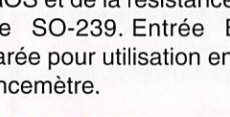

# Ampli de puissance hybride poui\*Le 144 MHz

our la réalisation complète de l'amplificateur, dont le prototype est montré en figure 1, seuls quelques compo

sants extérieurs sont nécessaires avec le module hybride Mitsubishi utilisé. Un filtre passe-bas assure le filtrage nécessaire pour l'élimina tion des harmoniques.

#### 1. Description du circuit

La figure 2 montre la relative sim plicité du circuit de l'amplificateur

de puissance 144 MHz. Le cœur du circuit est un module hybride M57727 de Mitsubishi (IC1). Ce module fonctionne sous une ten sion de 12 volts. Avec exactement une amplification de 27 dB, le signal issu du transverter est porté à une puissance de sortie de 20 W. La Figure 3 donne le rap port entre puissance d'entrée et puissance de sortie. La consom mation du module est directement proportionnelle à ce rapport. Le module utilise la technologie de film mince. Le système est spéciale ment conçu pour travailler dans la plage de fréquences 144 à

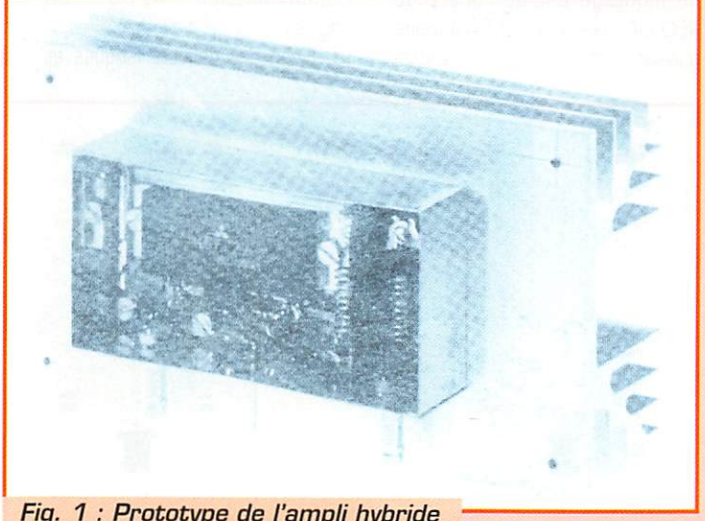

Fig. 1 : Prototype de l'ampli hybride sur son radiateur.

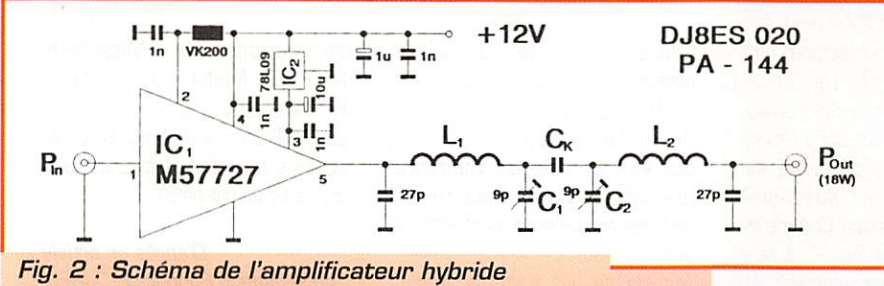

pour le 144 MHz.

Cet article décrit un type d'ampli de puissance moderne pouvant faire suite à un TX 744 de quelques mW. L'amplificateur porte le signal délivré par le transceiver jusqu'à 20 W, ce qui peut permettre alors des puissances plus élevées en  $bande<sub>2</sub> m.$ 

148 MHz, et le niveau d'amplifica tion en question est obtenu grâce à deux étages.

La figure 4 montre la structure interne de l'amplificateur hybride. On peut voir clairement les circuits d'adaptation d'impédance pour obtenir 50 ohms aussi bien en entrée qu'en sortie.

Un filtre passe-bas double assure la réduction nécessaire des harmo niques. C'est un filtre passe-bas très pointu.

La qualité nécessaire a été obte nue en utilisant seulement deux filtres en PI câblés côte à côte. A la figure 6, vous trouverez la repré

sentation gra phique de ses caractéris tiques, obtenue par simulation sur ordinateur.

#### 2. Instructions de montage

L'amplificateur hybride 144 MHz est monté sur un circuit imprimé double face de 54 mm x 108 mm. Le circuit doit ensuite être placé dans une boite en fer étamé (55.5 mm x 111 mm x 30 mm), Deux trous à la bonne dimension sont prévus pour la fixation de l'hy bride". D'autres trous de fixation de la platine sont percés à la périphé rie du circuit comme indiqué sur la Fig. 7. Il n'y a pas de préparation particulière à faire sur le circuit imprimé. Le circuit n'est pas verni

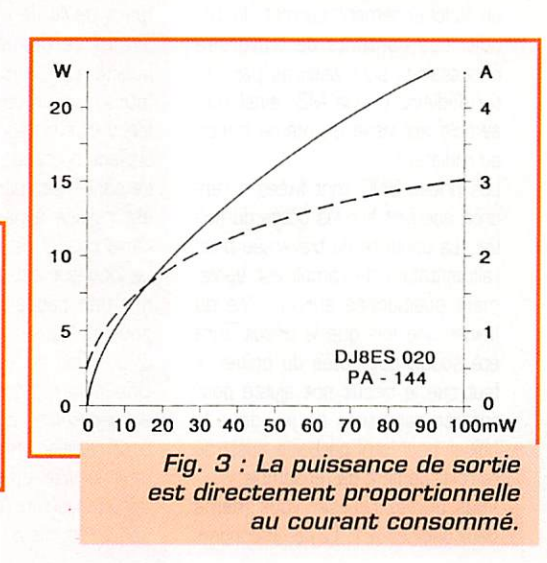

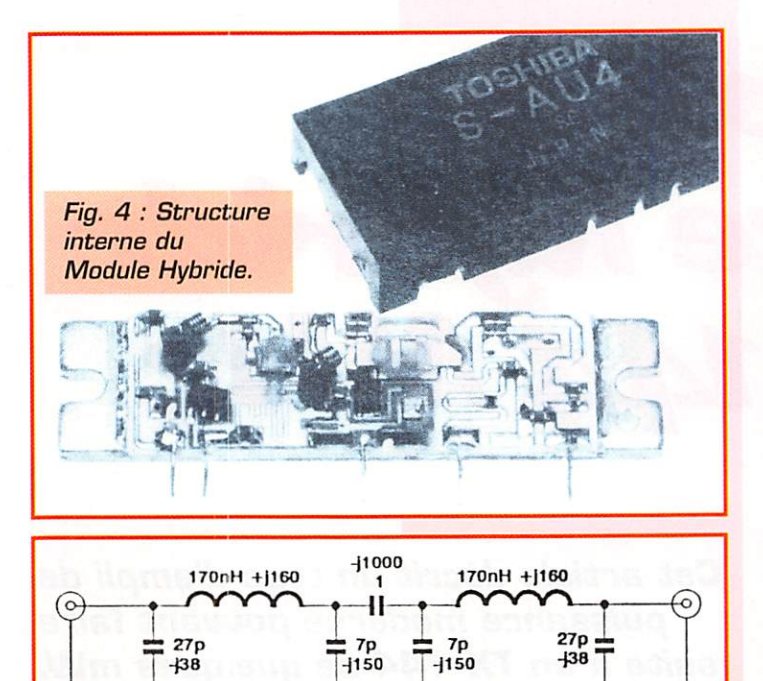

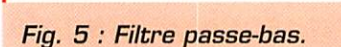

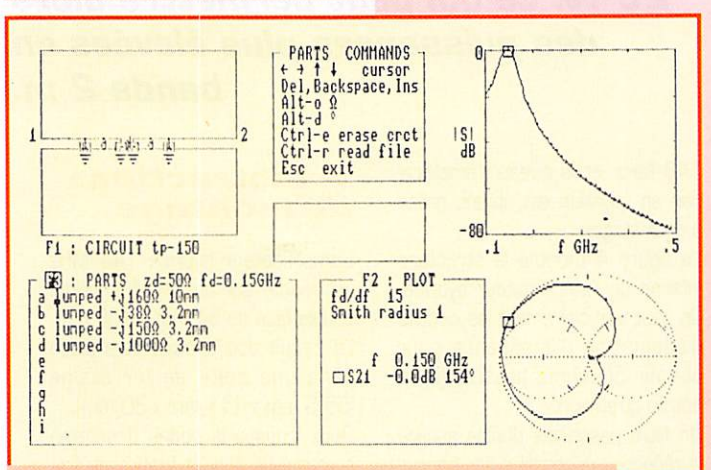

Fig. 6 : Recopie d'écran des caractéristiques des filtres obtenues avec le logiciel PUFF.

contrairement à ce qui est fait d'habitude. De bonnes connexions de masse sont nécessaires pour un fonctionnement correct du cir cuit. Les contacts de traversée nécessaires sont assurés par l'in termédiaire de vis M3, ainsi l'ensemble est vissé en même temps au radiateur.

Les prises BNC sont fixées à l'endroit adéquat sur les côtés du boî tier. La capacité de traversée pour l'alimentation de l'ampli est également positionnée sur un côté du boîtier une fois que le circuit aura été soudé aux côtés du boîtier. Il faut que le circuit soit ajusté pour rentrer sans trop de jeu dans le boîtier pour qu'il participe aussi au refroidissement de l'ensemble. Vous devrez réaliser vous même deux bobines (L1. L2) et le conden

sateur de couplage CK car il s'agit de composants particuliers. Chaque bobine consiste en 8,5 tours de fil de cuivre argenté de 1 mm de diamètre. Le fil sera bobiné sur un mandrin de 6 mm [utilisez pour cela une queue de foret] et enfin soudé à 1 mm de la surface du circuit.

Le condensateur de couplage, CK, est réalisé à partir d'un bout de câble coaxial de RG174 de 1 cm. La longueur est calculée pour donner une capacité de 1pF. On ne peut ici utiliser un condensateur chip du fait de la puissance élevée. Une mince plaque de cuivre est soudée entre les deux filtres en PI pour réaliser un écran. Comme on peut le voir sur la Fig. 1, il sera découpé selon l'emplacement dis ponible et mis en place.

Une fois les composants montés, mettre en place le module hybride. Il est fixé directement sur le radiateur par deux vis M4. Ne pas oublier de passer un peu de pâte conductrice pour assurer une meilleure dissipation de la chaleur.

#### 2,1. Liste des composants

- ICI M57727 (Mitsubishi)
- 102 TA78L09F Régulateur de ten sion CMS
- L1, L2, CK Voir texte
- C1, C2 Ajustable 9pF à souder
- 1 X Self de choc VK200 UHF
- 1 x Condensateur de traversée 1nF soudable
- 2 X BNC châssis [UG-290 A/U]
- 1 X Coffret étamé de 55.5 x 111 x 30 mm
- Les composants qui suivent sont des CMS
- 1 x 1 pF/2ÛV tantale
- 1 x 10µF/20V tantale

0J8ES

- 2 X 27pF, chip ATC
- 3x InF, condensateur céramique

#### 3. Mise en service

Il est nécessaire d'avoir sous la main, un wattmètre et un multi mètre pour mettre en service le montage et le régler correcte ment. La consommation normale du montage est de l'ordre de 400 mA ; elle atteint 2,5A à pleine puissance et cela pour une excitaréglage. il est recommandé d'utili ser une excitation relativement faible (10 mW maxi.). Ainsi le module ne subira pas de dommage même si momentanément il y a une désadaptation d'impédance.

#### **4. Remarques**

Cet étage d'assez bonne puissance a été utilisé avec un transverter pendant un certain temps et a donné satisfaction. L'auteur utilise également des amplis de mât pour le 70 cm et 23 cm. Comme vous pouvez le voir, ces modules sont de construction simple, il utilisent peu de composants. Ils vous donneront autant satisfaction que les produits équivalents du commerce.

#### 5. Références

(1) Wolfgang Schneider, DJSES : Transverter 28/144 MHz, VHF Communications, 4/93 (en anglais)

ESSEM-revue, ES-13 (en français) pages 10-16 (en vente à la Librairie MEGAHERTZ)

(2) Harald Braubach, DL1GBH : Aides à la mesure, un filtre harmo nique pour ampli de puissance de IGGWàVMOS pour le 2 m, VHF Communication. 4/83. (en anglais)

(3) Fiche des caractéristiques et

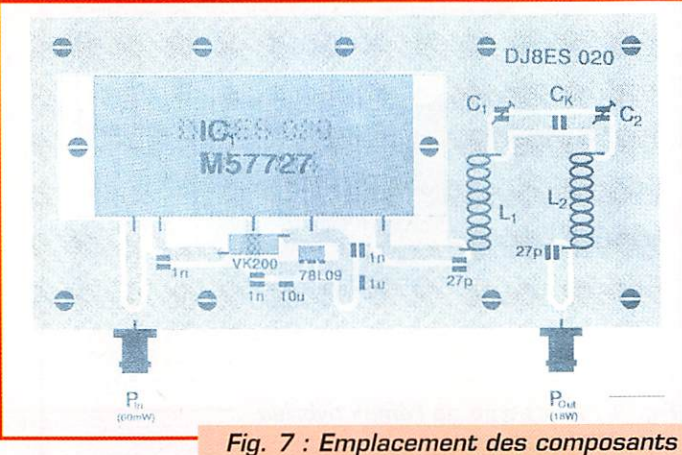

de l'ampli hybride.

tion en entrée de 60 mW. On obtient alors une puissance en sor tie d'environ 18 W.

Seul le filtre passe bas (C1, C2) doit être accordé sur l'amplifica teur hybride. Pour un accord cor rect, les ajustables doivent être vis sés au milieu.

Afin de ne pas endommager le module lors de la procédure de applications du Mitsubishi M57727, Modules de puissance HF Mitsubishi.

Les VHF-Communications sont dis ponibles chez SM Electronic, ainsi que le kit de cet ampli.

D'après un article de Wolfgang Schneider, DJSES. adapté par F5SM

MEGAHERTZ magazine 82 · Déc. 1997

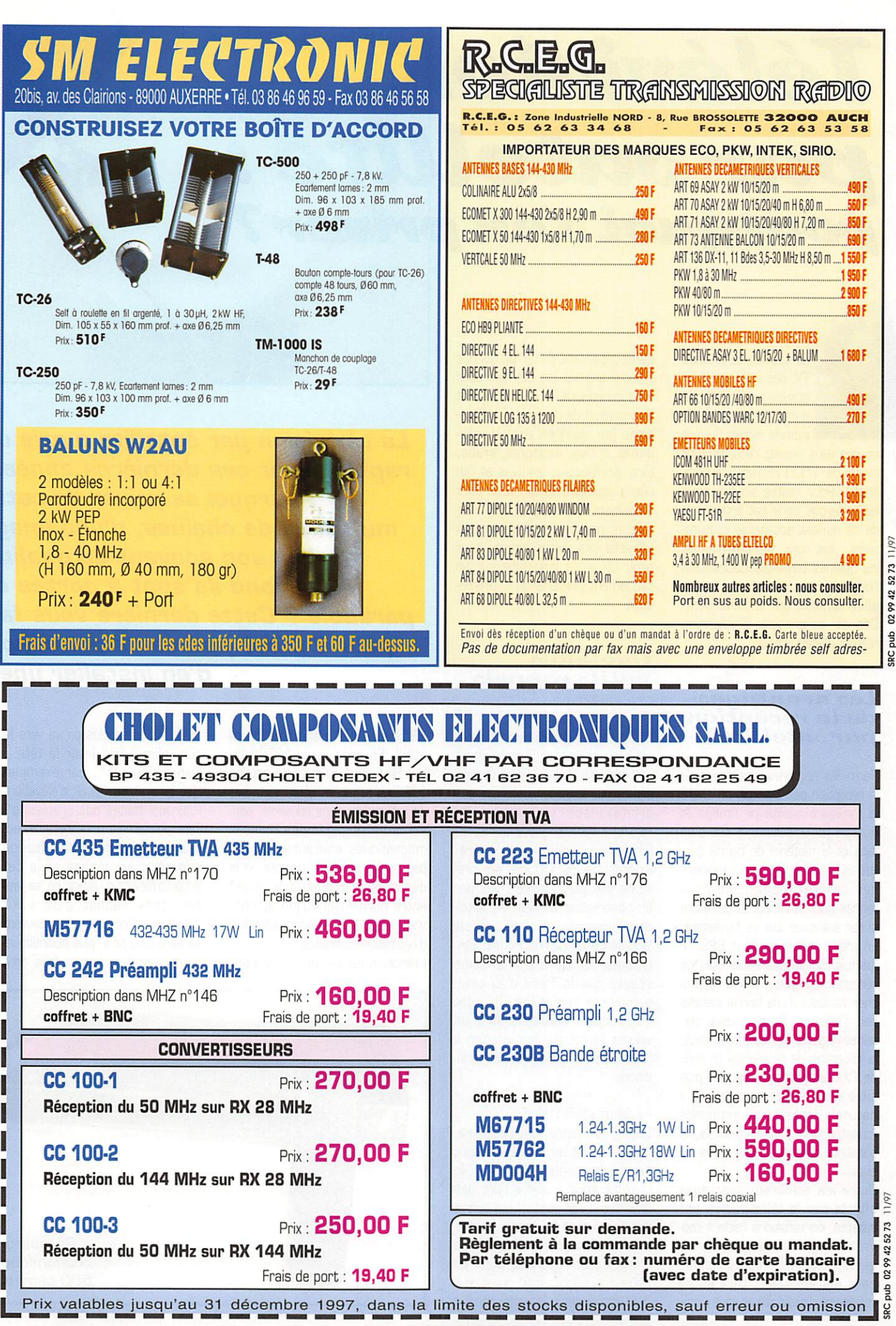

#### **INITIATION**

# Télévision par satellite :

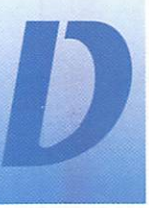

es dizaines de chaînes TV, des radios au son stéréo, une multitude d'images venues du monde entier : c'est

ce que vous pouvez recevoir pour moins de 1000 FF (visserie comprise)! Pour rester simple, nous ne parlerons dans cet article que de ce qui est accessible gratuitement : exit donc, le numérique et les chaînes payantes nécessitant l'empilage de décodeurs et les abonnements qui en découlent. Ceci dit, les principes d'installation restent identiques...

#### Les avantages de la réception par satellite

Parmi les nombreux avantages de la réception par satellite, on citera la meilleure qualité de l'image et du son (si l'installation est bien faite et le matériel de bonne qualité) et finalement, un coût moindre que celui d'un ensemble d'antennes pour la réception terrestre si l'on est situé loin de l'émetteur. En effet, on trouve pour 690 FF (parfois moins) des ensembles de réception complets, prix à rapprocher de celui d'une bonne installation d'antenne. De plus, dans certaines régions de notre beau pays, la réception de toutes les chaînes de TV « terrestres » n'est pas possible à cause de « masques » naturels (reliefs) ou artificiels (constructions). Dans ce cas, la parabole constitue l'alternative de choix.

Outre les nombreux avantages offerts par la télédiffusion par satellite, on retiendra l'aide à l'apprentissage des langues étrangères, pour les enfants comme pour les adultes... Un peu de volonté et d'assiduité et vous corrigerez cet accent du terroir qui nuit à votre anglais. Un exemple pour vous convaincre... Le satellite Hot Bird permet de recevoir des émissions (en clair) en anglais, allemand, italien, espagnol, arabe, turc, portugais... français et j'en oublie peut-être. Enfin, pour ceux qui aiment le pluralisme de l'information, rien ne vaut les journaux télévisés des autres nations pour avoir un autre éclairage sur un événement politique ou... dramatique.

## Quelques<br>petits rappels

#### - La position des satellites

Les satellites de télévision directe qui nous intéressent transmettent en bande Ku (11 -13 GHz). Ils sont placés par leurs lanceurs sur des orbites leur permettant de rejoindre l'orbite géostationnaire. Située sur l'équateur terrestre, éloignée de 36000 km, elle présente une particularité : vus par un observateur terrien, les satellites y apparaissent « fixes » : c'est la ceinture de Clarke. En fait, synchrones, ils tournent à la même vitesse que la Terre d'où cette apparente immobilité. Ils sont maintenus « stables » dans un volume centré sur leur position à l'aide de petites corrections périodiques.

#### - Azimut et élévation

Depuis la France métropolitaine, l'équateur est au sud. C'est donc dans cette direction qu'il faut se tourner pour « voir » l'arc des satellites. Leur position est définie par l'azimut et l'élévation au-dessus de l'horizon. L'azimut se compte par rapport au sud : on parle d'un satellite à 5° ouest ou à 13° est (ils sont respectivement à

**MEGAHERTZ magazine** 

La télévision par satellite a pris un rapide essor ces dernières années. Pourquoi se priver de cette multitude de chaînes, d'une image et d'un son souvent de qualité, quand ils sont à portée de parabole ? Cette dernière vous fait peur ? Il est pourtant fort simple d'en installer une !

185° et 167° par rapport au nord). En gros, pour ASTRA ou Hot Bird, c'est au sud et à gauche qu'il faut regarder! Attention, lors de l'utilisation d'une boussole, penser à se dégager des masses magnétiques environnantes. Ne pas oublier de tenir compte de la déclinaison magnétique (écart entre nord magnétique et nord vrai), de 2 à 6° suivant votre lieu d'habitation en France. L'élévation est variable en fonction

de la latitude : plus on va vers le sud, plus il faut lever la tête... Depuis Rennes\*, par exemple, Hot Bird est à 32,8° d'élévation. Pourquoi toutes ces précisions? Tout simplement pour inviter le lecteur à s'assurer que son horizon sud est bien dégagé sous cet angle d'élévation, avant de se lancer dans l'achat d'un « kit satellite ». Ces repérages peuvent se faire « au pif », plus scientifiquement avec des repères fixes dont

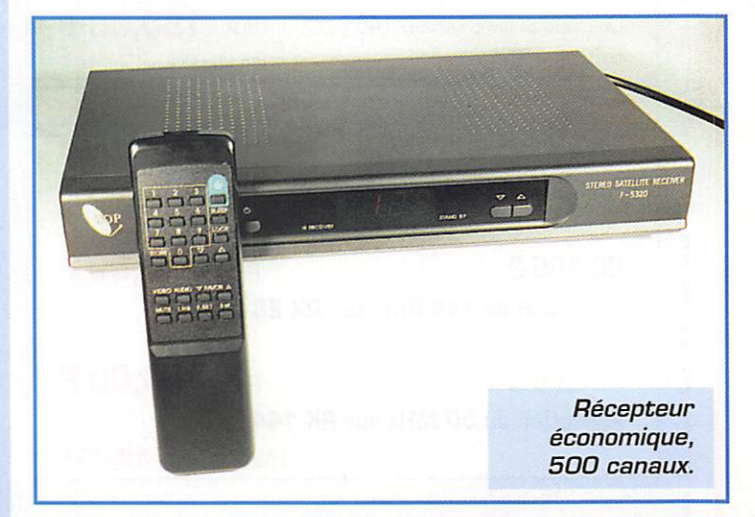

#### . Déc. 1997

84

#### INITIATION

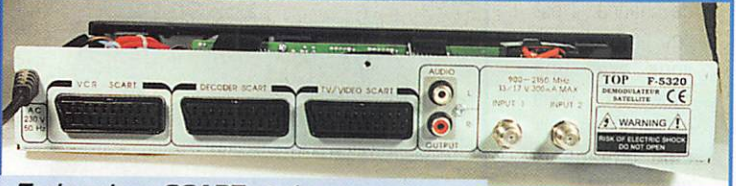

Trois prises SCART et deux entrées antennes. C'est un minimum.

on connaît la hauteur et la dis tance [la maison du voisin par exemple] en appliquant quelques vieux principes de trigo ou à l'aide d'appareils de mesure [un simple couple rapporteur-règle montés sur un niveau à bulle fait l'affaire : c'est l'inclinomètre le plus simple I). Pas la peine d'investir si l'horizon est bouché dans cette direction, à moins d'essayer la réception par réflexion mais cela ne marche pas à tous les coups!

#### • Les fréquences utilisées

A partir de stations terrestres équipées de grosses paraboles, les chaînes de télévision émettent leurs programmes vers ces satel lites [voies montantes). Ces der niers les réémettent [à l'aide de leurs répéteurs) vers la Terre en bande Ku par exemple, dans le cas le plus intéressant ici. Inutile de préciser que le signal sera rela tivement faible après un parcours de 36000 km. Les satellites sont dotés d'antennes qui définissent une empreinte au sol, une zone de diffusion fonction des accords pas sés par les opérateurs des chaînes. Dans cette zone de réception, le niveau de signal varie [par exemple, de 44 à 54 dBW] ce qui conditionne la taille de l'antenne parabolique [1,80 m pour les plus défavorisés à 50 cm pour les mieux lotis).

Pour recevoir les chaînes de ces satellites sur le téléviseur familial, il faut une installation composée d'une parabole, sa tête (LNB ou tête universelle) et un démodula teur. Le raccordement au télévi seur s'effectue par l'intermédiaire de la prise SCART [PERITEL) ou, dans certains cas, via un modula teur UHF au détriment de la qua lité de l'image. Ce qui est impor tant, c'est le diamètre de la para bole (qui définit son gain] et la qua lité de la tête de réception [LNB), Cette tête fait aussi office de convertisseur. Un oscillateur local, piloté à partir du démodulateur [mais nous n'entrerons pas ici dans les détails) permet de trans poser le 11 GHz en 1 GHz de la

bande de fréquence intermédiaire du démodulateur [dite BIS pour Bande Intermédiaire Satellite). Le facteur de bruit du LNB est déter minant dans la qualité finale de l'image ; les plus modestes sont à 1,2 dB, les plus performants attei gnent moins de 0,7 dB. Si l'on veut recevoir deux satellites [et même 3) avec une même para bole, il est possible d'équiper celleci d'une monture pour 2 [ou 3) têtes, qui seront légèrement déca lées par rapport à l'axe focal. Ceci n'est valable que pour des satel lites occupant des positions orbi tales proches, La commutation de ces têtes sera automatique [si le démo le permet) ou manuelle [c'est moins élégant et moins cher!).

Le diamètre de la parabole a son importance. Pour les satellites ASTRA, 80 cm suffisent. Pour EUTELSAT [Hot Bird) il faut comp ter sur 85 cm. Avec ce diamètre, vous pourrez recevoir les satellites TELECOM 2B [et 2A), série ASTRA et série EUTELSAT\*\*... De quoi attraper une indigestion d'images. Notons que, pour un diamètre supérieur à 1 mètre, il faut faire une déclaration de travaux...

La forme de la parabole peut varier. En règle générale, on vous proposera une parabole « offset » [la tête est décalée vers le bas et vise le foyer de la parabole légère ment ovale). Avantage, cette dis position compense l'élévation : inutile d'incliner la parabole à 35" pour viser un satellite à 35", seuls quelques degrés suffisent. Ce point est important dans les régions où les hivers sont rigou reux : la neige ne s'accumulera pas dans la parabole. De plus, l'ombre radioélectrique de la tête et de son support est beaucoup moins importante. Mais il existe également des paraboles circu laires [prime focus) avec tête dans l'axe du foyer ou des antennes «plates»...

La parabole peut être fixe ou motorisée. Dans cet article d'initia tion, nous avons choisi le premier cas, le plus simple. Pour une para

bole motorisée, il faudrait s'équiper d'un moteur et d'une monture dite « équatoriale » [ou polaire). Ce disposi tif permet de faire varier l'élé vation en fonction de l'azimut. On trouve des ensembles motorisés, un peu plus com plexes à installer, pour moins de 3 500 FF.

#### L'installation par l'exemple

Nous avons choisi d'installer une parabole simple : offset, équipée de deux têtes au moyen d'un adap tateur, visant EUTELSAT II-F1 [Hot Bird) et ASTRA... Ce choix permet d'obtenir gratuitement un grand nombre de chaînes et de parfaire ainsi sa culture linguistique. Sans parler du plaisir procuré par ces émissions inconnues dans notre pays ou des pubs connues mais adaptées dans d'autres langues. L'ensemble parabole et démodula teur est disponible chez ECE [annonceur dans la revue). Le démodulateur couvre de 900 à

câble. On dénude ensuite l'âme, sur environ 1 cm. On peut alors glisser et « visser » le connecteur F. Ce câble véhicule également les tensions d'alimentation et de com mutation de la tête.

La première chose à faire consiste à déterminer l'emplacement idéal pour la parabole. Entreront en ligne de compte les aspects tech niques (vue directe du satellite, se méfier des arbres dénudés en hiver mais dont le feuillage atté nuera fortement le signal dès la venue du printemps!), esthétiques et pratiques. Une parabole peut se monter au ras du sol, c'est là l'un des avantages du systèmes. Elle pourra être masquée latéralement par des buissons ou massifs de fleurs si vous disposez d'un jardin. Ce montage au sol se fera après avoir coulé un bloc de béton dans lequel on enfoncera un tube [atten tion, il faut le mettre bien vertical) ou sur lequel on montera une fixa tion dotée d'une plaque de base à visser sur le bloc de béton [ou sur une terrasse déjà existante). On peut également couler du béton dans un pneu et laisser un petit

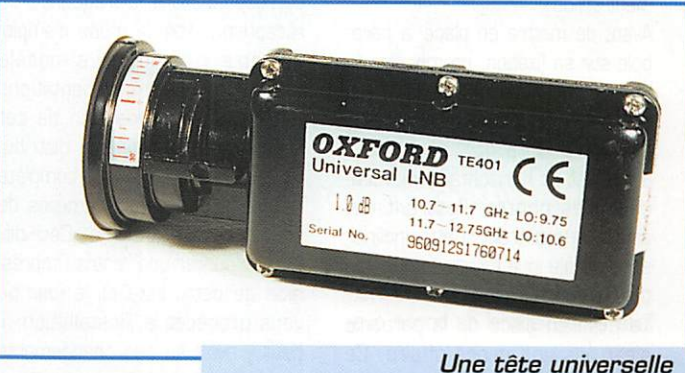

avec commutation d'OL.

2150 MHz et dispose de 500 canaux. Il est muni d'une télécom mande et doté de 3 prises PER ITEL. Ce dernier point est impor tant si vous désirez raccorder un magnétoscope, un décodeur (émissions cryptées) et le télévi seur bien sûr. Il faut également prévoir pour votre installation du câble coaxial à faible perte [spécial satellite, double recouvrement) et des connecteurs de type « F ». Ces connecteurs se montent très facilement, sans soudure, par « vissage » sur le blindage du câble, après avoir fait dépasser l'âme d'un centimètre (on coupera l'excédent s'il le faut). On dégage la tresse sur 1,5 cm et on la rabat vers l'arrière, sur la gaine du

mât dépasser, comme l'a fait mon ami Philippe, F5MPW... Enfin, pour une installation provisoire on peut aussi monter le support de la

parabole sur une palette!

La parabole peut aussi être fixée contre un mur, à quelques mètres du sol ; avantage, outre le fait qu'on la dégage d'éventuels obs tacles environnants, cela permet de lui éviter des chocs [en tondant la pelouse, par exemple). Il existe plusieurs modèles de fixations murales que l'on monte à l'aide de chevilles (penser à mettre du sili cone sur les boulons de fixation, au niveau des chevilles, pour éviter l'infiltration d'eau. Là encore, on soignera la verticalité de l'en semble.

**MEGAHERTZ** magazine

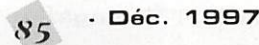

#### INITIATION

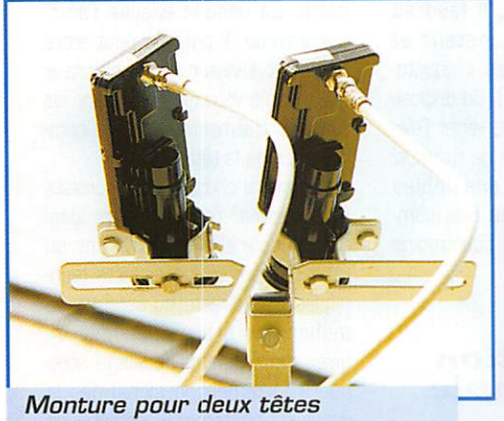

universelles.

Les citadins devront opter pour un montage sur le balcon ou sur le toit si la copropriété ou l'orga nisme locatif ne s'y opposent pas. En principe, si l'on ne vous accorde pas le même service, rien ne devrait s'opposer à la mise en place d'une parabole individuelle mais, on l'a vu à maintes reprises, les mairies prennent souvent des dispositions contraires... Notons enfin que, en habitation collective comme individuelle, on peut aussi monter la parabole sur un mât TV existant, pourvu qu'il soit suffisam ment solide!

Avant de mettre en place la para bole sur sa fixation, on montera la tête de réception. Attention, il y a lieu d'incliner légèrement celle-ci, parfois de 30 à 45°, en latéral : elle n'est ni horizontale, ni verti cale. Les photos illustrant cet article le montrent. Cette inclinai son latérale joue fortement sur l'in tensité du signal reçu.

La mise en place de la parabole n'est pas une nince affaire. Ce gros bouclier, même s'il est léger, n'en est pas moins encombrant. Plus que jamais, la prudence s'im pose, surtout si l'on est perché sur une échelle! Comme on aura pris soin de rele ver un point de repère dans la direction du satel lite, on pointera « grosso modo » vers lui la para bole avant de ser rer modérément les boulons de fixation. Souvent, l'élévation est repérée par une<br>échelle en é chelle degrés, sur la

monture de la parabole. Comme l'azimut, il convient de la prérégler, pour n'avoir ensuite à faire que des mouvements de faible ampli tude lors du réglage final.

La parabole peut alors être reliée au démodulateur lui même bran ché sur votre téléviseur. Si ce der nier est préréglé en usine, comme c'est souvent le cas, vous pourrez choisir un canal transmettant en clair, sur le satellite que vous envi sagez de recevoir. S'il n'est pas préréglé (c'est rare), il faudra affi cher la fréquence intermédiaire correspondant à la fréquence de réception... Voir le mode d'emploi de votre « démo ». Le modèle choisi lors des expérimentations destinées à la rédaction de cet article était préréglé, le distribu teur fournissant une liste complète des émissions et les numéros de canaux correspondants. Ceci dit, ne pas oublier que, entre l'impres sion de cette liste et le jour où vous procédez à l'installation, il peut y avoir eu des changements sur les transpondeurs des satel lites...

Le « démo » étant en service, le bon canal affiché, sauf gros coup

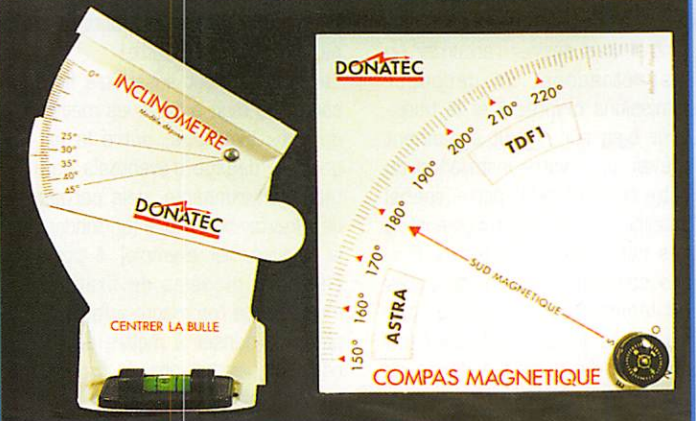

Des accessoires simples pour faciliter le pointage.

de chance, il est peu probable que vous ayez une réception... Vous ne verrez en prin cipe que de la neige [bruit] ou un écran uniformé ment bleu [suivant le démo, la cou leur peut changer!]. Là, il faut se faire aider car la parabole et le téléviseur sont rarement à côté

l'un de l'autre. Notons qu'il est possible de déplacer le TV dans le jardin [c'est ce que j'ai fait au grand étonnement de mes voi sins). Si vous disposez d'une paire de talkies [genre LPD par exemple], c'est le moment de vous en servir I

Il faut maintenant procéder par petites retouches sur la parabole : on commence par « balayer » plu sieurs fois de gauche à droite, sur quelques degrés. Le moindre changement dans l'image devra être signalé par l'assistant. Si rien ne se passe, bouger légèrement l'élévation et recommencer le balayage en azimut. Vous l'aurez compris, c'est affaire de patience. Au bout de quelques minutes [par fois moins) vous serez récom pensé par l'apparition d'une image. Balayer les différentes chaînes programmées et repérer celle qui est reçue avec le plus de bruit\*\* [traits colorés ou noirs et blancs). C'est le moment d'utiliser cette image pour affiner les réglages. Lors du serrage final des boulons, la parabole risque de bouger très légèrement, il faut en tenir compte I

Pour un montage avec deux têtes, c'est un peu plus compliqué : la notice constructeur est, en prin cipe, explicite. Elle invite à décaler l'une des deux têtes par rapport à l'axe central (si on accorde moins d'importance à un satellite) ou à décaler les deux symétriquement (si l'on recherche une réception identique des satellites). Après avoir ajusté la parabole pour la réception d'un satellite, on bou gera légèrement la seconde tête pour trouver l'autre satellite. Là encore, c'est une affaire de doigté et de patience.

Notons qu'il existe des appareils de mesure pour pointer les para boles. Sans aller jusqu'au mesu reur de champ utilisé par l'installa-

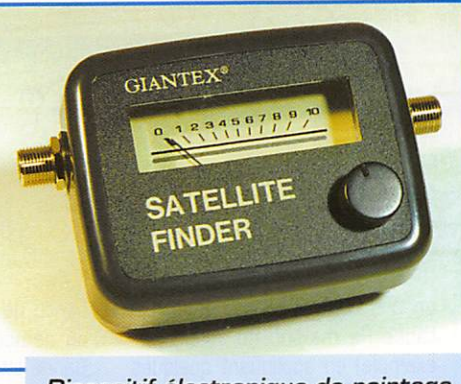

Dispositif électronique de pointage.

teur professionnel, vous pouvez acquérir un mesureur simplifié, doté d'un galvanomètre (avec par fois une indication sonore fonction de l'amplitude du signal reçu) qui s'insère dans le câble où il prélève son alimentation, au niveau de la parabole, le temps des réglages. Coût supplémentaire, 250 FF mais si vous envisagez de bouger fré quemment la parabole pour rece voir d'autres satellites, cela peut en valoir la peine.

Si votre récepteur ne dispose que d'une seule entrée, pour relier les deux têtes vous utiliserez un com mutateur, vendu au rayon acces soires... Il sera monté derrière la parabole, et n'utilisera qu'un seul coaxial pour aller vers le démo. Ceci dit, il faut s'attendre à des pertes dans ce commutateur. J'ai préféré opter pour une autre solu tion ; l'utilisation de deux coaxiaux [récepteur muni de deux entrées, donc pas de problème, sinon com mutation manuelle par vissage dévissage des câbles!].

Comme vous pouvez le constater, l'installation et le réglage d'une parabole ne présentent aucune dif ficulté particulière. Seule la métho de et la patience doivent être au rendez-vous. Votre récompense sera une plus grande ouverture sur le monde...

#### Denis BONOMO, F6GKQ

\* vu DE Lille, c'est 31°; vu de PERPIGNAN, C'EST 39,6°.

\* \* LES SATELLITES ANALOGIQUES LES plus INTÉRESSANTS (À MON AVS) SONT Hot Bird, Astra et Télécom 2B [ce DERNIER POUR LES 6 CHAÎNES NATIO-NALES EN CLAIR SI VOTRE RÉCEPTION TER-RESTRE EST MÉDIOCRE).

\* \* \* IL FAUT SAVOIR QUE LES TRANSPONdeurs d'un satelute n'ont pas tous LA MÊME PUISSANCE OU QUE L£ FAISCEAU D'ANTENNE PEUT ÊTRE ORIENTÉ DIFFÉREM-MENT SUIVANT LES CHAÎNES.

#### Les grandeurs électriques fondamentales :

On en dénombre trois :

- La tension.
- L'intensité.
- La puissance.

La tension peut être comparée à la pression régnant en divers points d'un circuit hydraulique par rapport à une pression de réfé rence qui est le plus souvent celle de la pression atmosphérique au niveau du sol. La tension régnant en divers points du circuit élec trique est prise en général par rapport à la masse du circuit. Comme la pression, la tension peut être statique (circuit sans débit] ou dynamique [circuit avec débit].

La tension peut aussi être appe lée "différence de potentiel" (d.d.p.], "voltage" de l'anglais, voire même "force électromotrice" (f.e.m.) ou "force contre-électro-motrice" (f.c.e.m.] suivant les circonstances par les électriciens. Les électroniciens ne parlent que de tension, de potentiel ou de voltage qui sont des synonymes. Ils la désignent par les symboles E, e, V et surtout U. L'unité de tension est le volt (V), ses multiples et ses sous-mul tiples.

L'intensité ou le courant peut être comparée au débit d'eau dans un circuit hydraulique, c'est donc le "débit" d'électricité dans un conducteur. Le symbole est I ou i et l'unité est l'ampère [A] et ses sous-multiples. Nous avons vu que le sens du parcours des électrons va de la borne "-" à la borne "+" du générateur mais que le sens conventionel du cou rant électrique va de la borne "+" à la borne "-". Quoiqu'il en soit, avec le courant électrique, il fau dra bien se résoudre à adopter le sens conventionnel.

La *puissance* représente l'énergie consommée par unité de temps (la seconde] sous forme de cha leur, mécanique, électro-magné

tique ou lumineuse. La production de chaleur est indésirable en élec tronique car elle représente la plupart des pertes d'un système, elle peut être réduite mais jamais éliminée. Le symbole employé pour la puissance est P et l'unité est le  $w$ att  $(W)$ , ses multiples et ses sous-multiples. En courant alternatif, on utilise aussi les symboles Q et S et les unités "VA" et "var" ; mais cec concerne plutôt l'électrotechnique et nous ne vous en parlerons qu'à propos des transformateurs.

#### La Loi d'Ohm :

Elle fait intervenir la notion de résistance électrique.

Une résistance se laisse plus ou moins traverser par un courant électrique, voir la figure 5. La valeur I du courant est limitée par la valeur R de la résistance et par la valeur U de la tension présente à ses bornes. Si on double la tension U sans toucher à R, le courant sera doublé, d'où la relation (1] toute simple : L'intensité est égale au rapport de la tension sur la résistance.

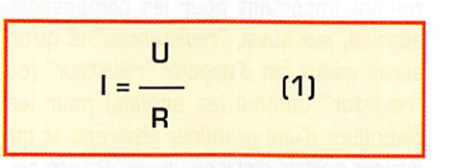

I est exprimé en ampères, U en volts et la résistance R en ohms.

Evidemment selon la valeur recherchée, cette relation pourra être tournée de deux autres manières :

$$
U = R x I \qquad et \qquad R = \frac{U}{I}
$$

Quant à la puissance, elle est donnée par la relation toute aussi simple :

La puissance est égale au produit de la tension par l'intensité.

$$
P = U \times I
$$
 (1)

dans laquelle P est exprimé en watts, U en volts et I en ampères.

En combinant cette relation avec la précédente on peut calculer la puissance dissipée par R à l'aide de sa valeur en ohms :  $11<sup>5</sup>$ 

$$
P = \frac{P}{P} = P \times l^2
$$

Les relations (1) et (2) vous suffiront pour effectuer la plupart des calculs utilisés en électronique.

Avec quelques rudiments de mathématiques, vous pouvez d'ailleurs ne vous souvenir que du Rapport comme Résistance [R =  $U / I$  et du Produit comme Puissance  $(P = U \times I)$  pour en déduire toutes les autres formes de la loi d'Ohm!

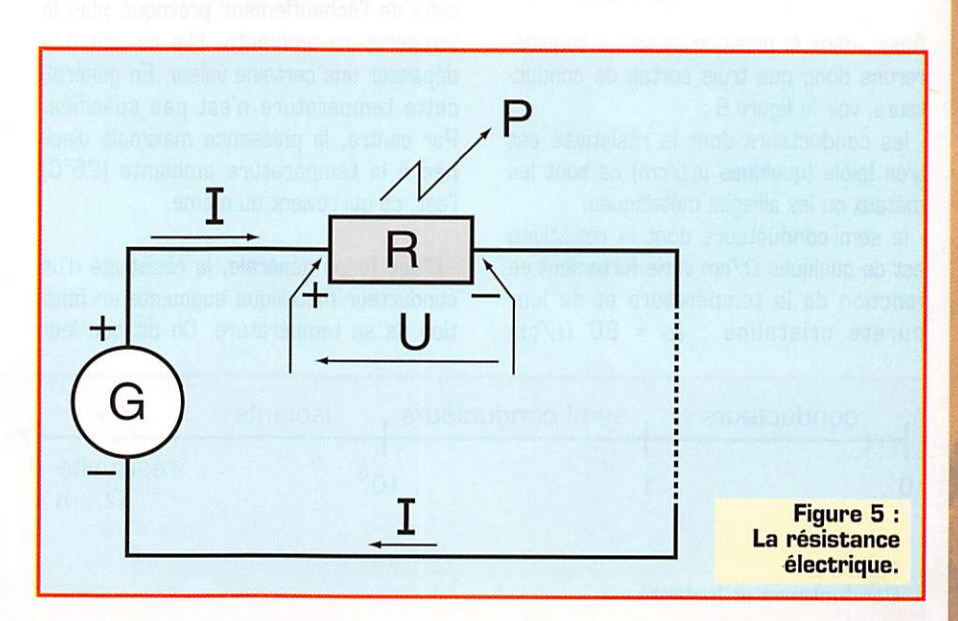

Notion de Résistance

La résistance d'un corps dépend de sa résistivité, donc de sa nature mais aussi de ses dimensions. Pour une même résis tivité, elle est proportionnelle à sa lon gueur et inversement proportionnelle à sa section selon la relation ;

-iife

$$
R = \rho \frac{1}{s} \tag{3}
$$

avec R en ohm  $[ $\Omega$ ], I en mètre (m) et s en$ mètre-carré (m<sup>2</sup>).

Tout élément possédant une certaine résistivité ( $\rho > 0$ ), tout corps simple ou composé possède une certaine résis tance.

#### Conducteurs et Isolants :

Les atomes d'un conducteur ont une bande d'interdiction presque nulle. Cette bande a d'ailleurs tendance à se "retrécir" en fonction inverse de la tempéra ture, à tel point que pour certains corps (des alliages métalliques] elle devient nulle en les refroidissant suffisamment, ce sont les supra-conducteurs. Ceux-ci sont encore, à l'heure actuelle, des curiosités de laboratoire mais leur avenir est plein de promesses car certains d'entre eux deviennent semi-conducteurs à des tem pératures de plus en plus proches de la température ambiante. Les recherches actuelles sont d'ailleurs orientées vers des températures de supra-conductivité de plus en plus élevées.

Aussi, dans la pratique, nous ne considé rerons donc que trois sortes de conduc teurs, voir la figure 6 :

- les conducteurs dont la résistivité est très faible (quelques  $\mu\Omega/cm$ ) ce sont les métaux ou les alliages métalliques.

- le semi-conducteurs dont la résistivité est de quelques  $\Omega$ /cm varie fortement en fonction de la température et de leur pureté cristaline :  $(p = 60 \Omega/cm)$  pour le germanium (Ge),  $\rho = 230 \text{ k}\Omega/\text{cm}$ pour le silicium (Si).

• les isolants dont la résistivité est très élevée  $p = 10^8$  à  $10^{17}$   $\Omega/cm$  tels que les matières plastiques et les céramiques.

#### L'Echauffement d'une "Résistance" :

La résistance d'un conducteur parcouru par un courant, peut être comparée aux chocs des électrons entre eux. Ces colli sions provoquent la libération d'une éner gie sous forme de chaleur qui échauffe le conducteur. Cette chaleur n'est pas direc tement réversible, elle est pour cela, toutà-fait analogue à une perte mécanique sous forme de chaleur (frottements).

La puissance dissipée sous forme de cha leur par une résistance est celle déduite de la loi d'Ohm relation 2 :

 $P = U \cdot I = U^2 / R = R \cdot I^2$ 

avec P en watt ( W ), U en volt ( V ) et l en ampère ( A ).

Supra-conducteurs mis à part, tout conducteur parcouru par un courant s'échauffe. Ce phénomène est particuliè rement important pour les composants appelés, eux aussi, "résistances" et qu'on aurait mieux fait d'appeler "résisteur" (ou "resistor" comme les anglais] pour les distinguer d'une grandeur abstraite et qui doivent parfois dissiper une puissance éle vée sous un faible volume. La tempéra ture superficielle d'une résistance est celle de l'échauffement provoqué plus la température ambiante. Elle ne doit pas dépasser une certaine valeur. En général, cette température n'est pas spécifiée. Par contre, la puissance maximale dissi pée à la température ambiante (25°C] l'est, ce qui revient au même.

- D'une façon générale, la résistivité d'un conducteur métallique augmente en fonc tion de sa température. On dit que leur coefficient de température est positif.

- La résistivité de certains alliages métal liques ne change pas en fonction de la température. Ces alliages ont une cer taine résistivité et ne sont utilisés que sur les appareils de mesure (résistances séries ou parallèles associées à un galva nomètre par exemple).

- La résistivité d'autres conducteurs tels que certains alliages métalliques et celle des semi-conducteurs et des isolants en général, diminue en fonction de la tempé rature. On dit que leur coefficient de tem pérature est négatif.

En effet, la résistivité en fonction de la température peut être exprimée par la relation suivante :  $pt = po$ .  $[1 + \alpha$ . t]  $[4]$ 

 $\alpha$  : étant le coefficient de température  $>$ . = ou < 0 suivant le cas.

t ; étant la température du composant exprimée en "C.

#### La Représentation **Schématique** d'une "Résistance" (Symbole) :

Deux symboles sont employés dans les schémas, figure 7 :

Le symbole (b) semble plutôt indiquer une "résistance" bobinée donc inductive. Nous verrons que toute résistance est plus ou moins inductive, aussi nous l'accepterons sur des schémas provenant des USA. Cependant, nous préférons adopter le symbole (a) qui indique, tel quel, une

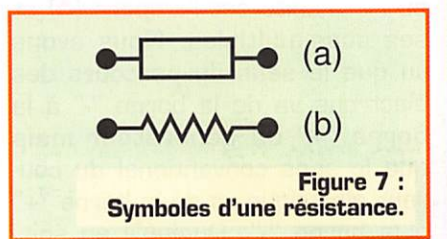

résistance non inductive, avec sa valeur indiquée dans le rec tangle. Le type exact de la résis tance pourra être défini par un signe normalisé. En outre, ce symbole et son marquage sont facilement réalisés par logiciels informatiques.

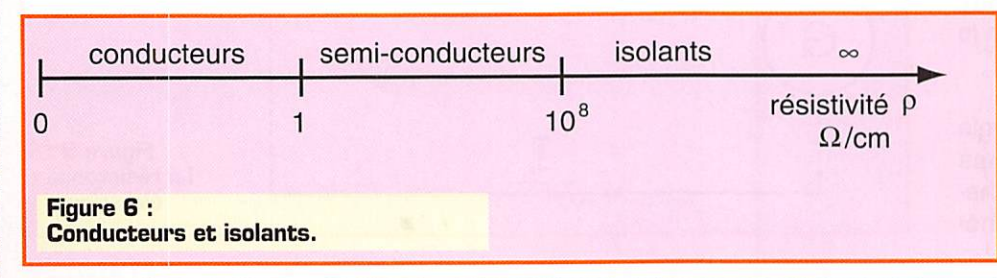

#### PASSER L'EXAMEN RADIOAMATEUR ? ... MAIS C'EST POSSIBLE ! AVEC LES FICHES CONSEIL DE L'A.I.R.

**Fiche numéro 27** 

ans cette fiche nous parlerons d'un sujet qui est au coeur de l'activité du Radioamateur, tout autant que le R.O.S. et le T.O.S. que nous avons étudié dans la fiche précédente, il s'agit ici des antennes. ans le cadre de ces fiches nous ne pourrons pas envisager d'aborder tous les types d'antennes existants, nous nous contenterons d'étudier les caractéristiques principales des antennes les plus répandues en H.F. et pouvant donner lieu à des questions le jour de l'examen. Doublet demi-onde ( $\lambda$  / 2) il en existe deux types : le doublet 1/2 onde simple et le doublet 1/2 onde replié. • Le doublet demi-onde simple. Pour calculer la longueur d'une telle antenne nous utiliserons la vitesse de la lumière (300 000 Km/s) et le coefficient de vélocité du matériau composant l'antenne ( en moyenne cette valeur est autour de 0,95 ). La formule est la suivante : ( attention, c'est la seule formule de ces fiches qui n'est pas exprimée dans nos unités cohérentes ! )<br>  $\frac{\lambda}{2} = \frac{300 \times 0.95}{f \times 2}$  avec  $\frac{\lambda}{2}$  en m, f en MHz<br>
Pour une antenne 1/4 d'on  $\frac{\lambda}{2} = \frac{300 \times 0.95}{f \times 2}$  avec  $\frac{\lambda}{2}$  en m, f en MHz Pour une antenne 1/4 d'onde la formule devient:  $\frac{\lambda}{4} = \frac{300 \times 0.95}{f \times 4}$ Exemple : quelle sera la longueur d'un doublet 1/2 onde pour une fréquence de 28,9 MHz et un coefficient de vélocité de 0,96 ? appliquons la formule requise pour le doublet  $\frac{1}{2}$  onde  $\frac{\lambda}{2} = \frac{300 \times 0.96}{28.9 \times 2} = 4.983$  m. Au centre d'un doublet demi-onde l'intensité (1) est maximum, la tension( U) au même point est quant à elle minimum. Ce type d'antenne offre une impédance  $(Z)$  de 73  $\Omega$ . Le doublet demi onde replié. ce type d'antenne offre une impédance ( $\mathbb{Z}$ ) de 300  $\Omega$ . Antenne verticale quart d'onde ( $\lambda$  /4) • Une antenne quart d'onde avec plan de masse ( Ground Plane ) présente à la base une impédance ( $\mathbb{Z}$ ) de 36  $\Omega$ . Si les radians formant le plan de sol sont ramenés à la verticale, l'impédance (Z) passe à 73  $\Omega$ . Dans une position médiane des radians, l'impédance ( $Z$ ) devient 50  $\Omega$ . Antenne de type Yagi. • La propriété et l'avantage qu'offre l'antenne de type Yagi est d'être directive, elle présente le maximum de rayonnement dans le sens du ou des éléments directeurs. Lorsque l'on augmente le nombre d'éléments sur une antenne de type Yagi . on diminue son impédance . on augmente son gain . on augmente son effet directif Couplage d'antennes. • Si une antenne a un gain de x dB, deux antennes couplées auront un gain de x dB + 3 dB ; quatre antennes couplées auront un gain égal  $\dot{a} \times dB + 6 dB$ , et ainsi de suite. Exemple : G = 8 dB, 2 antennes couplées auront un gain de  $8$  dB + 3 dB = 11 dB; 4 antennes couplées : 8 dB + 6 dB = 14 dB. Adaptation d'une ligne quart d'onde. • Lorsque l'on désire passer d'une impédance d'entrée Ze à une impédance de sortie Zs, il faut réaliser une adaptation d'impédance, on insère une ligne quart d'onde pour la fréquence utilisée, dont l'impédance est égale à :  $Zc = \sqrt{Z}e \times Zs$ Exemple : quelle est l'impédance de la ligne quart d'onde d'adaptation entre deux circuits, d'impédance 25  $\Omega$  et 100  $\Omega$ ?<br>  $Zc = \sqrt{25 \times 100} = 50 \Omega$ . mettons en pratique la formule ci-dessus : Le câble coaxial, la ligne de transmission, impédance caractéristiquo. • Pour transporter l'émission de l'émetteur jusqu'à l'antenne, on utilise une ligne de transmission. Quelle que soit la longueur de cette ligne, elle doit avoir une impédance invariable, on parle alors d'impédance caractéristique, indépendamment de la longueur de la ligne. On calcule cette impédance grâce à la formule suivante :  $Zc = \frac{L}{2}$  avec  $Zc$  en  $\Omega$ , L en H, C en F.  $Zc = \sqrt{\frac{L}{C}}$ Exemple : quelle est l'impédance d'une ligne constituée de telle sorte que sa capacité soit de 20 pF/m et son inductance de 50 nH/m ? l'utilisation de la formule ci-dessus nous donne  $Zc = \sqrt{\frac{50.10^{-9}}{20.10^{-12}}} = 50 \Omega.$ Rappel : ces fiches ne représentent pas la « Méthode A.I.R. ». Veuillez vous rapprocher de votre Radio-Club. Toutes les formules sont exprimées en unités cohérentes (voir fiche numéro 2) Jean RUELLE - F5PRJ

#### PASSER L'EXAMEN RADIOAMATEUR ? ... MAIS C'EST POSSIBLE ! AVEC LES FICHES CONSEIL DE L'A.I.R.

#### Fiche muméro 28

ans cette fiche nous parlerons de la distorsion, nous verrons deux types de distorsion puis nous apprendrons à calculer le taux de distorsion harmonique total.

' amplificateur de puissance d'une station radioamateur est familièrement nommé "Alpha - Lima". Selon l'épellation<br>internationale, ce sont les lettres initiales de l'expression "Amplificateur Linéaire". Ce terme est employ constructeurs, mais malheureusement ce n'est pas le reflet de l'exacte vérité. En effet la technique ne permet pas l'amplification parfaitement linéaire des signaux, il se produit une déformation de ceux-ci. Cette déformation est appelée distorsion elle peut être de deux types : la distorsion de fréquences et la distorsion harmonique.

Observons la figure 1. Nous constatons sur le graphique que les différentes fréquences d'entrée ne sont pas amplifiées dans la même proportion, il y a donc dans ce cas DISTORSION DE FREQUENCES.

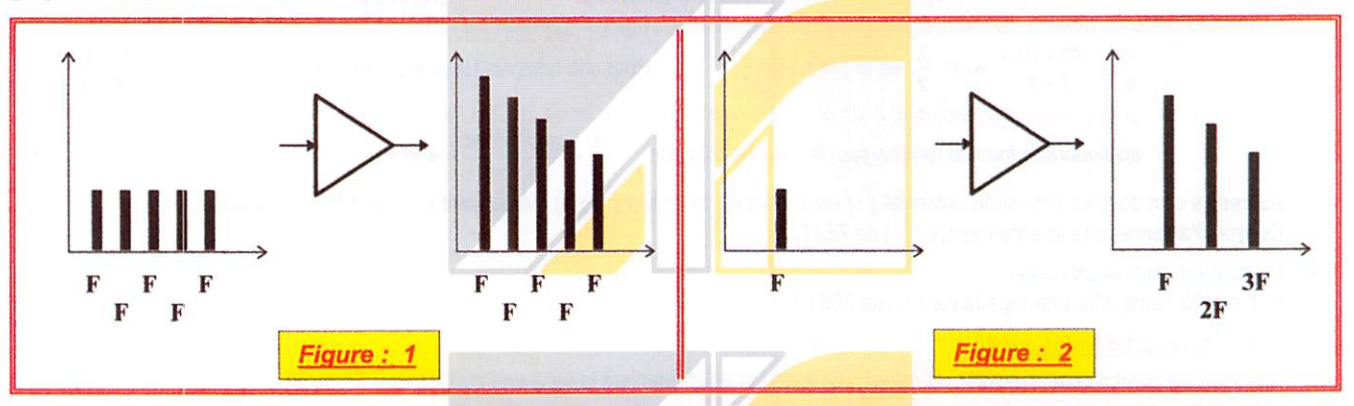

A présent la figure 2. Le dessin nous montre une seule fréquence (F1) en entrée de l'amplificateur. En conséquence nous devrions retrouver en sortie une seule fréquence (F1) amplifiée. Ce n'est pas le cas car on retrouve en sortie deux fréquences supplémentaires qui sont multiples de la fréquence d'entrée (2 x F1, 3 x F1). Ce sont des fréquences harmoniques, il y a donc ici DISTORSION HARMONIQUE.

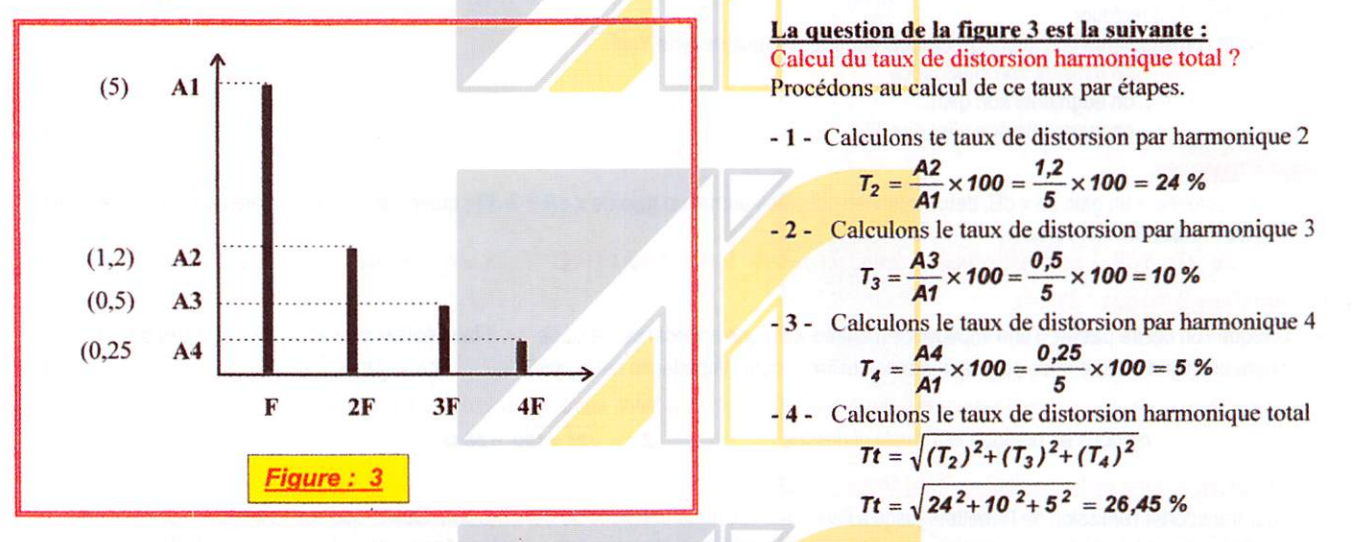

Note : à l'examen il se peut que l'on vous demande de calculer le taux de distorsion pour une harmonique donnée ; il vous suffira d'effectuer uniquement le calcul décrit dans une des étapes 1, 2 ou 3 selon le type d'harmonique demandé.

Une question concernant les amplificateurs non linéaires : un amplificateur non linéaire à distorsion quadratique reçoit deux signaux de fréquence Fl et F2. Quelles sont les fréquences du spectre du signal de sortie ?

La réponse consiste en une combinaison de fréquences : F1,  $(2 \times F1)$ ,  $(F2-F1)$ ,  $F2$ ,  $(F1+F2)$ ,  $(2 \times F2)$ 

Exemple ; pour les frequences d'entrée 2 & 100 KHz, les fréquences de sortie seront : 2,  $(2 \times 2)$ ,  $(100-2)$ ,  $100$ ,  $(2+100)$ ,  $(2 \times 100)$  soit : 2, 4, 98, 100, 102, 200 KHz.

Rappel : ces fiches ne représentent pas la «Méthode A.I.R.». Veuillez vous rapprocher de votre Radio-Club. Toutes les formules sont exprimées en unités cohérentes (voir fiche numéro 2)

Jean RUELLE - F5PRJ

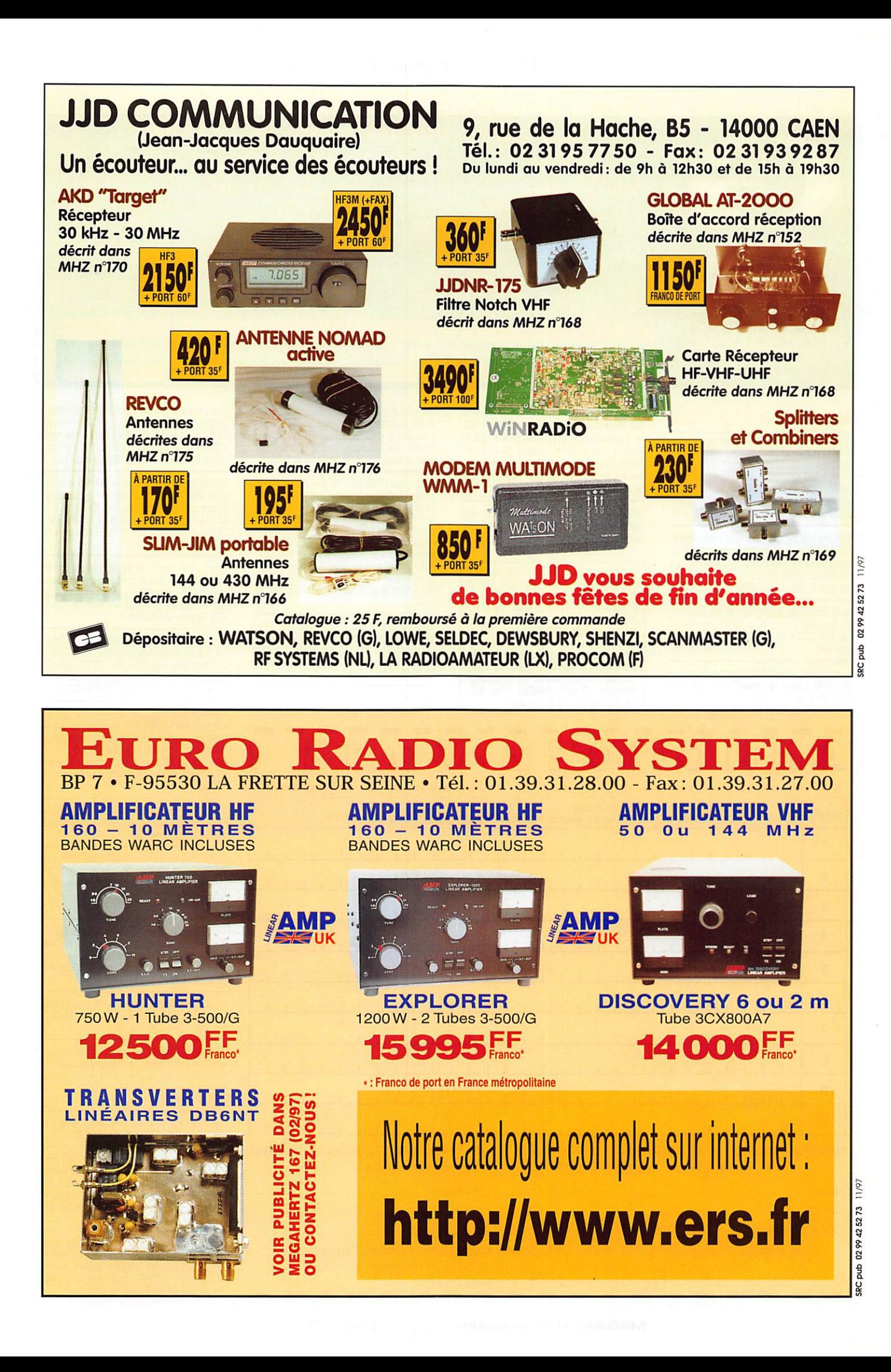

#### PETITES ANNONCES

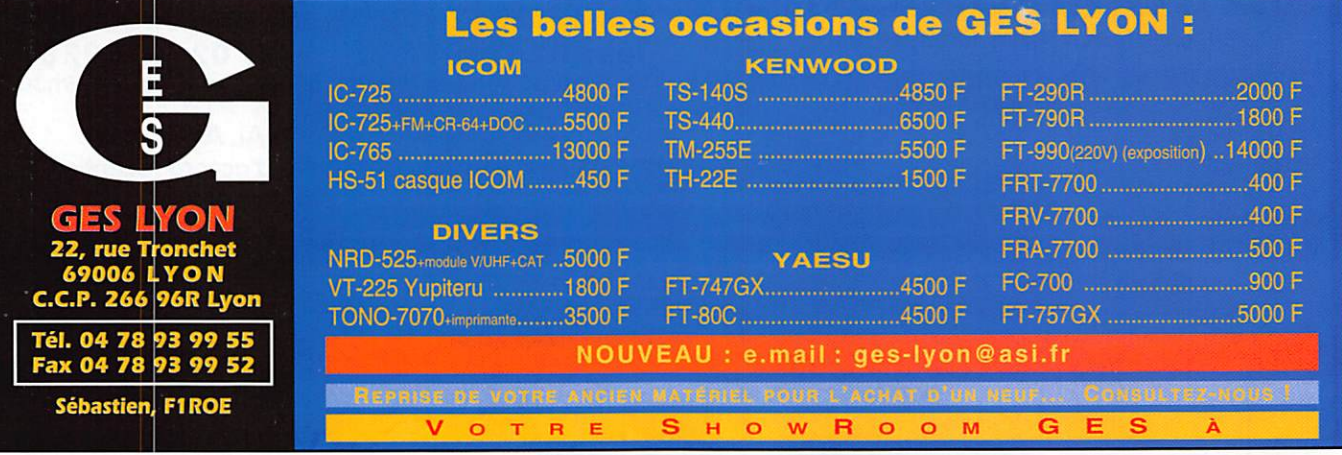

#### **EMISSION/RECEPTION**

Vends Yaesu FT840 super état, très peu servi + option FM + 11 m (sous garantie), acheté : 7400 F, vendu : 6500 F. Alimentation 20 A Dirland 1220 GWM vumètre, jamais servi. Prix : 450 F. Ampli Zetagi HF B2002 couverture de 20 à 30 MHz, 600 AM/ 1200<br>USB, bon état, peu servi, acheté : 2900 F, vendu : 2200 F (port compris). Tél. 05.49.98.06.30

Suite erreur de ma part, vends boîte accord Annecke<br>318, 1,5 à 30 MHz, self roulette 34 µH, 2 CV 220 pF,<br>1 prise coax 50 + 1 filaire 3 kΩ, P : 300 W PEP, CW visu HF antenne, quasi neuve. Prix : 1550 F, envoi compris, dépt. 77. Tél. 01.64.32.59.60.

Vends décamétrique Drake TR7 0 à 30 MHz + alimentation Drake PS7 + micro Yaesu YD148, tout excellent état. Prix : 6500 F. Tél. 05.59.31.84.56 (répondeur ou après 18h)

Vends récepteur Sony ICFSW77 couverture générale en OC + la FM en stéréo par casque, 162 fréq. au total et 100 noms de stations mémorisables. Adaptateur secteur. Prix : 2500 F. Tél. 06.60.12.86.56 HB.

Vends émetteurs FM 88-108 MHz pilotés 20 W et 100 WX et 400 W. Codeurs TEM, ELCA, DGT, AEV, etc. Traitement de son. Ampli FM de 100 W à 1000 W. Antennes large bande FM. Émetteur FM américain. Console mixage 16 voies Ecler MAC8-2. Limiteur/compresseur. Protection site d'émission. Matos état neuf. Tél. 06.80.72.68.87 après 18h.

F4AZJ éch. ou vends Motobécane D75 125 cm<sup>3</sup>, bicylindres en état à revoir contre transverter 50 MHz même en kit. Tél. 02.35.50.27.26.

Vends récepteur ICOM R100, modes AM-FM, sans trou, de 100 kHz à<br>1,8 GHz, très peu servi : 2900 F. Émetteur-récepteur BLU et CW, 20 W HF, modèle HT180, bande<br>80 m, modèle HT120, bande 20 m<br>en parfait état : 1500 F. Antenne en partait etat : 1900 r. Albertali<br>hélice, polarisation circulaire, bande<br>70 cm, 13 spires, gain 16 dBi,<br>modèle DJ2UT, neuve en emballage<br>d'origine : 500 F. F6BQU, dépt. 67, d'origine : 500 F. F6BQU, d<br>tél. 03.88.87.73.63 le soir.

Vends Sony Pro83, ant. sat. 137 MHz croisée + préampli, ant. hélicoïdale 432 MHz, Wimo ant. 2x9 él. Tonna + coupleur 2 voies. Générateur HF L310 39 kHz -<br>80 MHz. Géné tous modes Marconi 10 kHz-88 MHz. Notice technique TS950SDX. Tél. 04.94.30.13.08.

Vends Yaesu FT102 (100 W) avec module AM/FM, jamais servi en émission. Prix : 4500 F. Tél. 03.89.44.44.15 après 17h (dépt. 68), port en sus.

Vends RTX déca Icom 725 30 kHz à 33 MHz, tous modes PWR 100 W, USB, LSB, FM 45 W, AM/CW + micro de table Adonis AM601 + boîte de couplage FC 700 + alim 20 A, le lot : 5000 F. Antenne Yagi 4 el.<br>11 m + rotor + accessoires, le lot : 700 F. Tel.<br>06.12.34.28.48 ou 03.20.08.83.27, le soir, dépt. 59. urgent.

Vends récepteur Yaesu FRG100, état neuf. Prix Venture Datong BF FL3. Prix : 1000 F. Filtre DSP<br>NIR Procom. Prix : 1000 F. Boîte d'accord réception<br>AT2000, 600 F le tout neuf, emballage d'origine, notice. Tél. 04.93.91.52.79, le soir.

Vends récepteur FRG100 Yaesu, état neuf, notice en français, emballage d'origine. Tél. 02.97.55.15.95.

Vends Alinco DR510 FM, VHF, UHF 45 3SW. Prix 2000 F. Yaesu FT757GX. Prix : 4000 F. Kenwood<br>TR751E, tous modes, VHF. Prix : 4000 F. Kenwood<br>750 1 à 10 W, FM, BLU. Prix : 1500 F. Christian .<br>Rebout. 1. rue des Meschiaires, 90500 Montbouton.

SRC pub

Vends TM255F, the multi-mode 144/146 MHz. TX 40 W, SSB. Prix : 5000 F. Module pour pièces support, élément pour la fabrication de beam 10, 12, 15, 17, 20 m. Mise à prix : 5000 F + HB9CV 21 MHz. Prix :<br>1400 F. FT990 220 V. Prix : 11500 F très bon état. Tél 01 64 91 32 67

Urgent, vends pour RX Drake R4C : la fabuleuse et introuvable carte "plug-in" noise blanker 4-NB en the<br>avec notice et schéma 800 F + filtre Xtal CW 16 pôles<br>250 Hz : 600 F, soit 1200 F pris ensemble. André, F3TA, dépt. 84, nomenclature.

Vends générateur Métrix de 50 Hz à 50 MHz. Prix : 900 F. À prendre sur place oscilloscope CRC 5043 de 1 à 20 MHz, loupe électronique. Prix : 1700 F. Appareils cardiologie (scopes, cardiotocographe, etc. 200 F pièce, à prendre sur place. Tél. 05.61.67.73.09.

Recherche poste télégraphie type TRC382D Thomson avec perforeuse + bobine, docs, télégraphie ou cours et matériel + documentation antennes compatibles Windows 95. Faire offre à Christian Découzon, 12 av. de la Gare, 63300 Thiers. Offres diverses appréciées CB, antennes, etc. Facilités paiement bienvenues. Tél. 04.73.80.35.14

Vends décodeur Universal M7000. Prix : 6000 F.<br>Récepteur ICR 100. Prix : 3000 F. Téléph. au 02.40.22.32.13 après 18h.

Vends TS520 bon état. Prix : 2000 F. Station QRP avec<br>RX FRG100, TX 144 MHz, CW, boîte de couplage, alimentation secteur. Prix : 3000 F. Wattmetre/wsmittre<br>Bird 43 + bouchons 25B, 1C, 5E. Prix : 1500 F.<br>F6BRU, Dijon, tél. 03.80.42.86.87 HB.

Vends volt. élec. A207 Férisol, 0 à 3000 V,<br>RXBC348U5800F, RXBC3420S. Prix : 900 F. TXRX VHF ER41. Prix : 450 F les 4 en l'état. GRC9 + DY88. Prix : 1000 F. Surplus radio sur demande BC659, etc. Tél. 01.60.30.41.75

Vends IC706MKII neuf : 8000 F. FT11R en parfait état. Prix : 1400 F. Télécommande RC12 pour ICR7000. Prix : 300 F Tél 01 69 20 43 99

Vends AOR3000A état neuf, emb. d'origine, tous modes de 100 Hz à 2036 MHz + nbx. logiciels pour gestion par<br>PC + interface pour PC + manuel technique + antenne scone en inox + câble. Prix : 6000 F. Tél. au OG 60 12 86 56 HB

Vends transceiver TR4C avec alimentation + HP MS4 en très bon état. Prix : 3500 F. Tél. 01.45.24.35.14.

Vends bi-bande portable ICW32E réception 108-1 GHz, puissance 5 W avec second accu BP80, micro déporté<br>et housse, le tout garanti 10 mois. Prix : 3200 F. Bibande TH79E + pack piles R6 + antenne télescopique + micro SMC23. Prix : 2700 F. Contacter F4AVW, tél. 01.40.10.98.43 après 18h.

Vends récepteurs professionnels récents HF-Bacal<br>BA1792. Prix : 10 000 F. BA6790. Prix : 18000 F.<br>Plessey PB2250. Prix : 17000 F. Watkins Johnson<br>HF1000. Prix : 20000 F. Scanner Icom ICPCR1000. Prix : 3700 E Tél. 03 86 56 42 59 après 20b.

#### $\overline{c}$  $\overline{O}$  $\mathbf C$ OUBLIEZ PAS DE JOINDRE 2 TIMBRES À 3 FRANCS

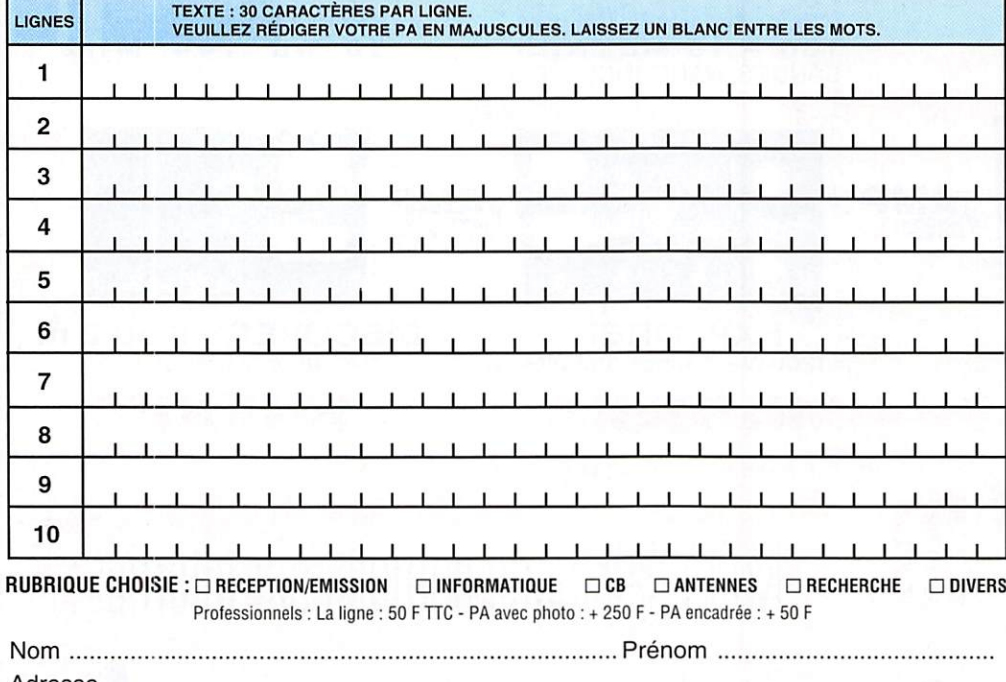

Toute annonce professionnelle doit être accompagnée de son règlement libellé à l'ordre de SRC. Envoyez la grille, éventuellement accompagnée de votre règlement à :

SRC · Service PA · BP 88 · 35890 LAILLÉ

**MEGAHERTZ** magazine  $92$ 

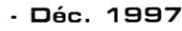

#### PETITES ANNONCES

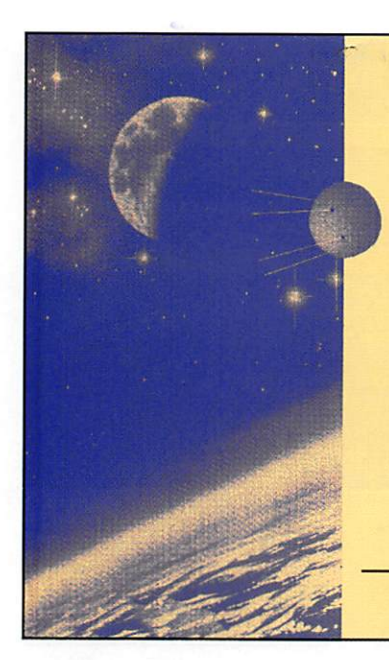

## ASTRAL-SAT

Un logiciel PRO de poursuite de TOUS les satellites (Amateur, météo, observation, militaire, navigation, télévision, surveillance,...)

#### Un logiciel très complet, unique et sans équivalent. Un produit français.

Supporte 5000 satellites. Sept formes de présentation plein écran. Multiples options. Mise à jour par<br>téléchargement ou manuelle. Ephémérides. Poursuite en temps réel. Fichier de 1050 étoiles pour le ciel en dynamique. 4 stations amies. Capture, sauvegarde et impression des écrans. Satellites préférentiels. Sélection rapide des satellites par familles. Tous les satellites visibles à un instant, aide en ligne, aide-mémoire des fréquences de trafic, basculement d'un calcul à l'autre instantanément.... etc.

> Version Windous 95 : 300 francs net (coprocesseur obligatoire). (Port et emballage inclus)

Commande (et chèque) à CARRILLON Edition - 123 rue Paul Doumer 78420 Carrières sur Seine - France

Vends FT900SAT + filtre CW + interface mobile. Prix : 8600 F. FTABOR 2 m ail modes. Prix : 3000 F. Ampli 2 m tube 180 W. Prix : 1200 F. Ampli SB221 2 kW.<br>Prix : 7000 F. Antenne déca 7 él. Logyagi TET tribandes<br>3FD37DX. Prix : 4000 F. Tél. dom. perm. 01.64.07.85.29, le tout à prendre sur place ou franco de nort.

Vends émetteur ATV 1255 MHz FM audio 5,5 MHz ou 6,5 MHz, alimentaiton 12 V, circuit imprimé doré, trous<br>métallisés 10 mW, Prix : 750 F, Ampli 2 W sortie<br>1255 MHz, entrée 10 mW, alimentation 12 V, Prix 780F.Tél. 04.73.86.29.19,

Vends AORBOOO + sac tous modes AM. FM. USE, LS8. CW. 1000 mémoires + accus Cadni f interface et nb Icçoels pour FC. Couvemre sans trou de 500 kHz à 1900 MHz. Prix : 3000 F. Tél. 06.60.12.86.56 HB.

Vends récepteur portable Sony CF-Pro 80 + convertis seur FRG8O, alimentation, notices, exc. état, cause<br>double emploi, couverture 150 kHz à 223 MHz. Tél<br>01.69.36.40.36. Donne à l'acquéreur un préampli + un convertisseur VLF de marque Datong.

Vends E/R FT840 de marque Yaesu, toutes options (module FM, filtres, oscillateur compensé, etc.), couverture générale, manuel, micro d'origine + MC6C Kenwood, servi en écoute, ouvert par GES pour l'installation des options. Prix fixe : 9000 F. Carte + lecteur KX téléphone, marque Kortex, Prix : 250 F. Imprimante<br>couleur Citizen Swift 200. Prix : 800 F. Un poste CE Pdt. Jackson (export), micro EC2018 (parf. fréq. E/R), Prix : 1600 F, Ampli BV135S marque Syncron dorme pour AM 200 W. BLU 400 W : 700 F, Antenne fixe 2&28 MHz, marque Atron A99 avec kit radians : 650 F, Antenne fixe 144 MHz de marque Comet type Ica-abc 22a) 5/8 2-step GP. Prix : 450 F. Le tout avec factures<br>Tél. 01,60.83.34.99 le soir.

Vends Kenwood R5Û00 avec filtres OW, SSB. alimenta tion pour usage en mobile et étrier de fixation, matèrie<br>avec emb. d'origine, très bon état. Prix : 5500 F Nb; livres et matériel divers, tél. 01.46.77.29.95.

Vends pylône autoportant 12 m type lourd acier galva.<br>neuf avec chaise et boulons. Prix : 7000 F. Pylône auto portant 12 m type normal galvanisé à chaud avec chaise<br>et boulons. Prix : 3500 F. Tél. 03.27.59.08.72.

Vends Kenwood TS140S, alim. Dirland 20 A, micro MC80, boîte d'accord FC700 Yaesu, le tout en très bon état. Prix : 6000 F, port inclus. Tél. au 05.65.60.45.89 le soir.

Vends rroniteur écran 15 pouces neuf garantis. 1Q mois tsept. 97), prix neuf : 2000 F, vendu : 1200 F. Tél.<br>04.92.83.67.77.

Vends FT73GR bibande VHF-UHF, très bon état, emballage d'origine, doc. option 1,2 non comprise : 8500 F. F5DC9, nomenclature.

Vends RX Icom ICRI. 100 mémores, AM, FM, WFM, de 100 kHz à 1300 MHz, sans trous. Nombreux acces soires, doc., état parfait. Prix : 2500 F. F6HLK, tél. 05.61.08.04.29 le soir.

Vends micro Kenwood Mégo : 500 F. Ant. mobile Comet 3,5 et 14 MHz. Prix : 800 F. Ampli BEC SP2 SP70<br>VHF, UHF. Prix : 800 F. Ceinture sécurité Soracom<br>Prix : 350 F. Filtre secteur Soracom. Prix : 250 F Coupleur type F322. Prix : 60() F. F6ANA. tél. au 05.45.6794.46.

Cause double emploi, vends TX/RX décamétrique ICOM IC735. mere notice française, bon état de foncbonne-ment et de présentaticin. Récept. 100 kHz à X Mfz. sans trou, émission 100 W. toutes bandes amateur. Prix : 4500 F. F3LZ, tél. su 05.61,52,99.47 à Toulou se.

Vends bibande VHF-UHF FT530 de Yaesu débridé TX-RX + bande aviation, acheté 05/06, état FB complet + boî tier piles, housse. Prix : 2500 F + port. Bertrand Morcel, téléph. au 01.64.33.50.88 ou portable : 06.60.33.25.94.

Vends TS790 en état irréprochable, doc. d'origine, sans option, emballage + rricre d'origine, superte état Pnx ferme. 1200G F. port compris. Tél. (14.67,29.24.58 après 20h, M. Salinas.

Vends décamétrique Kenwood TS940SAT, état neuf.<br>Prix : 10000 F + micro MC60 et amplificateur Kenwood TL922, très peu servi, état neuf. Prix : 10000 F. Tél.<br>06.60.48.42.02, Claude, toute la journée.

Vends Alinco DX70HF + 50 MHz 100 W, état neuf + kit face avant détachable. Prix : 5200 F. Tél. au 01,30.50.68.77 le sur.

vends Alinco UH13U bon état, 13U a 174 MHz. Prix<br>2000 F + port. Kenwood TM241. Prix : 2000 F. Tél<br>06.03.03.51.41.

Vends FT1U2 + FM + tubes, très bon état. Prix<br>4000 F. FC102. Prix : 1300 F. FT747GX , très bor etat. Prix : 4000 F. Ampli 277 MHz BV2001. Prix<br>10000 F. Possibilité livraison sur dépt. 16 et 17 F50CP, tél. 03.87.52.85.10 le soir.

Vends TM241E VHF 50 W ou échange contre portable<br>UHF. Prix : 1500 F. Tél. 06.60.26.18.79.

Vends Bird 43 comme neuf. Prix : 1200 F, Bouchon<br>100/250 MHz, 200/500 MHz, 1 W, 2,5 W, 10 W,<br>50 W, 100 W, 250 W, Prix : 350 F, Pièce coupleur<br>automatique loom AT500, Prix : 2000 F, Wattmètre tosmètre Daws NS653PA 140-525 MHz avec sonde ext., valeur neuf : 2500 F, prix DM : 1200 F. Tél. au 02.32.55.00.34 le soir.

Vends Icom IC260E 144/146 FM, CW, SSB, parfait état de fonctionnement et présentation. Prix : 3500 F.<br>Récepteur Marc NR82F1, 12 bandes, 145 kHz, 470<br>MHz, AM, FM, SSB. Prix : 1550 F. Alimentation à découpage 12 V, 18 A. Prix : 550 F. Tél./fax au 04.68.71.10.39 HR.

Vends RX Sony CFSW76OO + transfo de 0 à 30 m BLL de 87 à 108 Ril. Prix ; 12X F. Vends DSC HM412. Prix : 800 F. Cherche RX FRG7, FRG7700, TX 1C720. R1101, FTB90, FT980. Vends Icom 737. Phx : BOOD F. Tél. 04.93.08.86.43. dént. 06

Vends KENWOOD TS430S E/R, 100 W, 30 kHz à 30 MHz, sans trou, boîte d'accord ICOM AT500 automatic, puissance 1000 W, fonctionne 1,8 à 30 MHz état reuf, emballage d'origine. Le TX : 4200 F. La boît*i*<br>d'accord : 3200 F. Tél. au 05.56.42.13.77, rép. s absent

Vends Kenwood TS850SAT avec boîte d'accord + DRU2, état reuf (1 an). Tél. 02.48.60.59.67 après 19h, dépt. 18.

Vends récept, déca Icom R71A, de 0,1 à 30 MHz sans<br>trou. Présentation et fonctionnement irréprochables<br>très peu utilisé, livré avec fact, et manuel. Prix : 5000 f à débattre Yves Fenrec. F1CNN. 18 rue du Château rouge, zboau urgeval, tél. au 01.39.75.91.66 après<br>19h.

Vends portatif VHF Kenwood TH215E avec micro HP, patterie, chargeur, poitier piles, accus Cadni. Prix :<br>1000 F. F1GQN, tél. 04.76.08.92.40, dépt. 38.

Vends  $F1990$  Yaesu + micro YD148 + documentation complète. Prix : 7500 F à débattre. Téléph. au<br>04.90.62.47.65 le soir.

Vends ICOM IC730 en parfait état. Prix : 4000 F. Tél. 01.43.00.20.11, portable : 06.07.38.31.53.

Vends FLJK multi: 750E FM, 55B, 10 W. Fhx : 1500 F. Ampii vHF 2 W a bu vv, FM, 55B, 24 V. PNX : 300 F<br>Ampli Thomson 25 W à 250 W VHF, 24 V à réaligner Prix : 1000 F. Récepteur Yaesu FRG9600 à débattre.<br>Kenwood TS4440SAT. Prix : 5500 F. Ampli 144, 10 W à 80 W FM, SSB. Prix : 800 F. Tél. 05.55.87.94.64 après 19h en semaine.

Vends YAESU FT757GXII, révision GES 07/97. Alim. 12V 30A. vu-mètre, protection. PK232, PK8B, Telereader 00660. Micro YAESU MD1B8, Turner expander 500. Tél. 03.22.44.07.88.

Vends récepteur AOR AR3000, très bon état, complet avec notice français, couverture 100 kHz - 2036 MHz. frix : 5000 F à débattre. Têl. 01.42.64.46.53 (Lionel<br>ou 06.12.22.58.75.

Vends transceiver YAESU F1102, très bon état, avec<br>filtre CW 300 kHz, micro, notice de maintenance. Prix<br>4300 F. Tél. au 01.64.05.47.86.

Vends récepteur YAESU FRG 8800, superbe état. Prix : 3000 F. RX météo 137 MHz et Méléosat. digital recherche automatique avec interface AM. Prix<br>2000 F. Interface packet PK 88. Prix : 500 F.<br>Convertisseur ATV 70 cm. Prix : 400 F. Port en sup. Tél.03.œ.97.09.05.

Vends ICOM 75E sous garantie 13.03.97 + micro de table ICOM SM20, état impeccable. Prix ferme :<br>15000 F franco. Tél. 04.78.68.95.67.

#### ■ fNFQRMATIQUE

Vends PK232 connectique notice. Prix : 800 F. Logicie PC Pakratt origine pour PK232MBX PCB88, PK88, DSP 1232/2232 et PK900. Prix : 800 F. Notice en anglais.

traduction française, l'ensemble. Prix : 1400 F. Poss.<br>échange contre mat. radio. Faire offre à F2XD, Tél./fai<br>09.99.97.99.44 02.X.97.92.14.

Vends carte mere + processeur AMD486, DX4<br>100 MHz + 16 Mo RAM + 256 K cache + carte contrô<br>leur + DD270MO + carte graphique 1 MO Trident +<br>câbles et notice carte VLB ISA. Prix : 1500 F. Le tout tél. 03.21.26.56.89, dépt. 62, demander Benoît,

Vends PC Multimédia Pentium 100, 16 MO de RAM 850 MO disque dur, lecteur CDROM, 4X lecteur 3 1/2<br>1,44 MO écran couleur, SVGA 14', carte son 16 bits,<br>stéréo 3 ports séries 1 port //, 1 port jeu 2 HP, clavier souris + Pad + imprimante jet d'encre couleur Epson Stylus Color, 200 ensemble neuf, achat fin 96, tél.<br>22 eé 24 en 22 12 06.04.28.32.19.

Vends imprimante Canon BJ200EX monochrome, parf, état. Pnx :450 F. Tél. 02.31.98.48 93.

#### UOD SARL vend pylône, mât, tube, vidéo, livraison. Tél. 02.32.59.60.37.

#### ■ ANTENNES

Vends antenne télescopique portable 200 W. 7 â 28 MHz, coupleur d'ant, et mesureur de champ inté<br>grés. Longueur antenne : 1,37 m, livrée avec 15 m de<br>câble RS58, réf. MFJ1621. Jamais servi en émission<br>(SWL), état neuf. Prix : 800 F, envoi compris. Tél 01.64.32.59.60, dépt. 77

Vends pylône acier galva à haubanner, el. de 3 m, tota<br>= 30 m + haubans fibre, valeur neuf : 17000 F, soldé 35UU F prix UM lou échange contre beam 3 él. déca) + magnéto à bandés stéréo a 26, 3 têtes, matériel pro avec schémathèque complète. Faire offre au 05.65.67.39.48.

urgent, a saisir matériel neuf, jamais servi, jamais<br>monté : ant. 318JR Create + rotor RC5 avec pupitre<br>L'ensemble QSJ OM. Prix : 5000 F. F5LGW, Stéphane tél. 03.44.53.74.90, dépt. 60.

#### ■ CB

Vends CB 27 MHz CLEANTONE version export. Acheté<br>1800 F. Vendu : 1000 F. Antenne ANTRON 99, fonc<br>tionne de 14 à 28 MHz, verticale demi-onde 5,50 m<br>san. radian. Prix : 400 F. CB + antenne + coax. Prix : 1300 F. PC 286 IBM PS1 + programmes radio et déco<br>dage. Prix : 400 F. Haut-parleur sup KENWOOD SP820.<br>Prix : 350 F. Tél. au 01.46.64.59.07.

#### ■ RECHERCHE

Recherche caméra TV N/8 è l'image Drthicon ou Photicon, Thomson, modèle TH.T 620/621. Offre somme substantielle vers 20000 F. Andrew Emmerson, 71 Falcutt Way, Northampton, NN2 8PH Angleterre.<br>Fax : 00 44 1604 821764.

#### PETITES ANNONCES

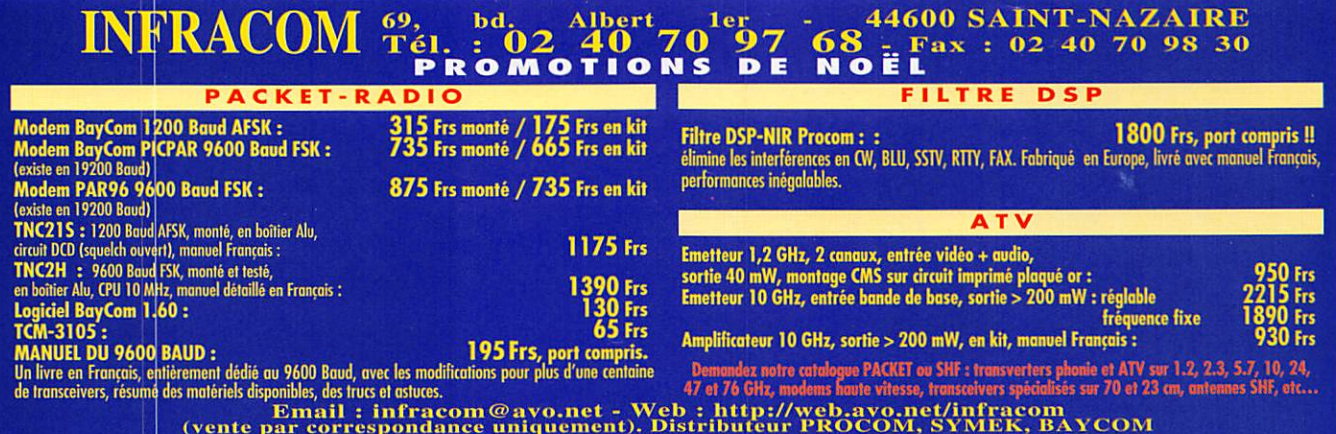

SOS ma vidéo Blaster ne marche plus suite à passage à 16 MD et +. Qui me lance une bouée, un driver, par<br>exemple ? M. Bouchez, F1GQY, tél 03.20.53.42.13 le soir.

Cherche scanner AR3000 en très bon état. Tél.<br>04.73.83.54.38.

Achète micro de table Adonis AM6500G en excellent<br>état. Faire proposition au 04.76.71.17.85 le soir à partir de 19h. Merci. PS uniquement le modèle chromé.

Recherche récepteurs JRC NRD 505 Drake SPR4 Comet T170MIS radio. Ecrire à René BIN, 24, Bd. A. de Fraissinette, 42100 Saint-Etienne.

Vends filtre passe-bas Comet CF30MR. Prix: 300 F. Venus mille plasseruss conner. Fix : 300 F + conner-<br>Ant. fixe Sirio 5/8 Spectrum 400. Prix : 300 F + conner-<br>tisseur 2 m. Prix : 400 F + Tos/watt Vectronics PM-30<br>300 W/3 KW. Prix : 550 F + Samouraï 200 cx, AM/FM<br>10 W. Pr 03.22.75.04.92, Philippe, le soir (dépt. 80).

A saisir linéaire 11 m Eltelgo Jupitrus 5 él. 509, 1400 W PEP, BLU ventilé, état neuf, prix à débattre. Tél. 05.65.31.30.02 HR, dépt. 46.

Achète ou échange contre matériel surplus tiroirs HF pour poste RX HRO, équipé tubes 6C6, 6D6, 6B7, 42<br>tiroir REF A. B. C. D ainsi que TM pour même poste. Pascal, tél. 01.64.30.20.30 de 9h30 à 19h, sauf le lundi.

Achète schéma HP3582A Rohde et Schwarz, adaptateur démodulateur ZZ1-ZZ2-ZZ3-ZZ4-ZZ5, châssis scope HP181T ou 182T ou tube cathodique pour 181T, alimentation pour scope Tektro 7704A, diode bruit Altech, 7618E. Tél. 03.22.91.88.97 HR.

Recherche photocopie du manuel et schéma du Kenwood TS520SE. Jean-Marc Vandrisse, 2bis, rue Jeanne d'Arc. 59390 Lys-lez-Lannoy

Utiliser le bon de commande MEGAHERTZ

Recherche scanner AOR2002 en bon état de marche. Tél. 04.73.83.54.38.

Recherche manuels utilisation et maintenance analyseur de spectre Tektronix modèle 491. Tél. 02.35 63.92.83, dént. 76 annès 17h en semaine

Achète tiroirs 11.10 ou 31.10, têtes hyper pour 11.40 et<br>353, aliment. 127, 129 ou 132 de Tektronix. Achète ou<br>Joue (caution éventuelle), notices génér. wobu CRC4760<br>Enertec, modulomètre DYMAR 1785 phasem. 351 et<br>50110 (US HP8403A et géné bruit PP4500X Philips. Tél. 02 31 92 14 80

#### **DIVERS**

Vends Int 21 récenteurs TSF de 1930 à 1960, tous états pour début collection, petits prix ou lot : 1800 F. Livres sciences et Télécom, aviation, etc. Liste contre ETSA. J.-C. Montagné, 35 rue Salvador Allende, 92220<br>Bagneux, tél. 01.46.55.88.15.

Vends régulateur de tension 1500 W Marcom 110 ou Venos regulareur de résigne fin et voltmème in toutour<br>220 V, comm. de régigne fin et voltmètre en coffret.<br>Poids 12,5 kg. Prix : 600 F. Deux transfos 220-24 V<br>300 VA Sodeteam. Prix : 150 F chacun. Micro ampère-<br>mètre de l 200 mm. Prix: 150 F. Tél. 04.73.96.03.92, F5I0C *Innmenclature* 

Vends oscilloscope Elix HCL202, 20 MHz, 2 traces. Prix : 800 F. Dipmètre 1,5 à 250 MHz. Prix : 400 F.<br>Fréquencemètre Digital de 10 kHz à 1250 MHz. Prix : Treplementer bigger and the CD Sangern ATS80B avec antenne<br>active Sony AN1. Prix : 800 F. Scanner Pro 35 de 66 à<br>512 MHz. Prix : 600 F. Tél. 01.44.18.04.97.

Vends micro Kenwood MC80, état neuf, très peu servi.<br>Prix : 500 F + contrôleur packet AEA, PK12, VHF/UHF<br>1200 bauds, neuf. Prix : 1000 F. Tout est vendu complet avec facture. Tél. 06.04.28.32.19, laisser message, dépt. 84.

Vends GPS + traceur de carte format A4 complet avec antenne magnétique, câble, alim., fixation bateau ou<br>véhicule, notice en français, compatible C-MAP, inclus For the process of the process of the capacity of the capability of the service of the service of the service of the service of the service of the service of the service of the service of the service of the service of the sum conditions of the Reversion of projection Heuritier<br>PB42, très bon état, contre ampli VHF ou PA Thomson,<br>même à transformer. Tél. 02.35.50.27.26. Vends analyseur de spectre HP à tiroir 1411 + 85528 +<br>8556A (0 à 30 kHz) + 8553B (0 à 110 MHz) + 8554B<br>(0 à 1200 MHz), the : 25000 F à déb. Fréquencemètre Schlumberger 2712, 2 voies, 120 MHz + 1 voie 1,25<br>GHz : 5000 F. Tél 04.94.33.62.03, ampli de mesure HP461A, 20 dB et 40 dB, 1 à 150 MHz : 2000 F.

Vends micro Kenwood MC85. Prix: 600 F, tél.<br>03.20.86.21.29 après 19h.

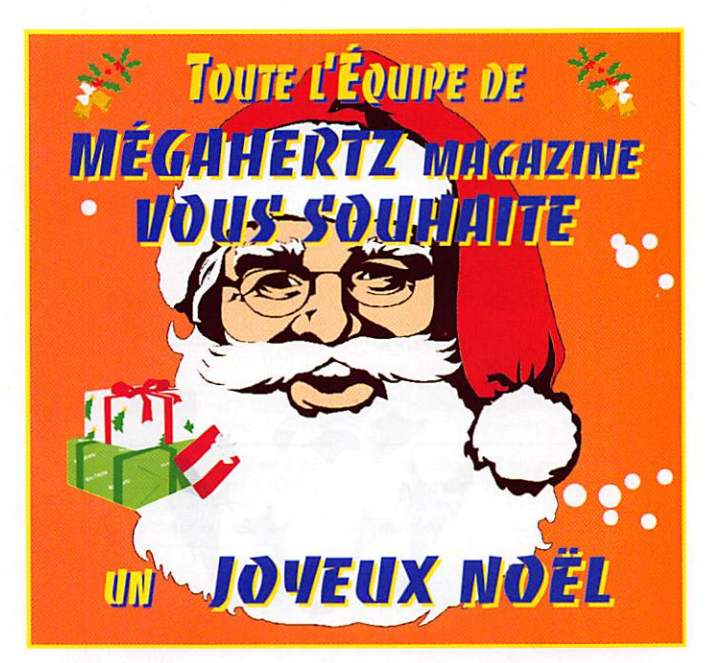

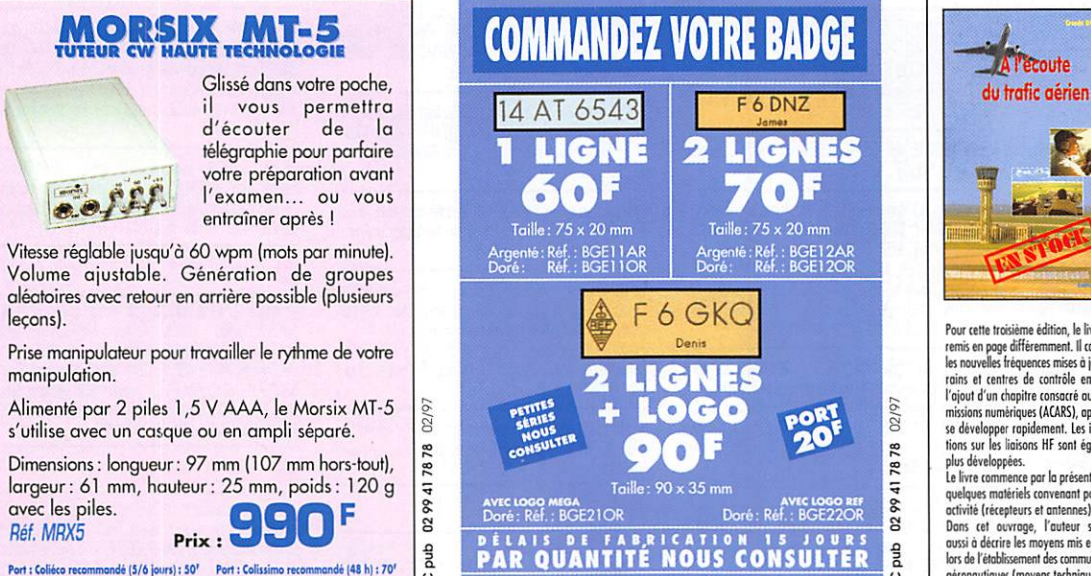

#### A l'écoute du trafic aérien Denis BONOMO, F6GKQ Éditeur · SRC Format: 15.5 x 24 cm Toma... Réf.: EA11-3  $\noindent \textit{Unlike} z le \textit{bon de commande MEGAHERTZ}$

Pour cette troisième édition, le livre a été rou cene noseme cunon, le uve d'ele<br>remis en page différemment. Il comprend<br>les nouvelles fréquences mises à jour (ter-<br>rains et centres de contrôle en vol) et l'ajout d'un chapitre consacré aux transl'ajout d'un chapitre consacre aux trans-<br>missions numériques (ACASS), applées à<br>se développer crapidement. Les informa-<br>tions sur les liaisons HF sont également<br>plus développées.<br>Le livre commence par la présentation de

quelques matériels convenant pour cette quesques materies convenant pour certe<br>activité (récepteurs et antennes).<br>Dans cet ouvrage, l'auteur s'attache<br>aussi à décrire les moyens mis en œuvre<br>lors de l'établissement des communications

aéronautiques (movens techniques au sol

et à bord des appareils, pour la communication et la radionavigation).<br>Une partie importante du livre est console partie importante du livre est console<br>crée aux dialogues et à la phroséologie.<br>En effet, l'écoute des fréqu or comprend le contenu des dialogues, le sens<br>des messages.<br>Les procédures radio autour du terrain<br>(circuit de piste) et avec les centres de

contrôle en vol. sont expliquées, en trançais comme en anglais.<br>
Abondamment illustré, l'ouvroge se ter-<br>
mine sur une liste de fréquences et les<br>
indicatifs utilisés par les principales compagnies.

SRC

SRC

le bon de commande MEGAHERTZ

94

 $11<sup>h</sup>$ 

**PRO 144 VHF FM** 2 POSTES EN 1 Livré avec adaptateur voiture, bloc piles, antenne 25 cm, Πť chargeur, 重重

EURO COMMUNICATION EQUIPEMENTS S.A.

> DES NOUVENUTES, DES MOUVEMUTES, GT GHGORG **DES NOUVERUTES !**

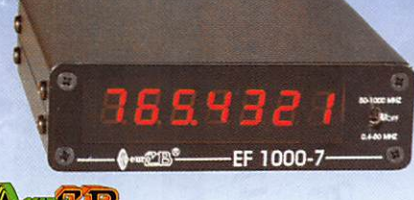

瓜瓜

HAM PRO 14

#### $\left\Vert \theta\right\Vert$  on  $\left\Vert \theta\right\Vert$   $\left\Vert \theta\right\Vert$

EF 1000-7 : Fréquencemètre 7 digits Plage de fréquence : 0,4 MHz à 1 GHz Puissance maximale : 150 W Contrôlé par microprocesseur, virgule flottante

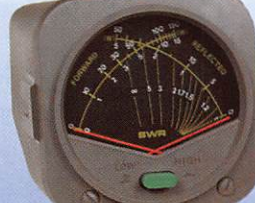

#### DAIWA

CN-410-M : Tos/Wattmètre Plage de fréquence :3,5-150 MHz Puissance directe : 15/150 W. Dimensions : 71 x 78 x 100 mm

### ASTATIC

1104-C : Micro de base préampli

Pastille céramique Impédance 100-5000 Q Gain réglable Alimentation : pile 9 V Cordon spirale 6 brins

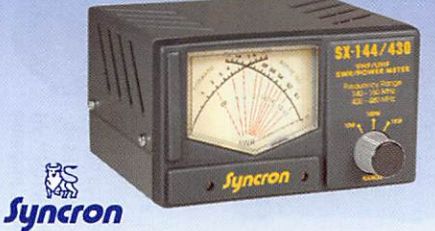

SX-144/430 : Tos/Wattmètre Plage de fréquence VHP / UHF Puissance directe 1-10-1000 Watts

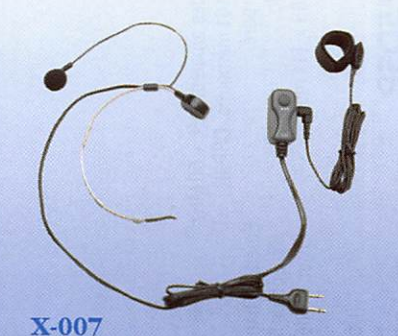

Laryngophone transformant les vibrations de la peau, pro duites par les cordes vocales, en signal audio.

#### VECTRONICS

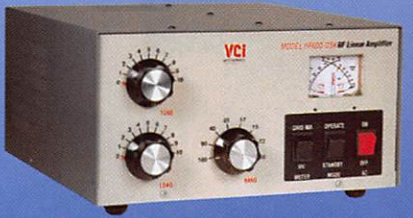

 $IF600-QSK$ : Amplificateur linéaire Plage de fréquence :1,8 - 29,7 MHz Puissance maximun : 1000 W. Dimensions ; 355 x 420 x 204 mm

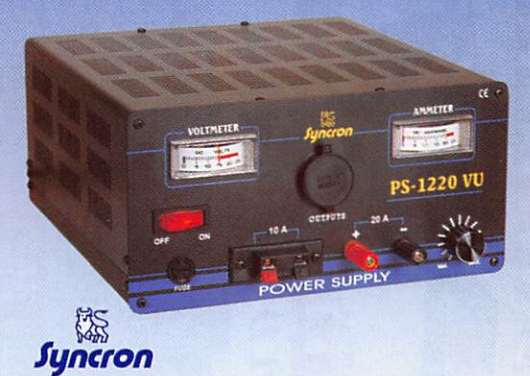

#### PS-1220 VU Alimentation stabilisée vu-mètre 12-15 V DC réglable - 20 Ampères Filtre HF intégré - Sortie fiches banane, bornier, fiche allume cigare

#### DIAMOND

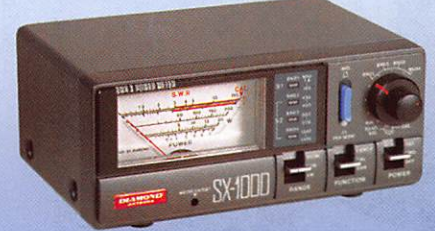

SX-1000 : Tos / Wattmètre 1,8-160 MHz / 430-1300 MHz Puissance max. : 200 W Dimensions : 155 x 63 x 103 mm

#### VECTRONICS

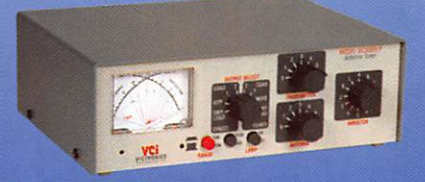

Boite d'accord HF 300 W + charge fictive Plage de fréquence :1,8 - 30 MHz Puissance maximun ; 200 W. Selecteur d'antenne 6 positions

## CONTACTEZ NOUS POUR CONNAITRE LE REVENDEUR LE PLUS PROCHE DE CHEZ VOUS

## EQUIPEMENTS SA

Fa<sub>x</sub>

#### EURO COMMUNICATION Pour recevoir un catalogue, retournez-nous ce coupon dûment complété,

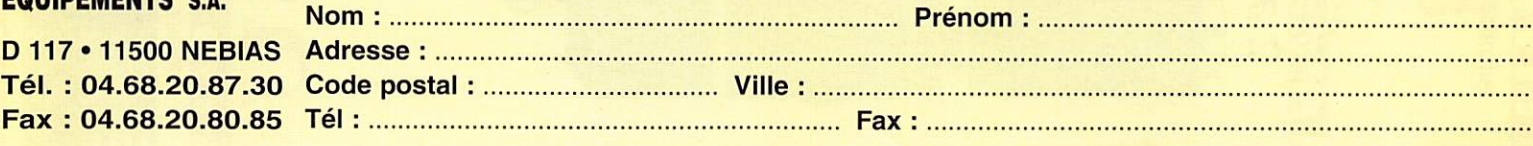

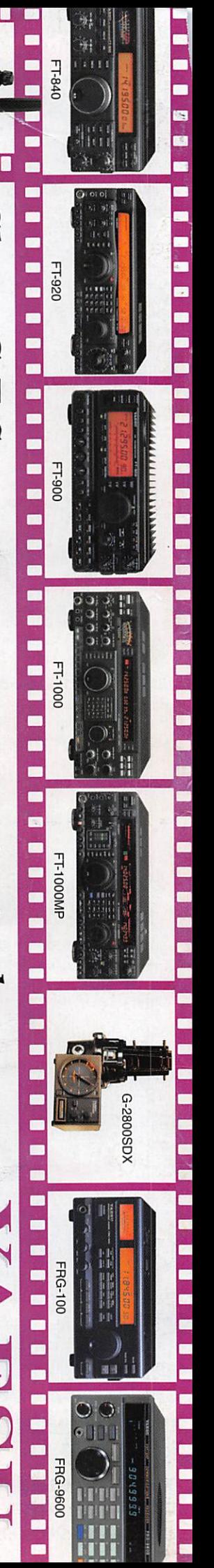

 $C$ hez  $G.E.S.,$  vous m a i s également les trouverez toute la produits gamme V.  $\mathcal{L}$ 

# **NOON** IC-706MKII

T-10/40/5

Dim.: 200 x 167 x 58 mm HF + 50 MHz + 144 MHz. Alim.: 13,8 Vdc. Façade separable. Tous modes. 102 mémoires Emetteur bandes amateurs

# IC-756

anaa<br>aaaaa<br>aaaaa

FT-11/41

 $\circ$  $\circ$ 

> Dim.: 340 x 285 x 111 mm Tous modes. 101 mémoires. DSP IF. Emetteur bandes amateurs HF + 50 MHz Alim.: 13,8Vdc. Coupleur incorpore.

14.195.000

**IIII** 0.75

# IC-775DSP

Récepteur 500 kHz à 30 MHz Dim.: 424 x 390 x 150 mm. Alim.: 220 Vac. Tous modes. 101 mémoires Emetteur bandes amateurs HF DSP. Coupleur incorporé.

 $-51$ 

VX-1R

# **KENWOOD**

MRT-1097-2

Emetteur bandes amateurs HF Récepteur 500 kHz à 30 MHz Tous modes. 100 mémoires Dim.: 233 x 176 x 60 mm Alim.: 13,8Vdc **TS-50S** 

|o||<br>|⊔|||

12000-

 $\ddot{\bm{a}}$  of  $\ddot{\bm{a}}$ 

 $\begin{array}{c} 13 \ 11 \\ 14 \ 18 \\ 18 \ 18 \end{array}$ 

# LS-570D

**DDShEI 2** 

 $\ddot{\bullet}$  $\mathbf{G}$ 

Emetteur bandes amateurs HF Récepteur 500 kHz à 30 MHz lous modes. 100 mémoires Dim.: 271 x 270 x 96 mm Coupleur incorporé Alim.: 13,8Vdc **DSP** audio

# **15-870S**

Double DSP IF. Coupleur incorporé Emetteur bandes amateurs HF Récepteur 100 kHz à 30 MHz Dim.: 334 x 330 x 120 mm Tous modes. 100 mémoires Alim.: 13,8 Vdc

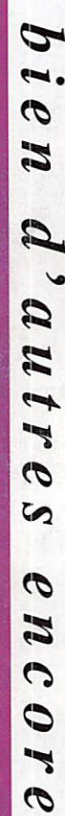

É

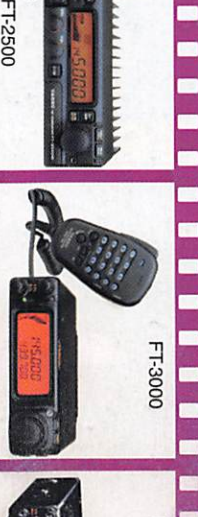

He

**FT-290RII** 

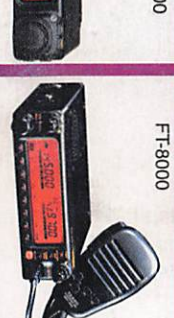

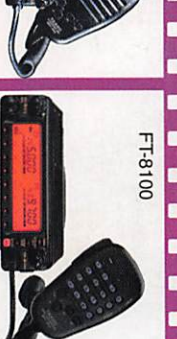

Ė

dans les quires

**Ce magazine** 

**Directo coordonnées** poblicités

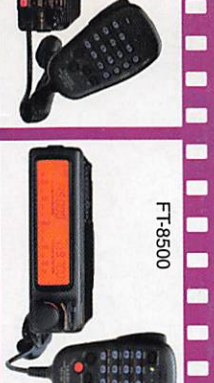

 $\sqrt{2}$ 

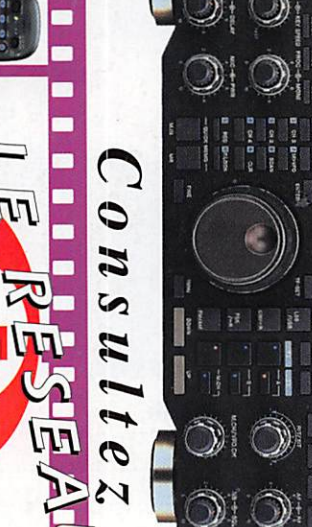

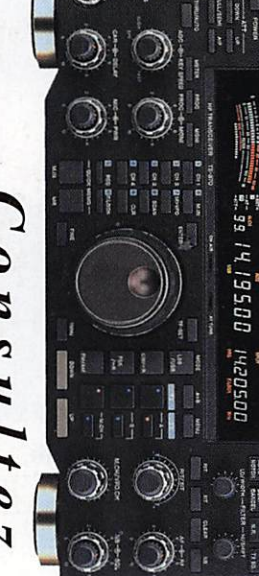